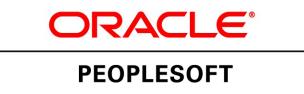

# PeopleSoft Human Capital Management 9.2 Business Process Maps

**June 2019**

ORACLE<sup>®</sup>

PeopleSoft Human Capital Management 9.2 Business Process Maps CDSKU hcm92bpms Copyright © 1988, 2019, Oracle and/or its affiliates. All rights reserved.

#### **License Restrictions Warranty/Consequential Damages Disclaimer**

This software and related documentation are provided under a license agreement containing restrictions on use and disclosure and are protected by intellectual property laws. Except as expressly permitted in your license agreement or allowed by law, you may not use, copy, reproduce, translate, broadcast, modify, license, transmit, distribute, exhibit, perform, publish, or display any part, in any form, or by any means. Reverse engineering, disassembly, or decompilation of this software, unless required by law for interoperability, is prohibited.

#### **Warranty Disclaimer**

The information contained herein is subject to change without notice and is not warranted to be error-free. If you find any errors, please report them to us in writing.

#### **Restricted Rights Notice**

If this is software or related documentation that is delivered to the U.S. Government or anyone licensing it on behalf of the U.S. Government, then the following notice is applicable:

U.S. GOVERNMENT END USERS: Oracle programs, including any operating system, integrated software, any programs installed on the hardware, and/or documentation, delivered to U.S. Government end users are "commercial computer software" pursuant to the applicable Federal Acquisition Regulation and agency-specific supplemental regulations. As such, use, duplication, disclosure, modification, and adaptation of the programs, including any operating system, integrated software, any programs installed on the hardware, and/or documentation, shall be subject to license terms and license restrictions applicable to the programs. No other rights are granted to the U.S. Government.

#### **Hazardous Applications Notice**

This software or hardware is developed for general use in a variety of information management applications. It is not developed or intended for use in any inherently dangerous applications, including applications that may create a risk of personal injury. If you use this software or hardware in dangerous applications, then you shall be responsible to take all appropriate fail-safe, backup, redundancy, and other measures to ensure its safe use. Oracle Corporation and its affiliates disclaim any liability for any damages caused by use of this software or hardware in dangerous applications.

#### **Trademark Notice**

Oracle and Java are registered trademarks of Oracle and/or its affiliates. Other names may be trademarks of their respective owners.

Intel and Intel Xeon are trademarks or registered trademarks of Intel Corporation. All SPARC trademarks are used under license and are trademarks or registered trademarks of SPARC International, Inc. AMD, Opteron, the AMD logo, and the AMD Opteron logo are trademarks or registered trademarks of Advanced Micro Devices. UNIX is a registered trademark of The Open Group.

#### **Third Party Content, Products, and Services Disclaimer**

This software or hardware and documentation may provide access to or information about content, products, and services from third parties. Oracle Corporation and its affiliates are not responsible for and expressly disclaim all warranties of any kind with respect to third-party content, products, and services unless otherwise set forth in an applicable agreement between you and Oracle. Oracle Corporation and its affiliates will not be responsible for any loss, costs, or damages incurred due to your access to or use of third-party content, products, or services, except as set forth in an applicable agreement between you and Oracle.

#### **Documentation Accessibility**

For information about Oracle's commitment to accessibility, visit the Oracle Accessibility Program website at [http://www.oracle.com/pls/topic/lookup?ctx=acc&id=docacc.](http://www.oracle.com/pls/topic/lookup?ctx=acc&id=docacc)

#### **Access to Oracle Support**

Oracle customers that have purchased support have access to electronic support through My Oracle Support. For information, visit<http://www.oracle.com/pls/topic/lookup?ctx=acc&id=info>or visit [http://](http://www.oracle.com/pls/topic/lookup?ctx=acc&id=trs) [www.oracle.com/pls/topic/lookup?ctx=acc&id=trs](http://www.oracle.com/pls/topic/lookup?ctx=acc&id=trs) if you are hearing impaired.

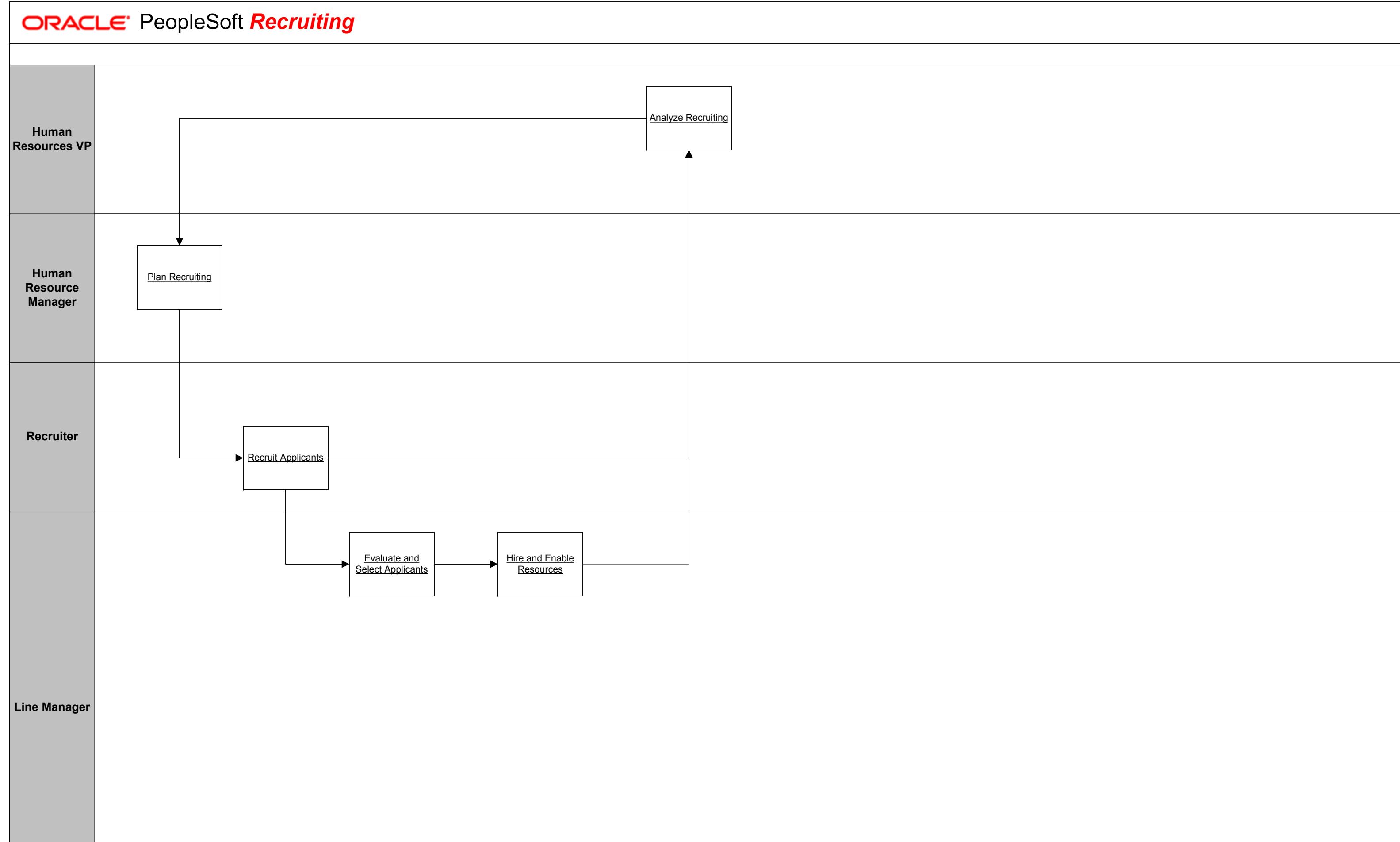

5<br>5<br>19 March 2004 - Charles Control de Carlos de la control de la control de la control de la control de la contro

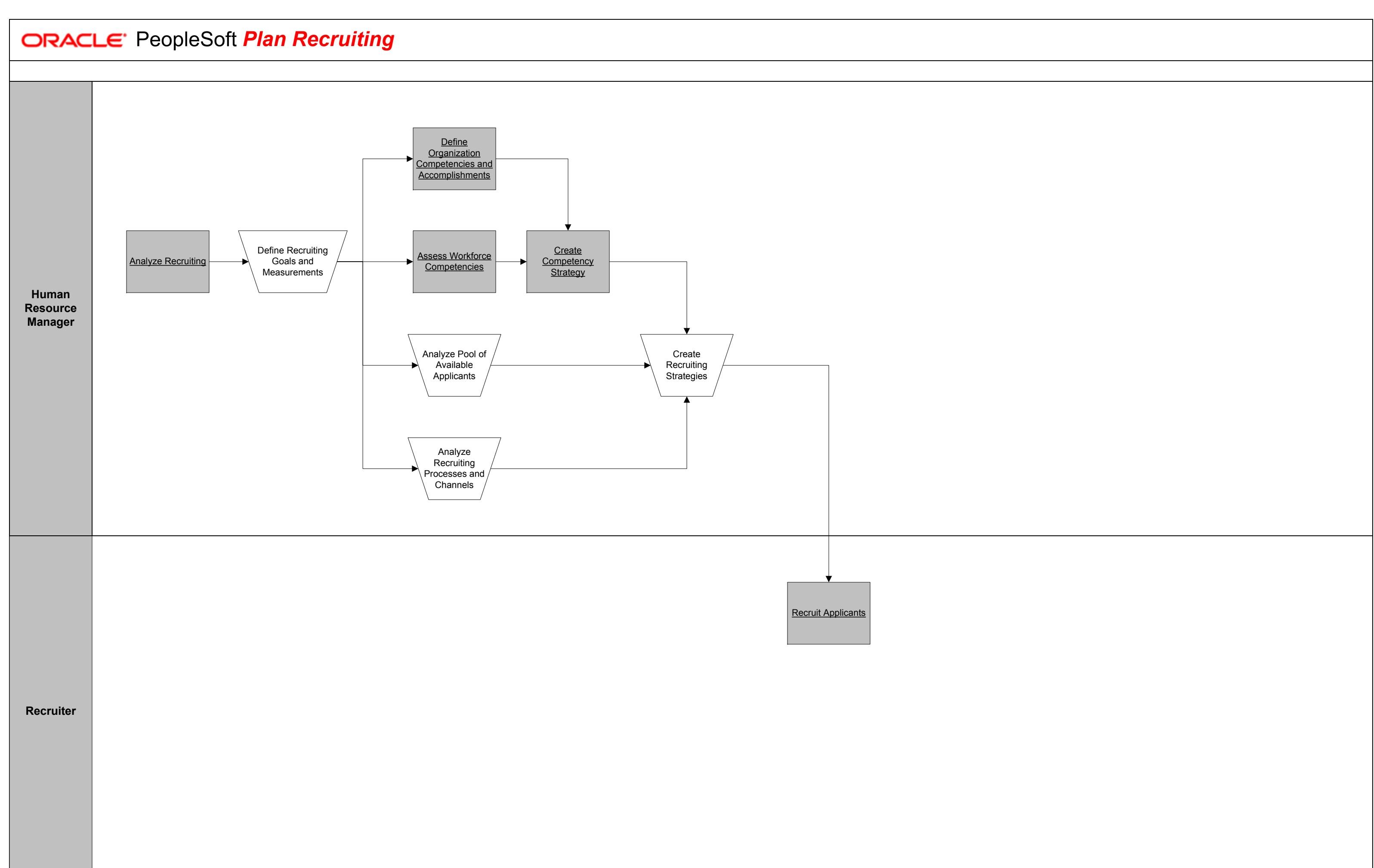

 $6\,$ 

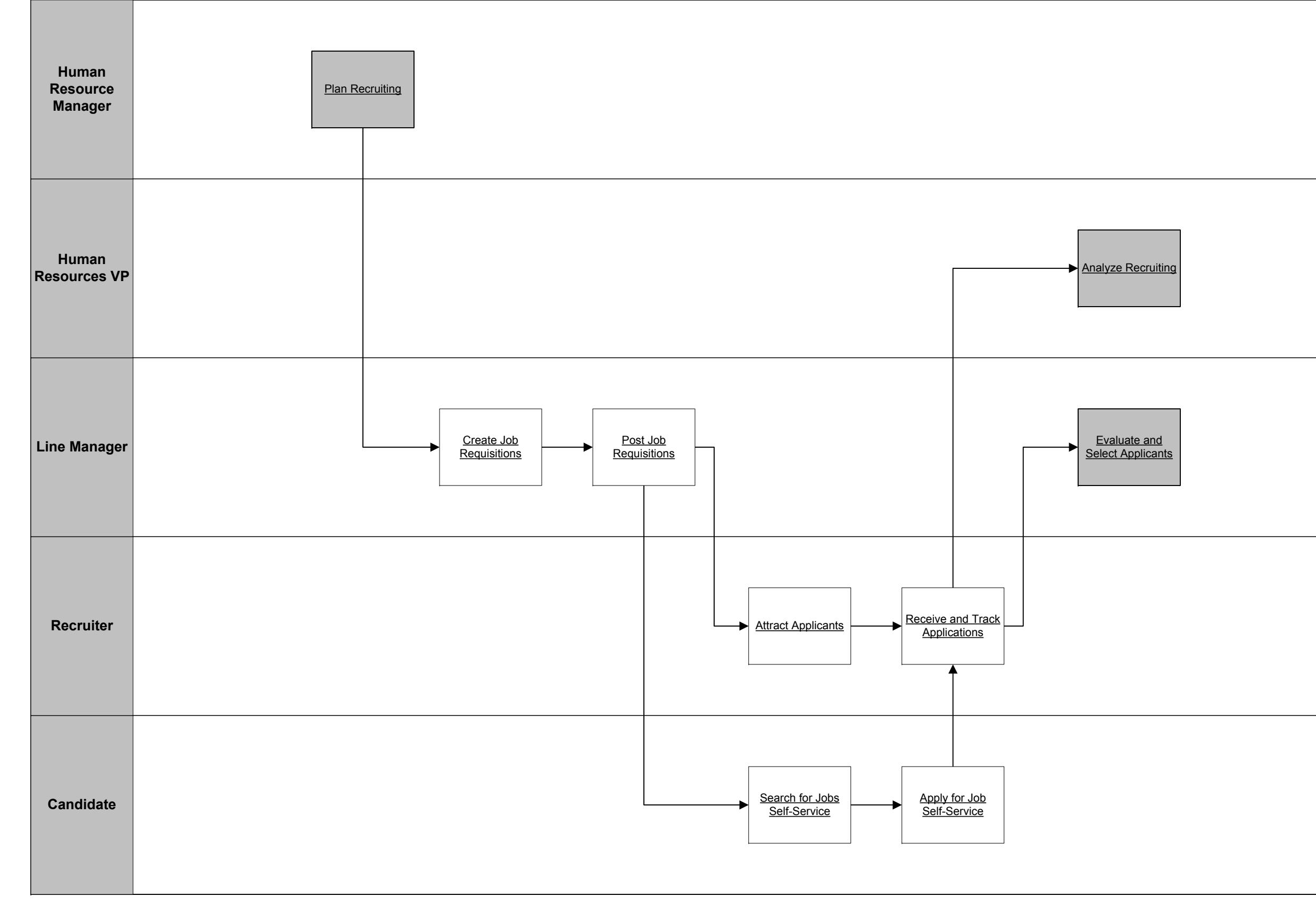

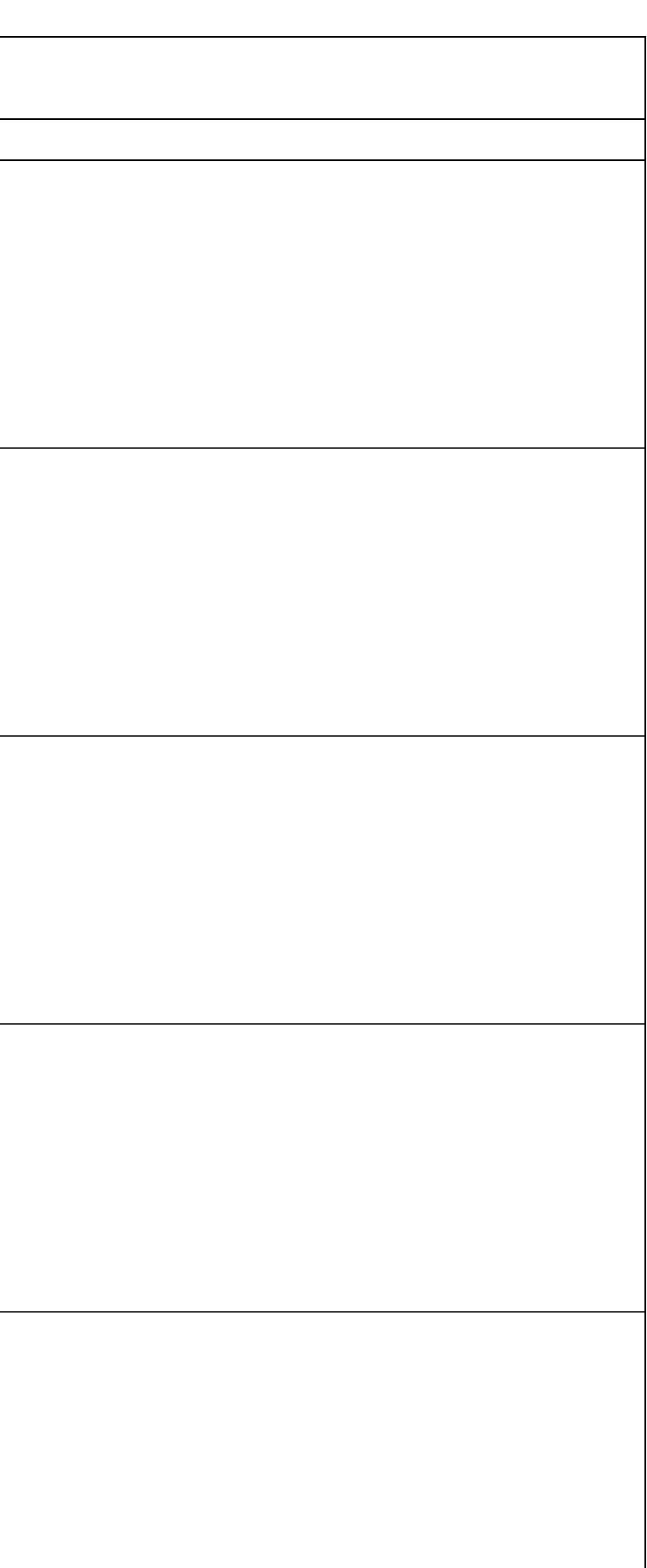

7<br>7<br>1

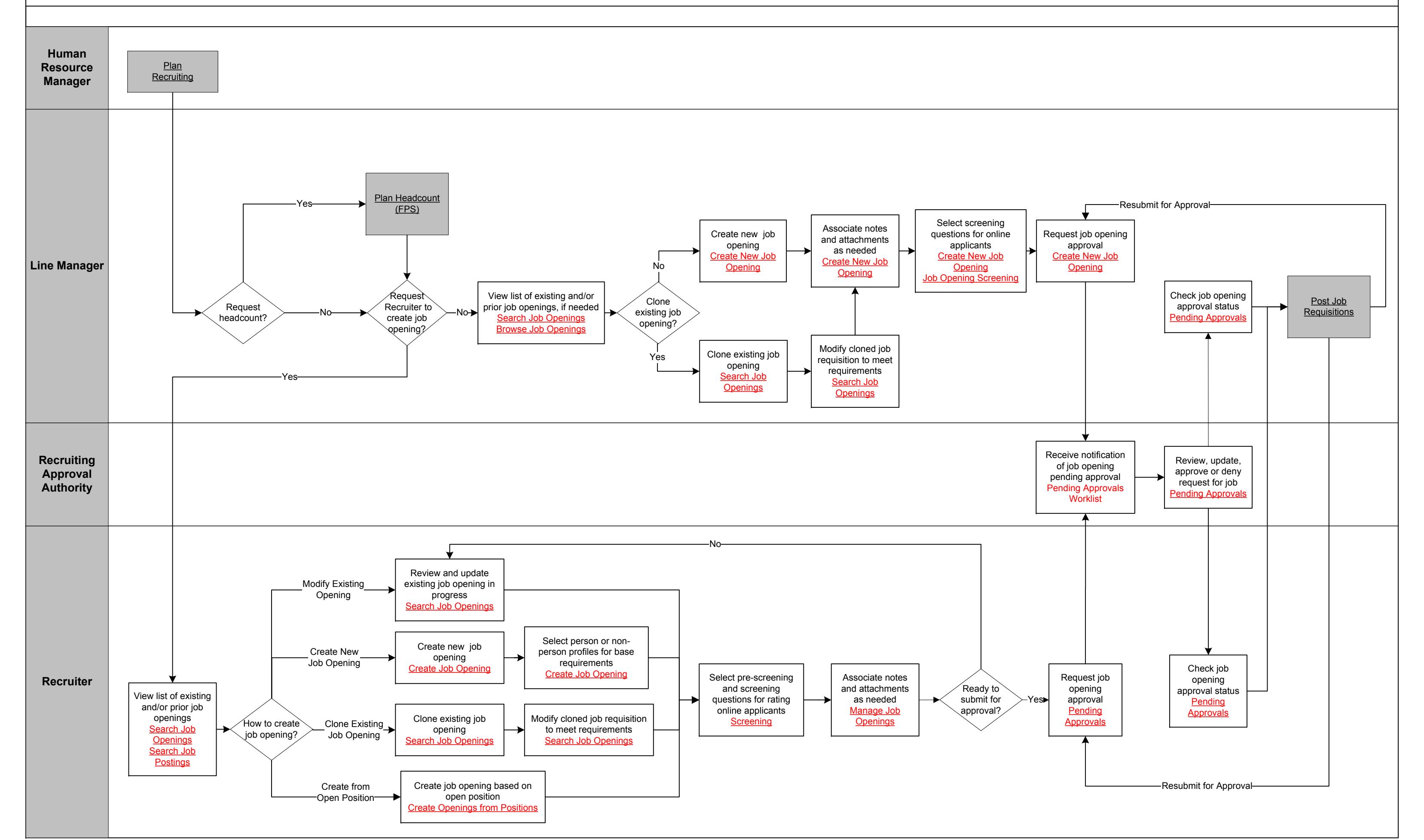

8<br>8<br>19 March 2001 - Carl Corporation of the Corporation of the Corporation of the Corporation of the Corporation<br>19 March 2001 - Carl Corporation of the Corporation of the Corporation of the Corporation of the Corporation

### **CRACLE: PeopleSoft Create Job Requisitions**

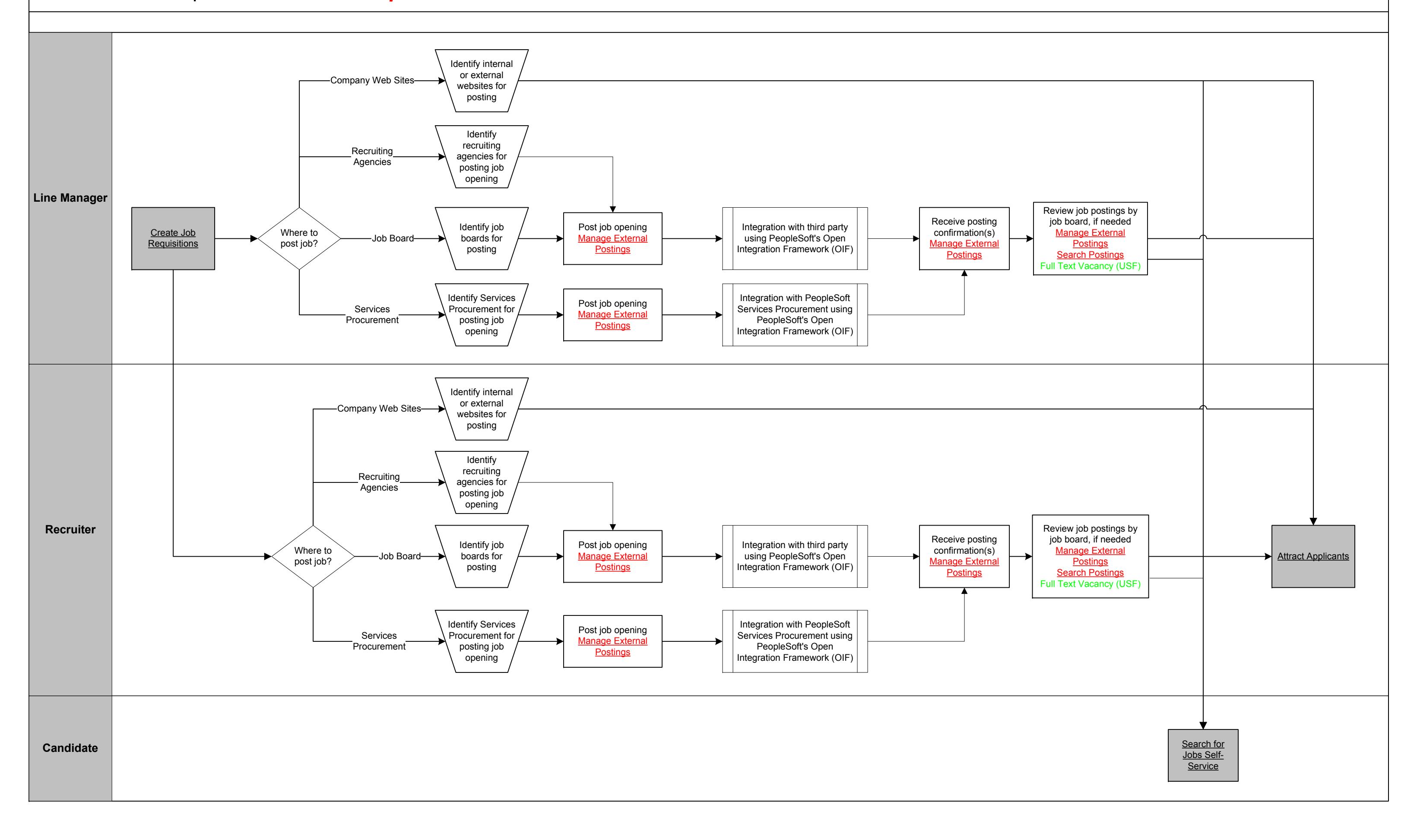

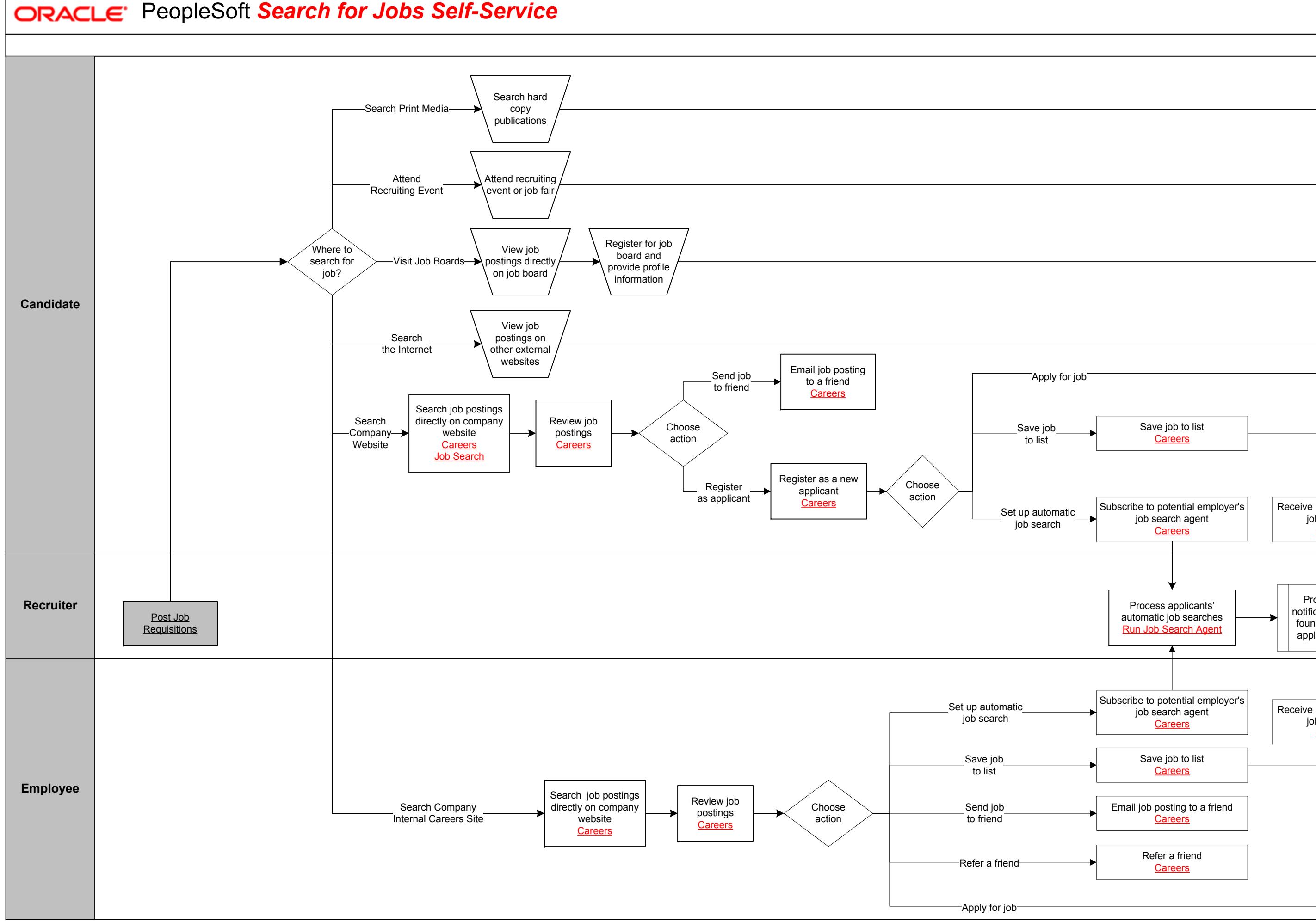

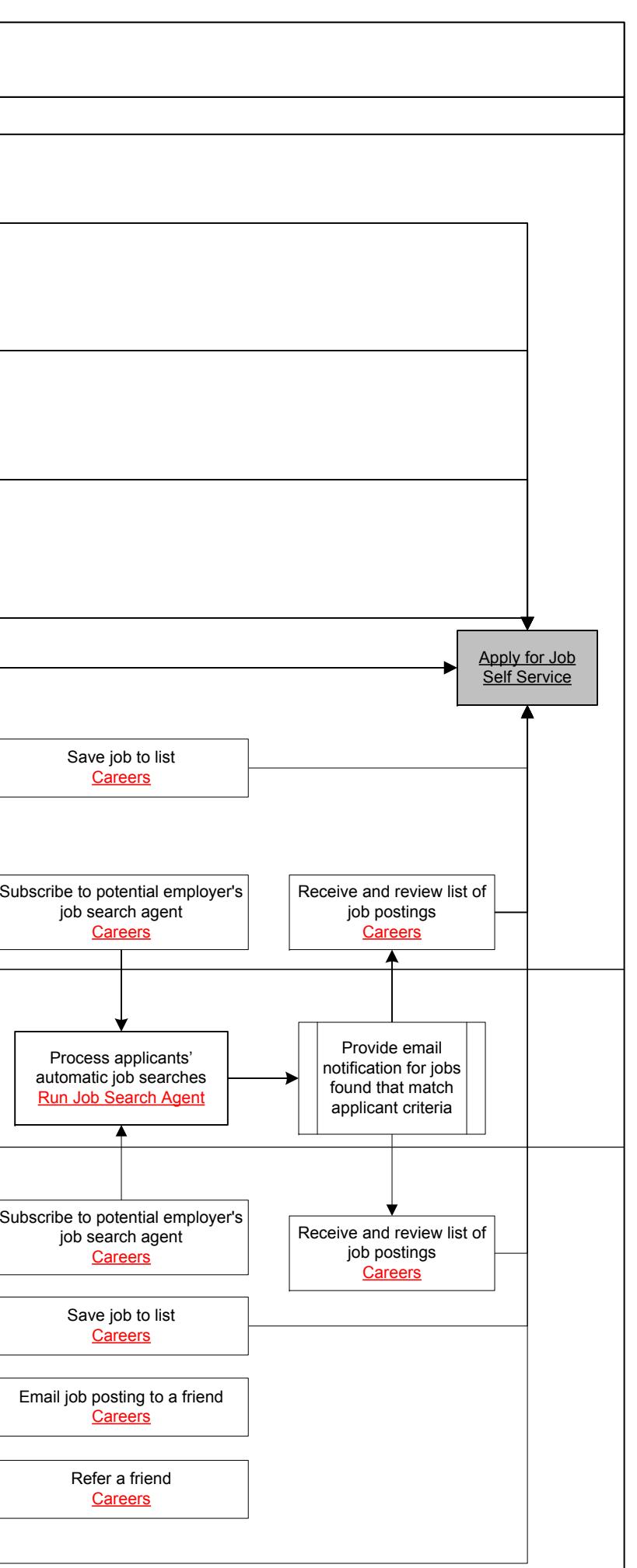

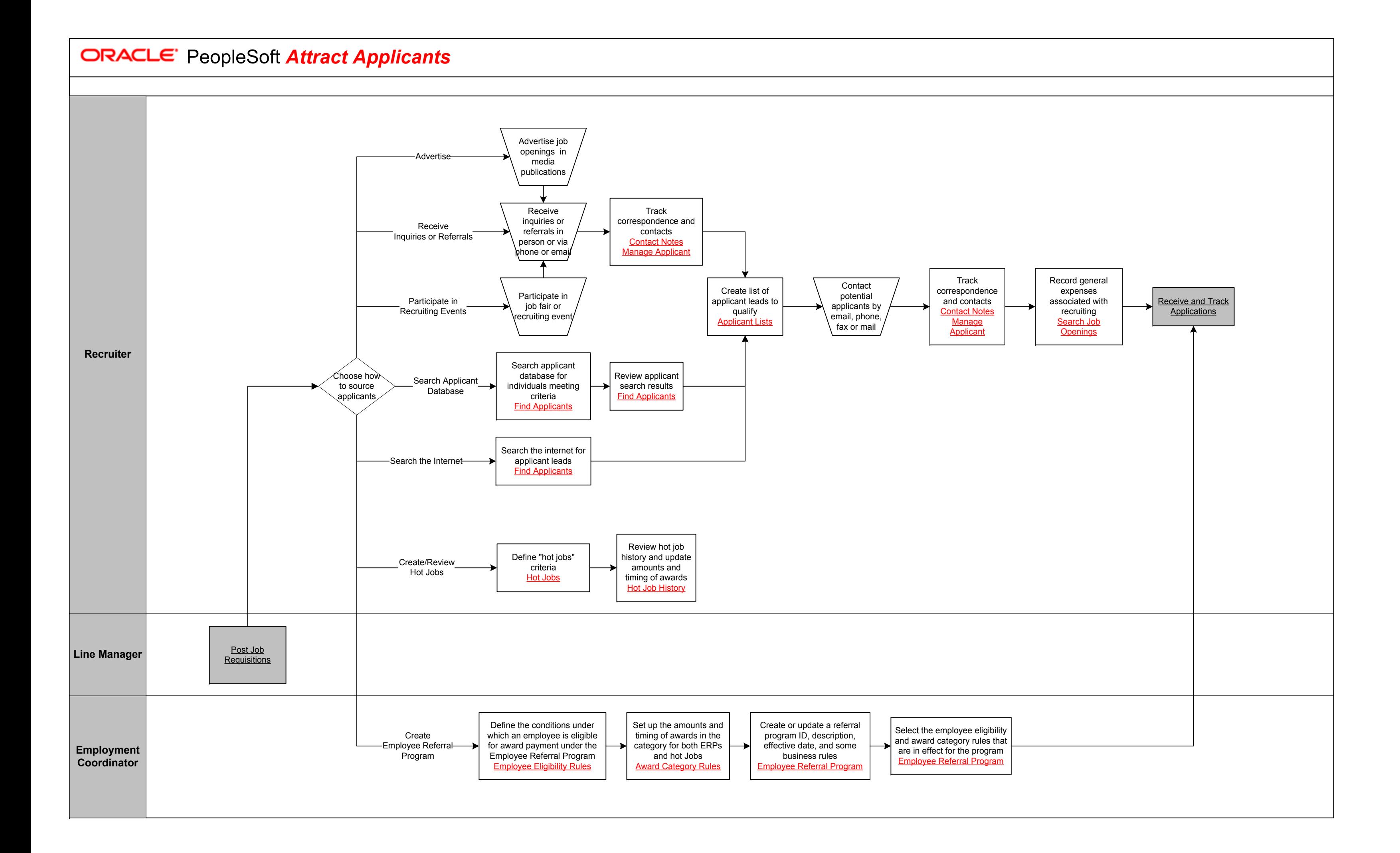

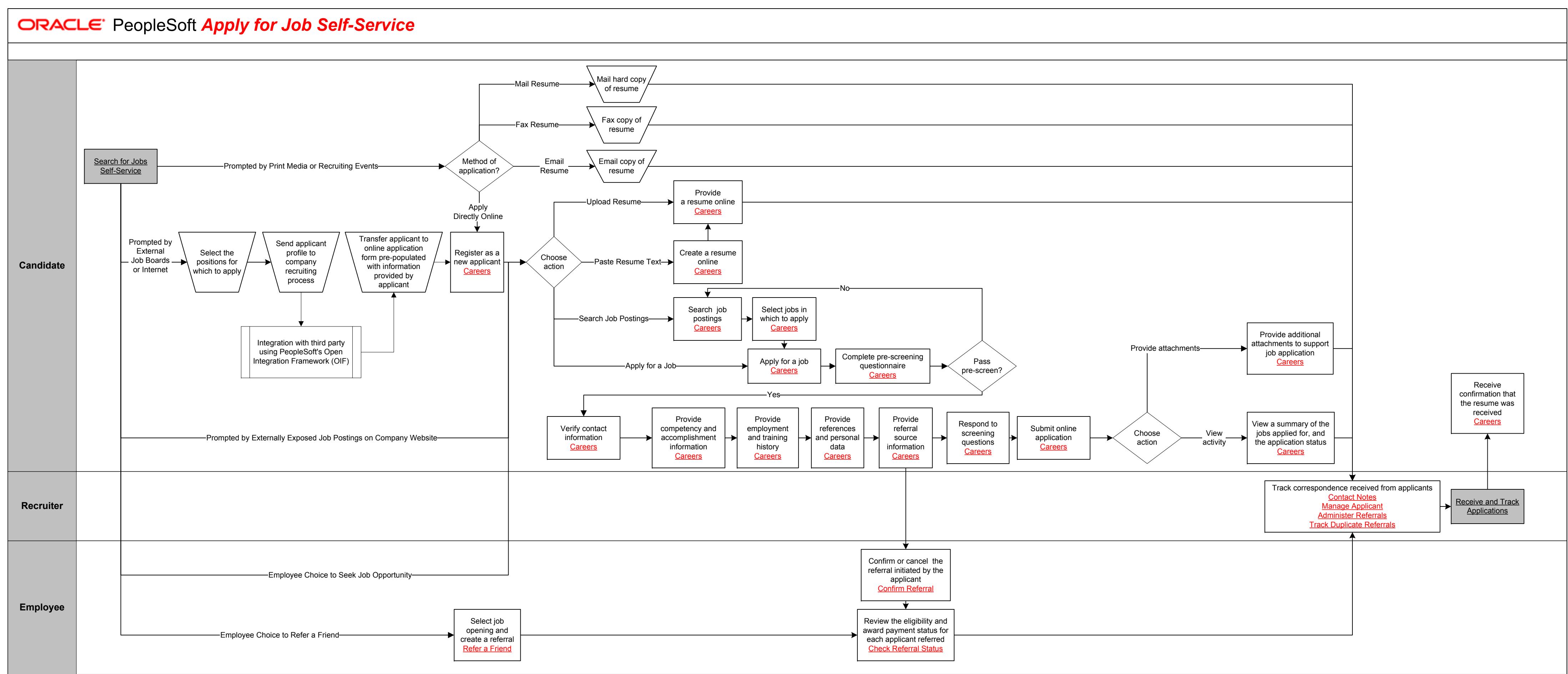

12<br>12<br>12

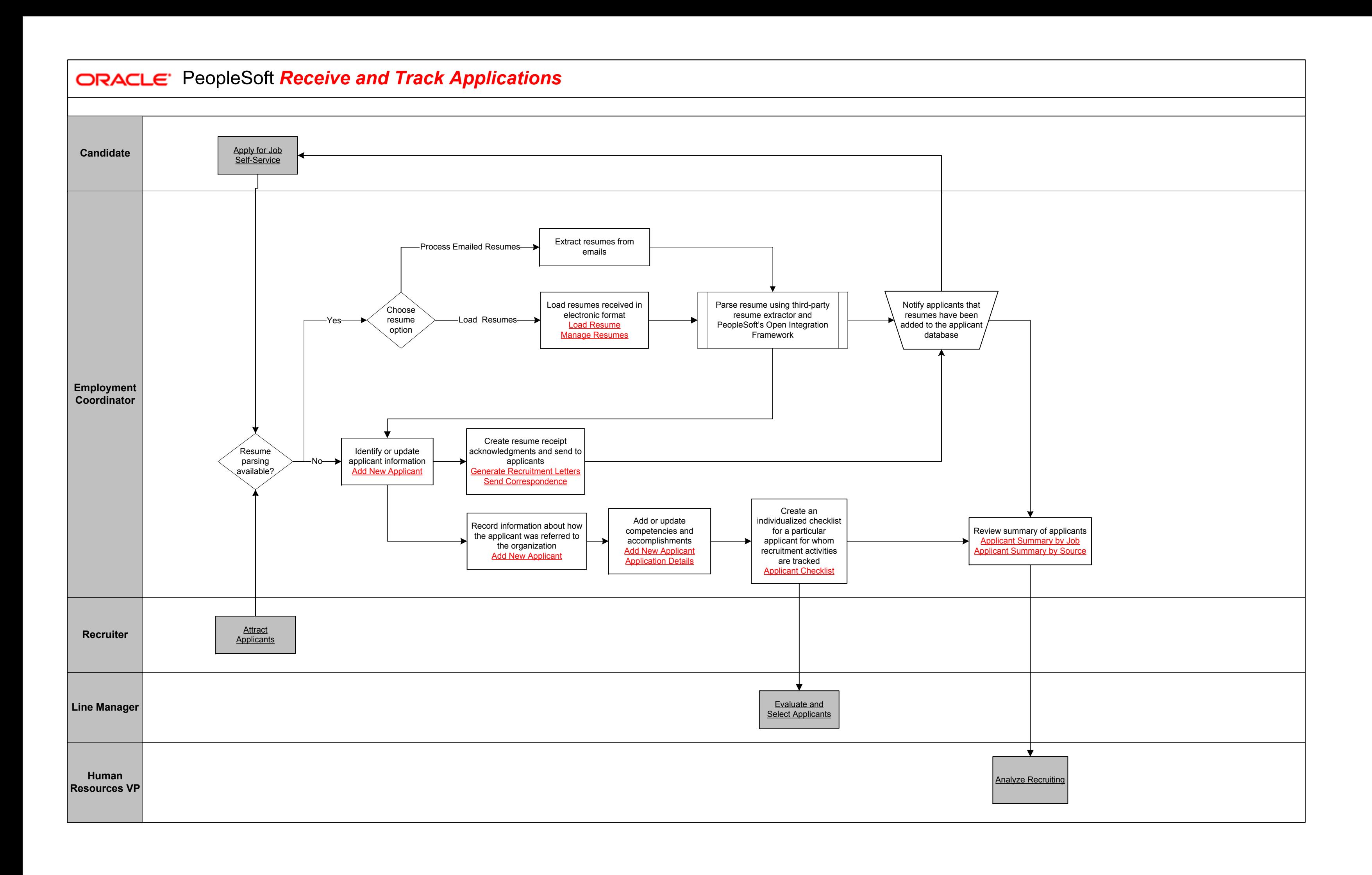

 $13<sup>1</sup>$ 

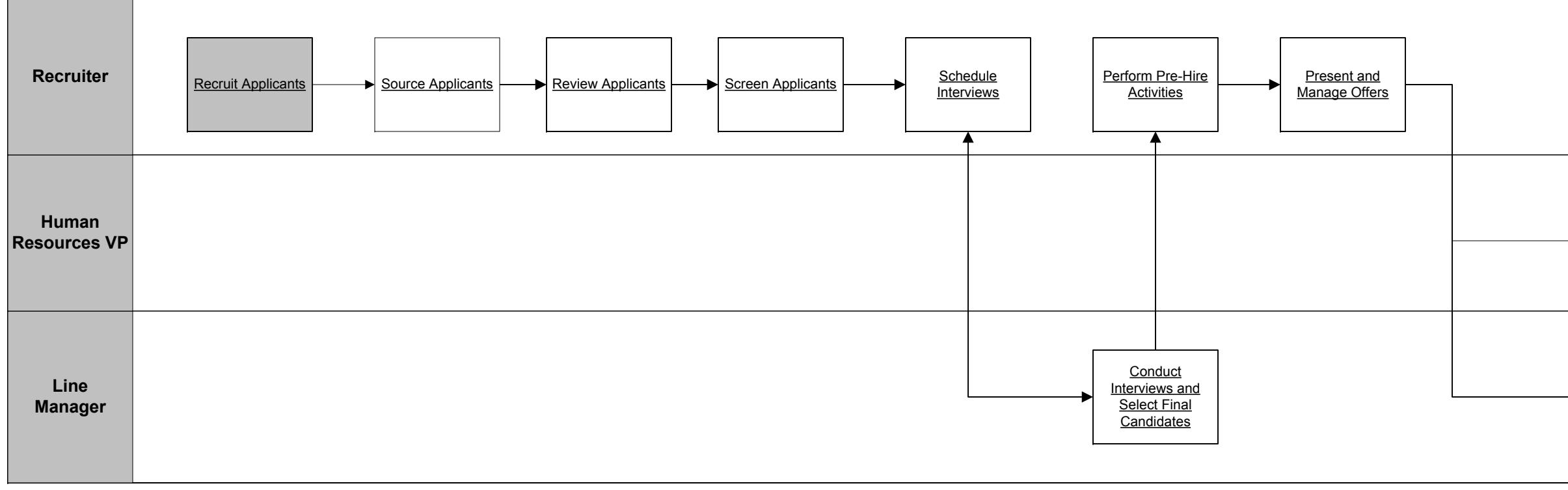

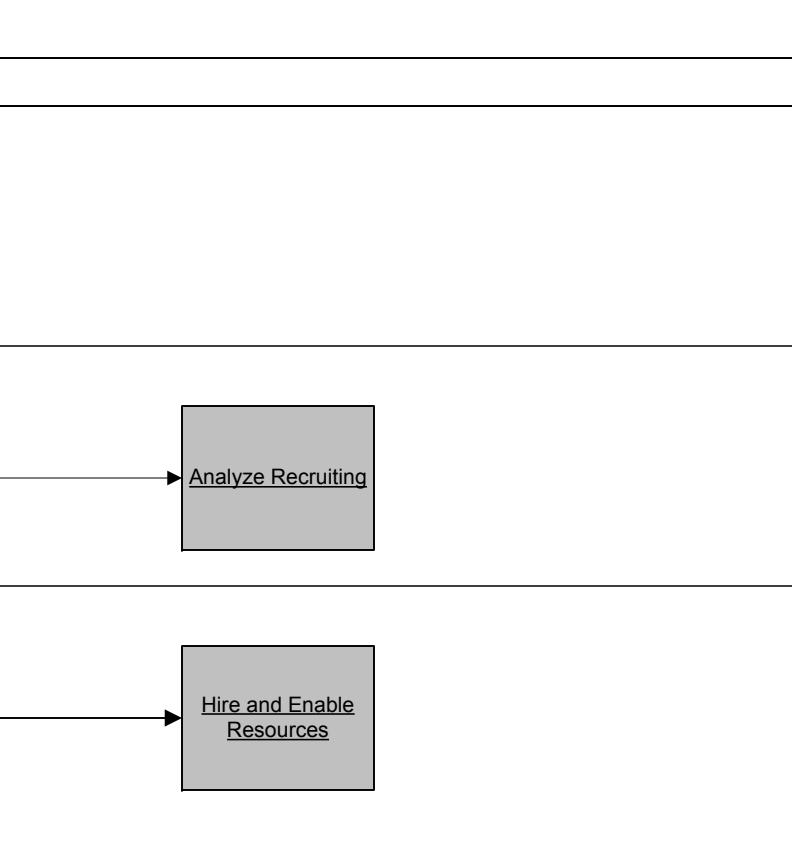

**EXACLE: PeopleSoft Evaluate and Select Applicants** 

Copyright © 2015, Oracle and/or its affiliates. All rights reserved.

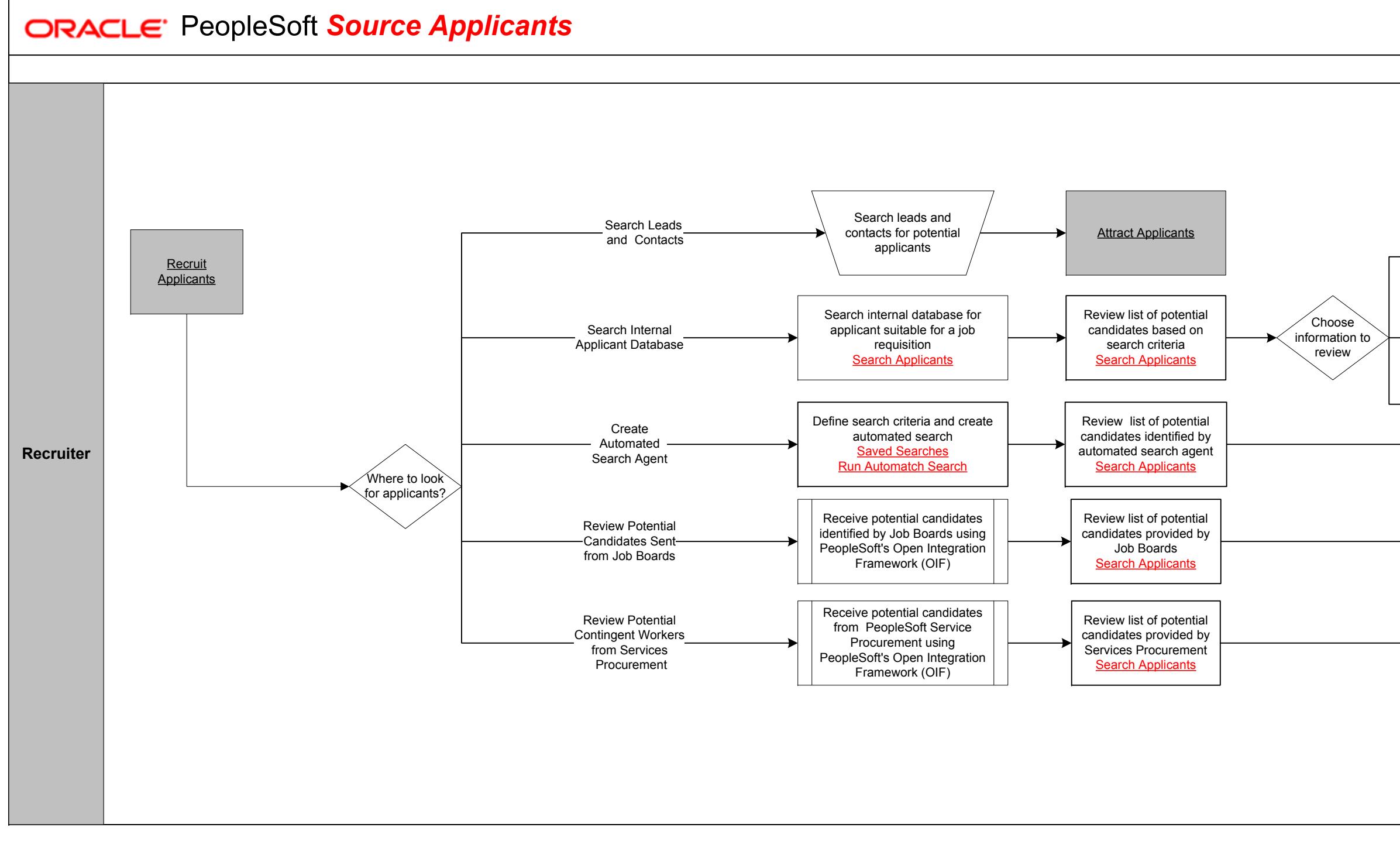

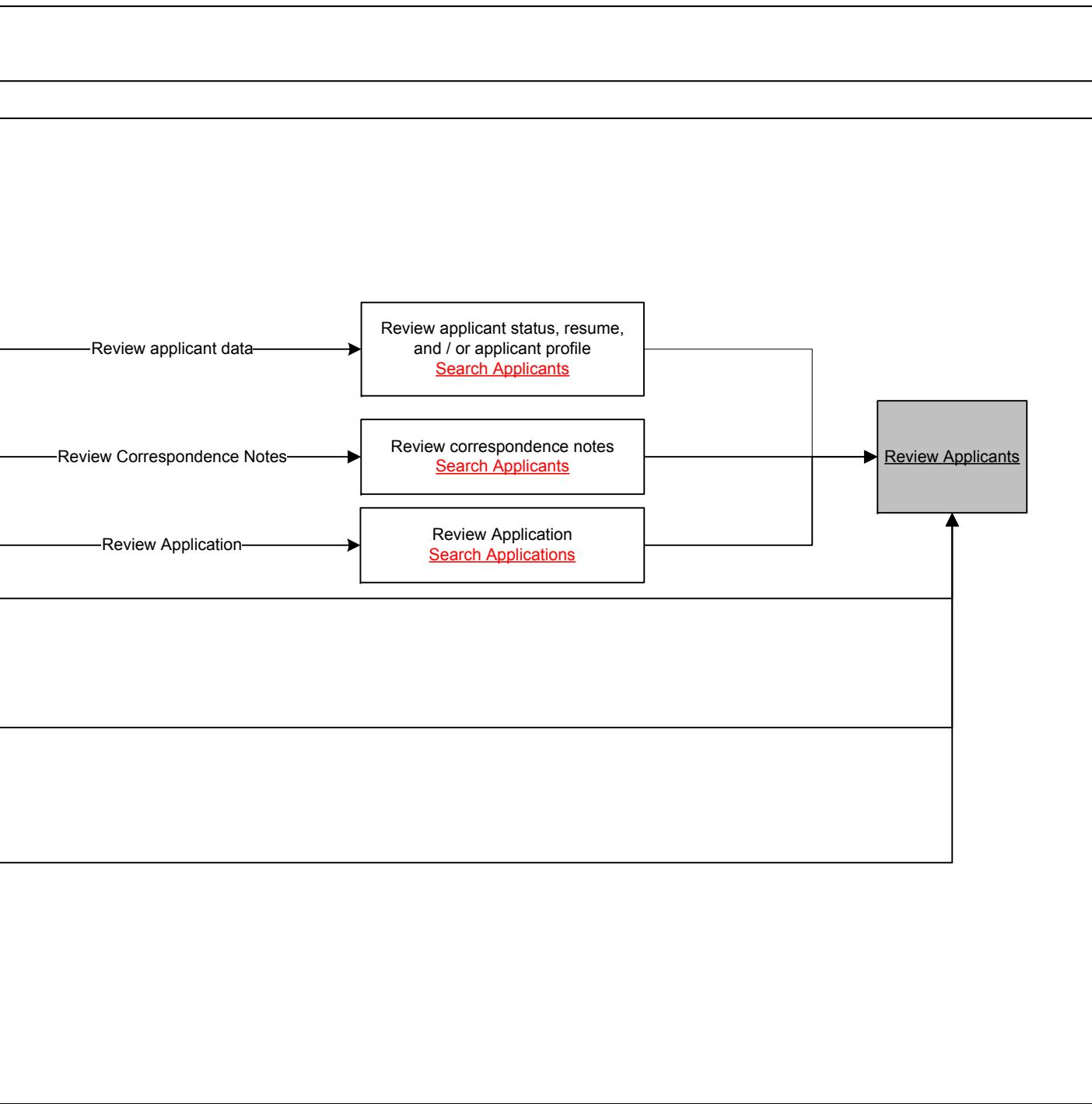

15<br>15 - Paul Barnett, amerikansk politiker (\* 1852)<br>15

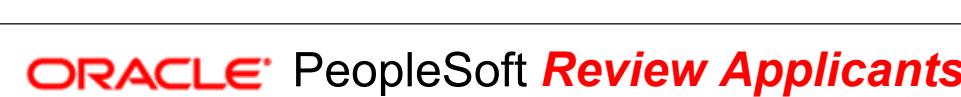

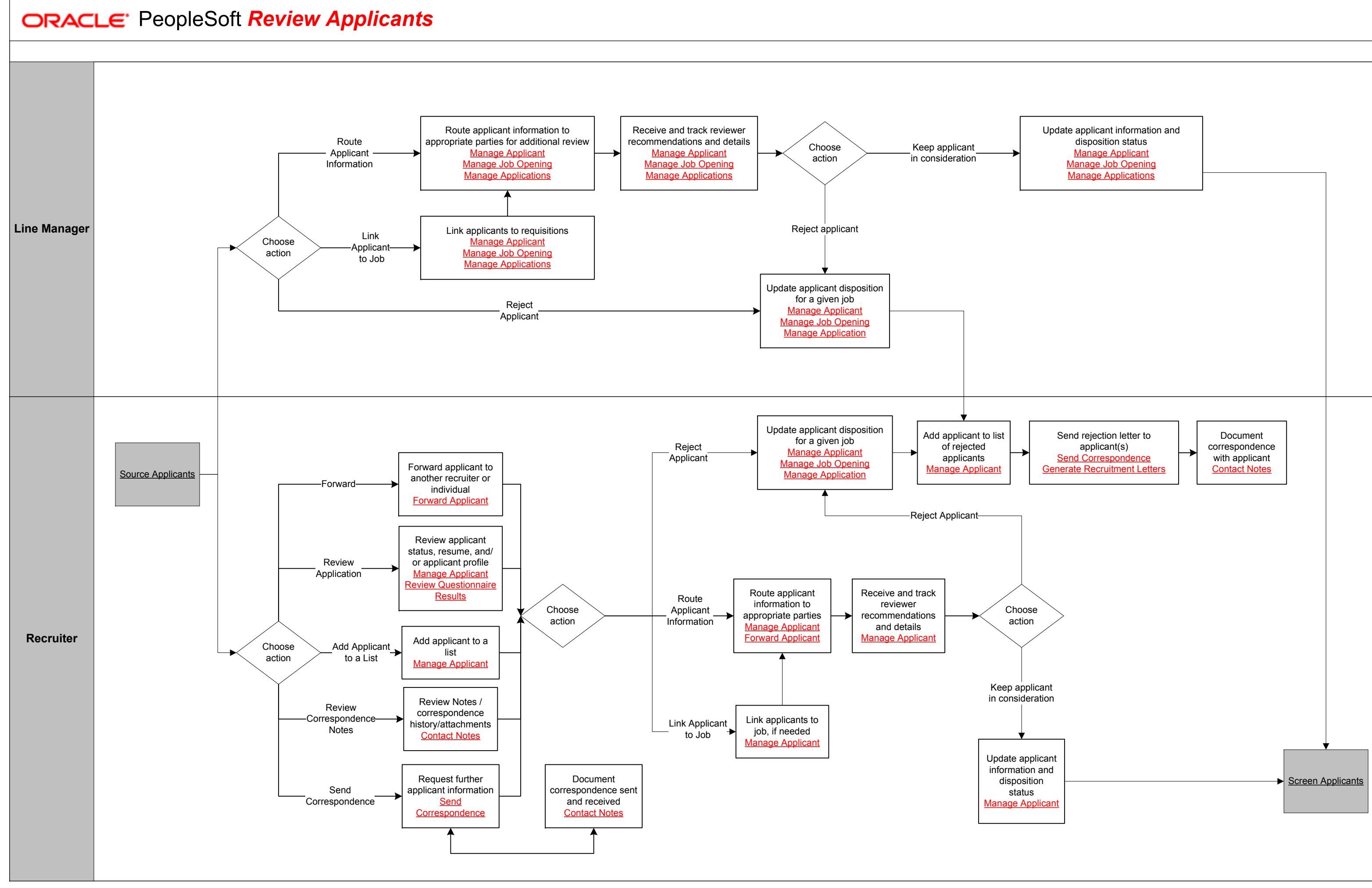

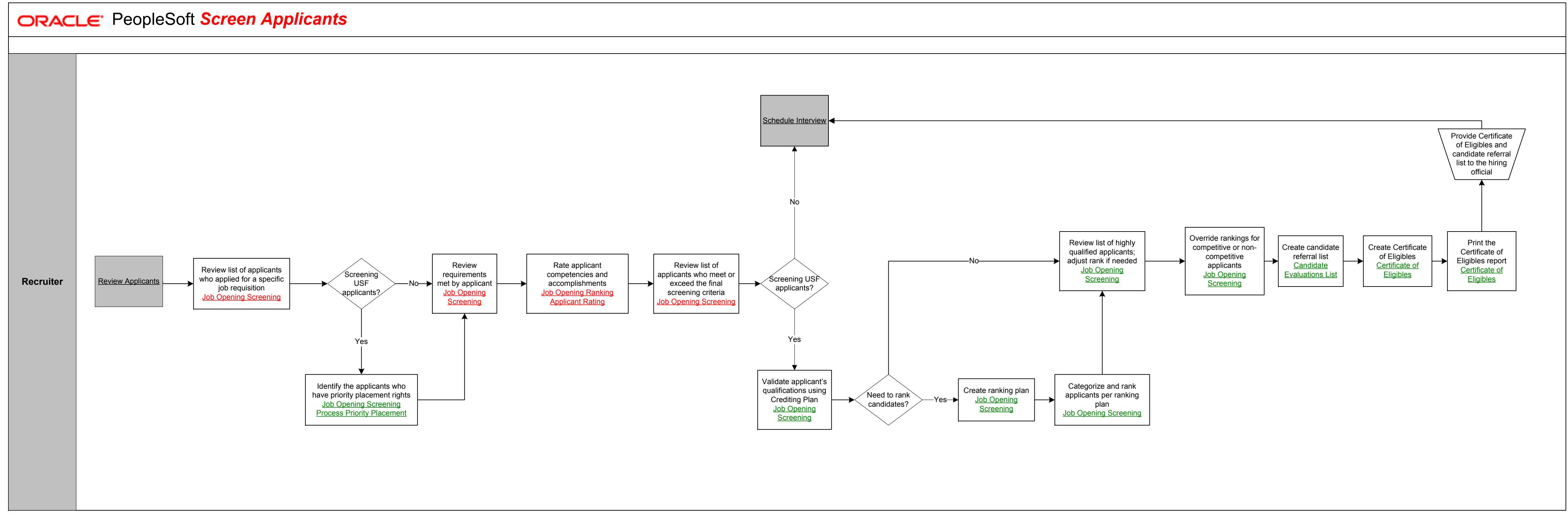

17<br>17 - Paul Barnett, amerikansk politiker<br>17 - Paul Barnett, amerikansk politiker<br>17 - Paul Barnett, amerikansk politiker<br>17 - Paul Barnett, amerikansk politiker<br>17 - Paul Barnett, amerikansk politiker<br>17 - Paul Barnett,

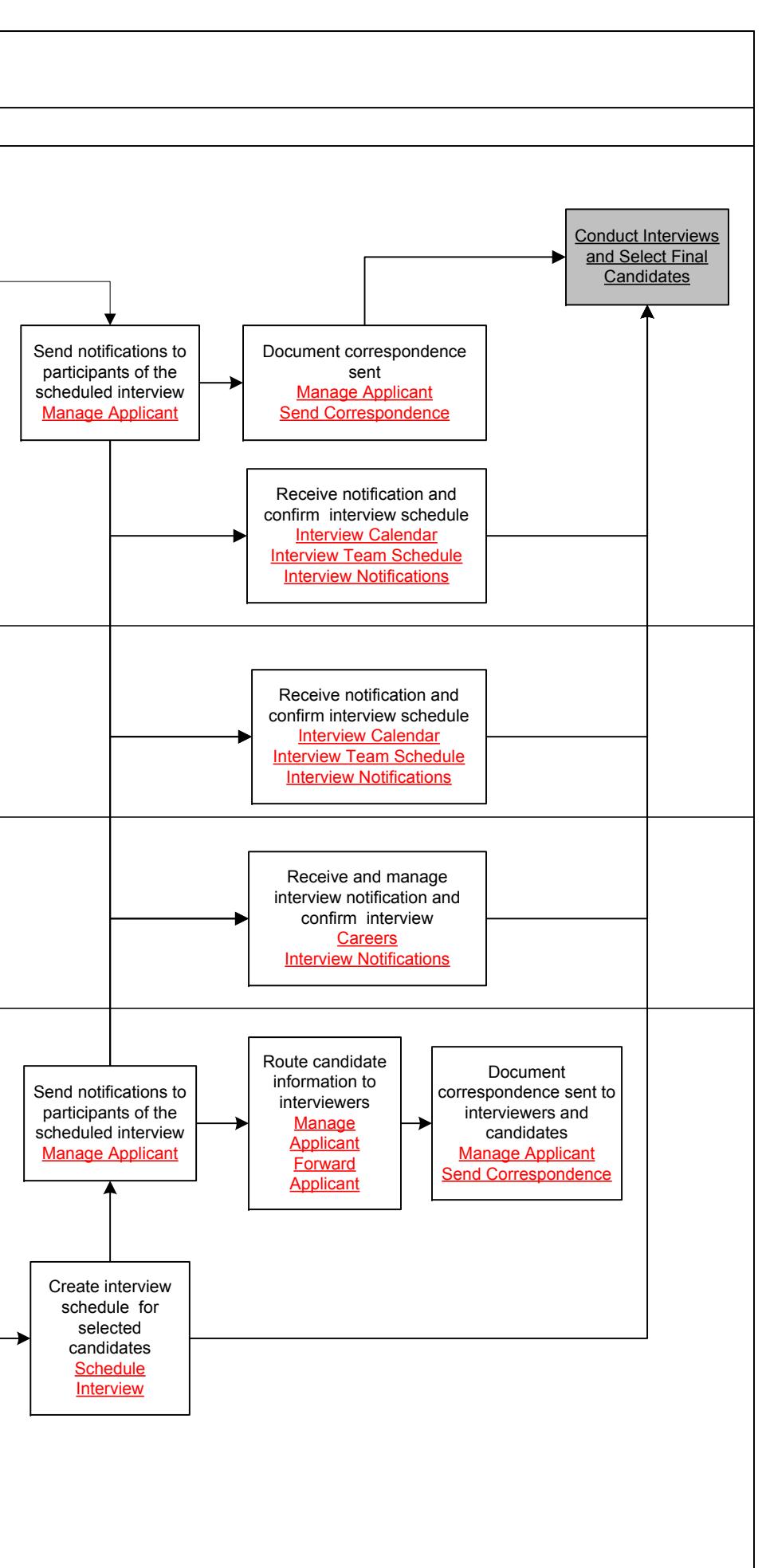

18<br>18 - Paul Barnett, amerikansk politiker (\* 1852)<br>18

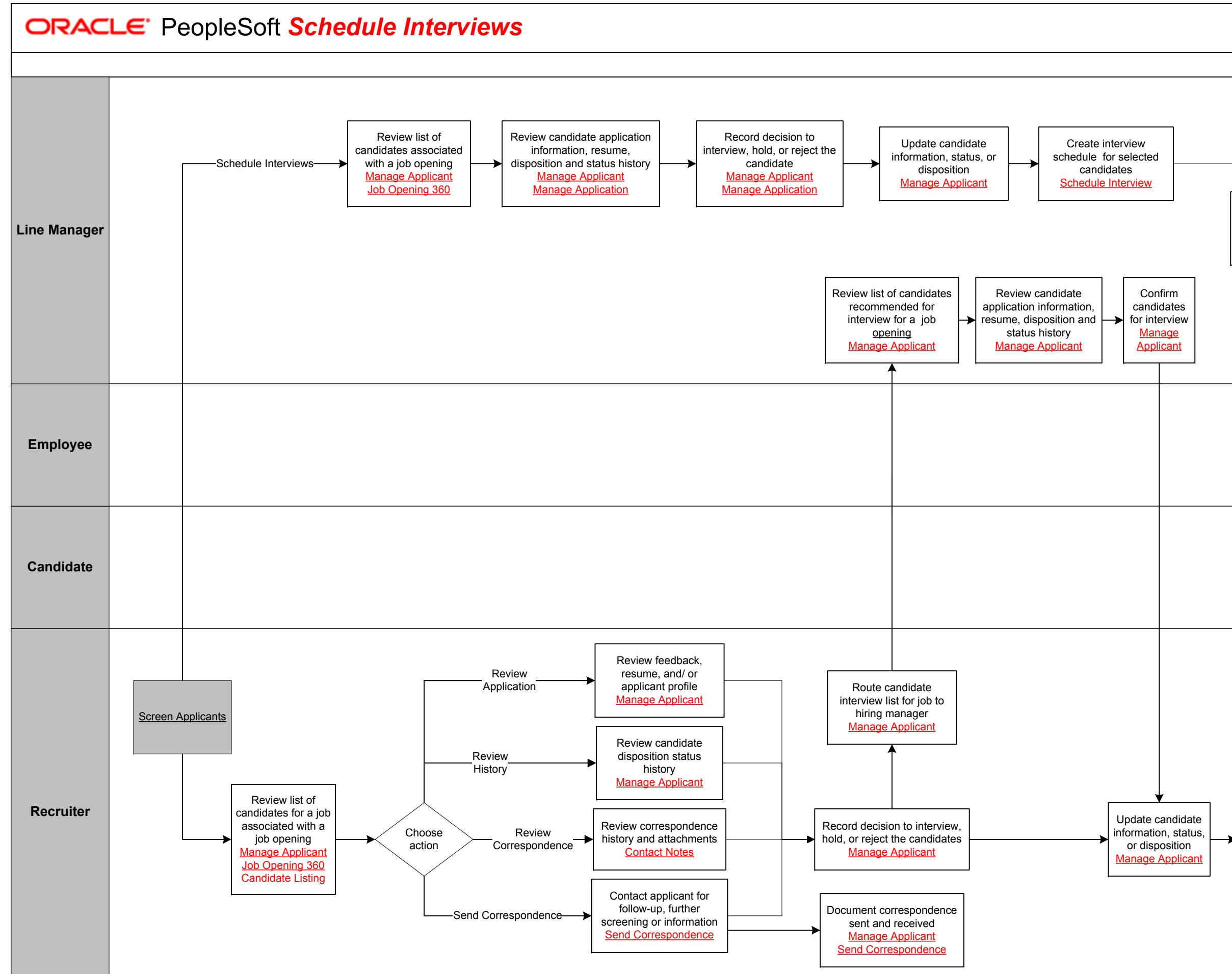

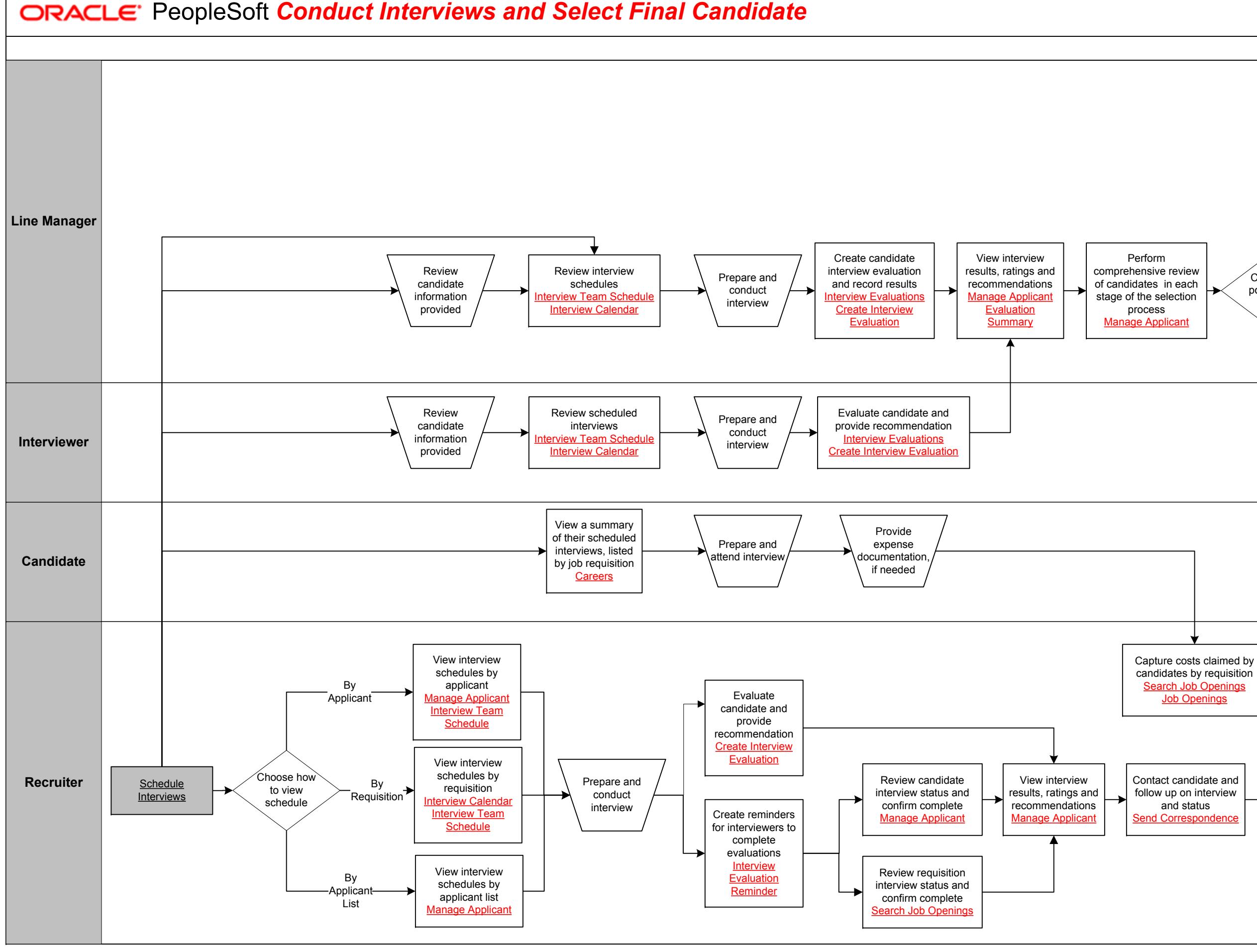

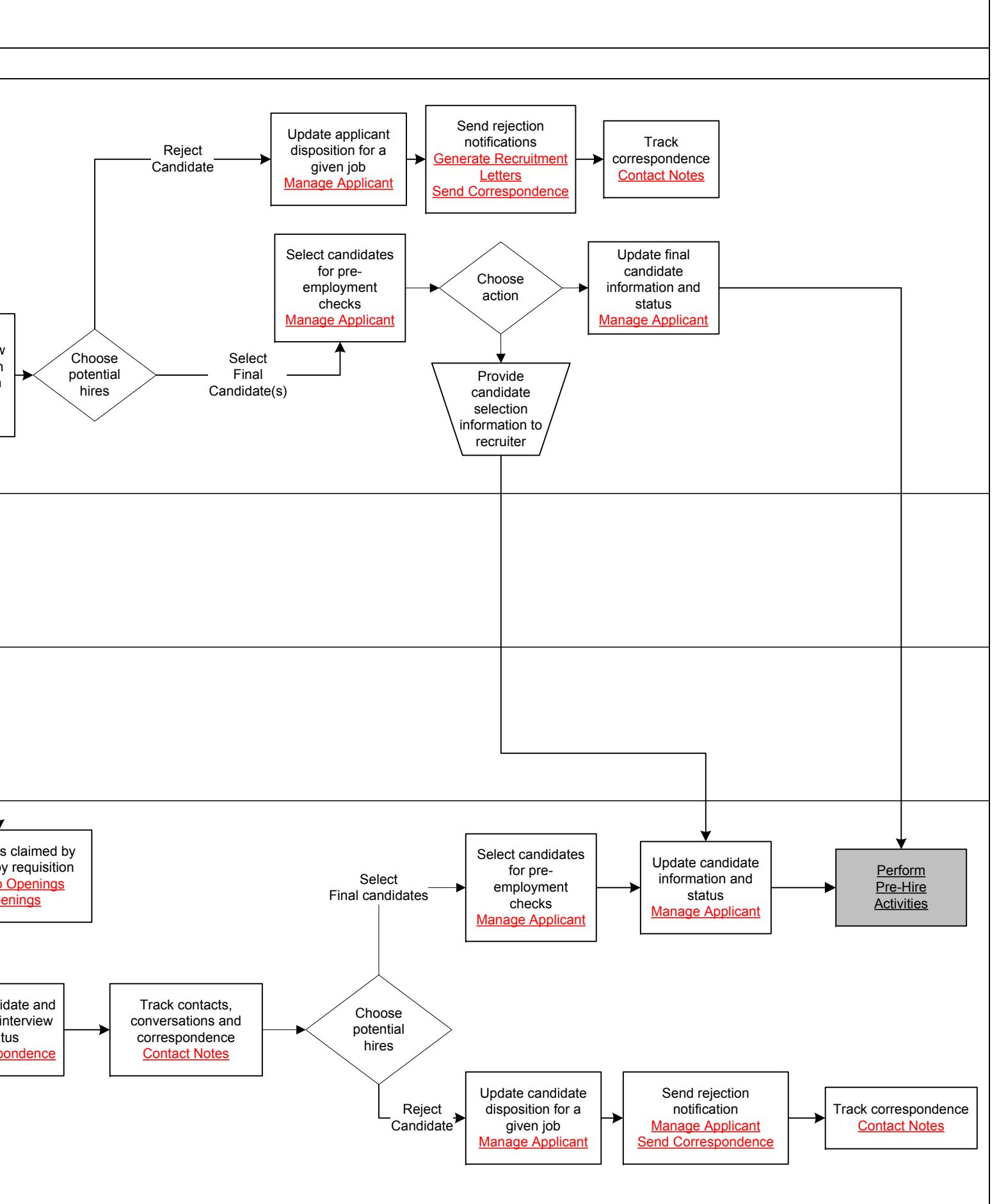

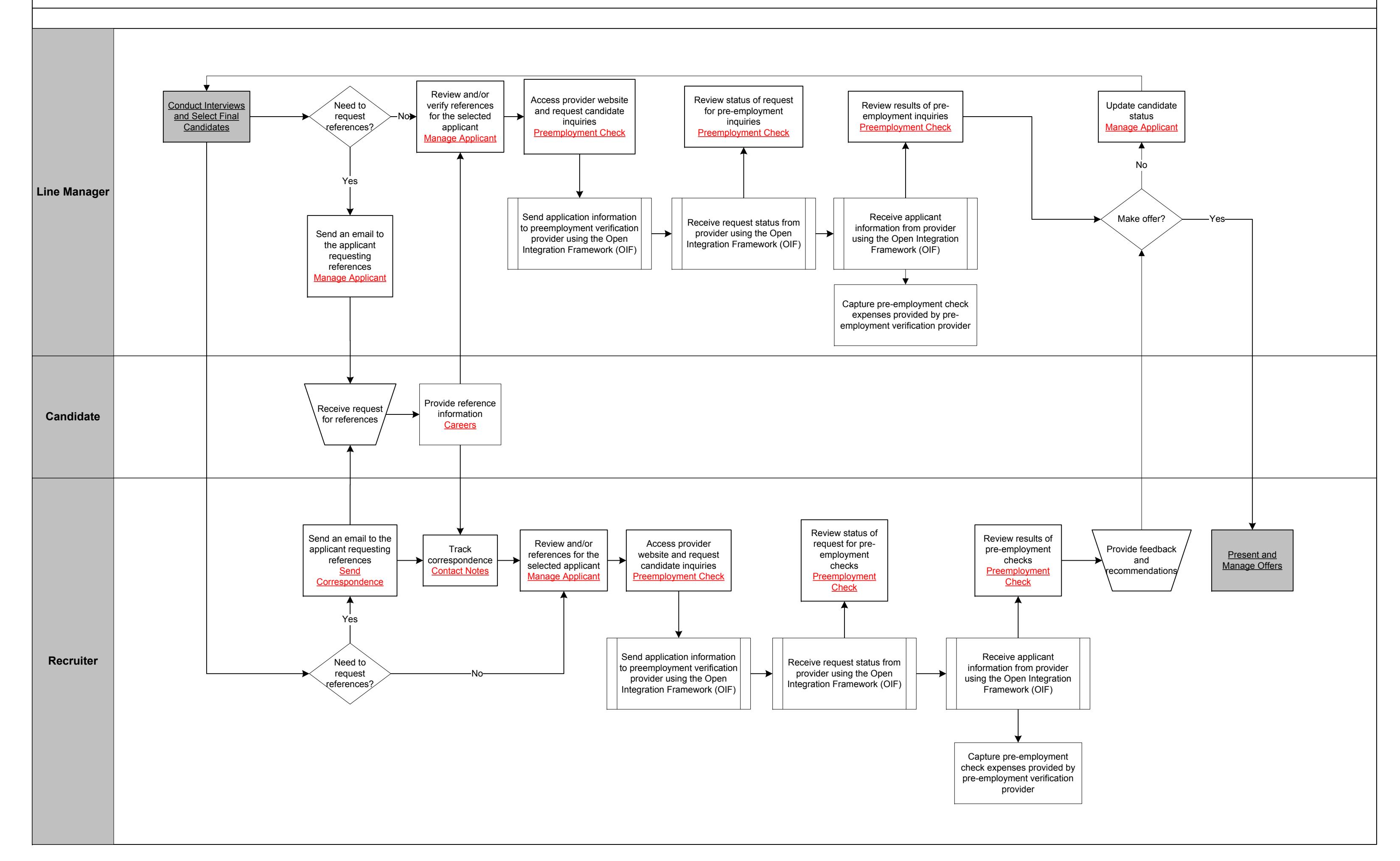

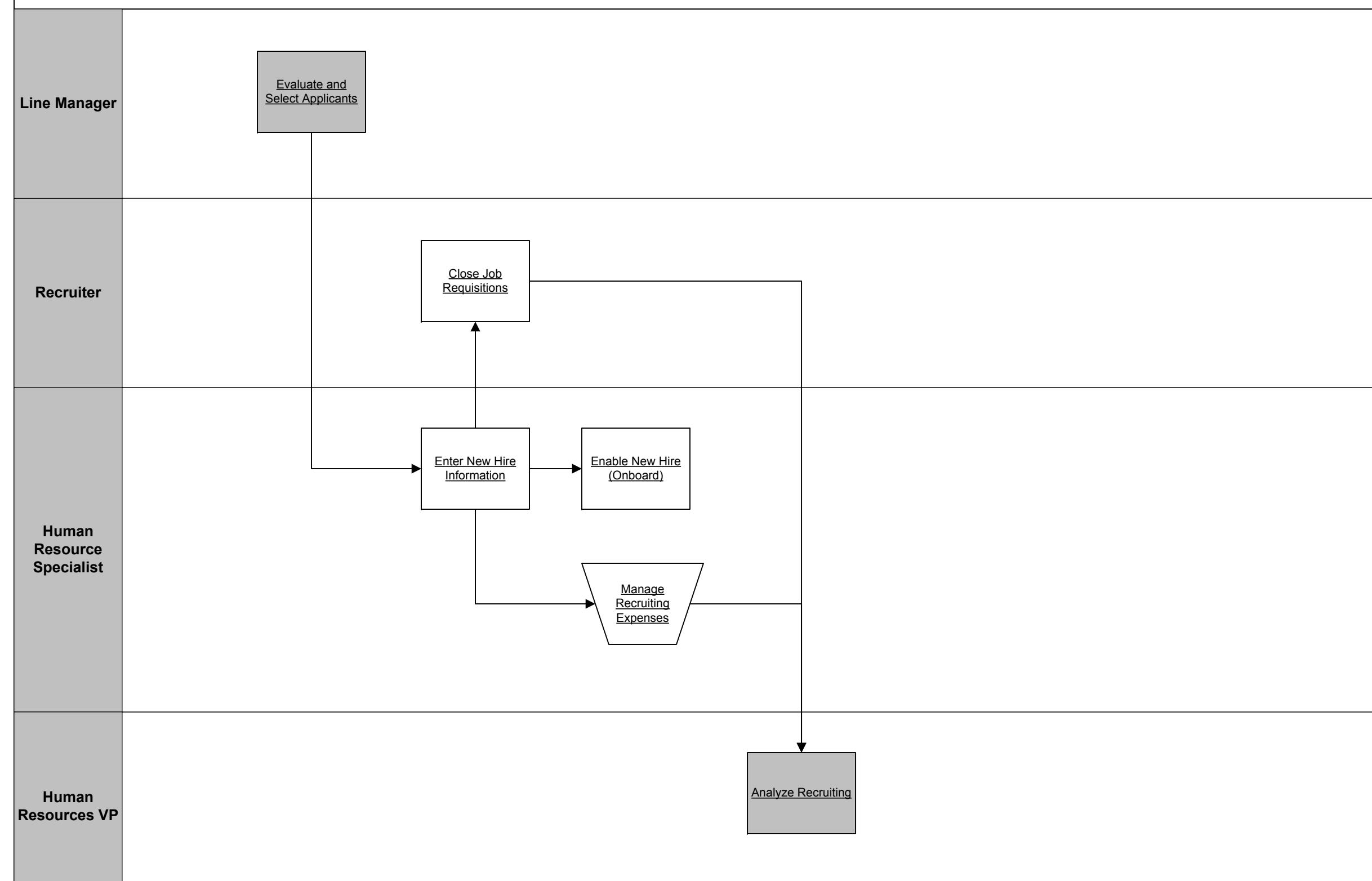

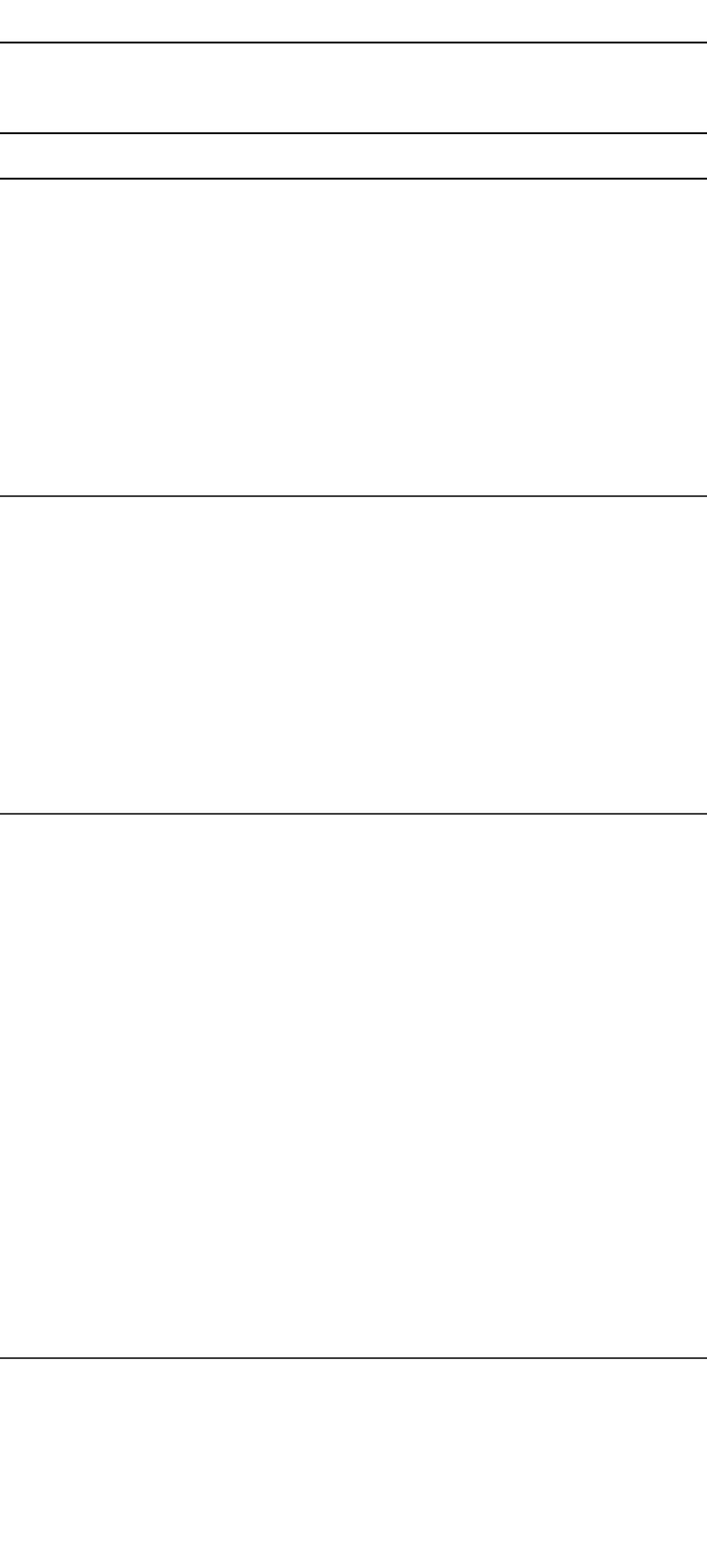

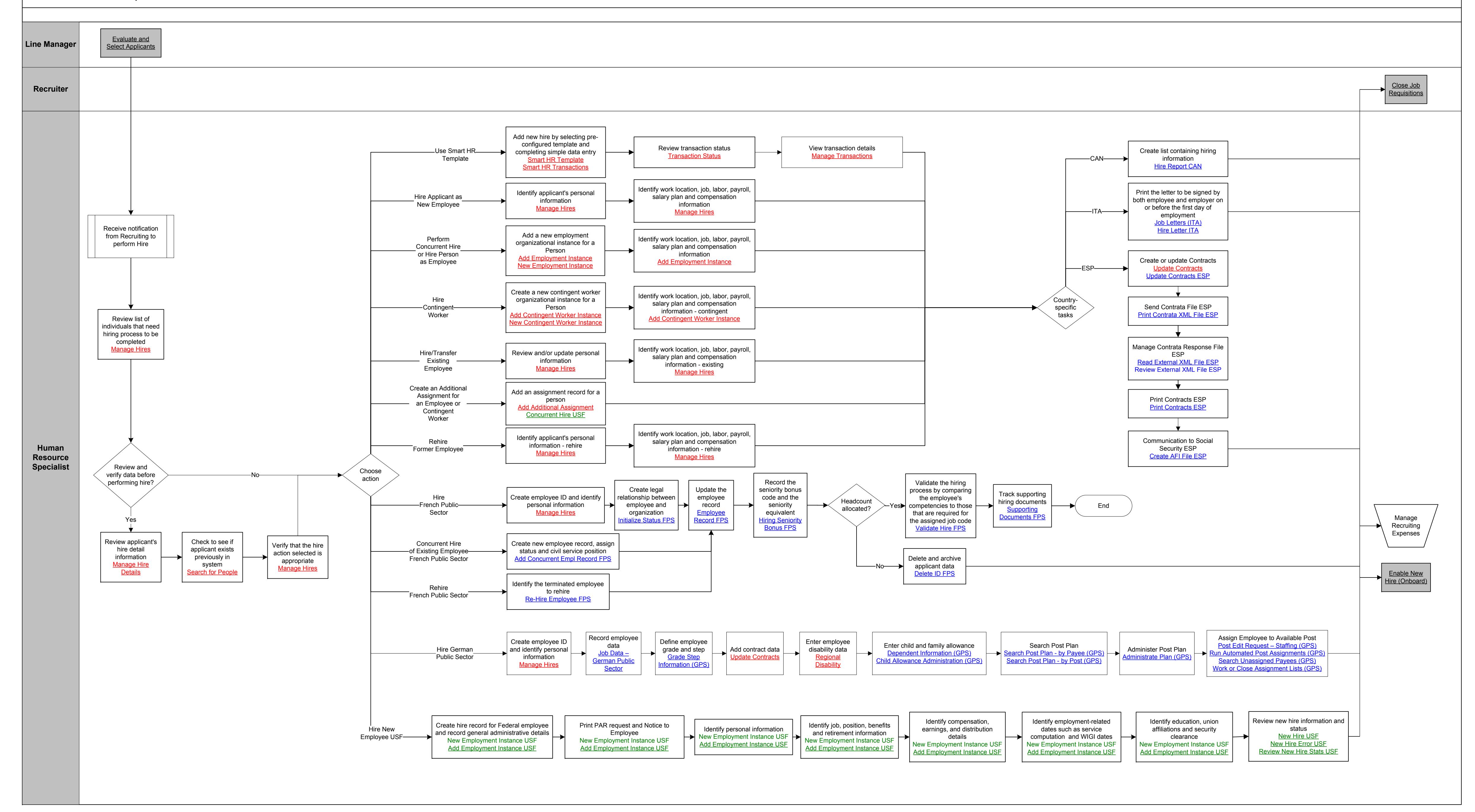

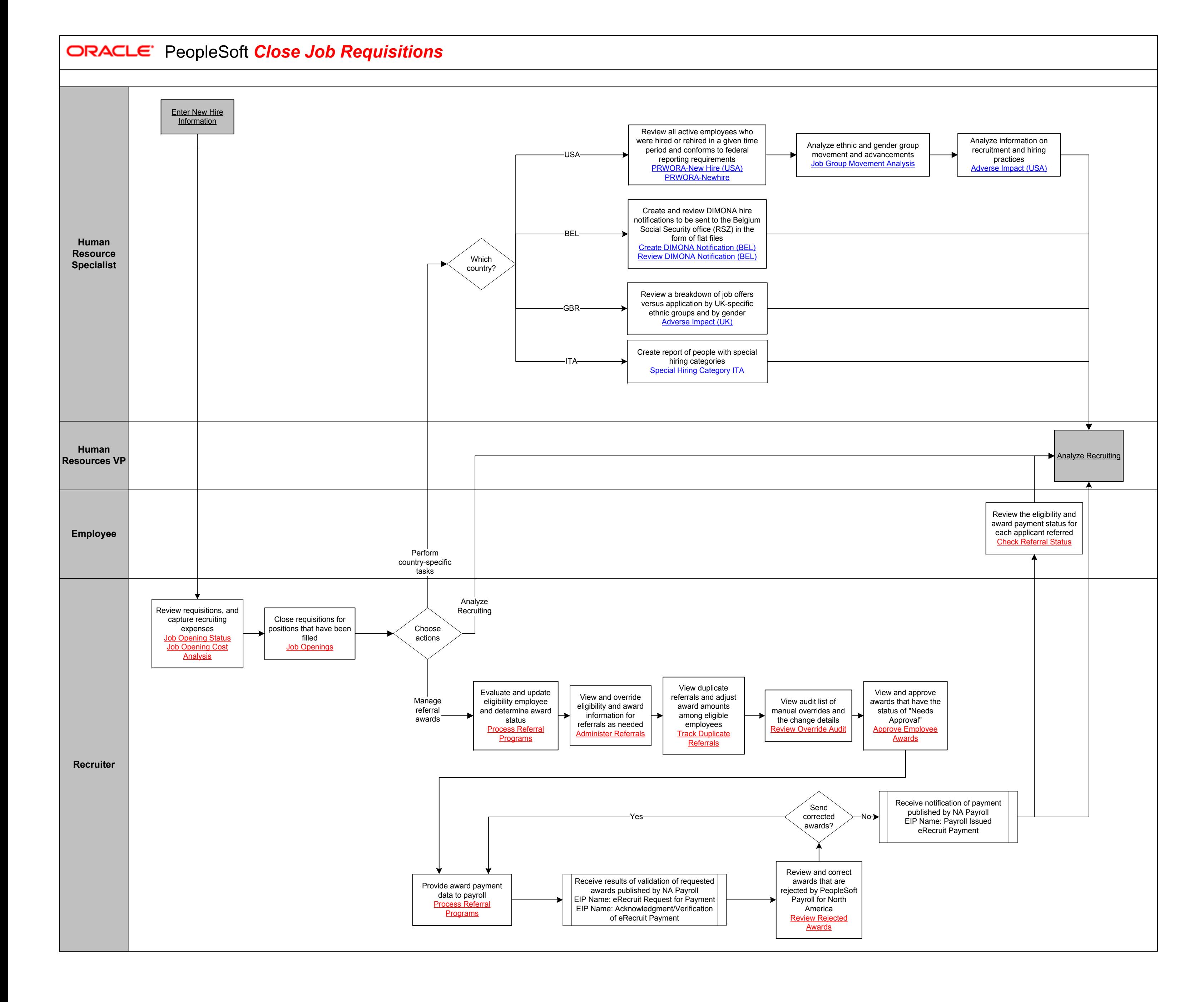

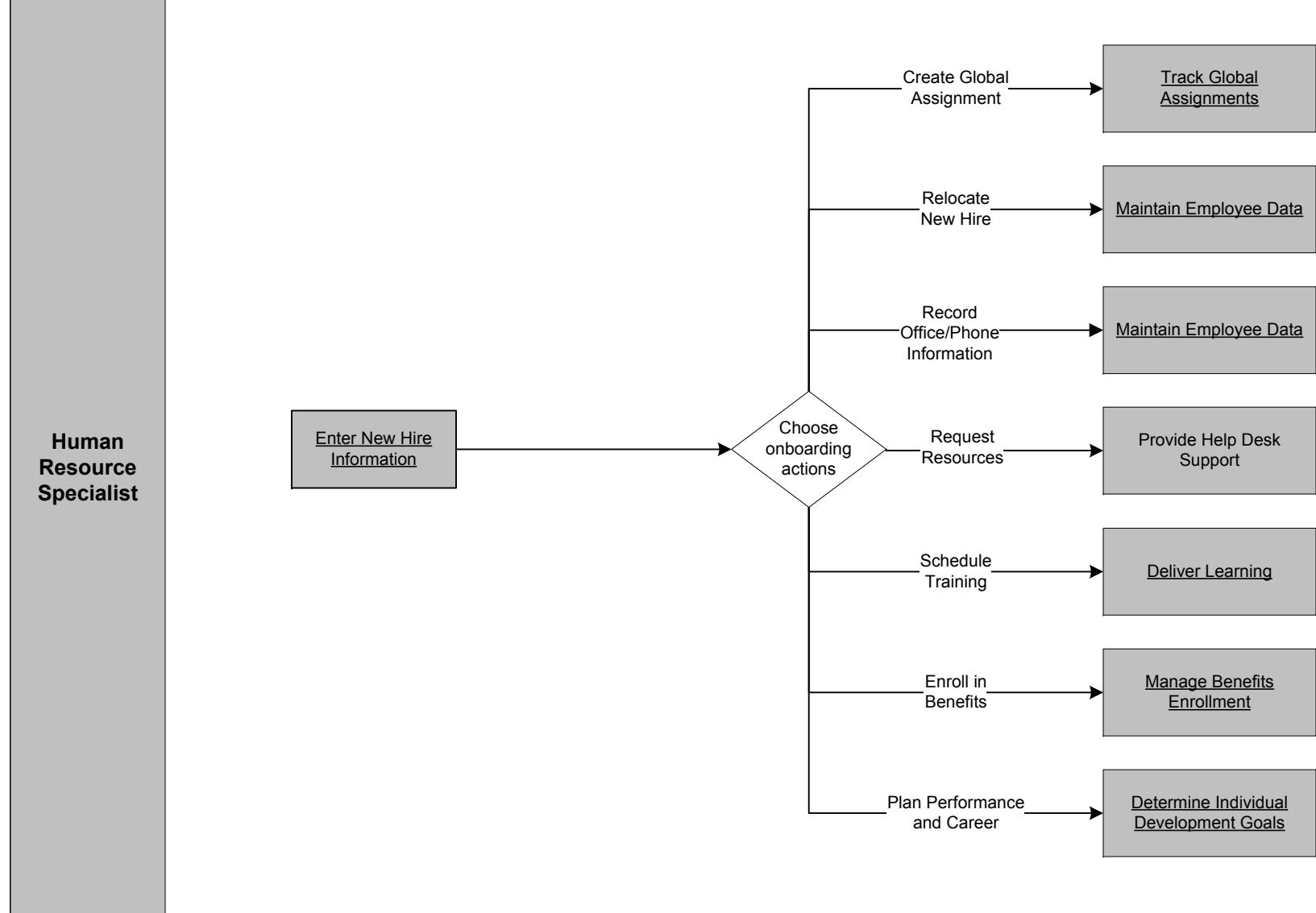

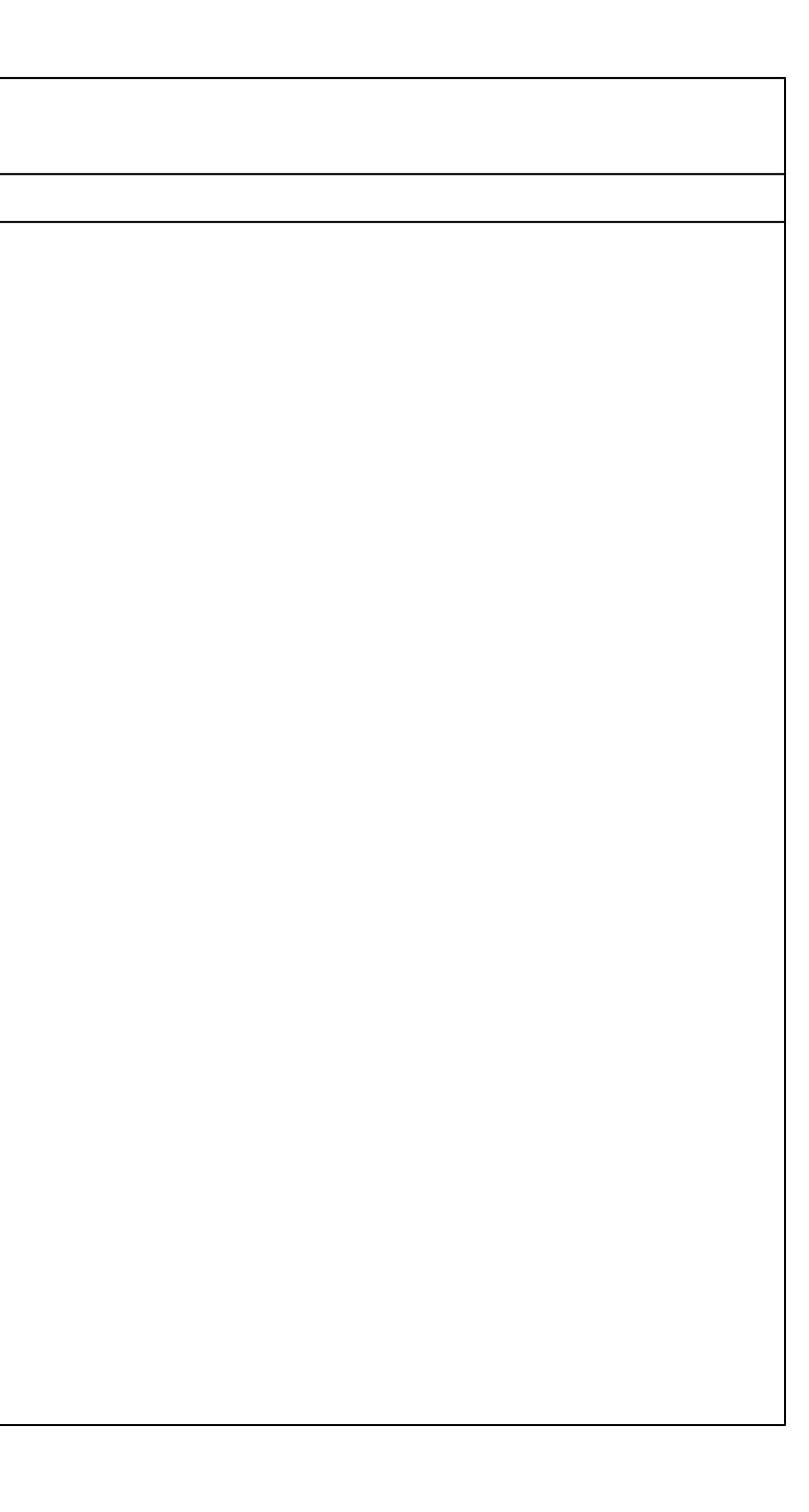

## **Enable New Hire (Onboard)**

Copyright © 2015, Oracle and/or its affiliates. All rights reserved.

*ORACLE* PeopleSoft Analyze Recruiting

the control of the control of the control of

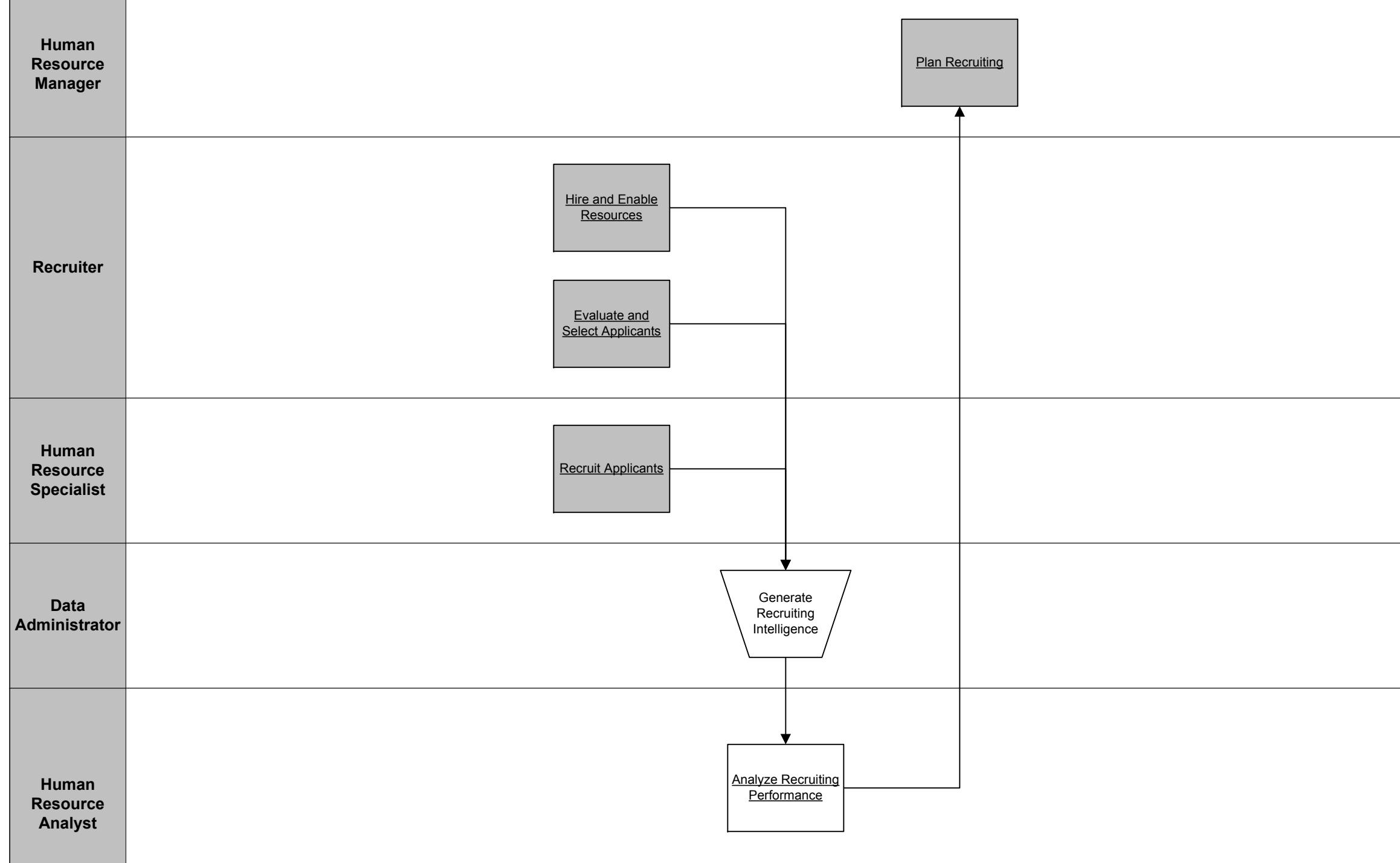

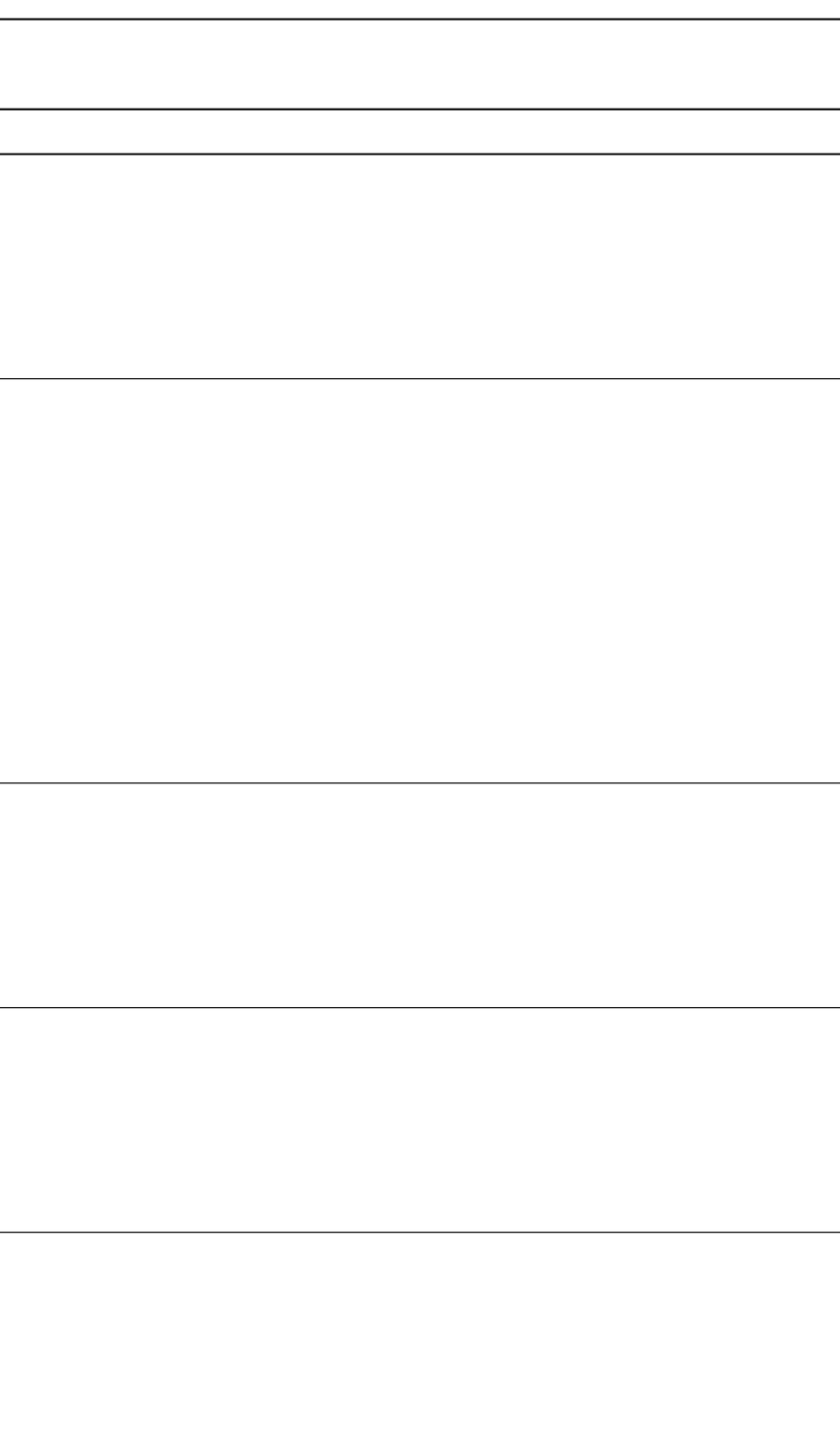

Copyright © 2015, Oracle and/or its affiliates. All rights reserved.

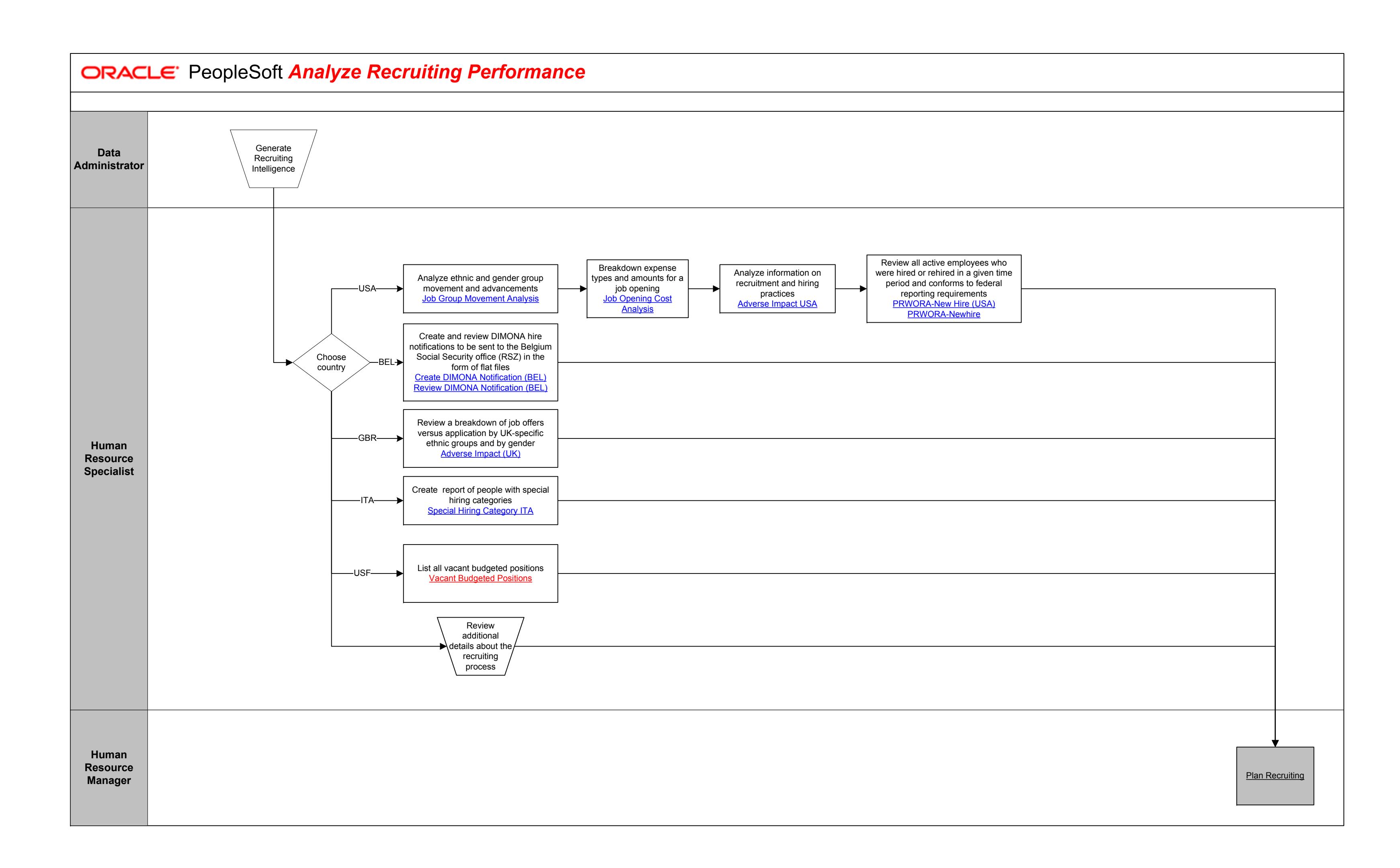

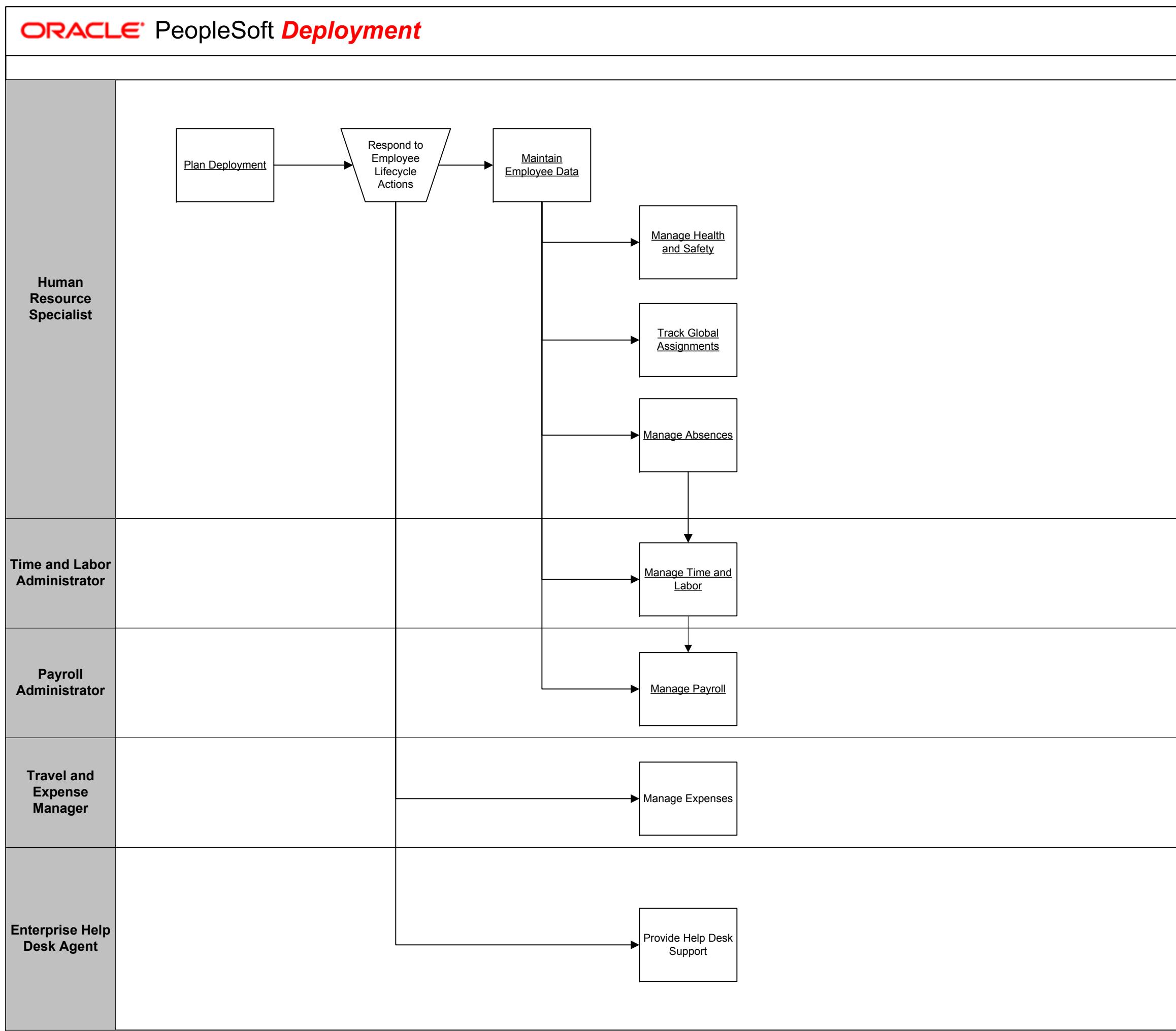

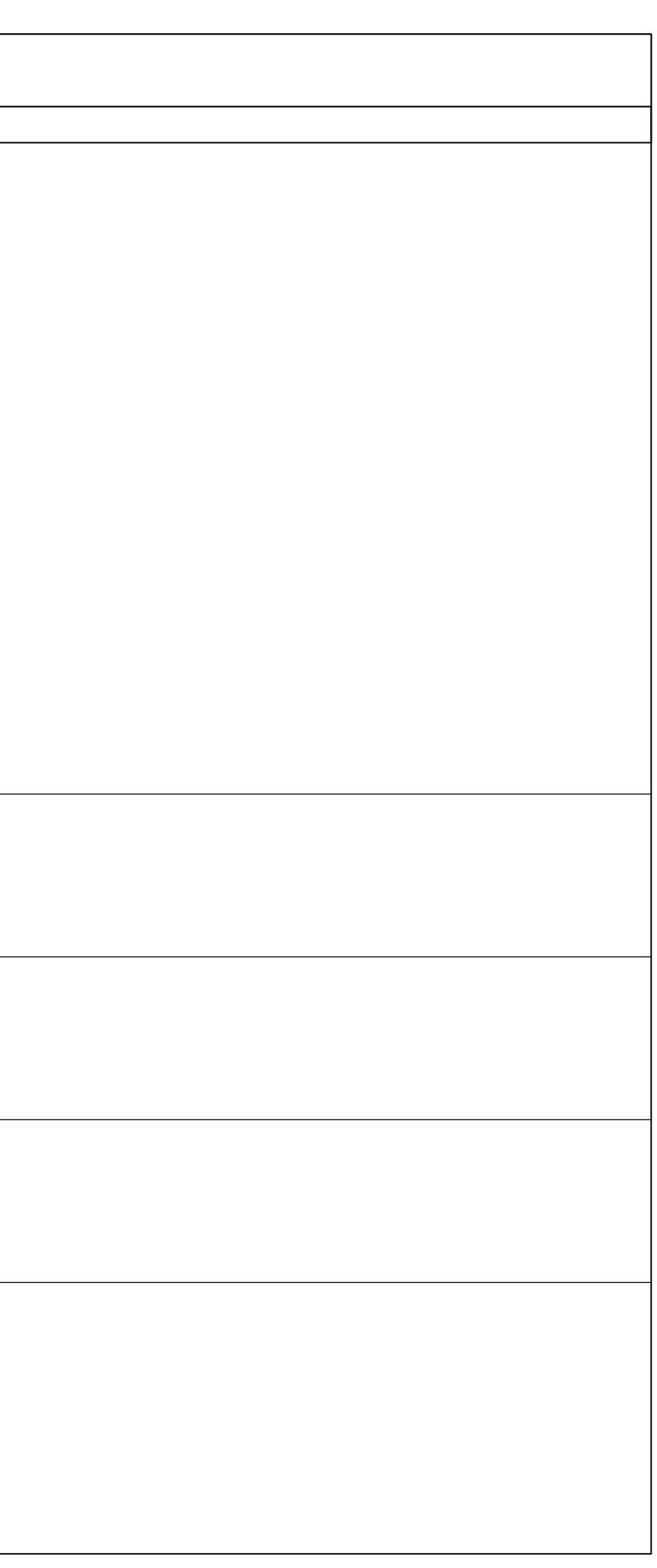

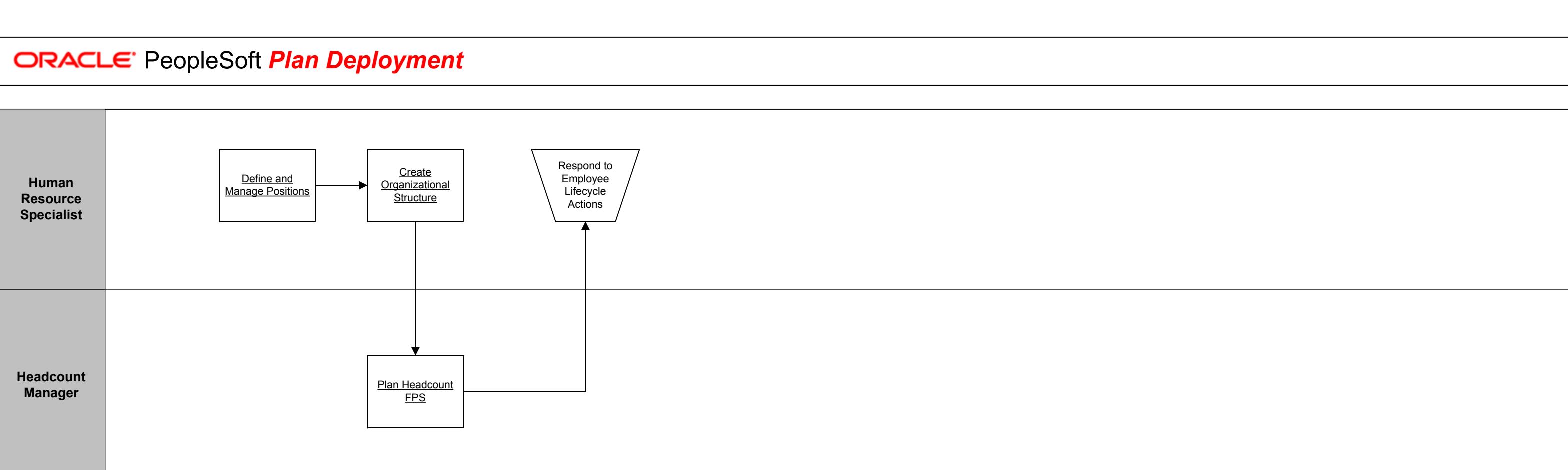

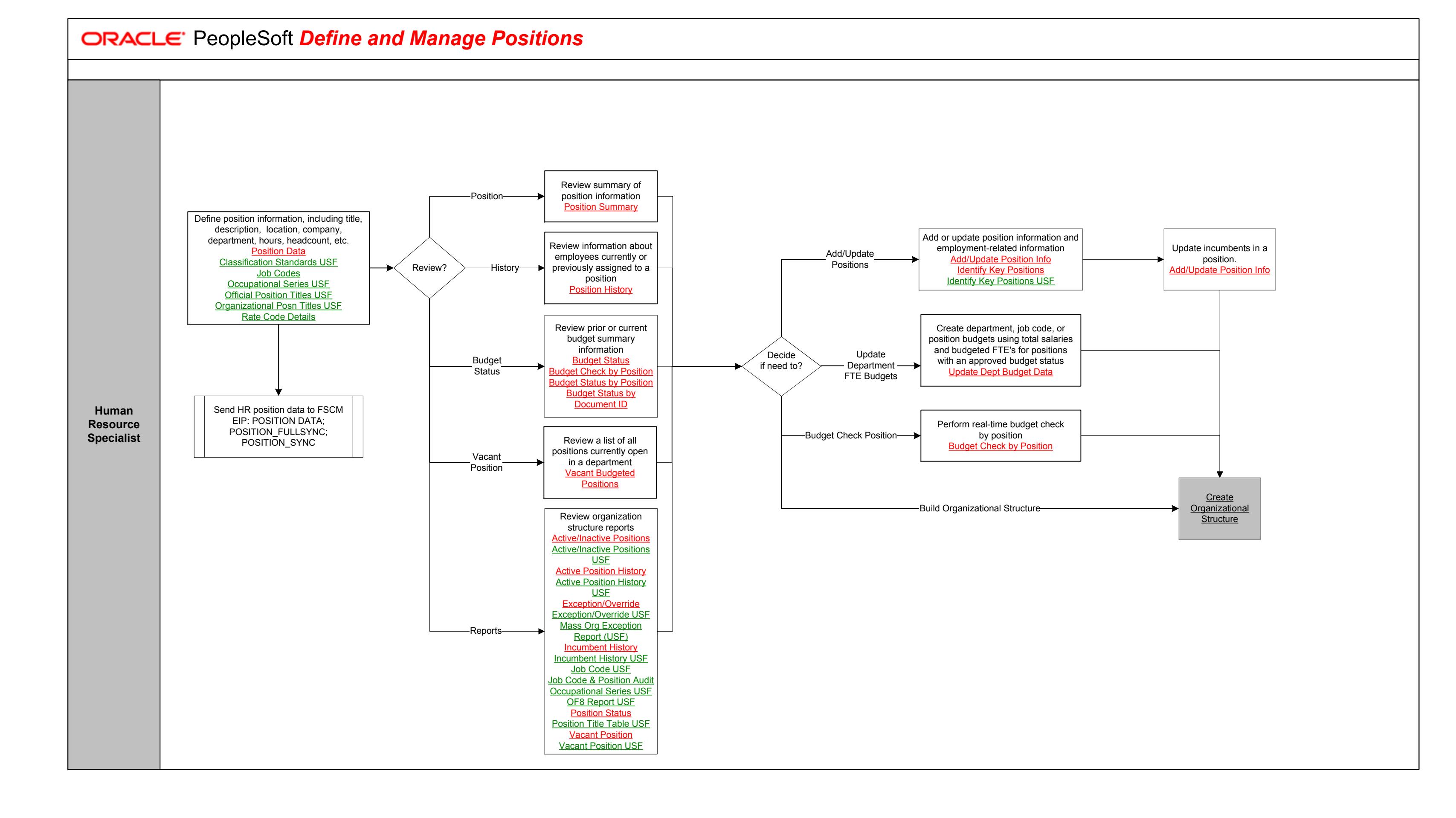

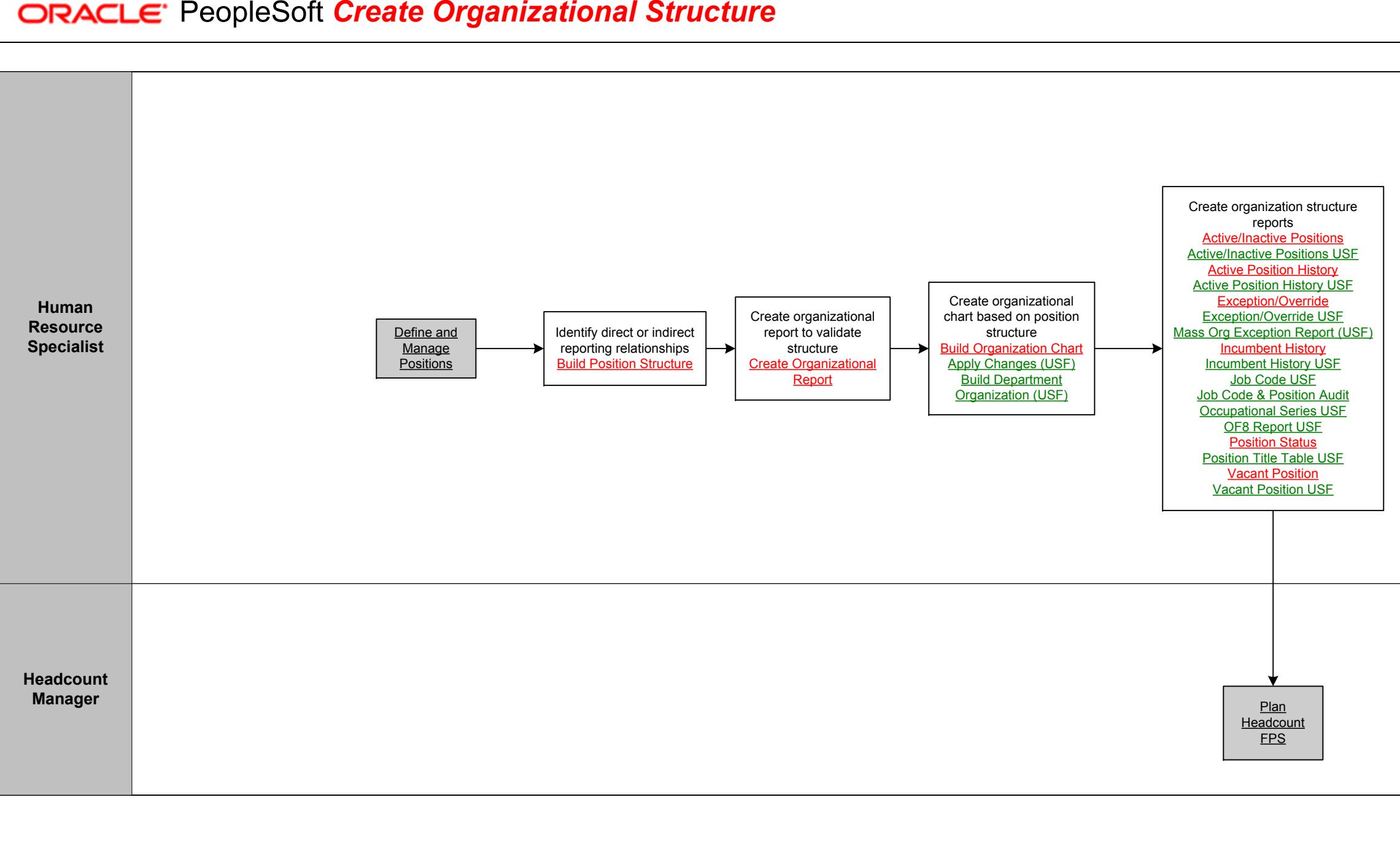

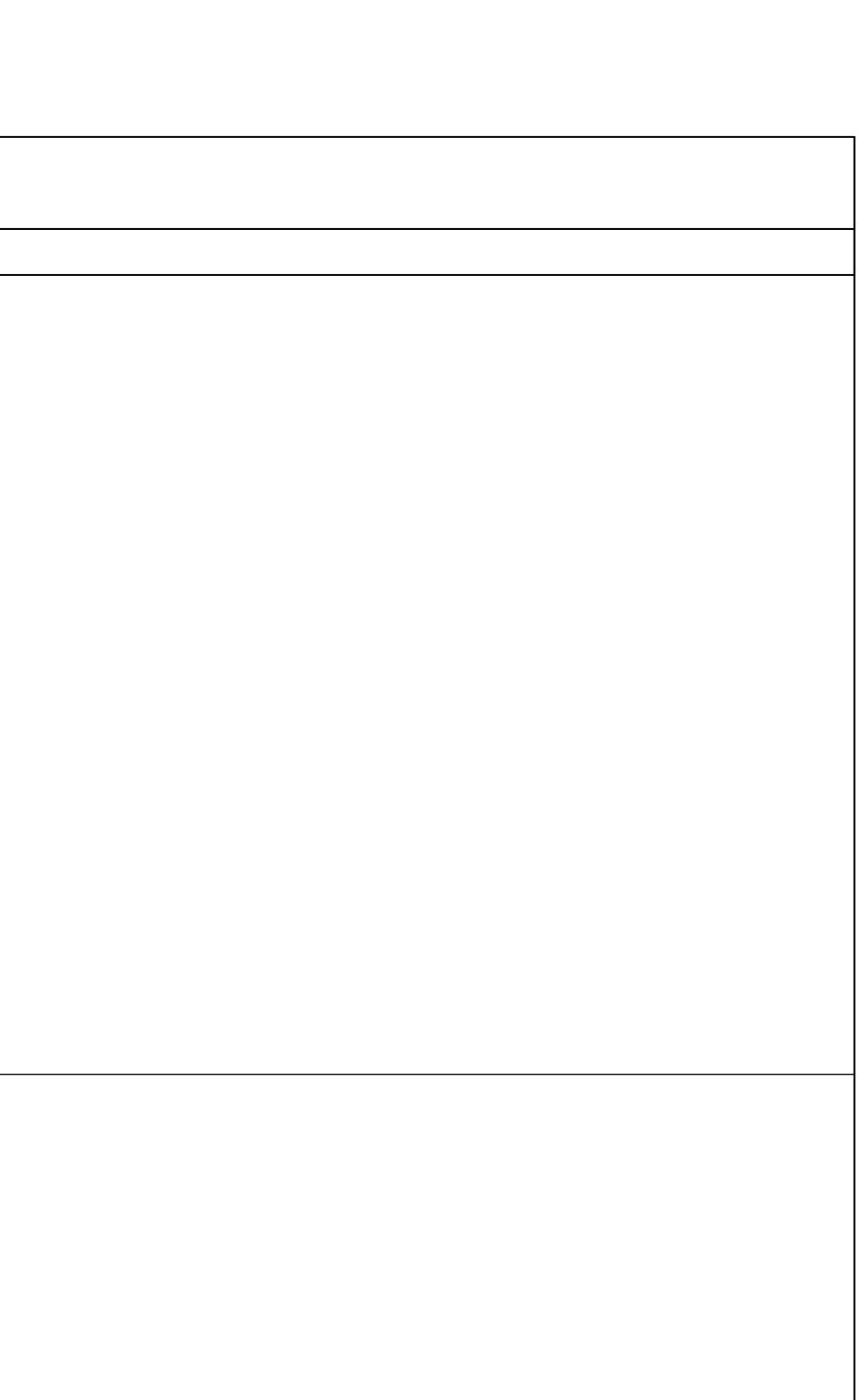

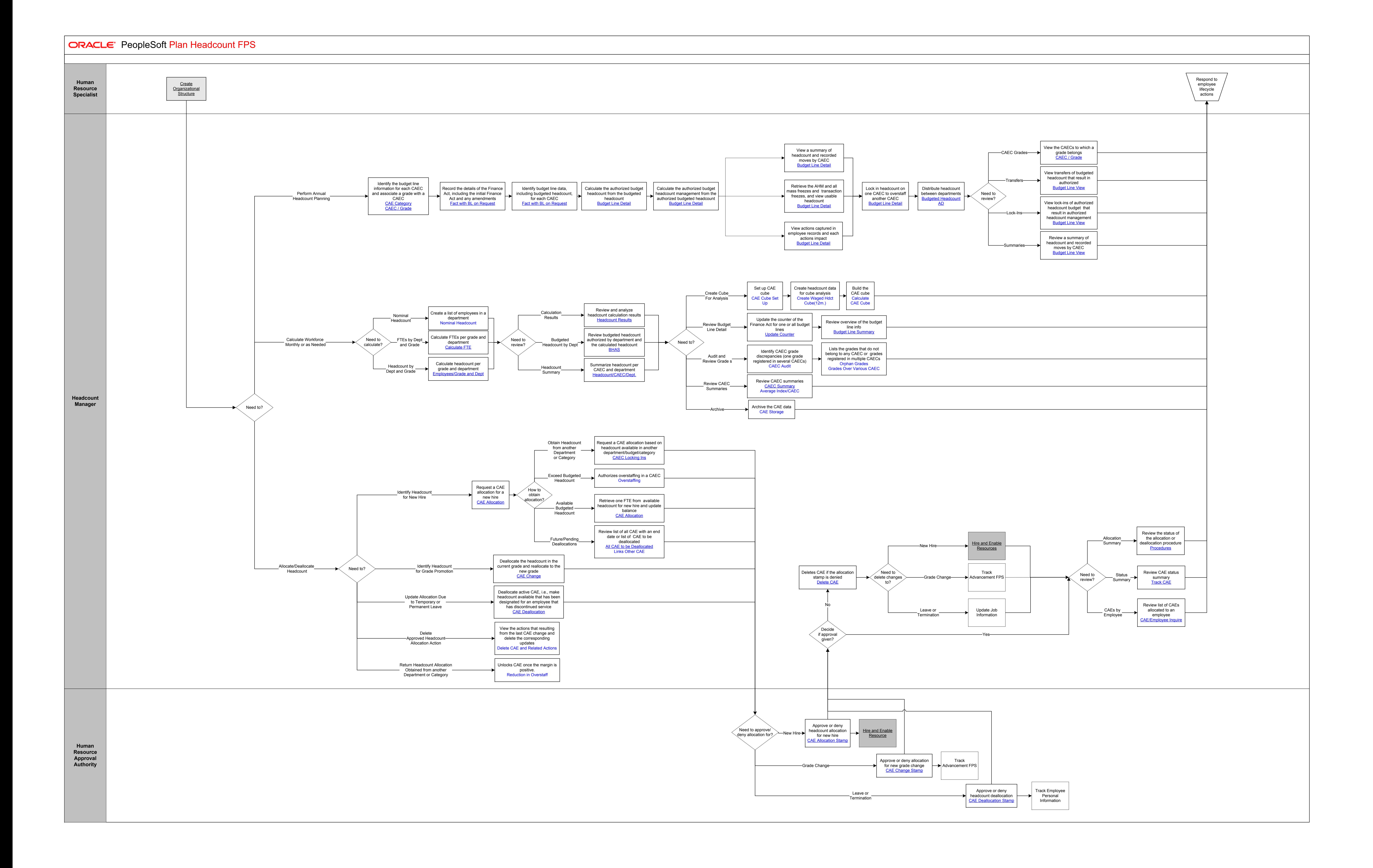

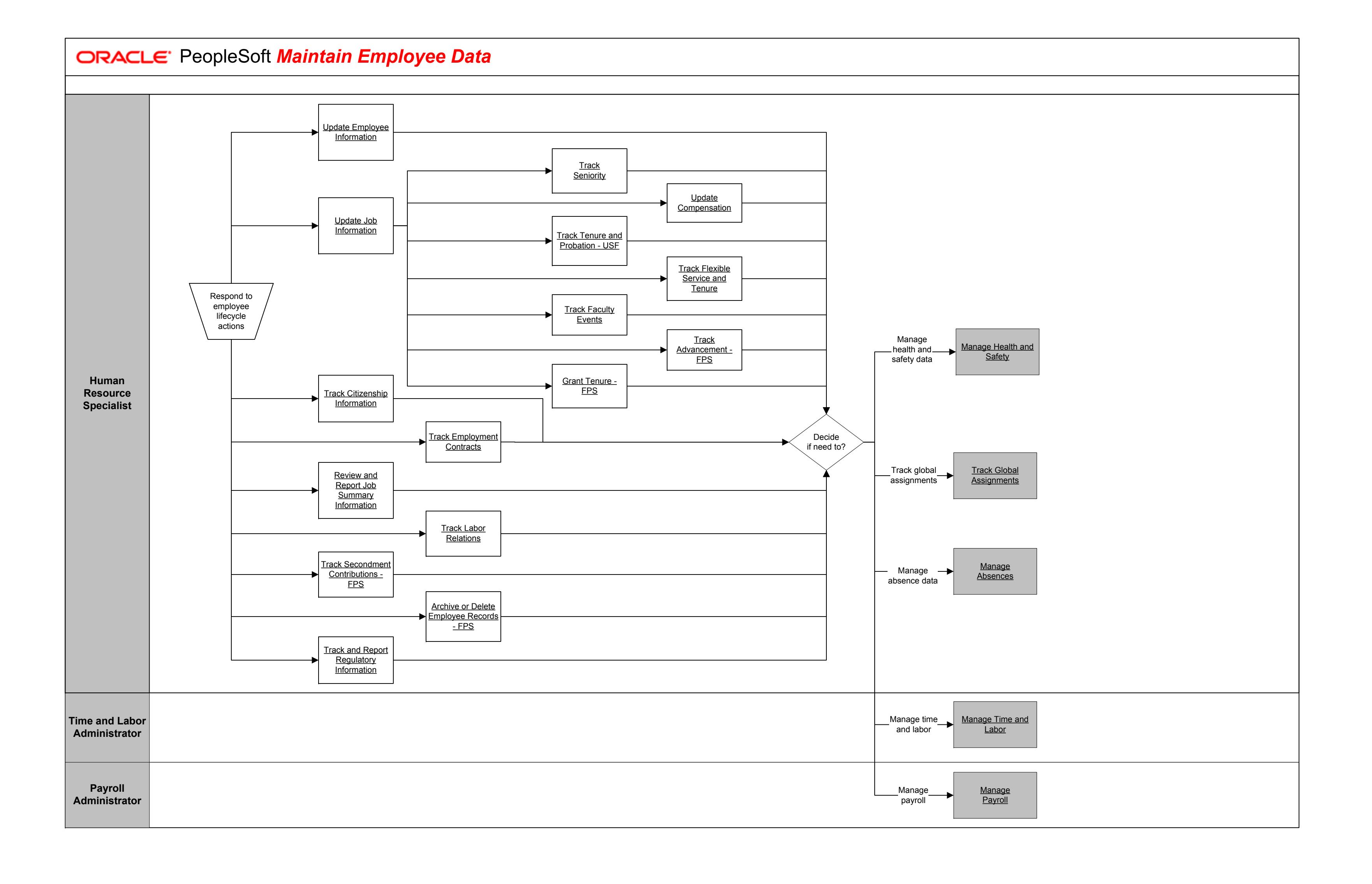

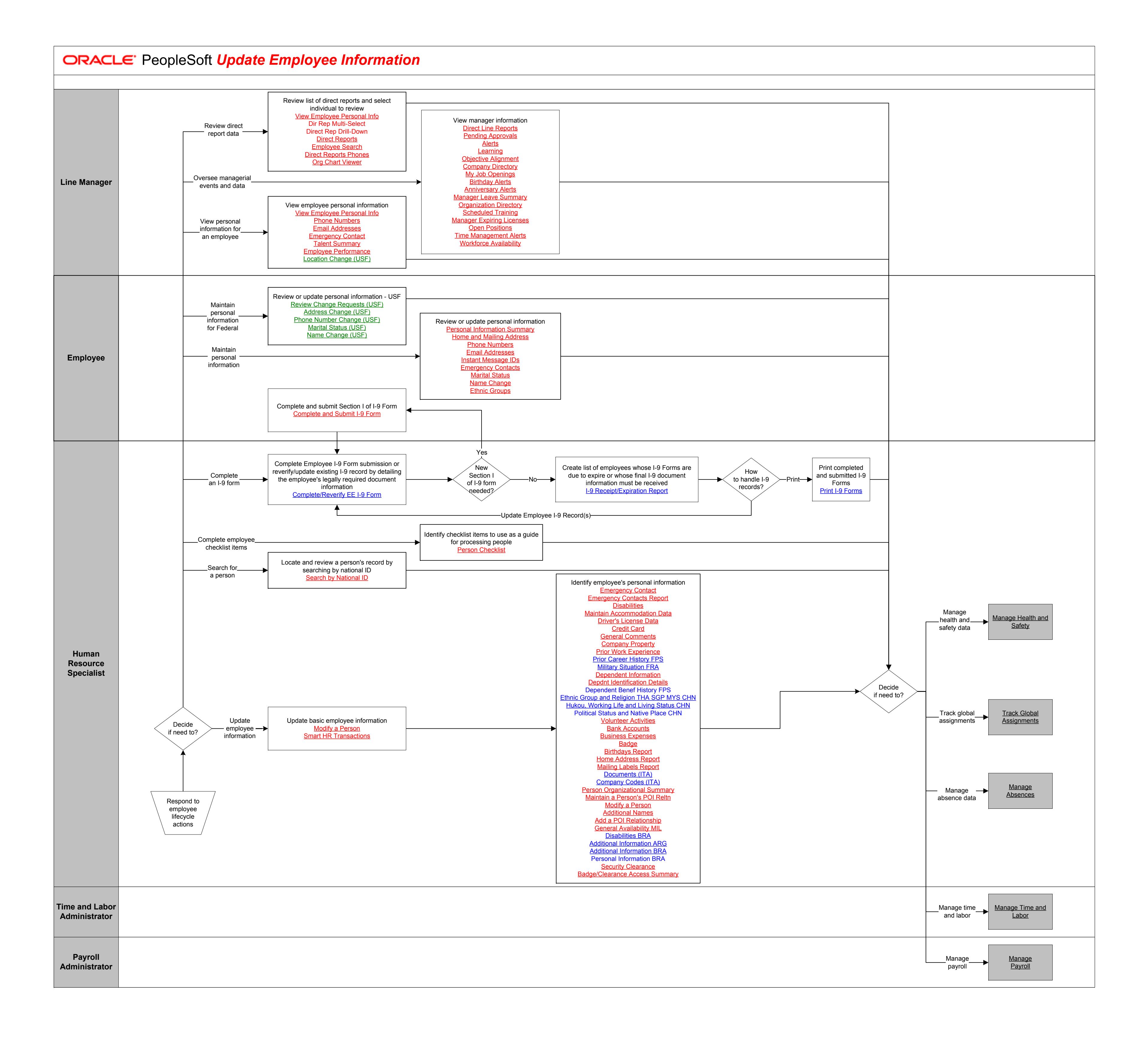

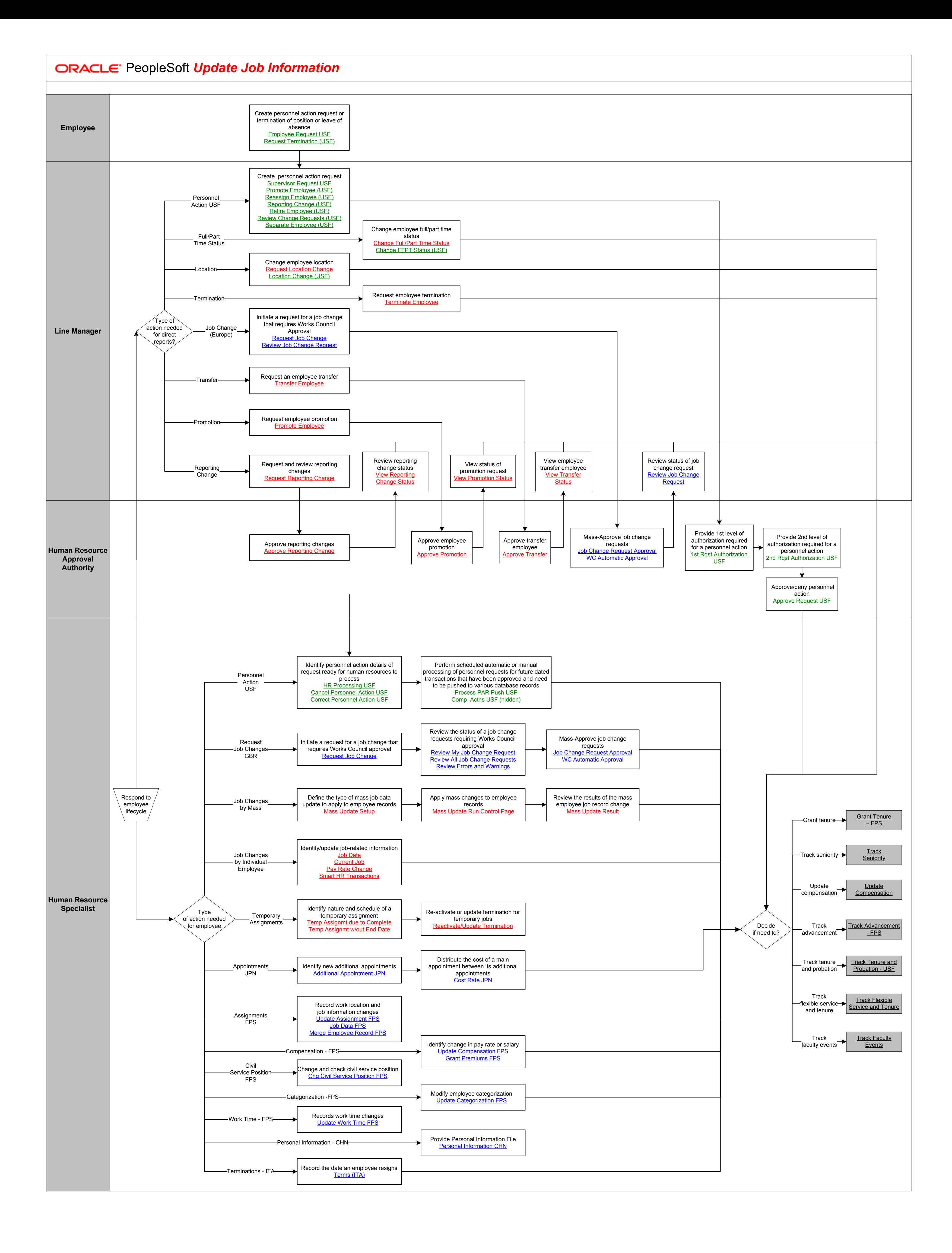

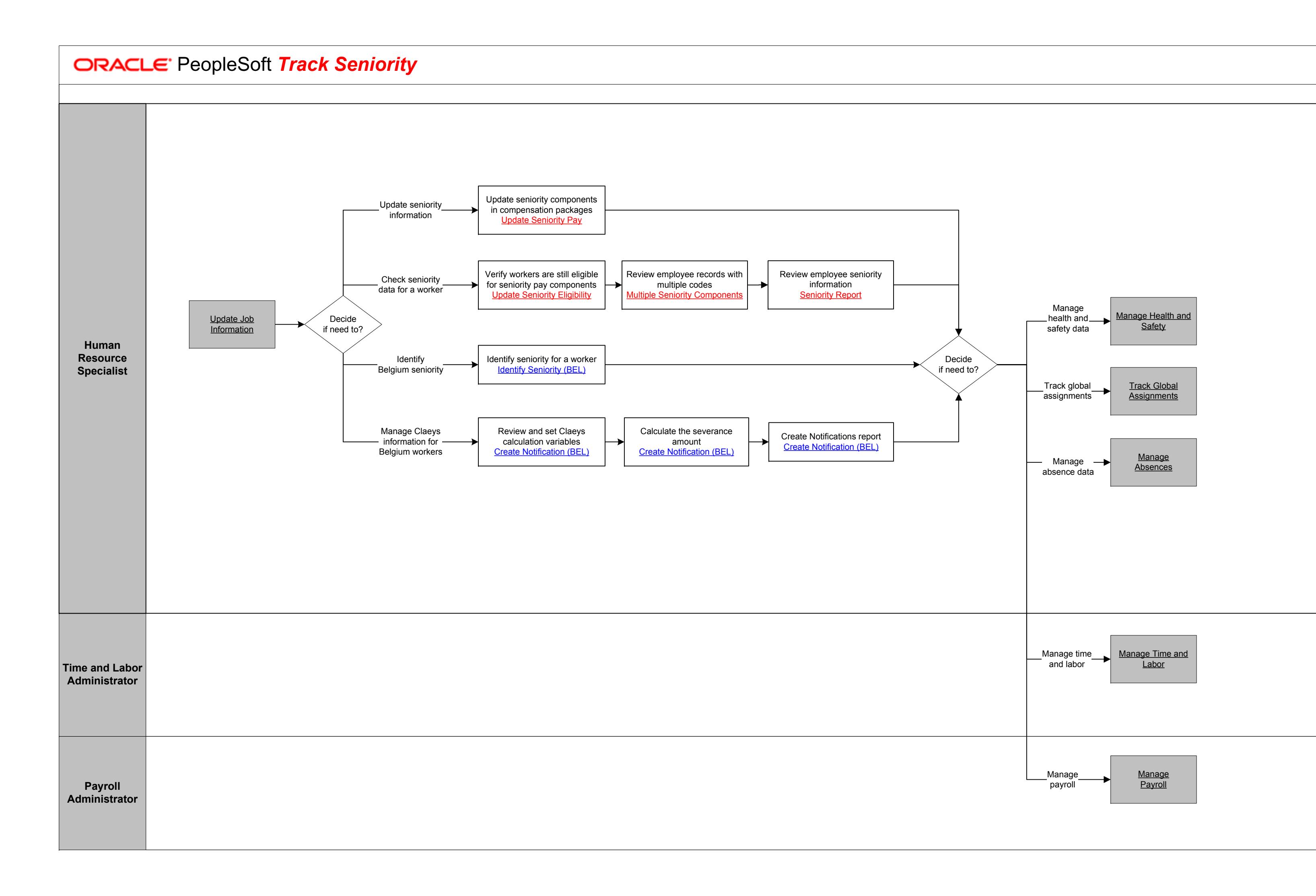

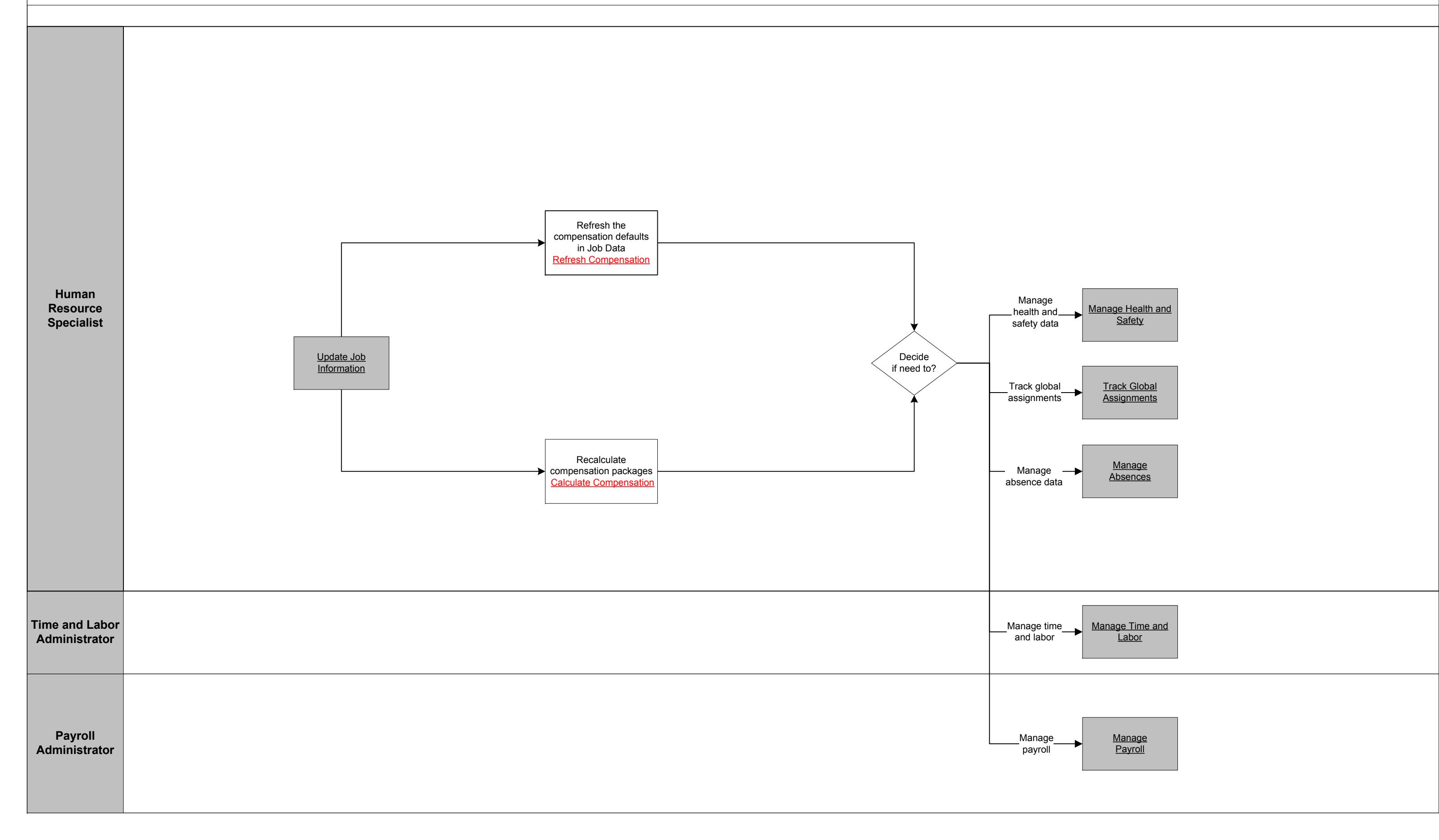

**ORACLE** PeopleSoft Update Compensation

Copyright © 2015, Oracle and/or its affiliates. All rights reserved.
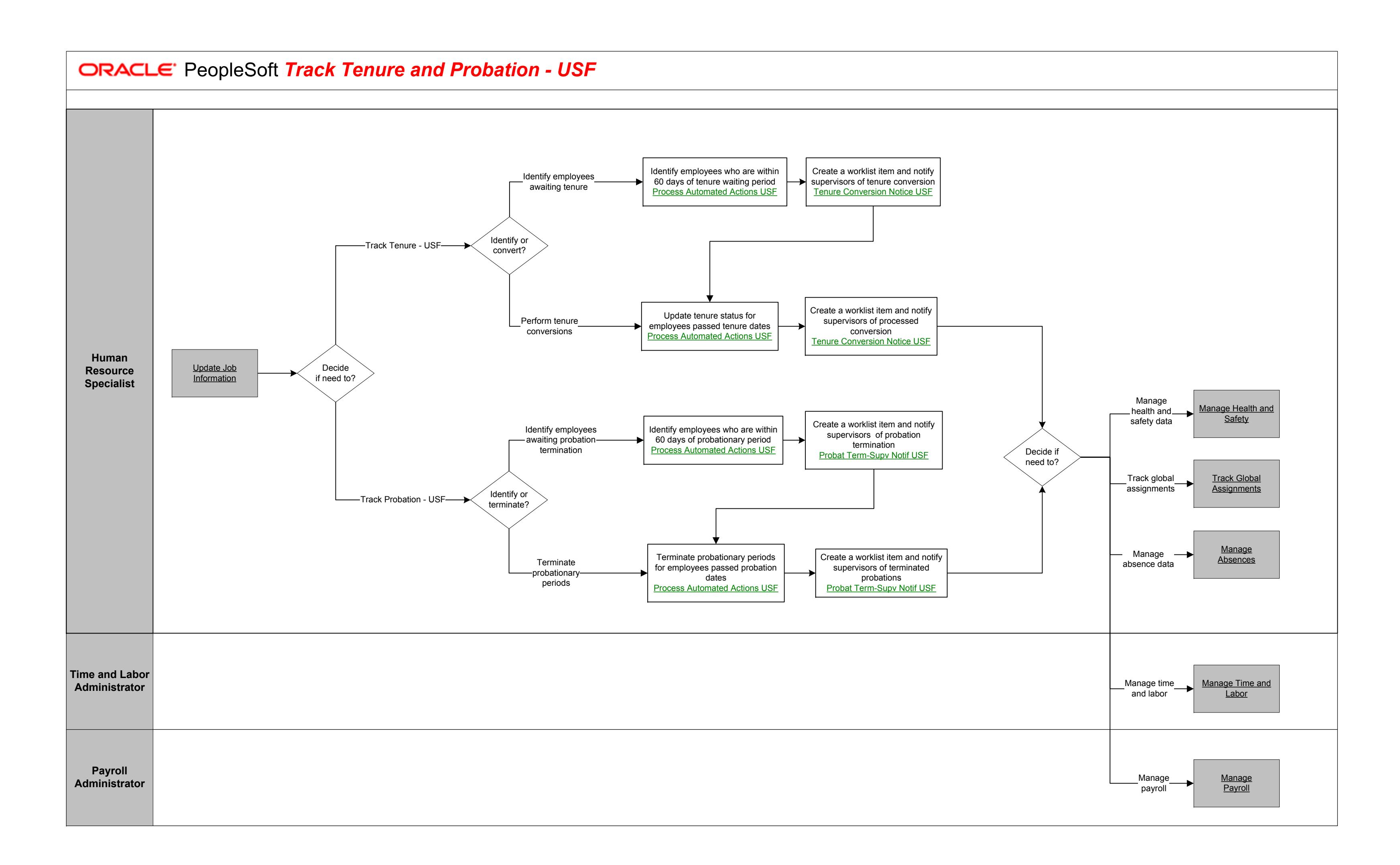

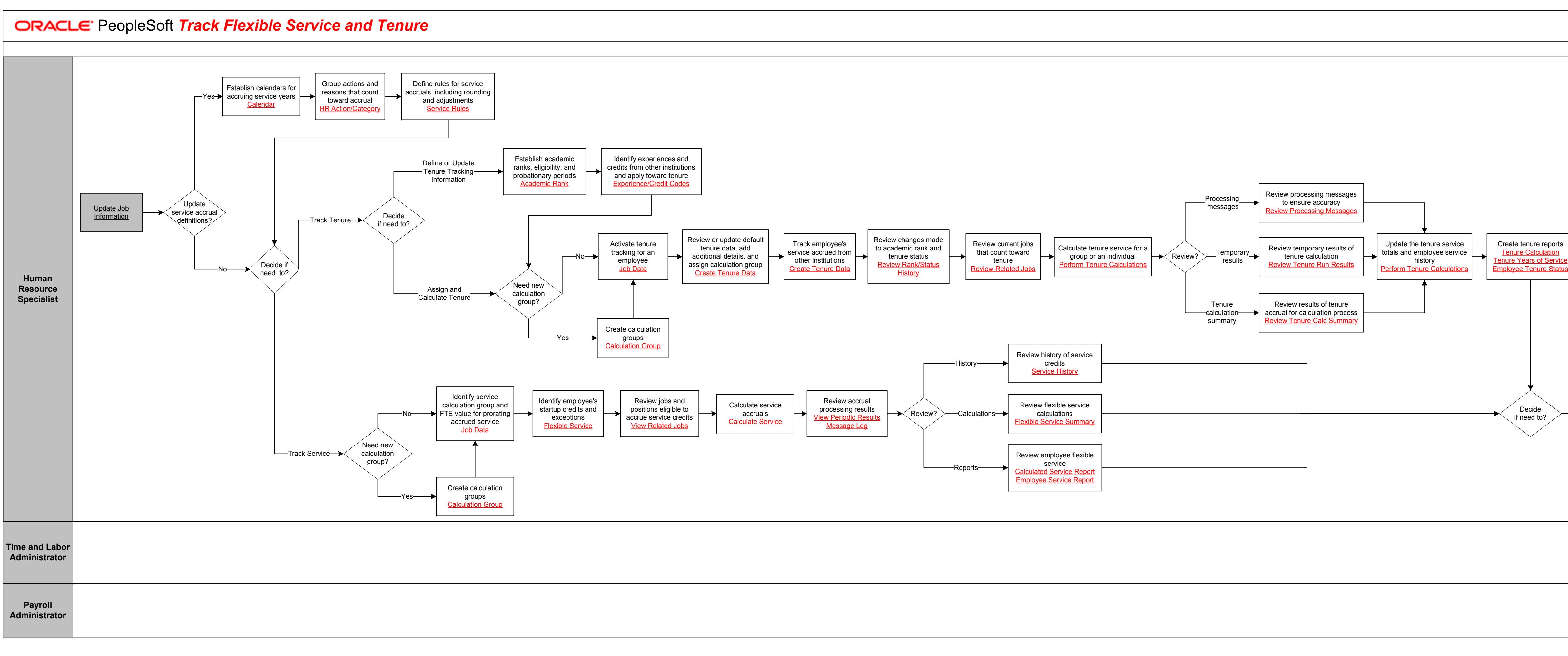

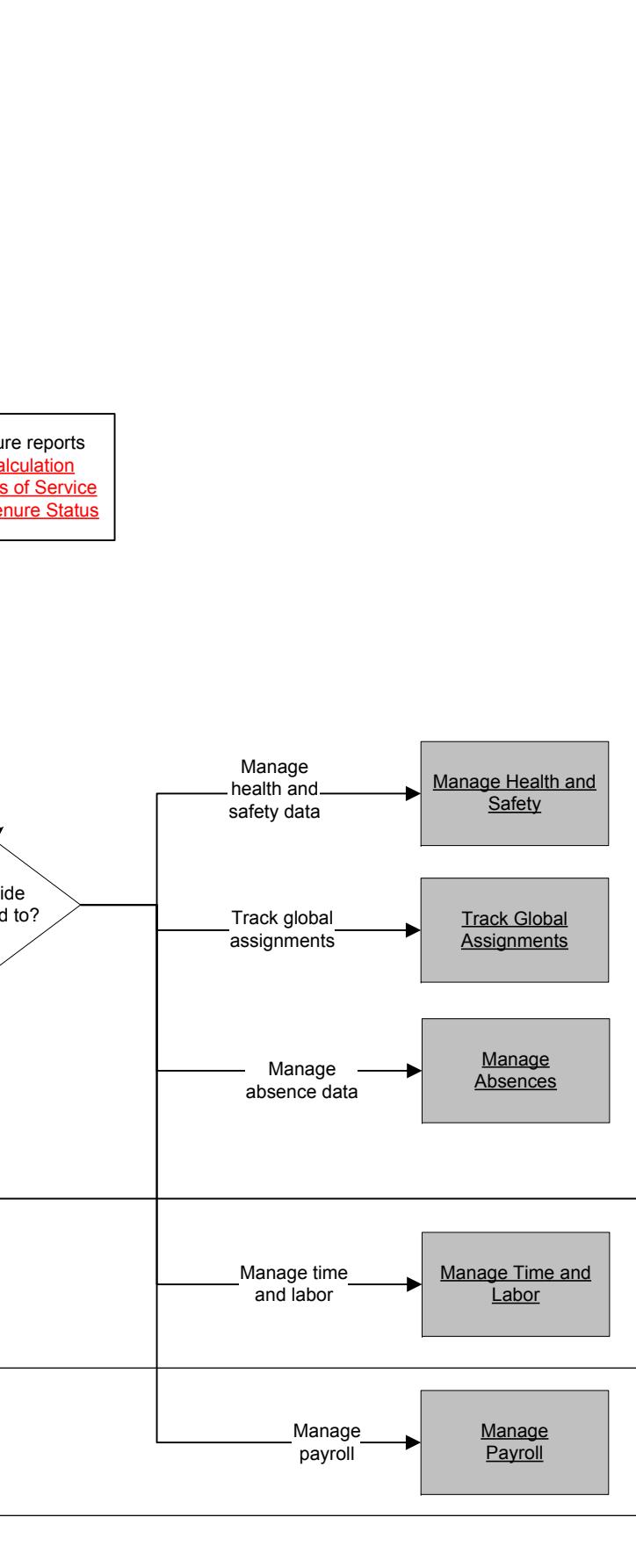

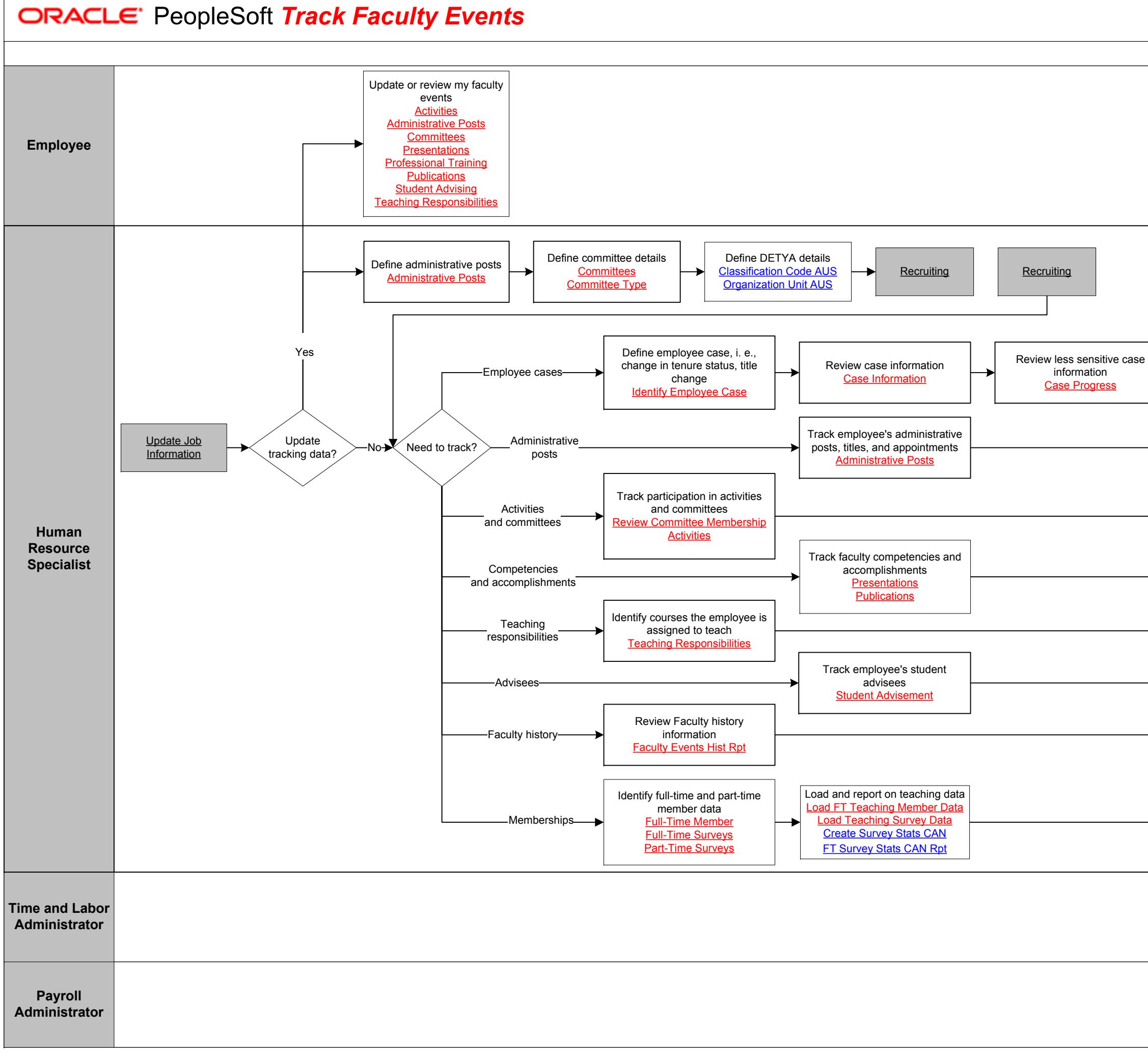

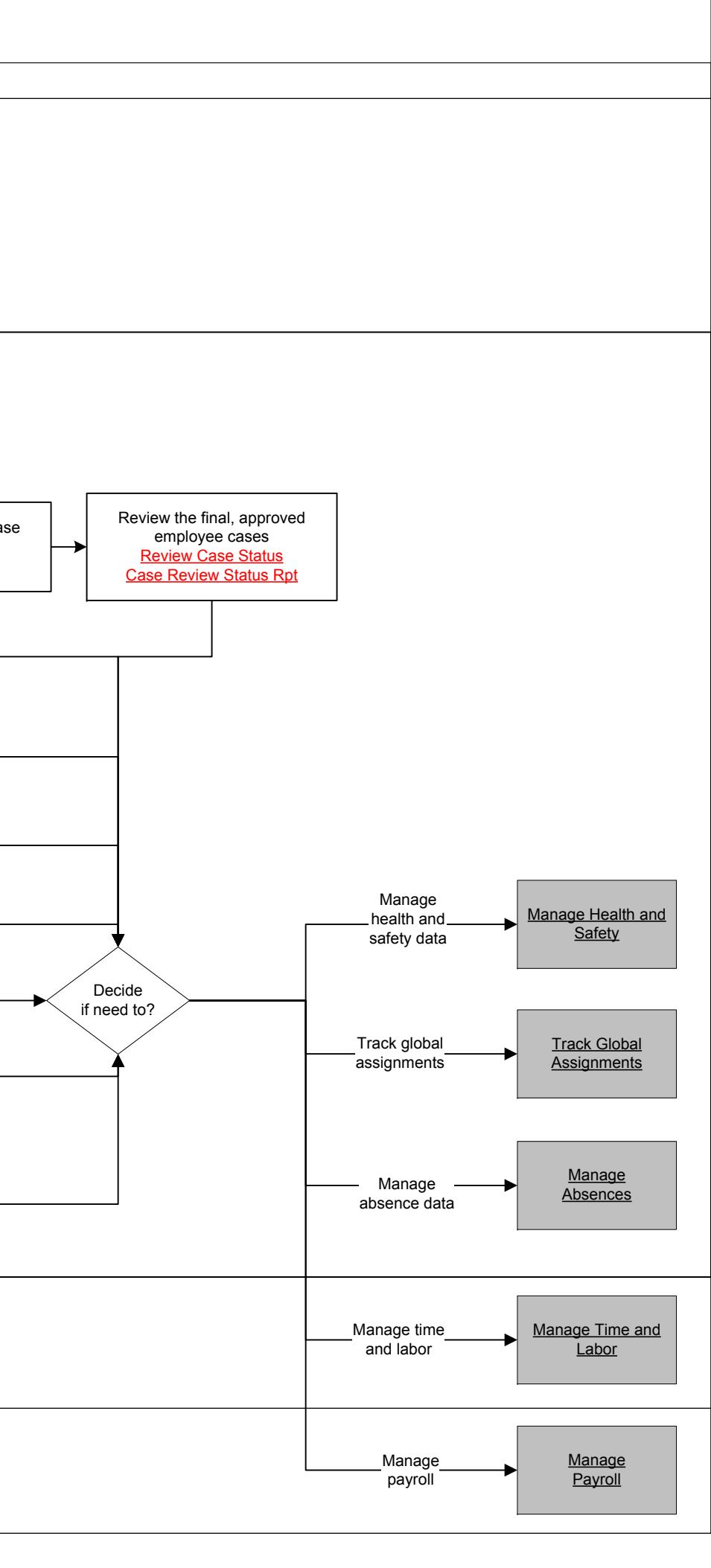

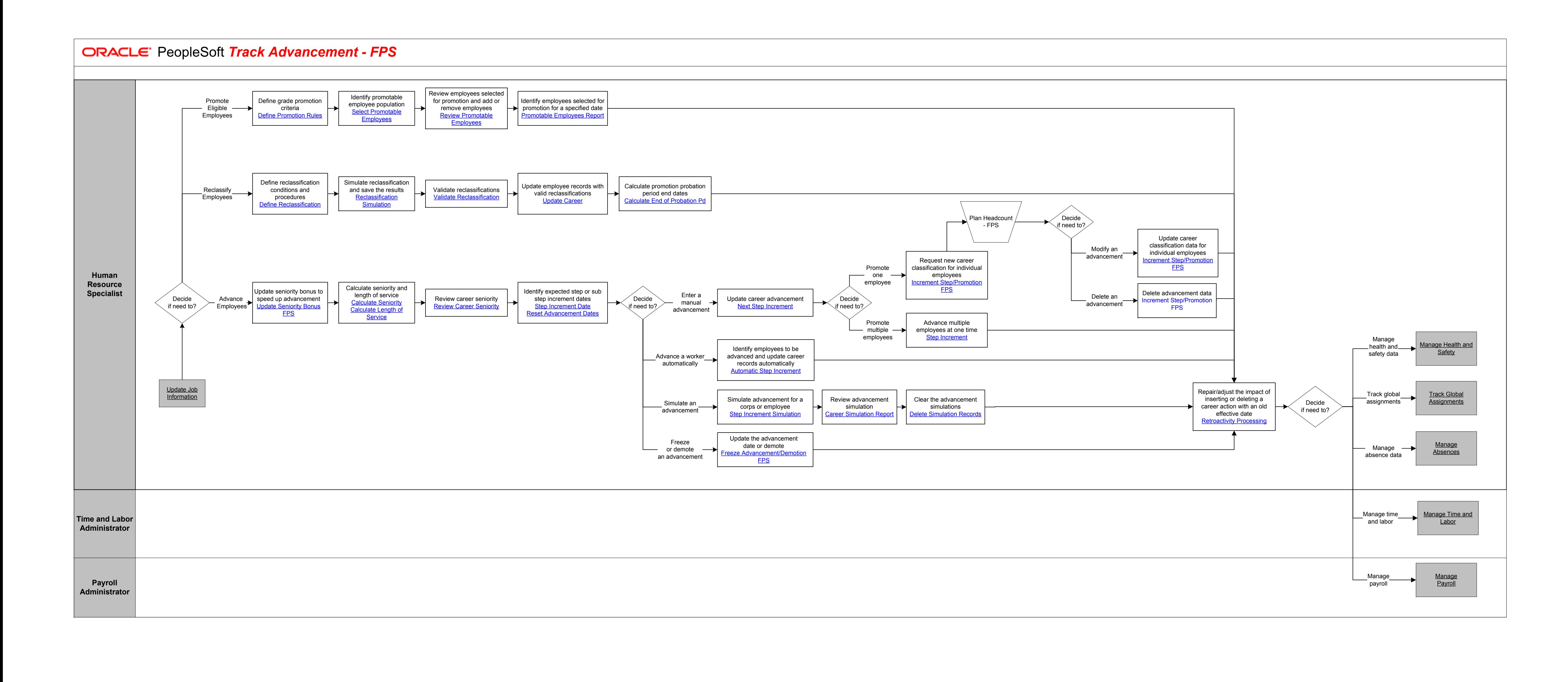

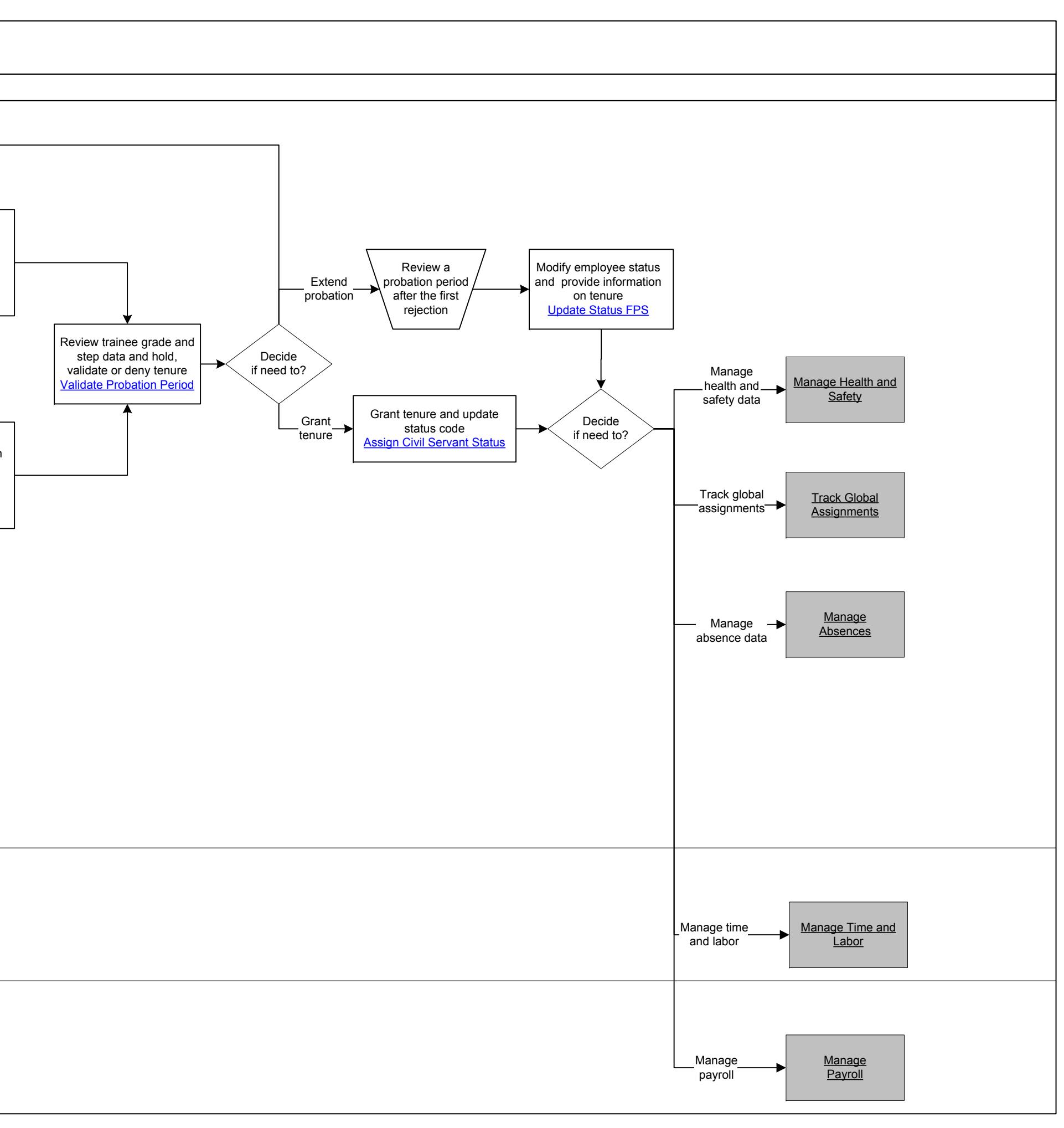

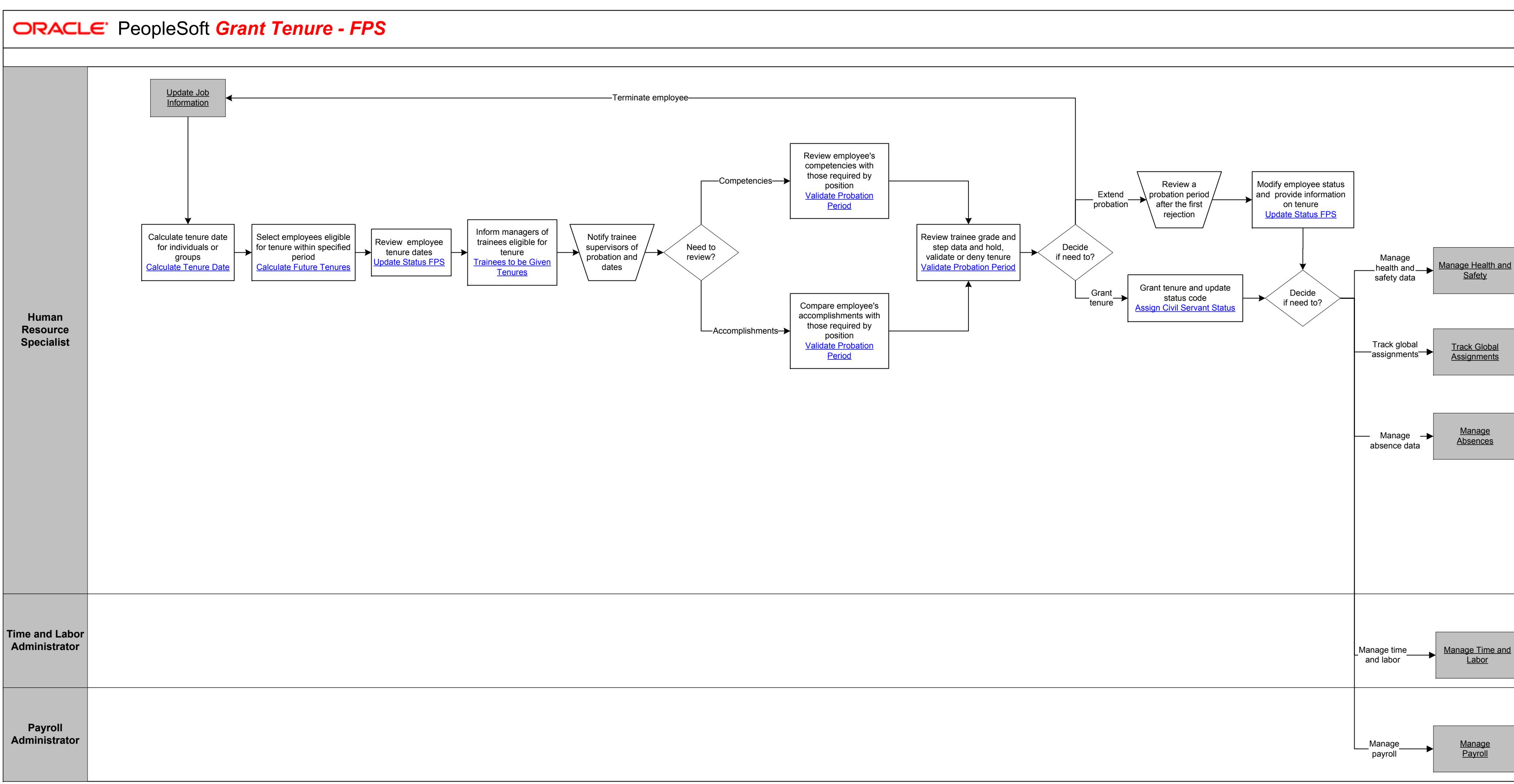

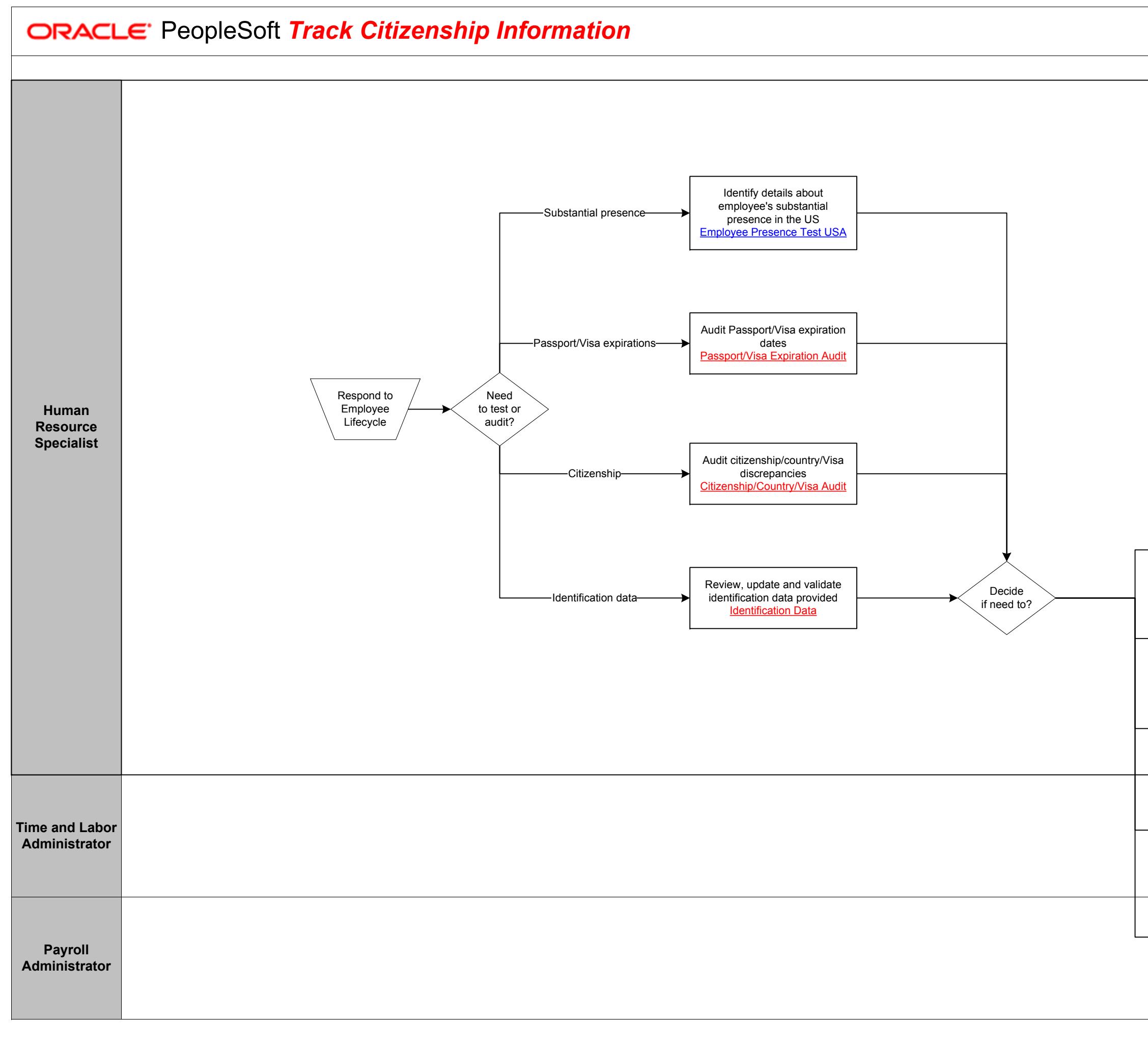

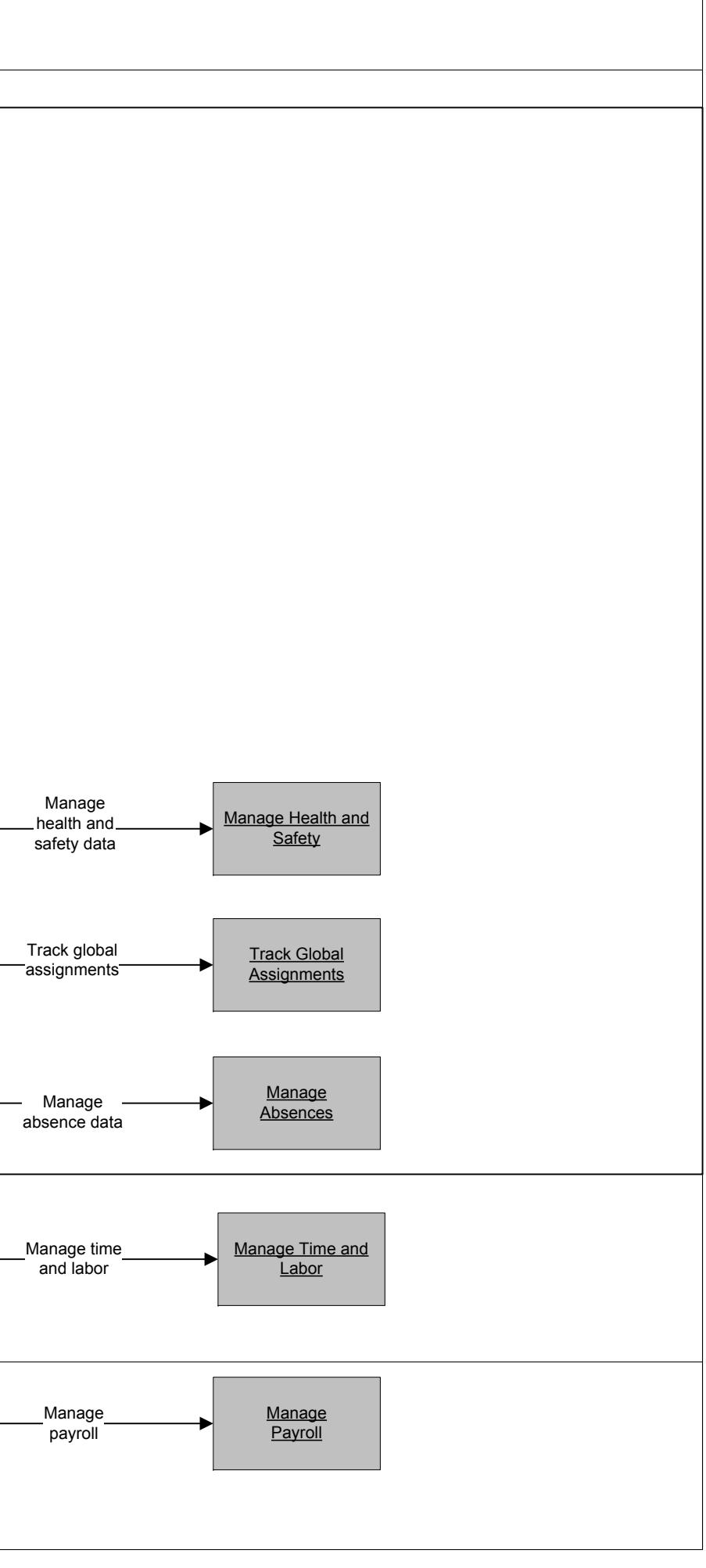

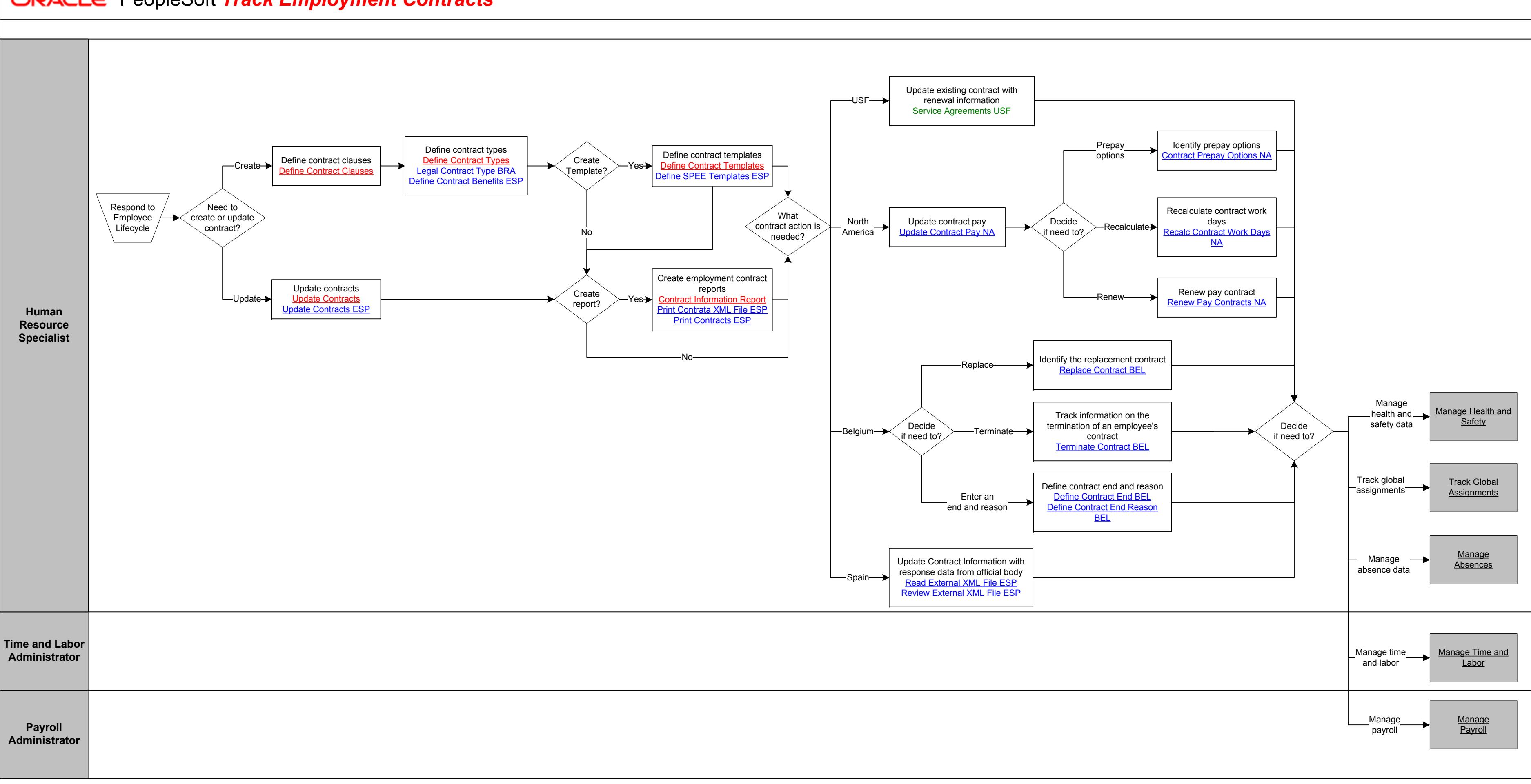

**ORACLE** PeopleSoft Track Employment Contracts

Copyright © 2015, Oracle and/or its affiliates. All rights reserved.

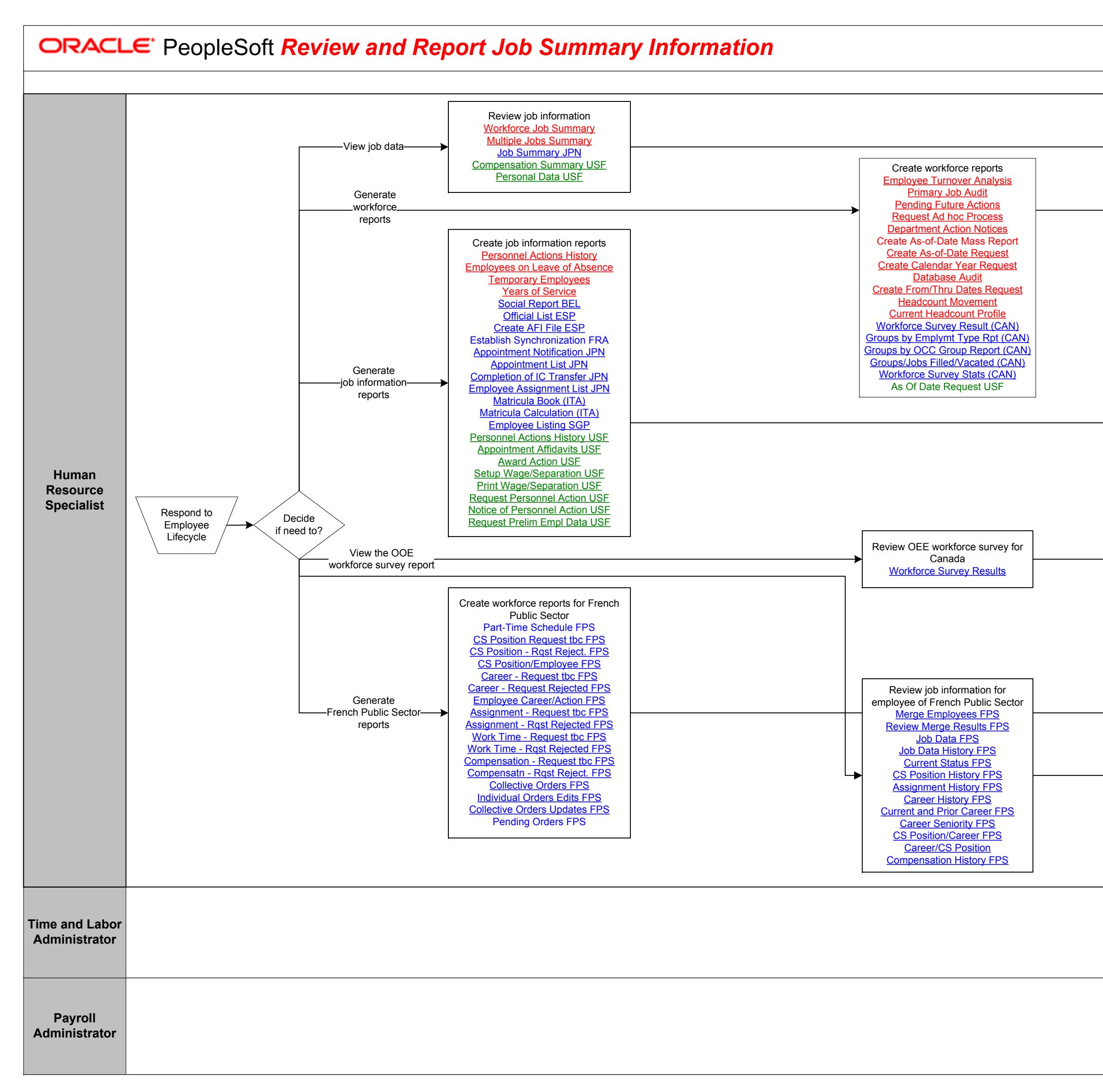

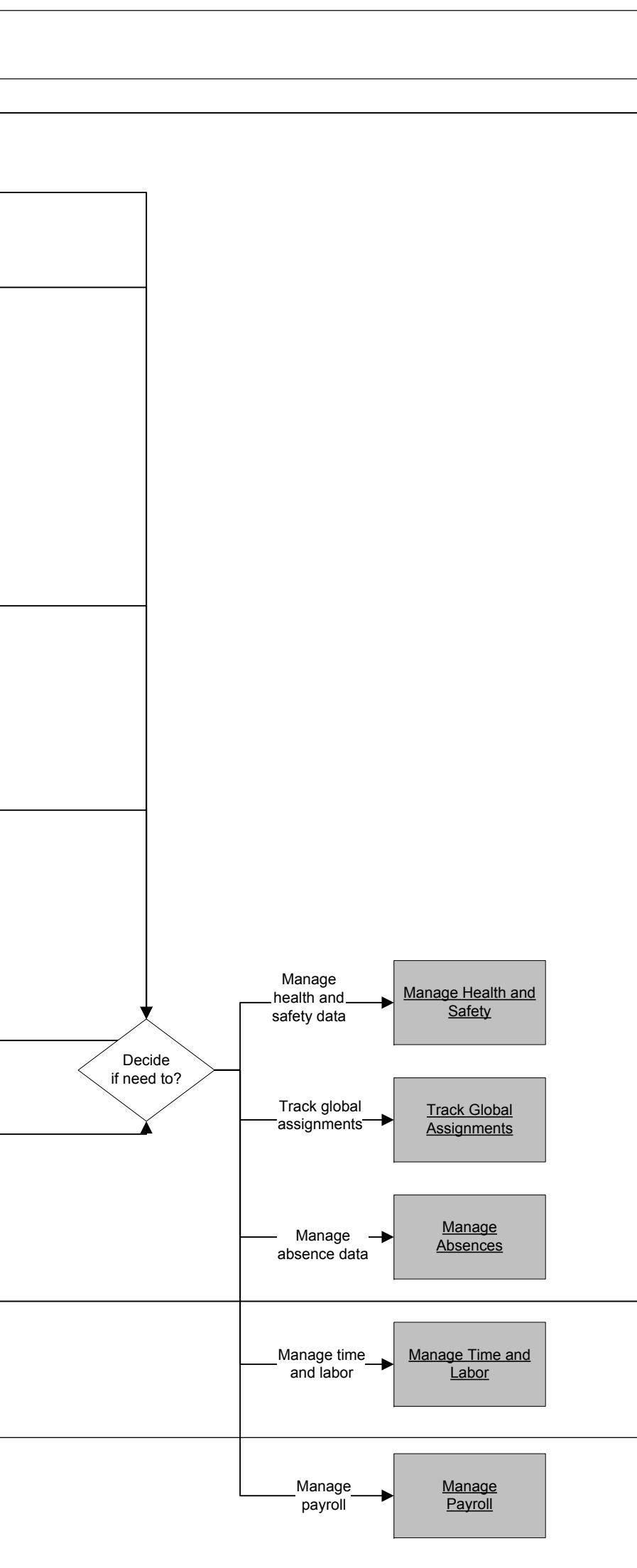

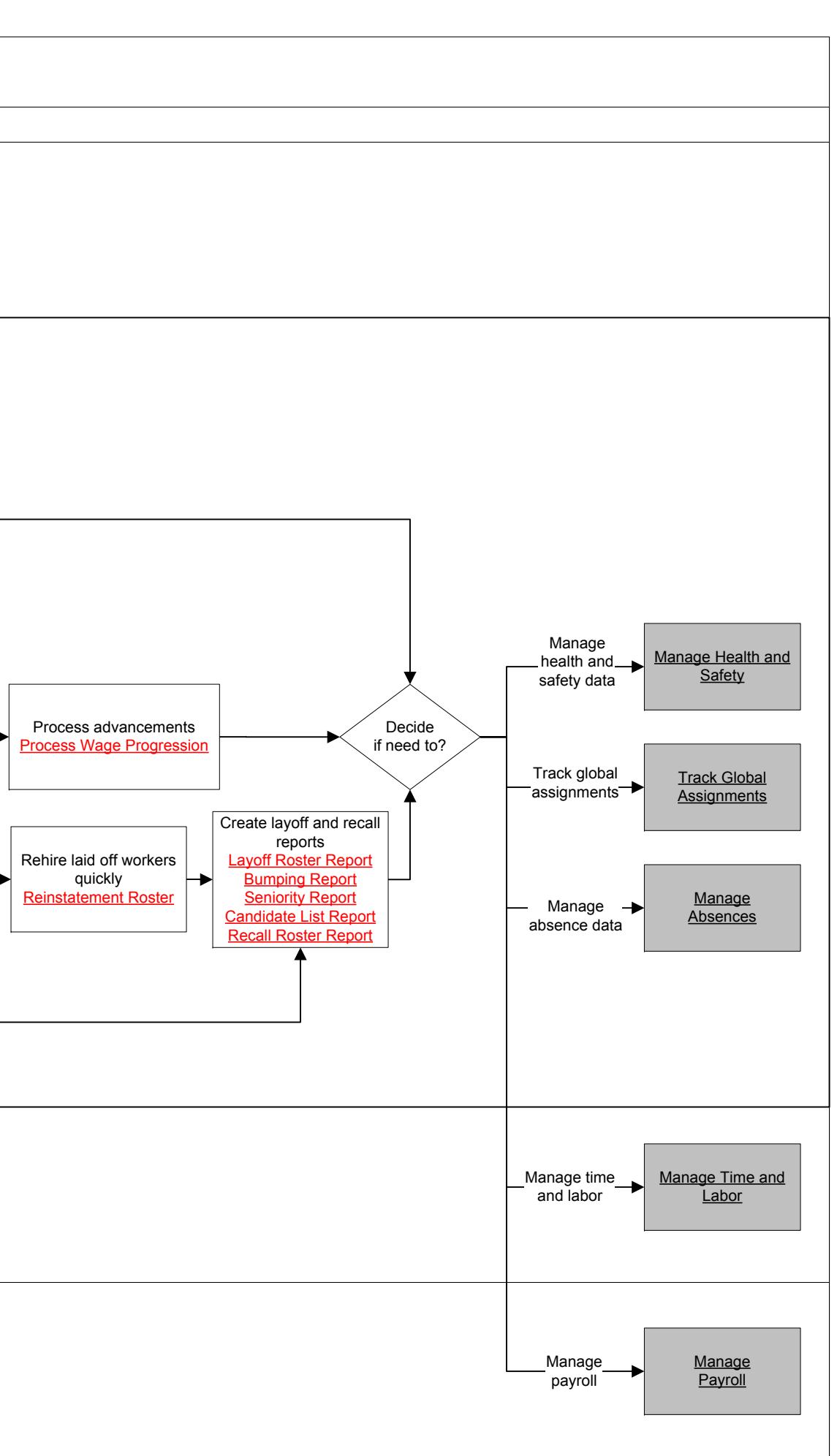

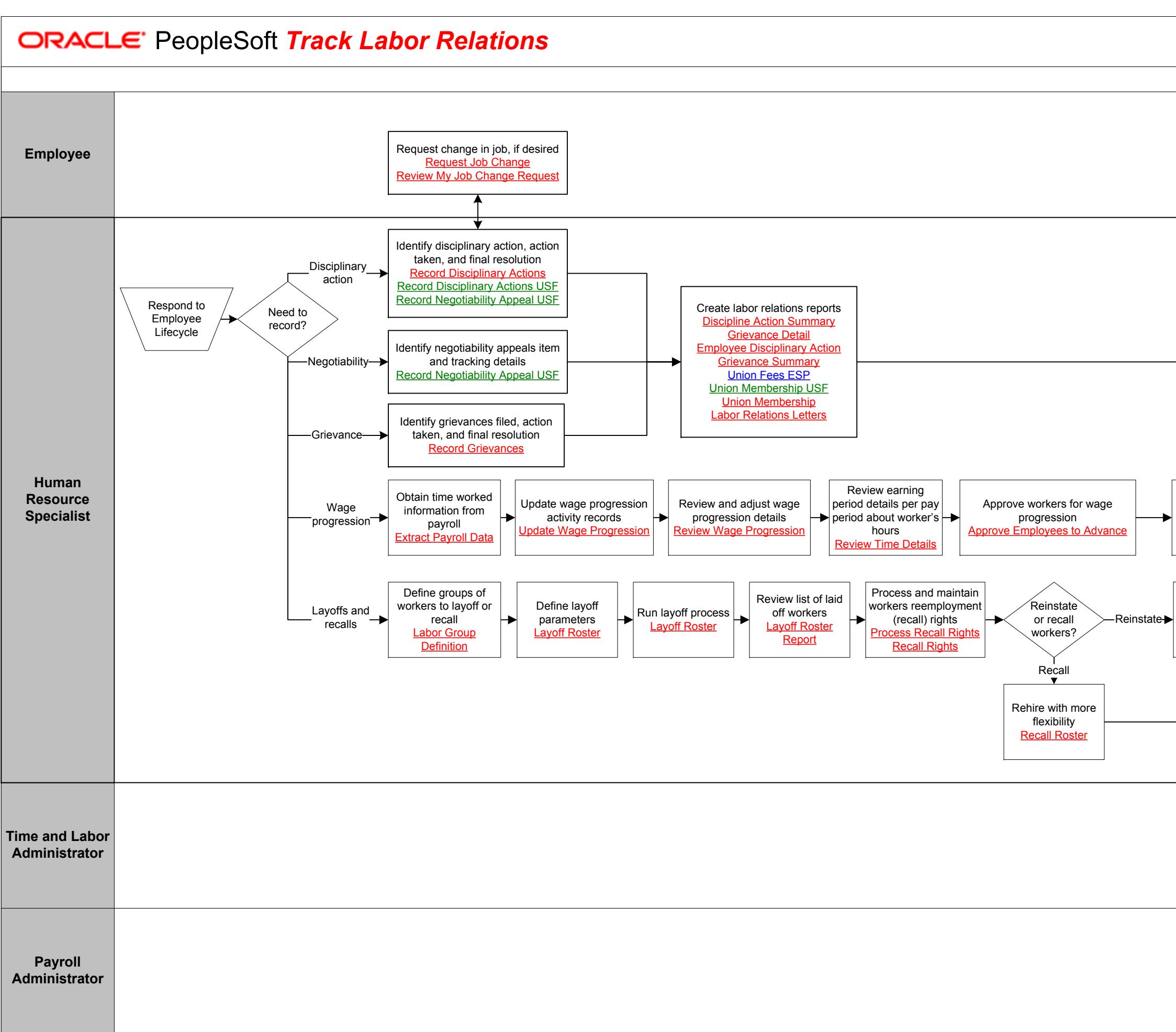

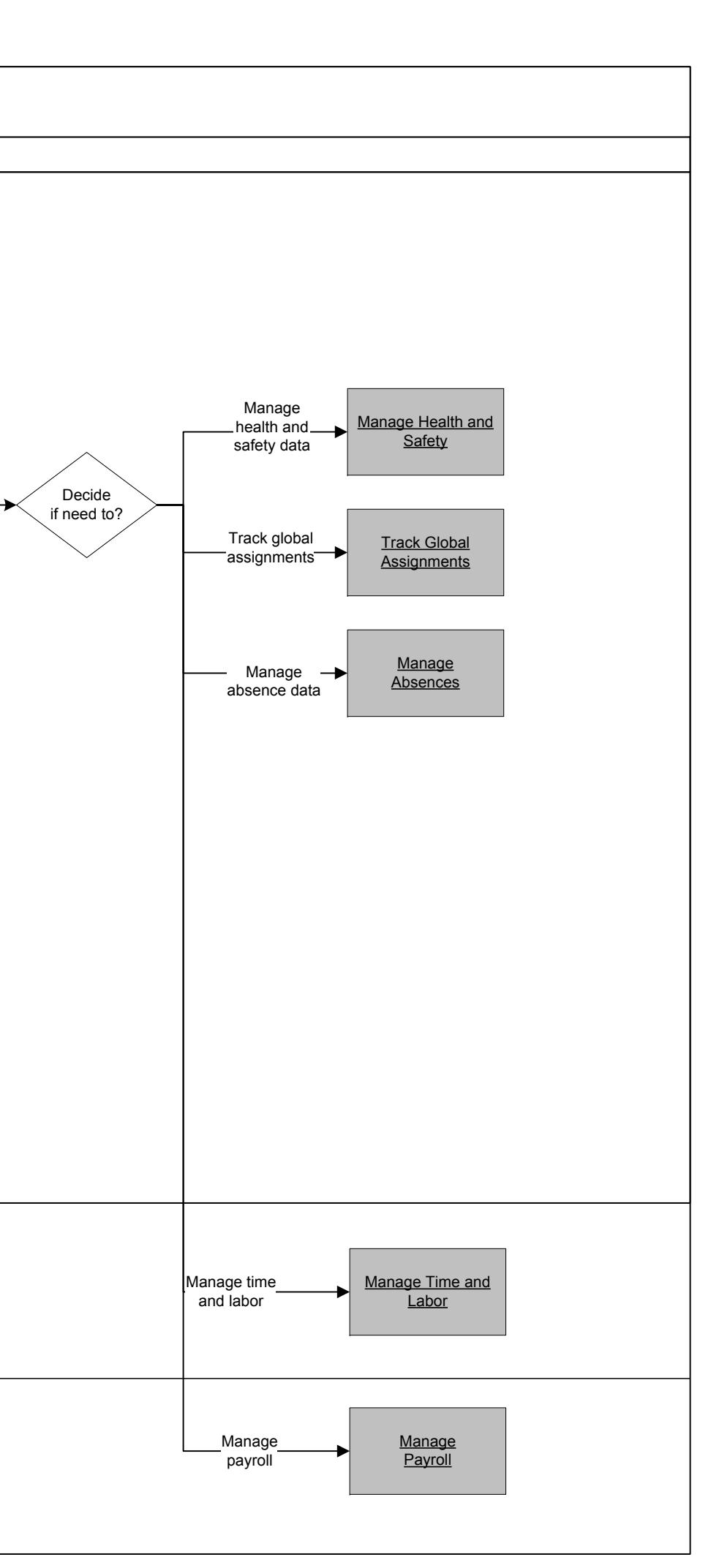

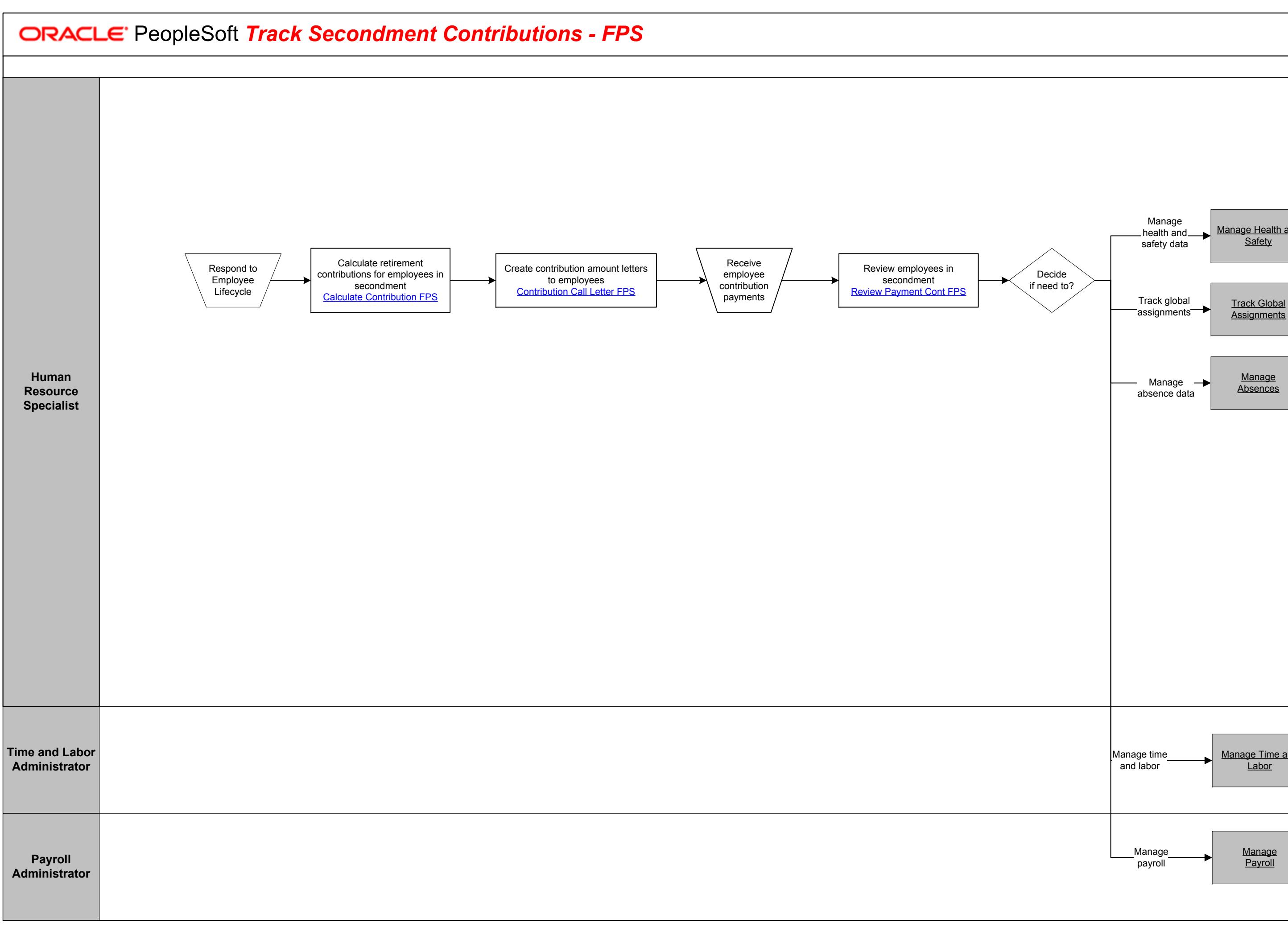

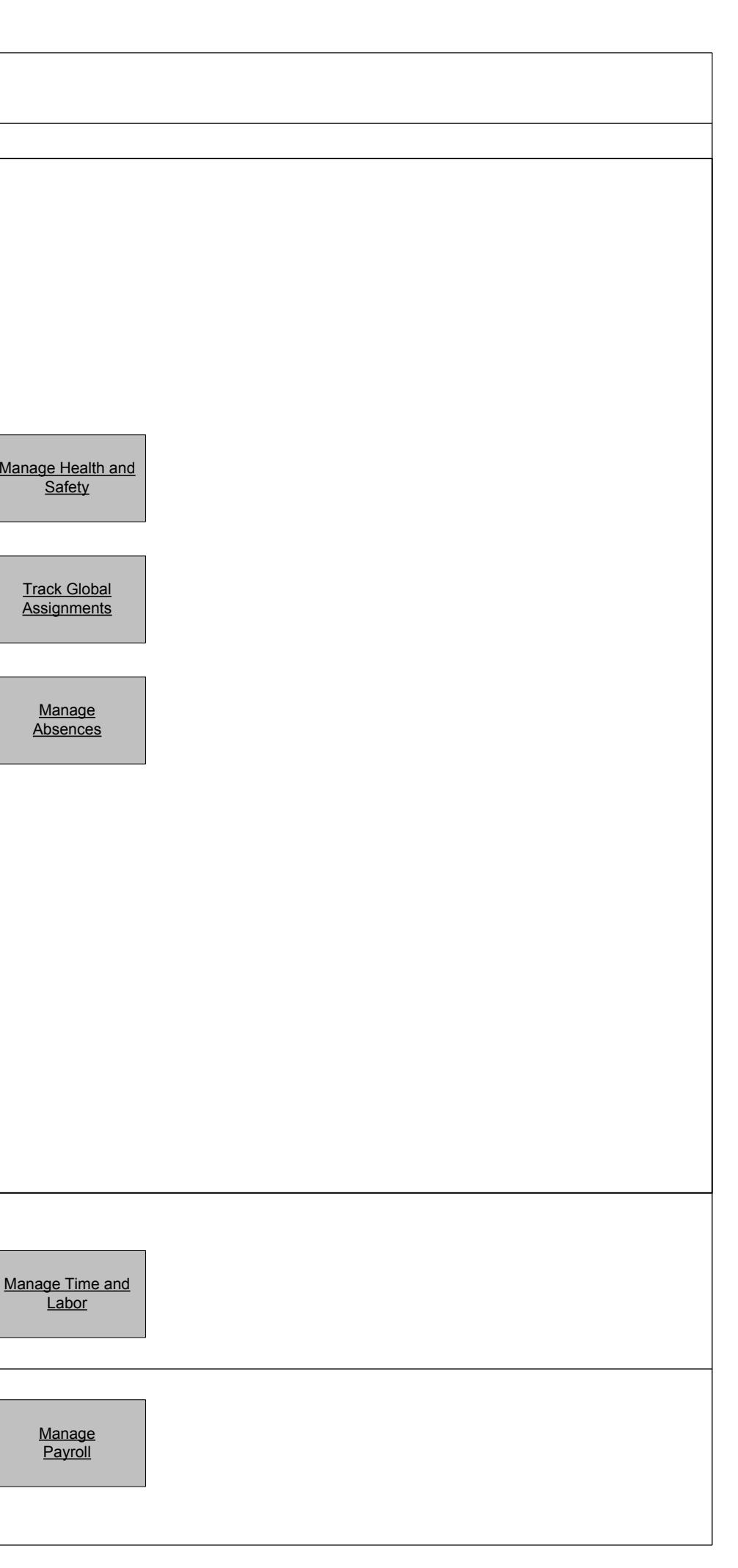

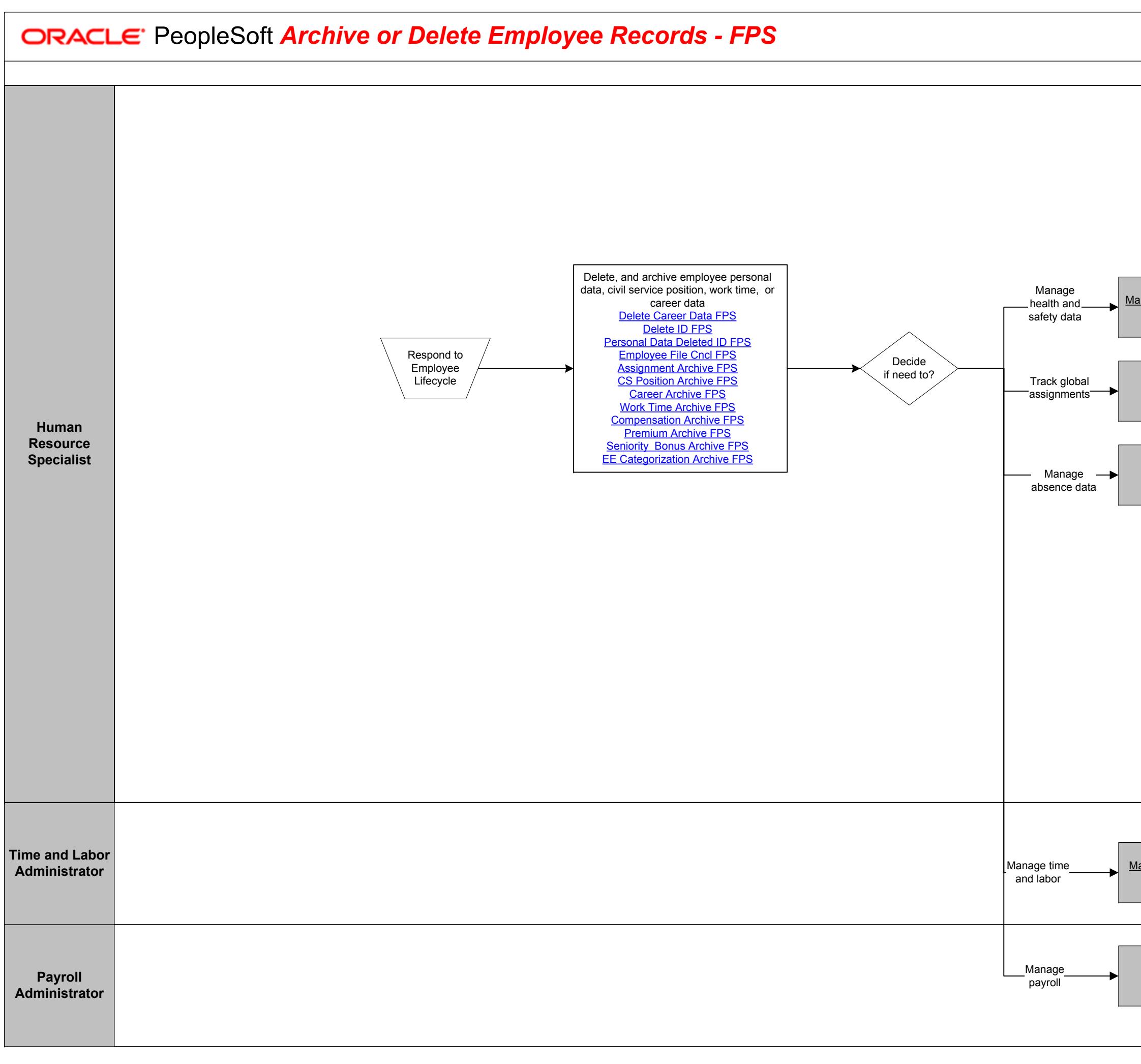

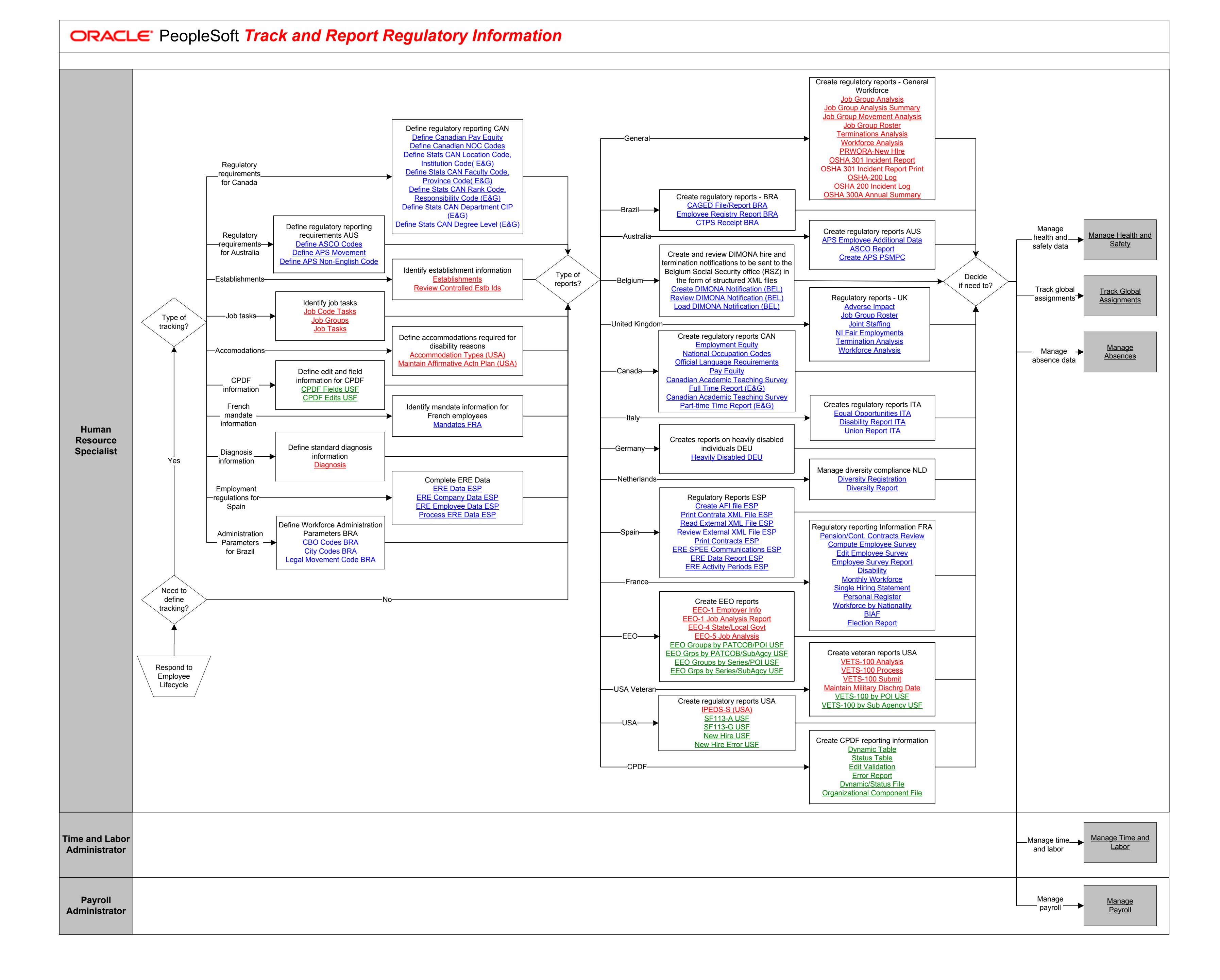

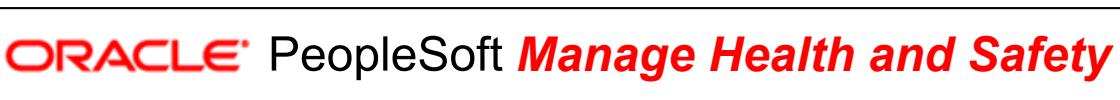

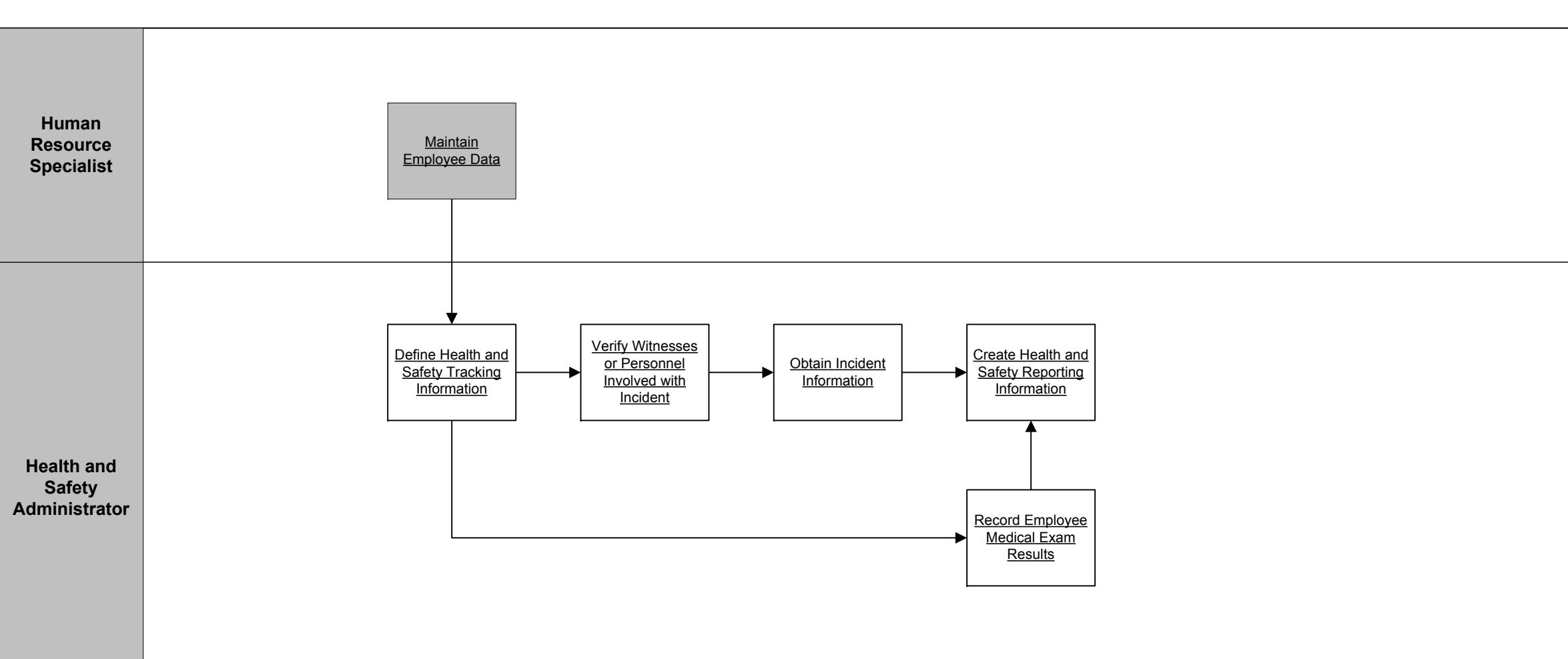

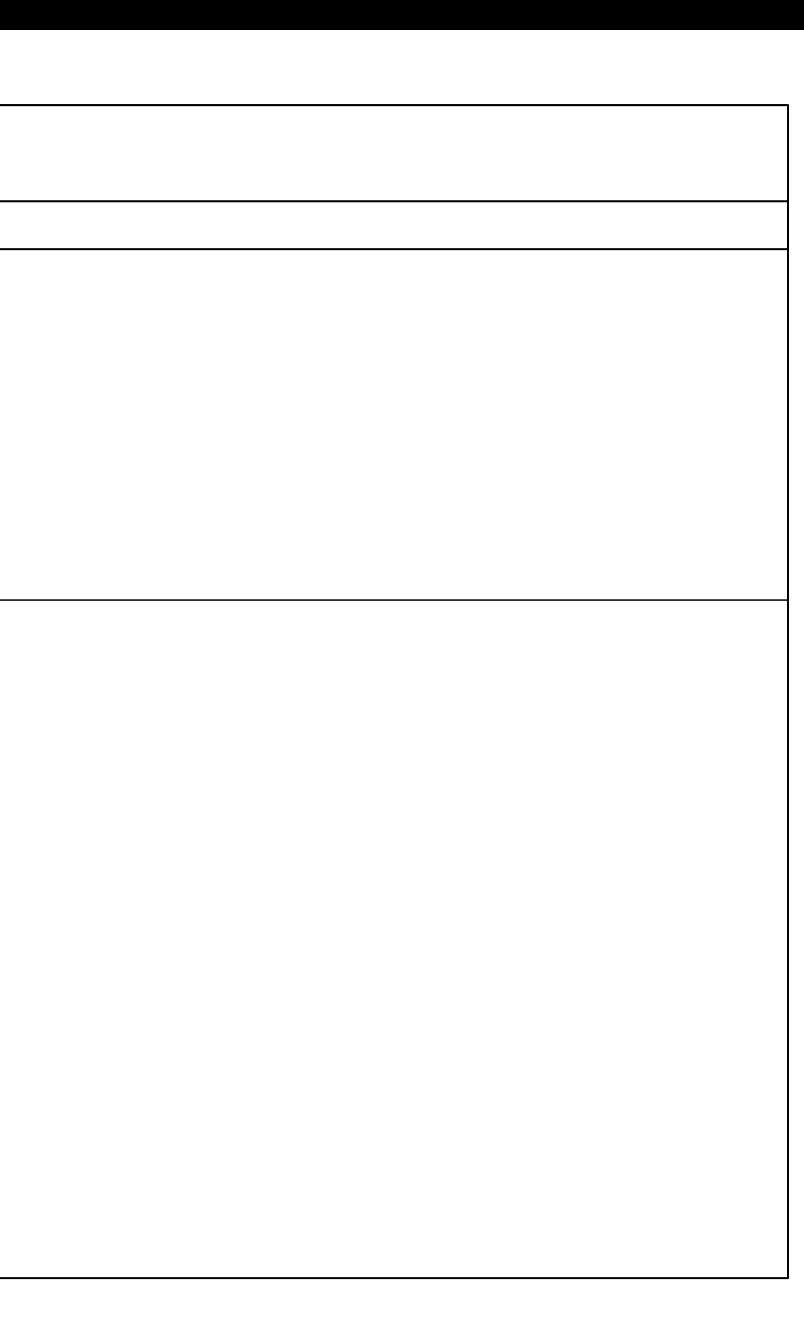

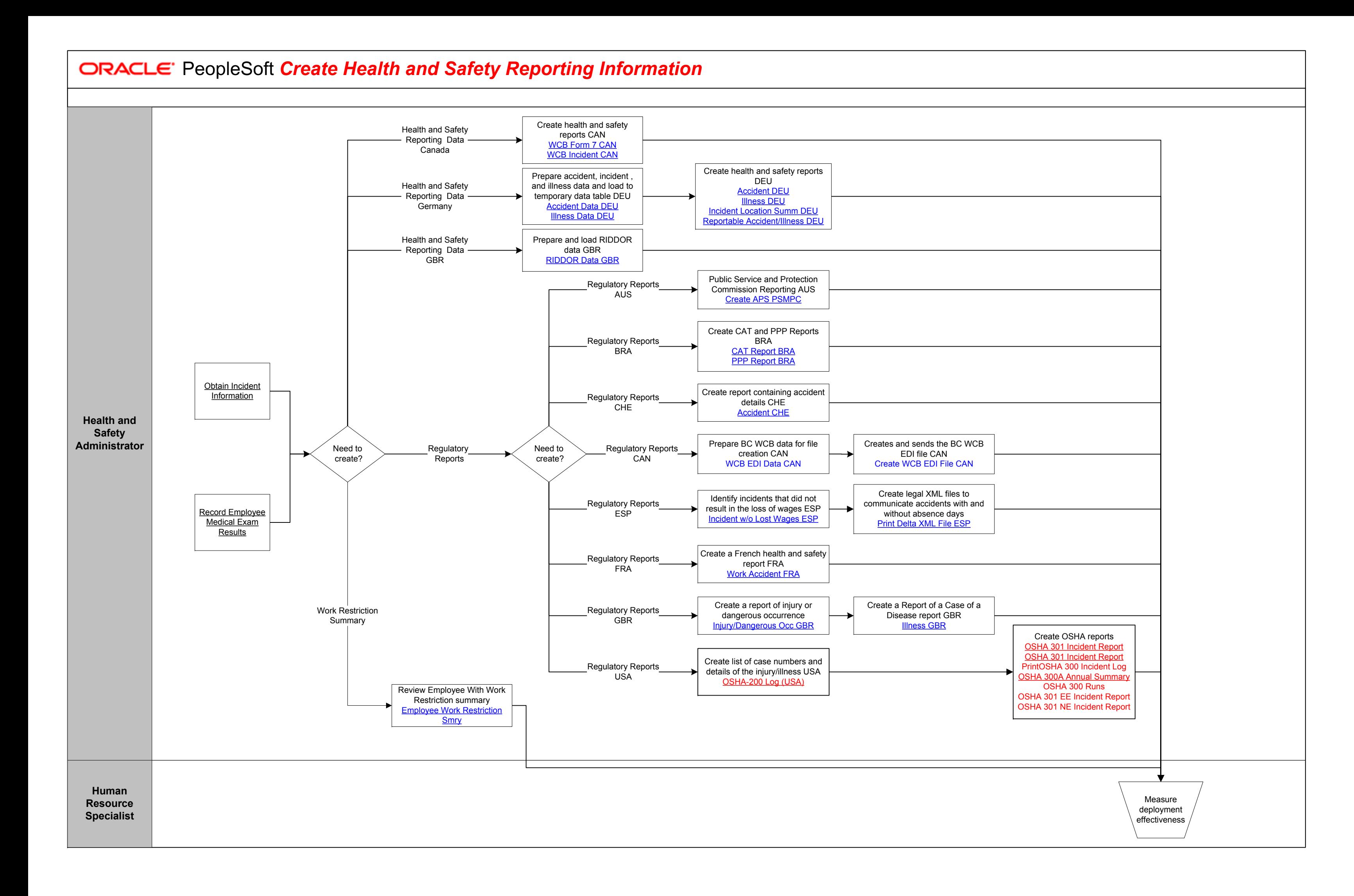

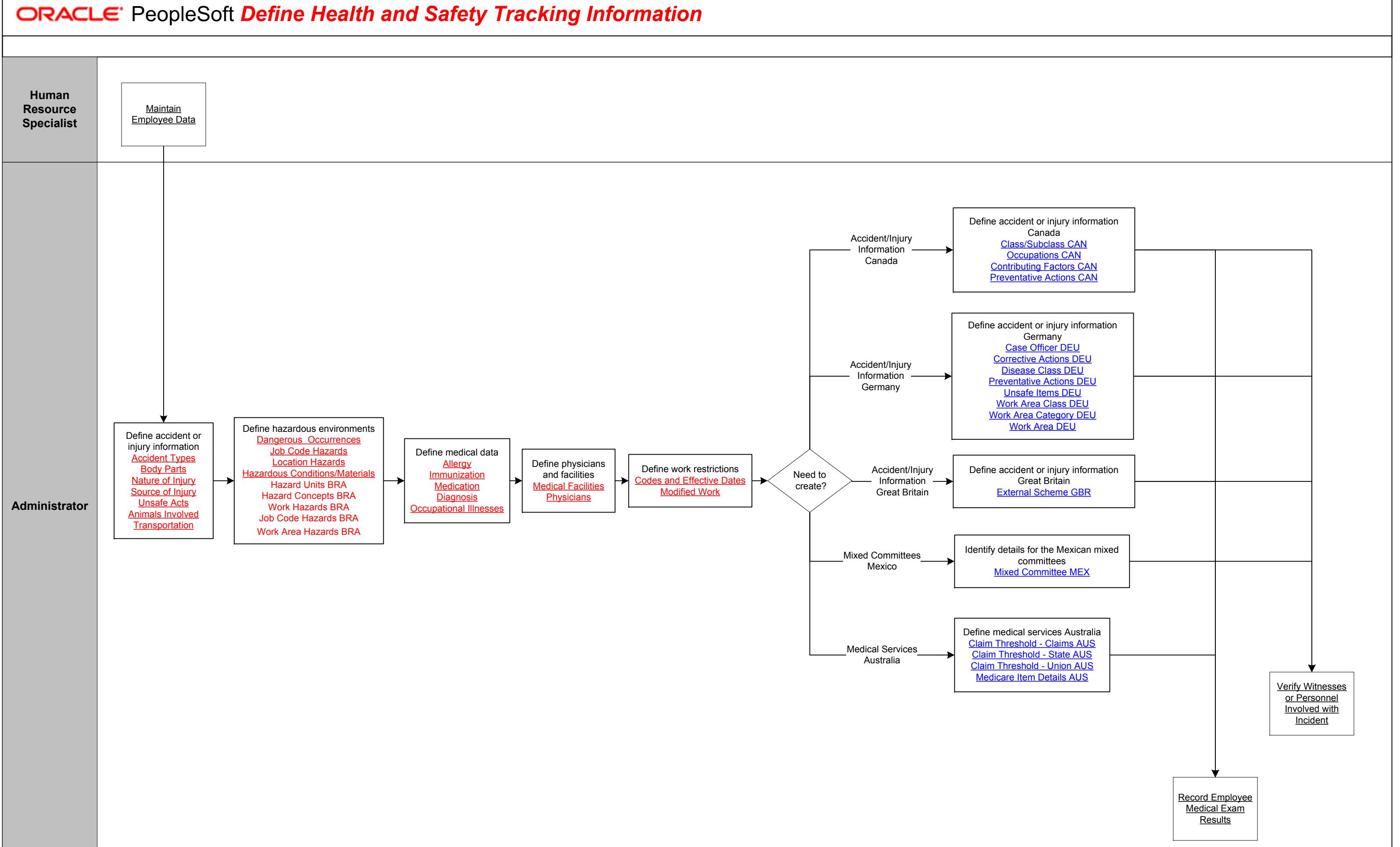

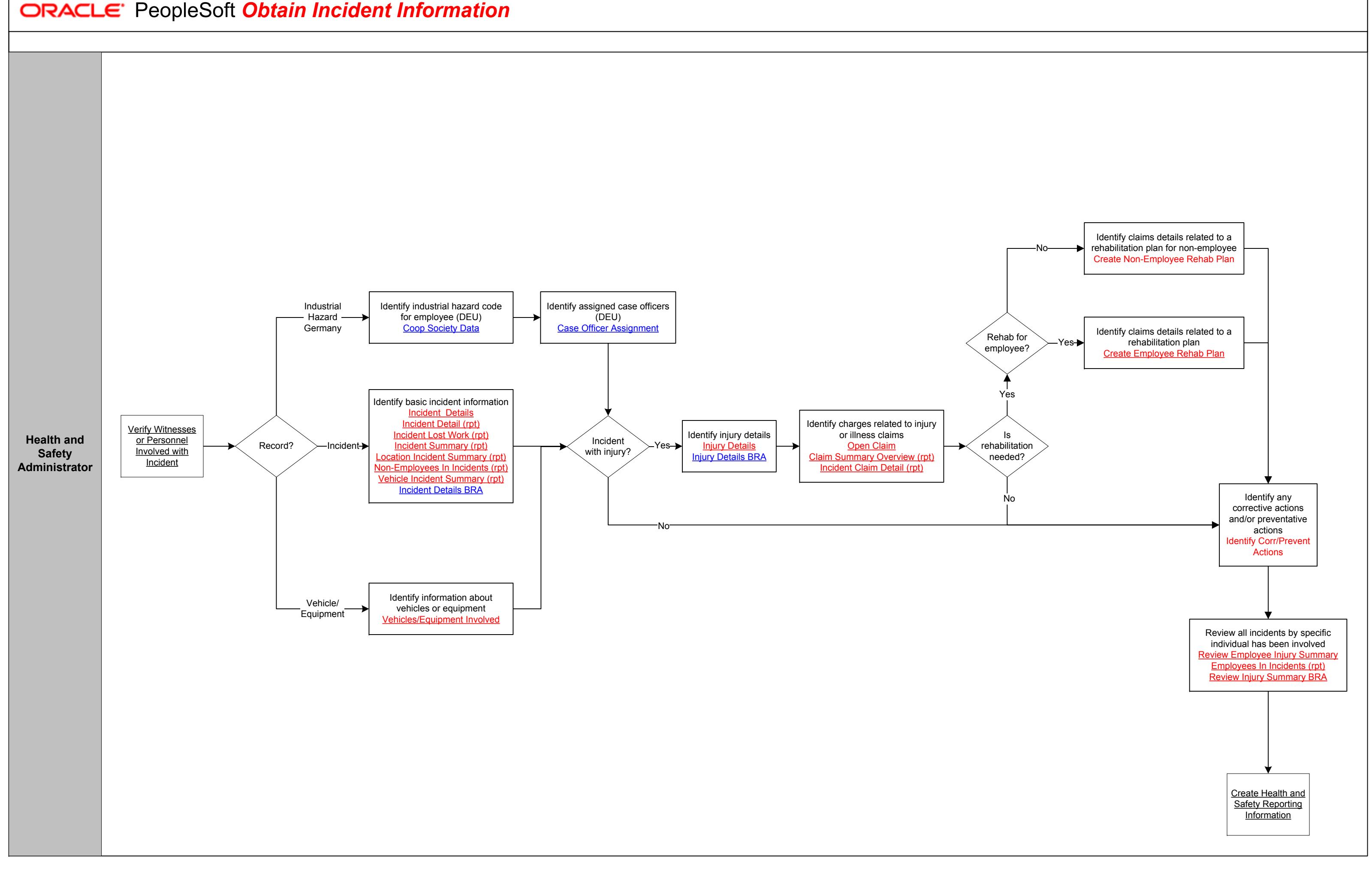

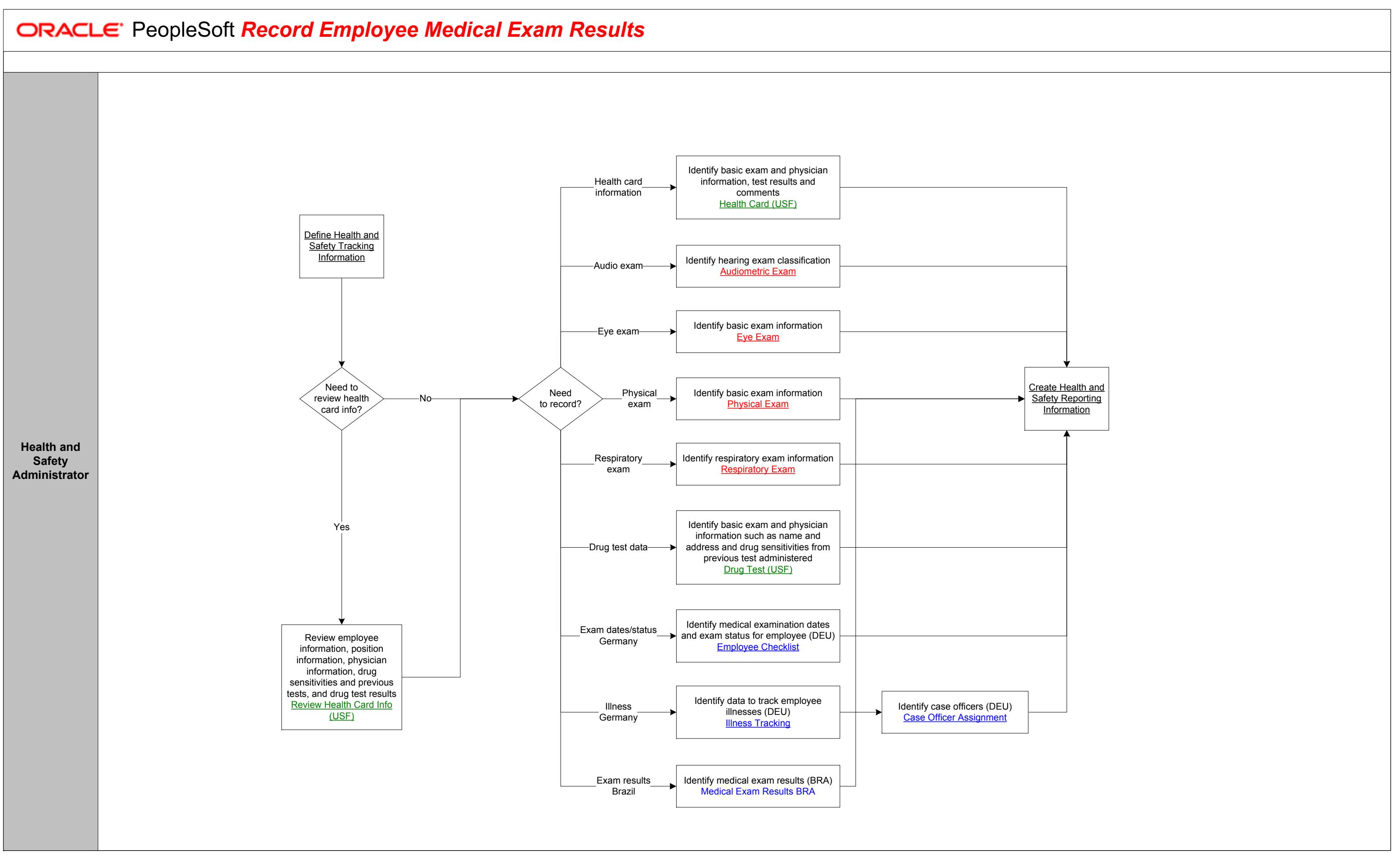

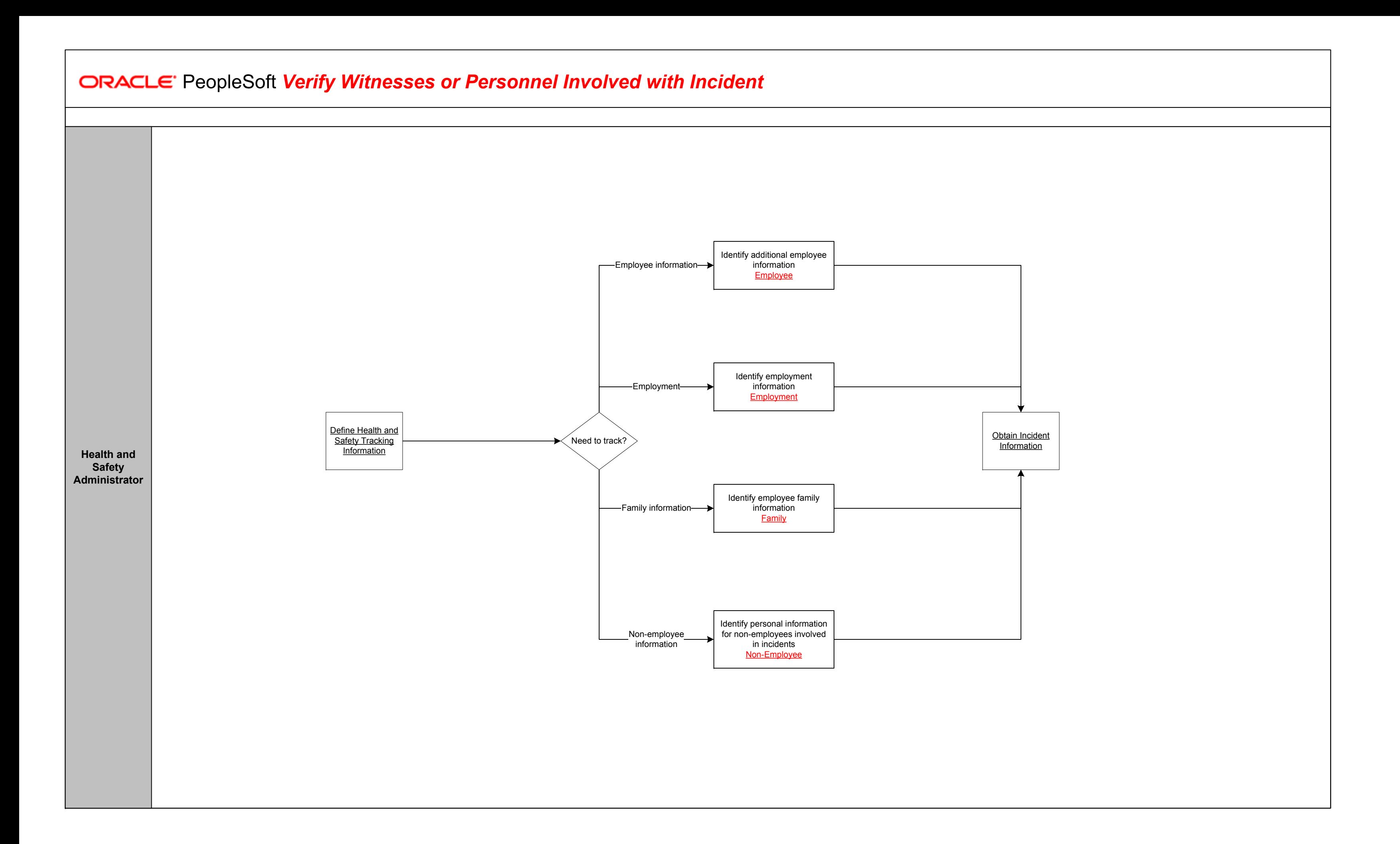

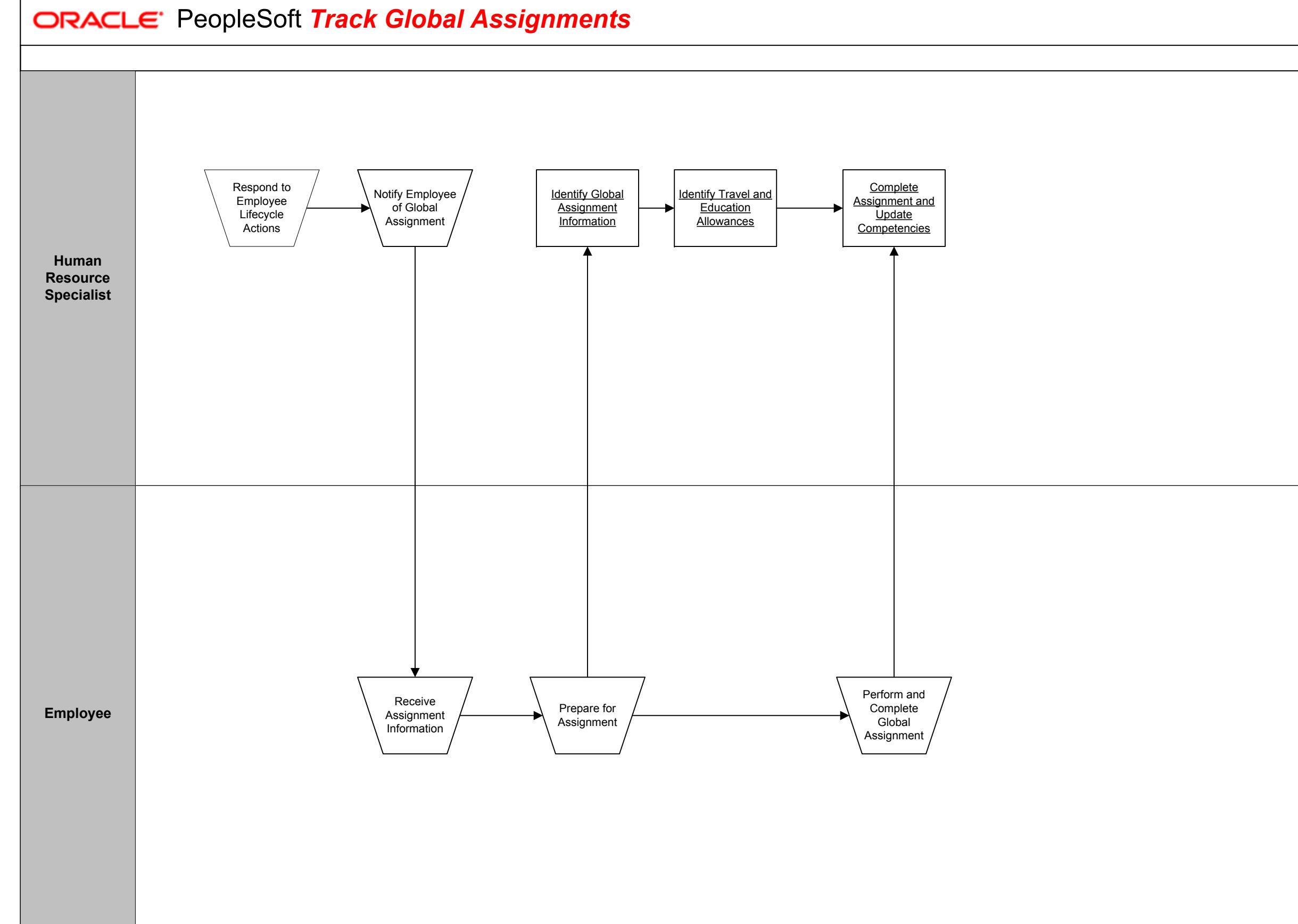

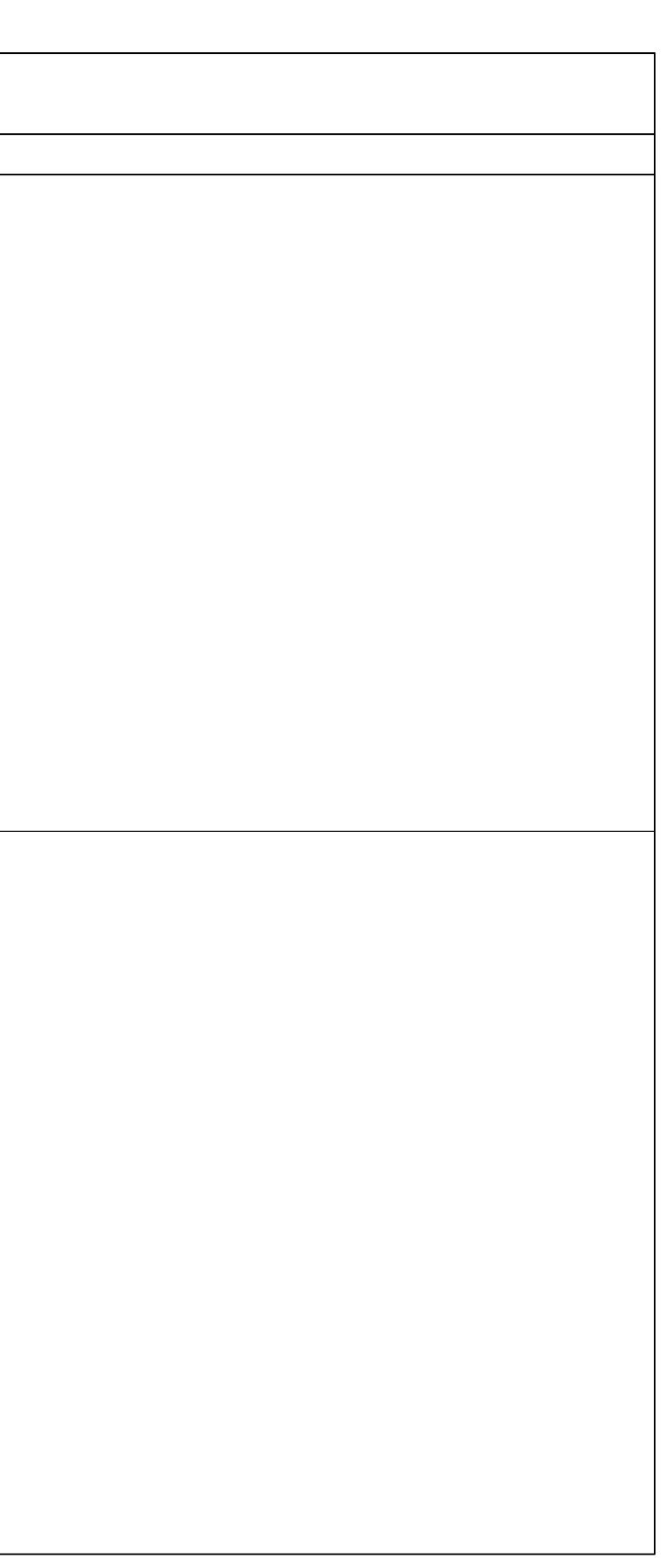

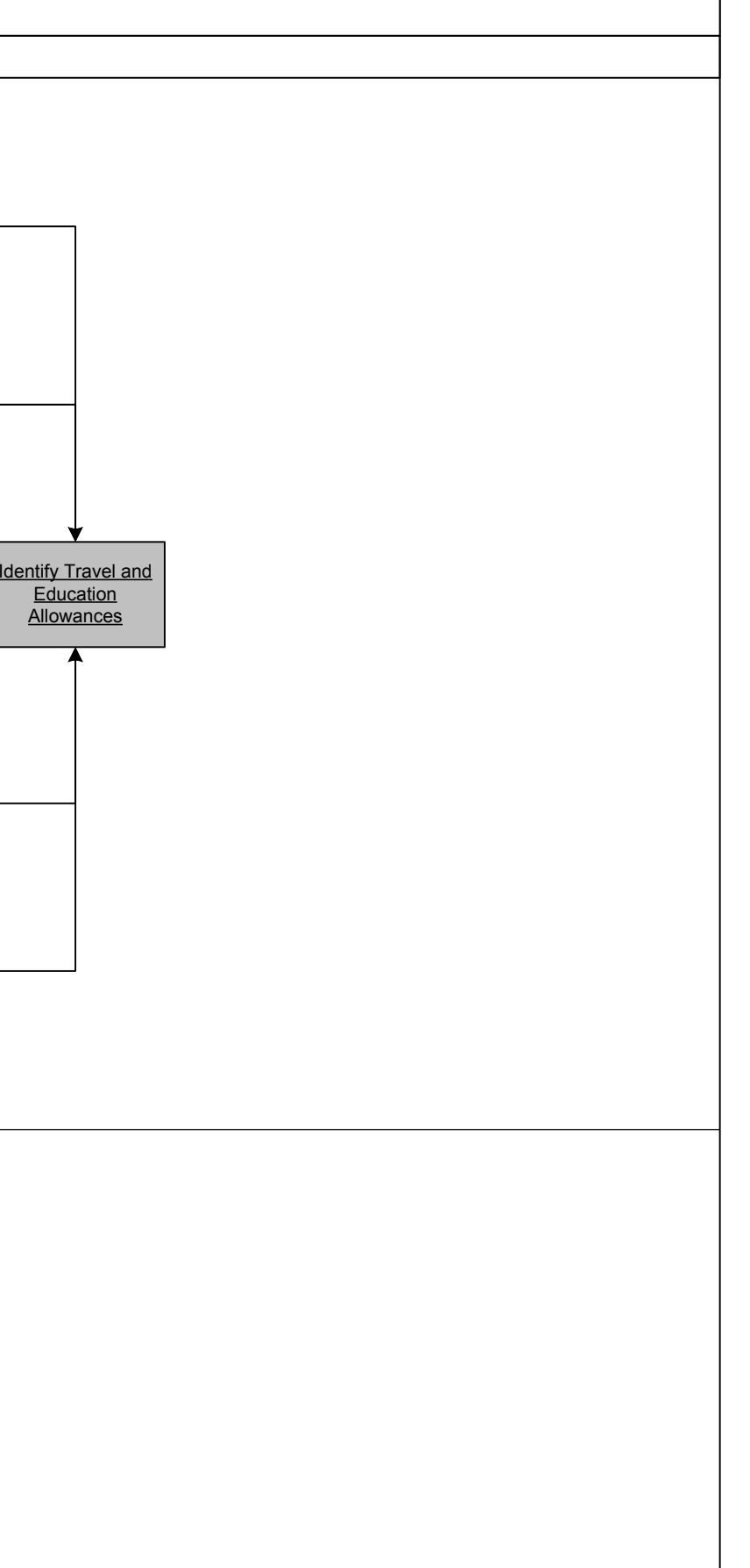

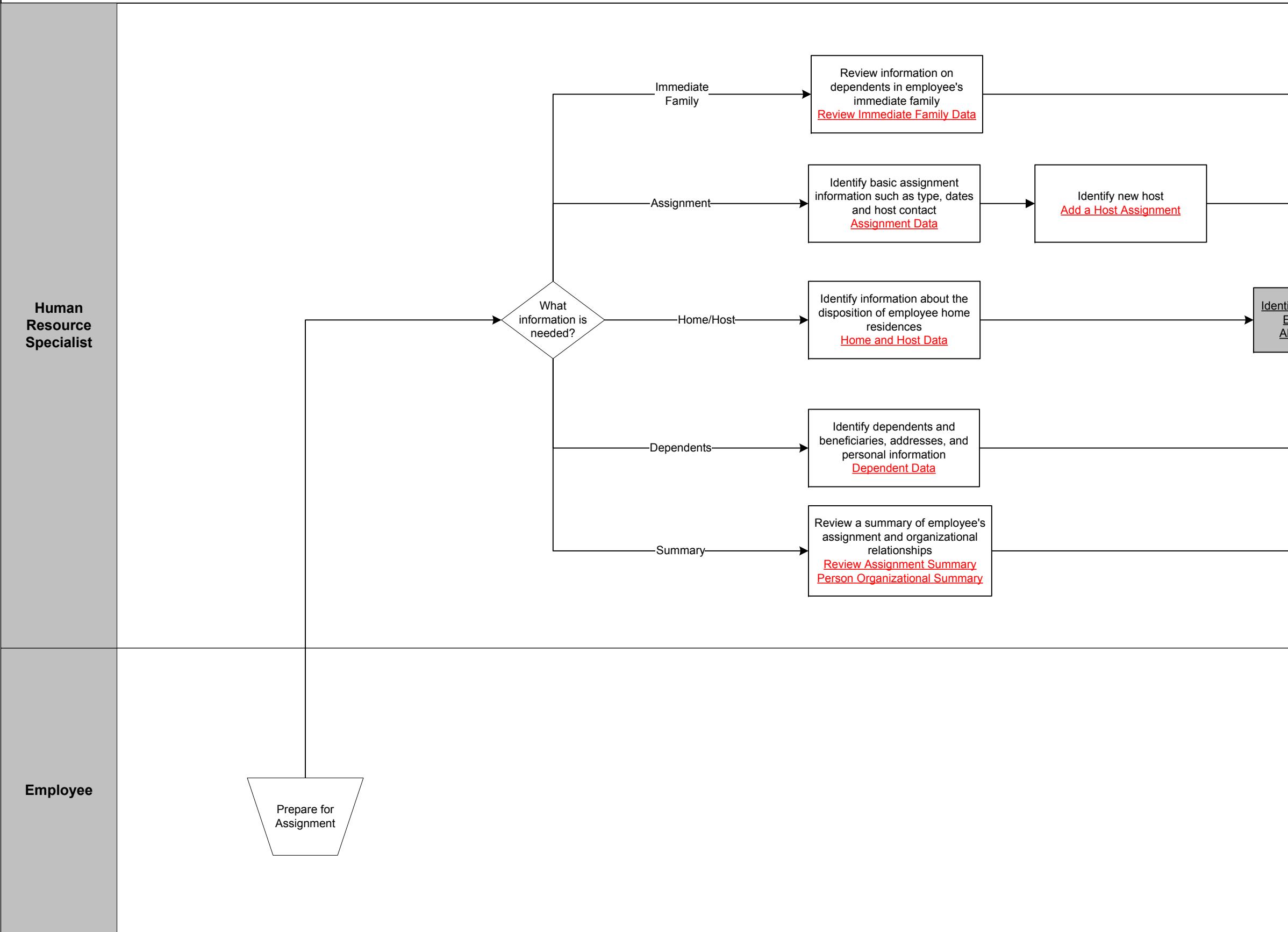

**IDEACLE** PeopleSoft Identify Global Assignment Information

Copyright © 2015, Oracle and/or its affiliates. All rights reserved.

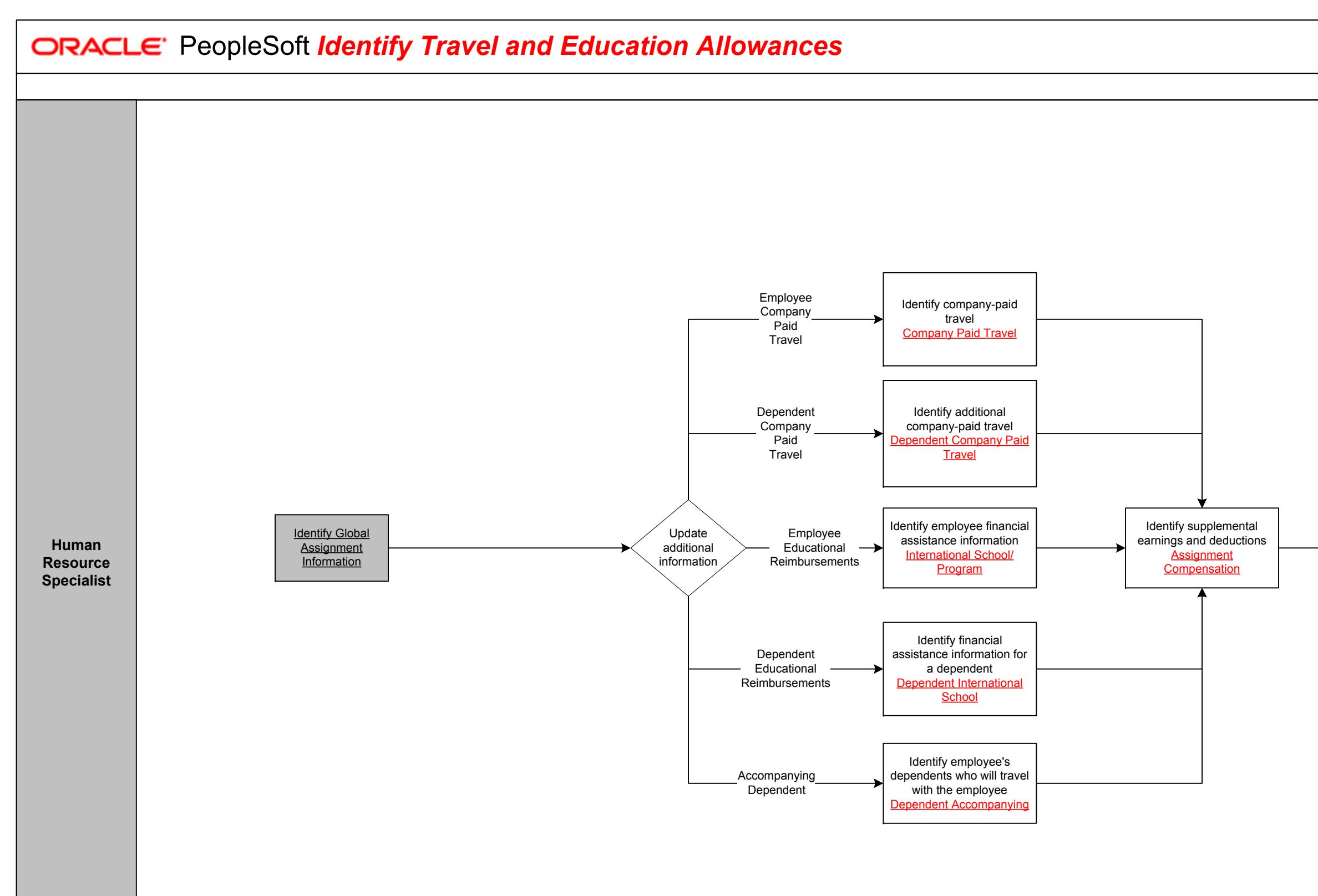

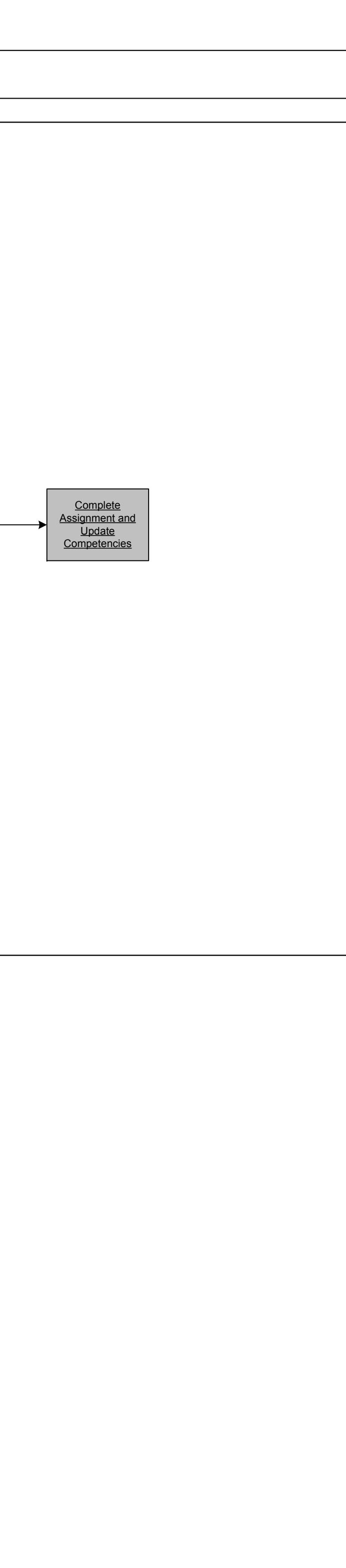

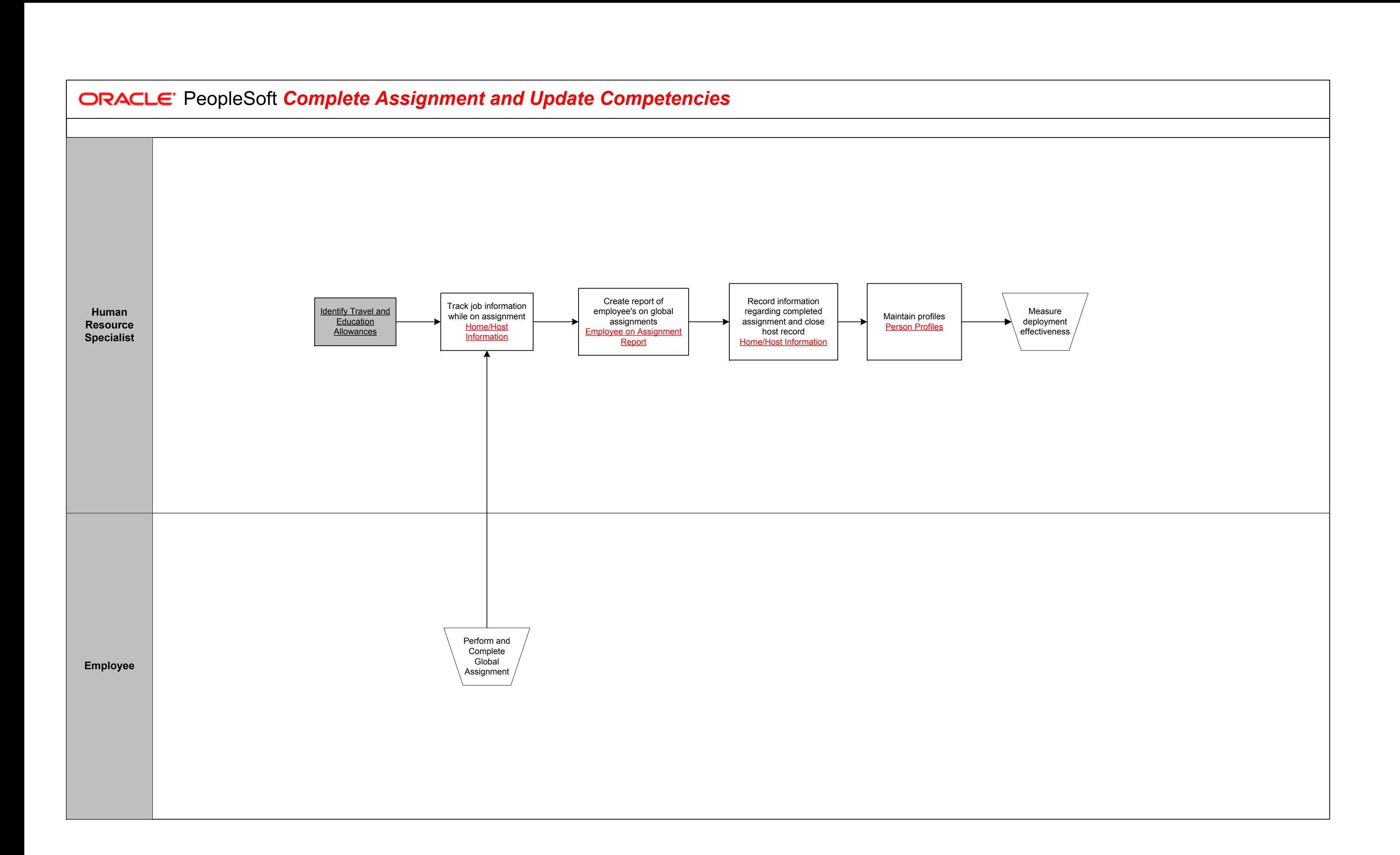

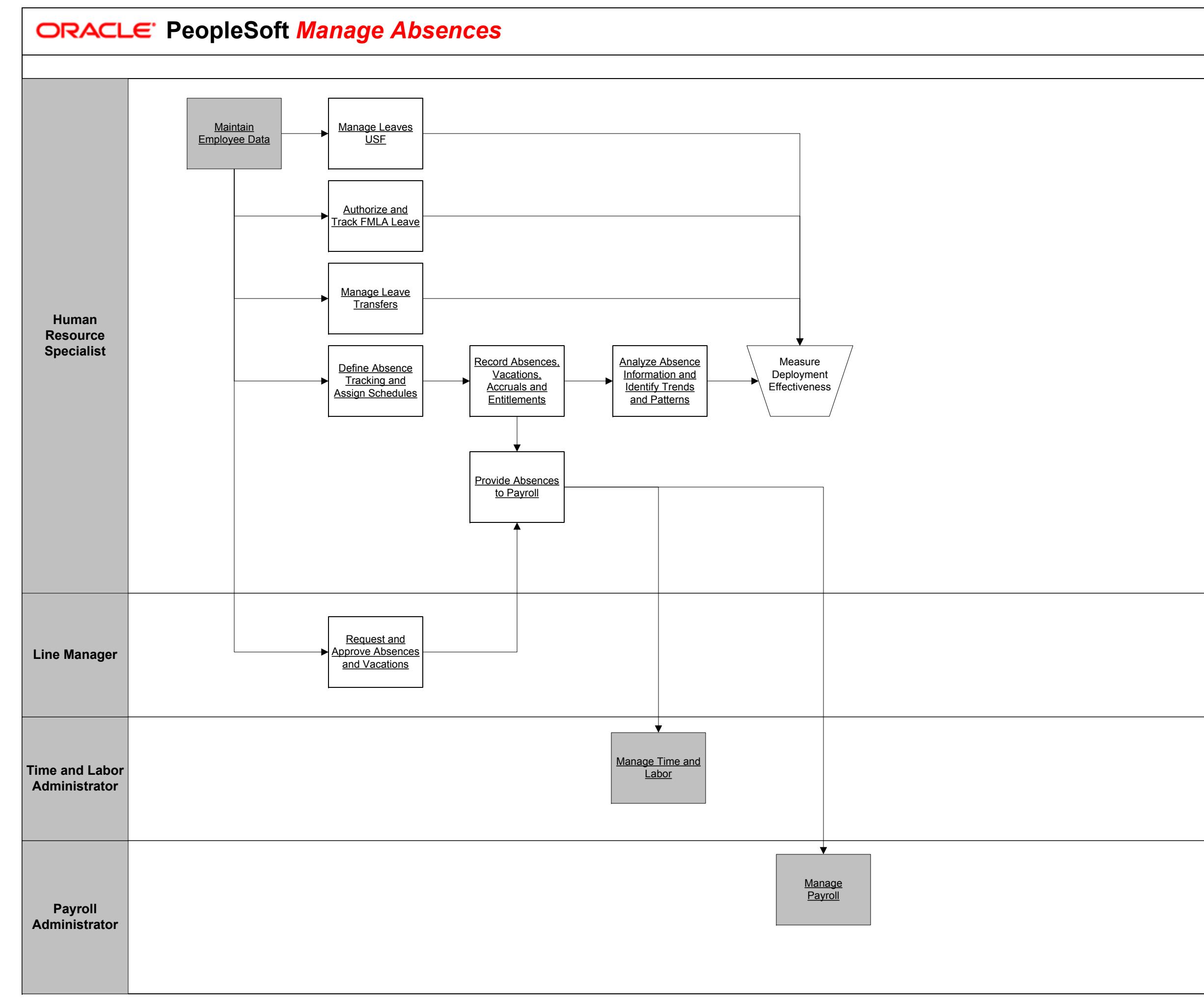

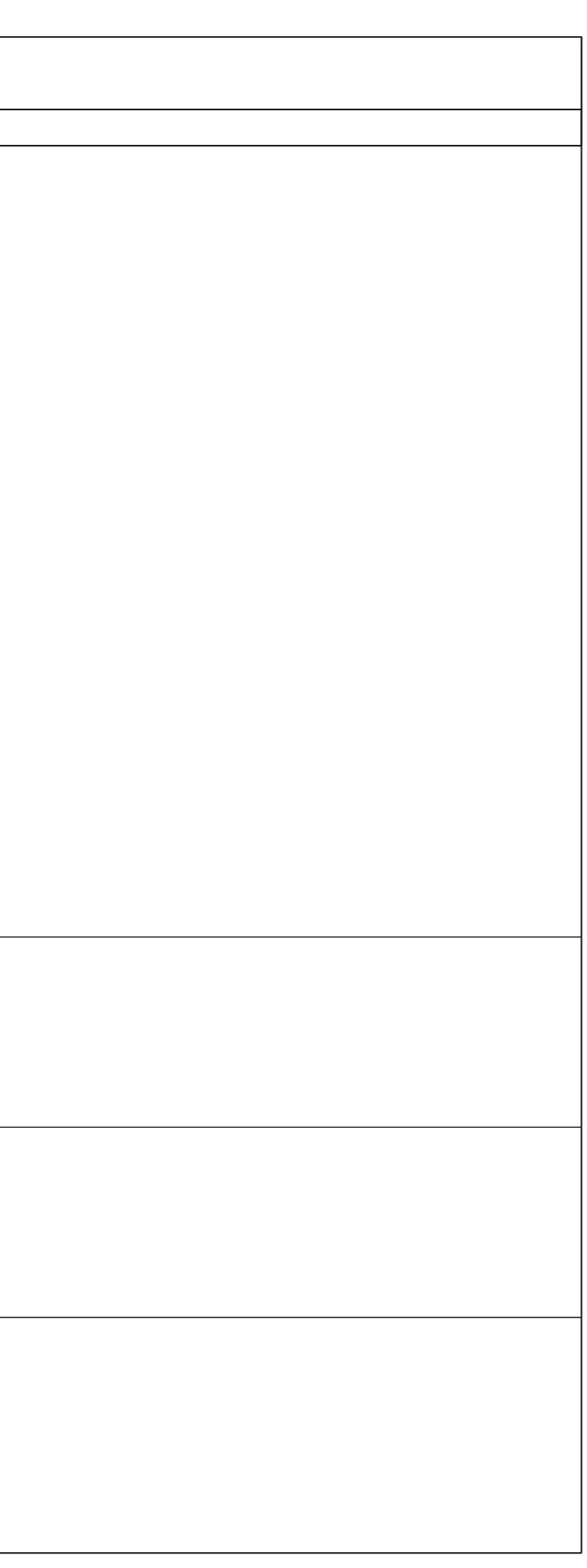

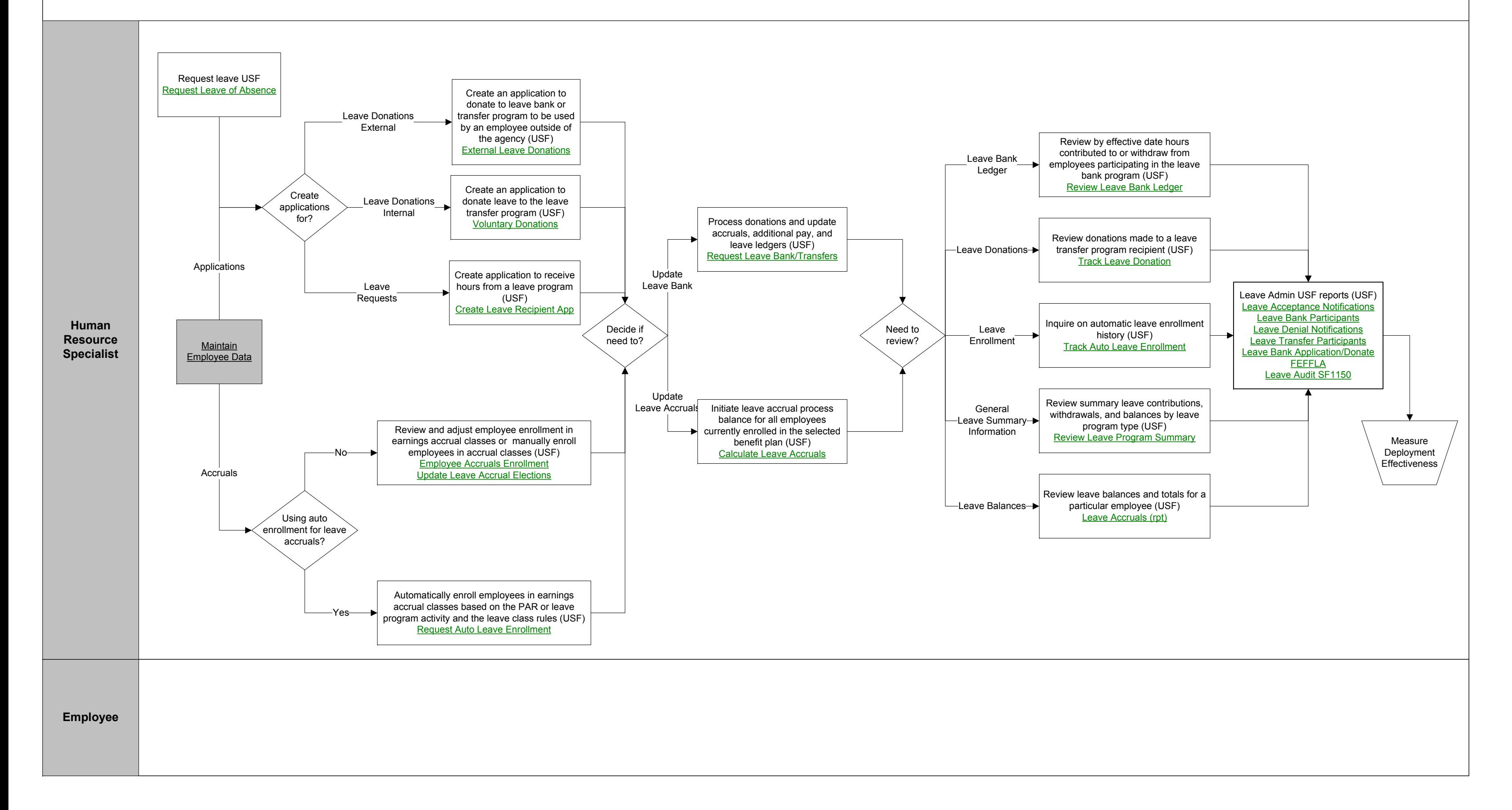

 $60$ 

## **ORACLE** PeopleSoft **Manage Leaves USF**

Copyright © 2015, Oracle and/or its affiliates. All rights reserved.

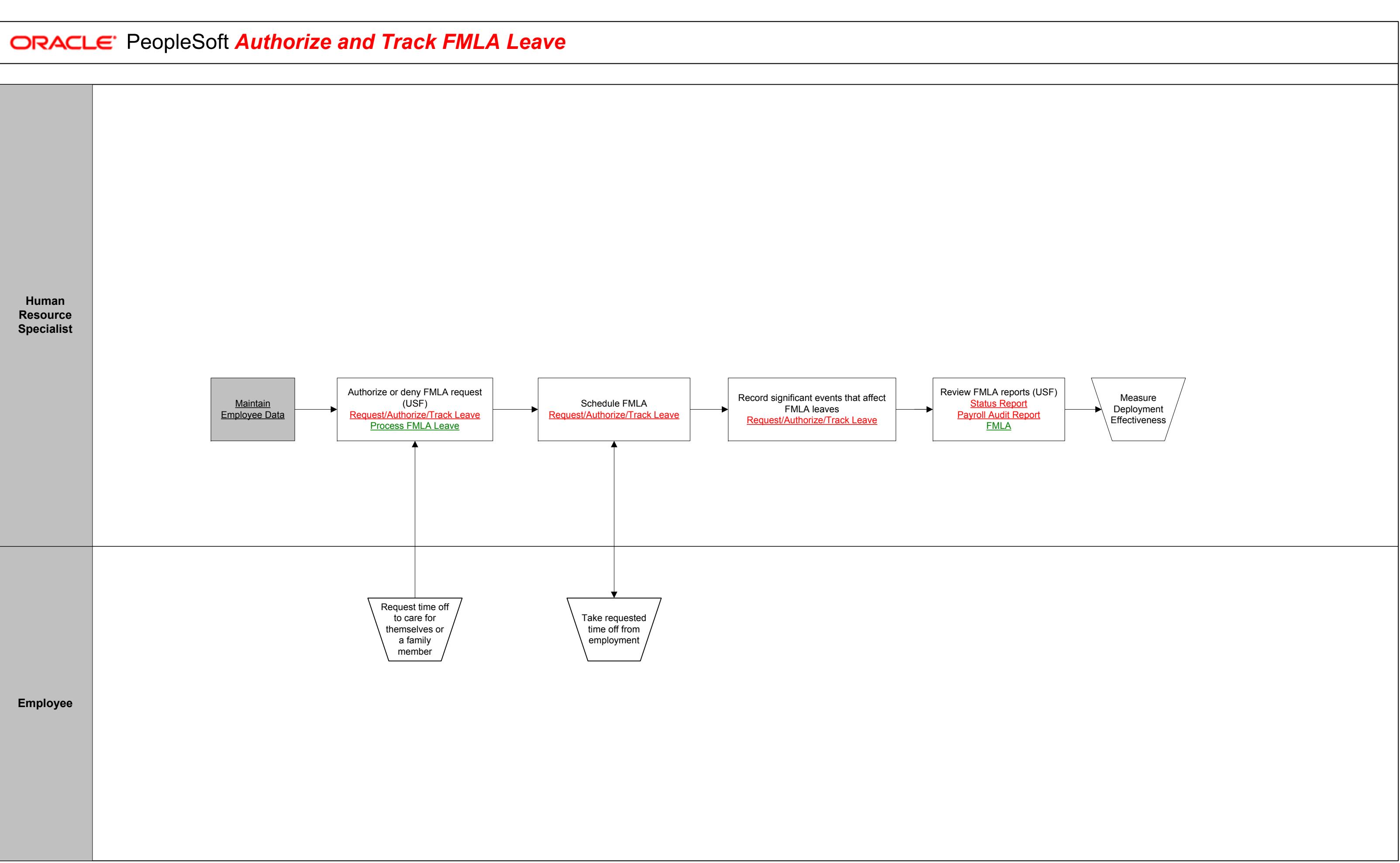

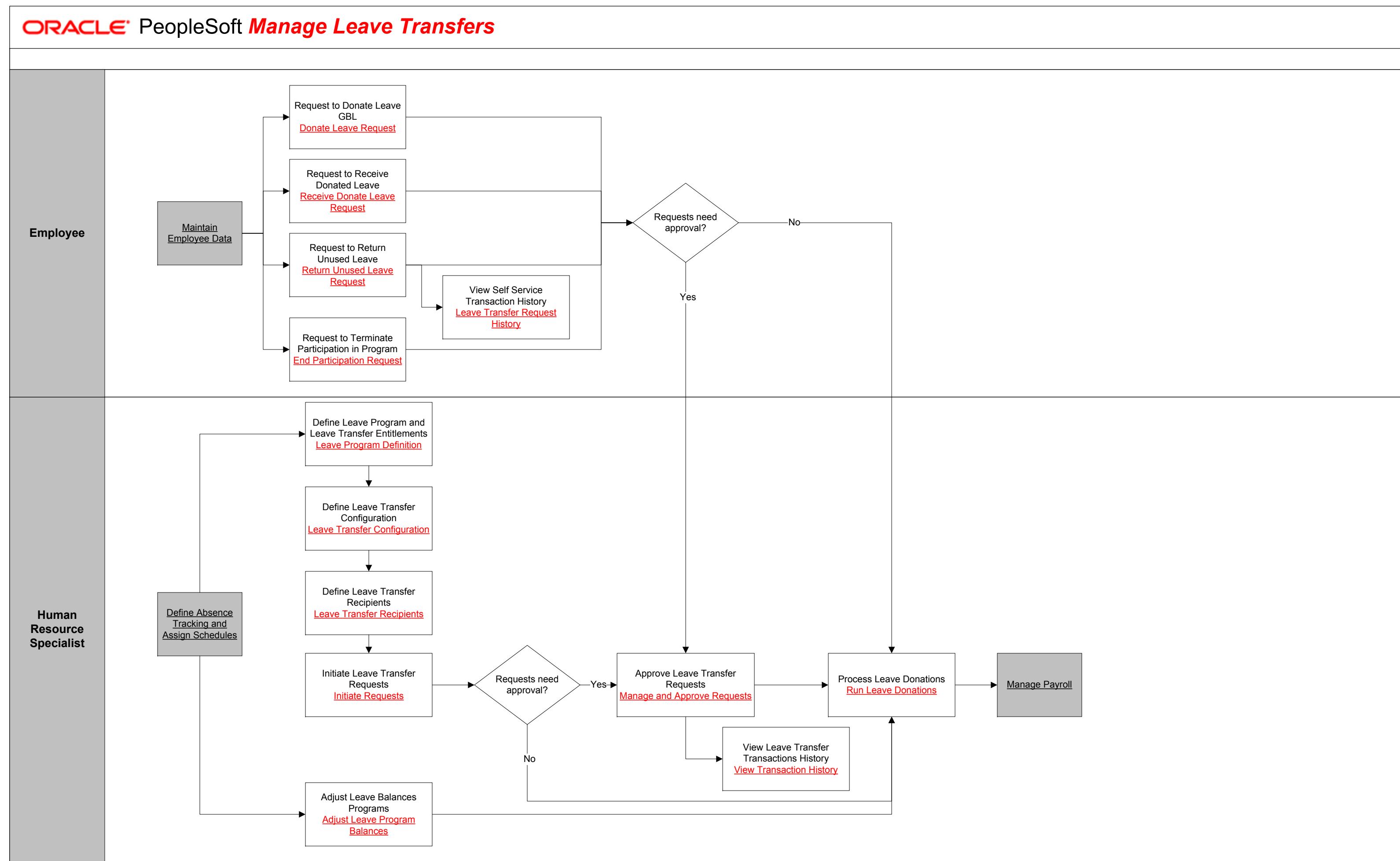

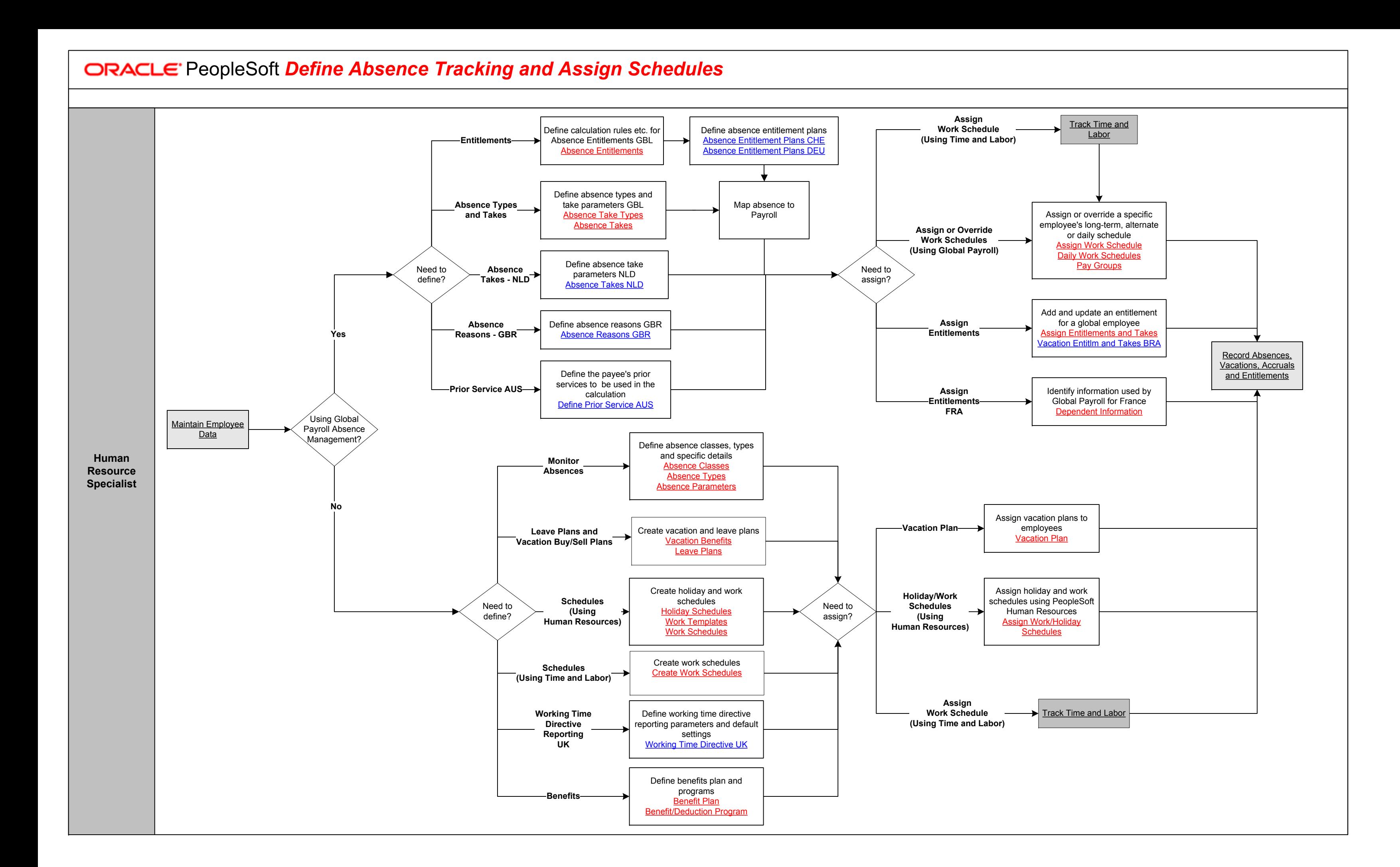

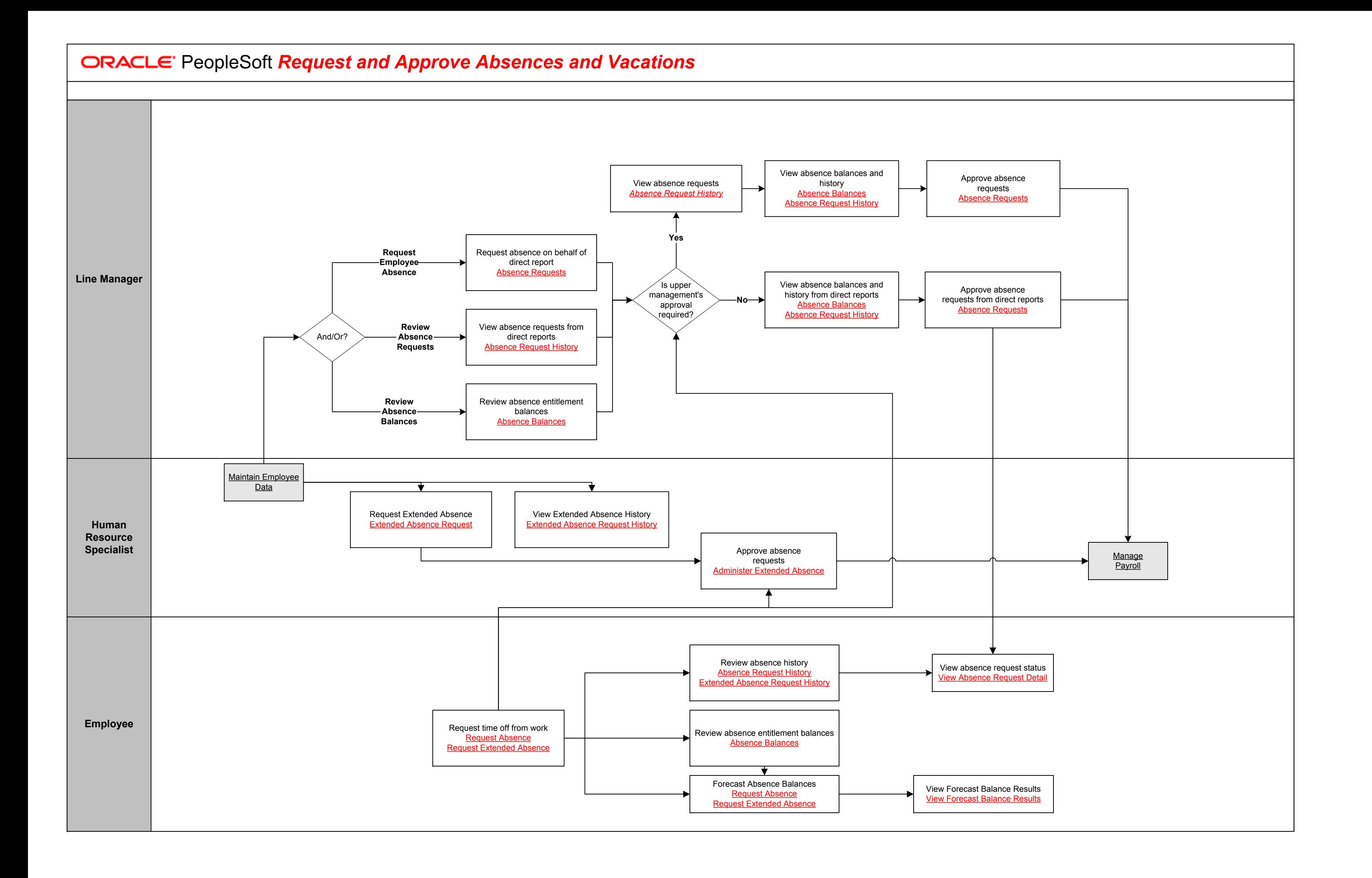

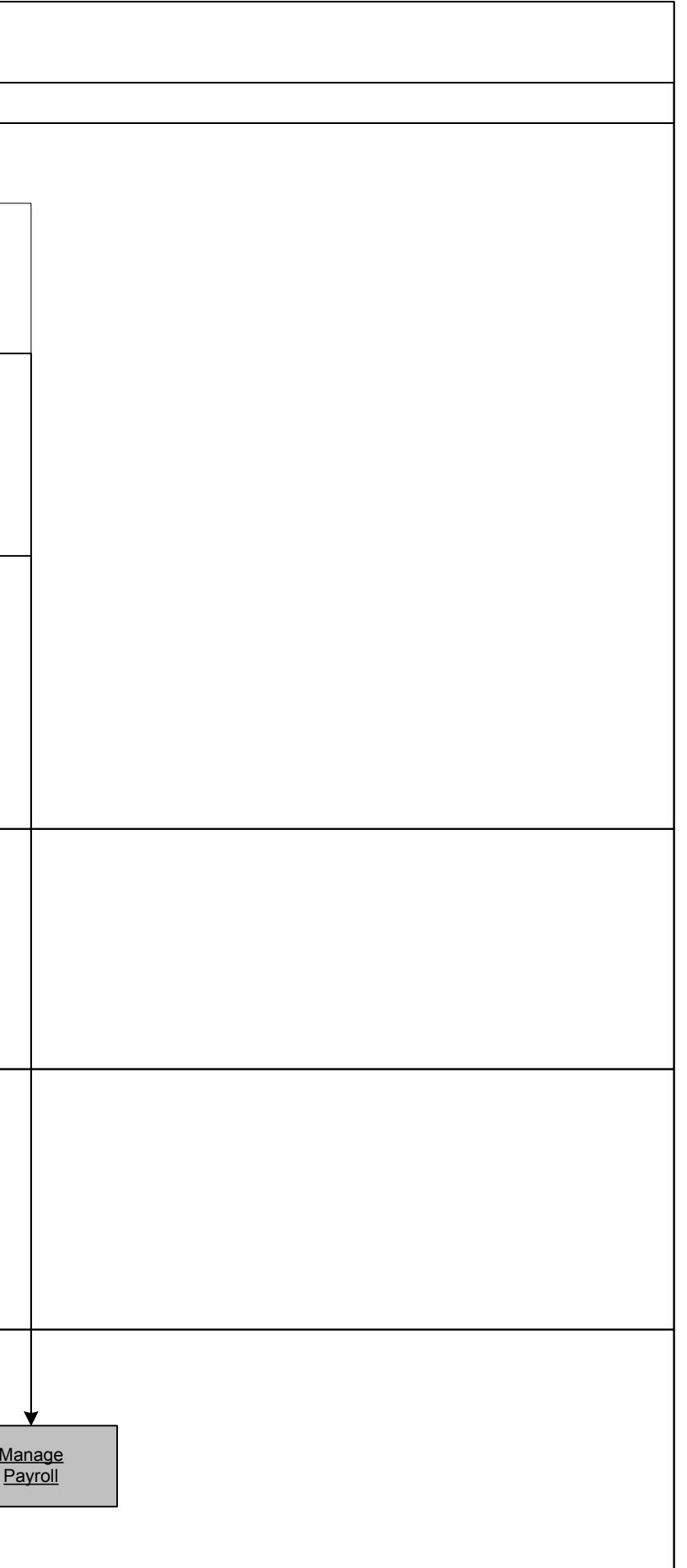

65<br>65<br>1900 - Charles Court and Charles Council and Charles Council and Charles Council and Charles Council and Charles Council and Charles Council and Charles Council and Charles Council and Charles Council and Charles Cou

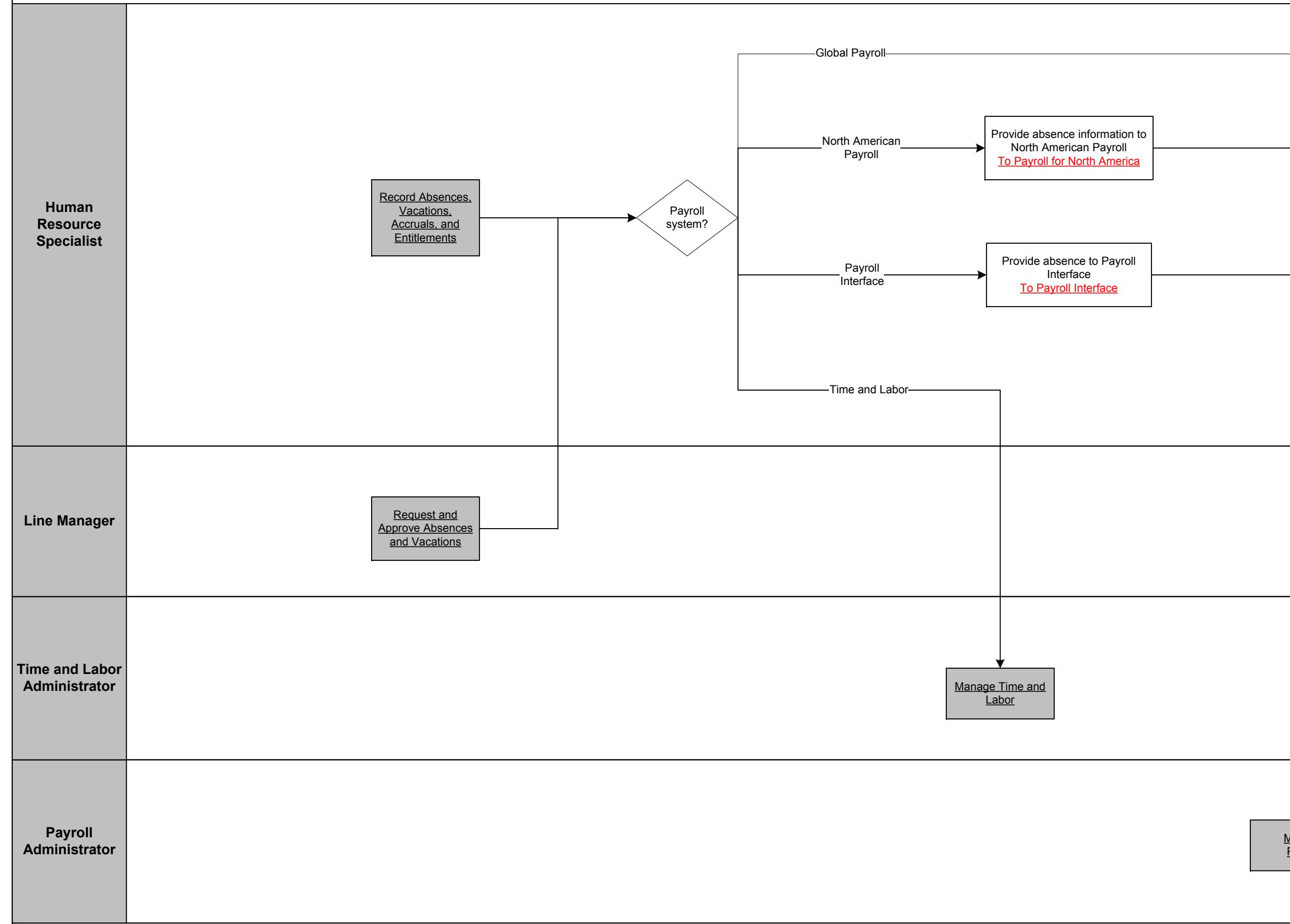

Copyright © 2015, Oracle and/or its affiliates. All rights reserved.

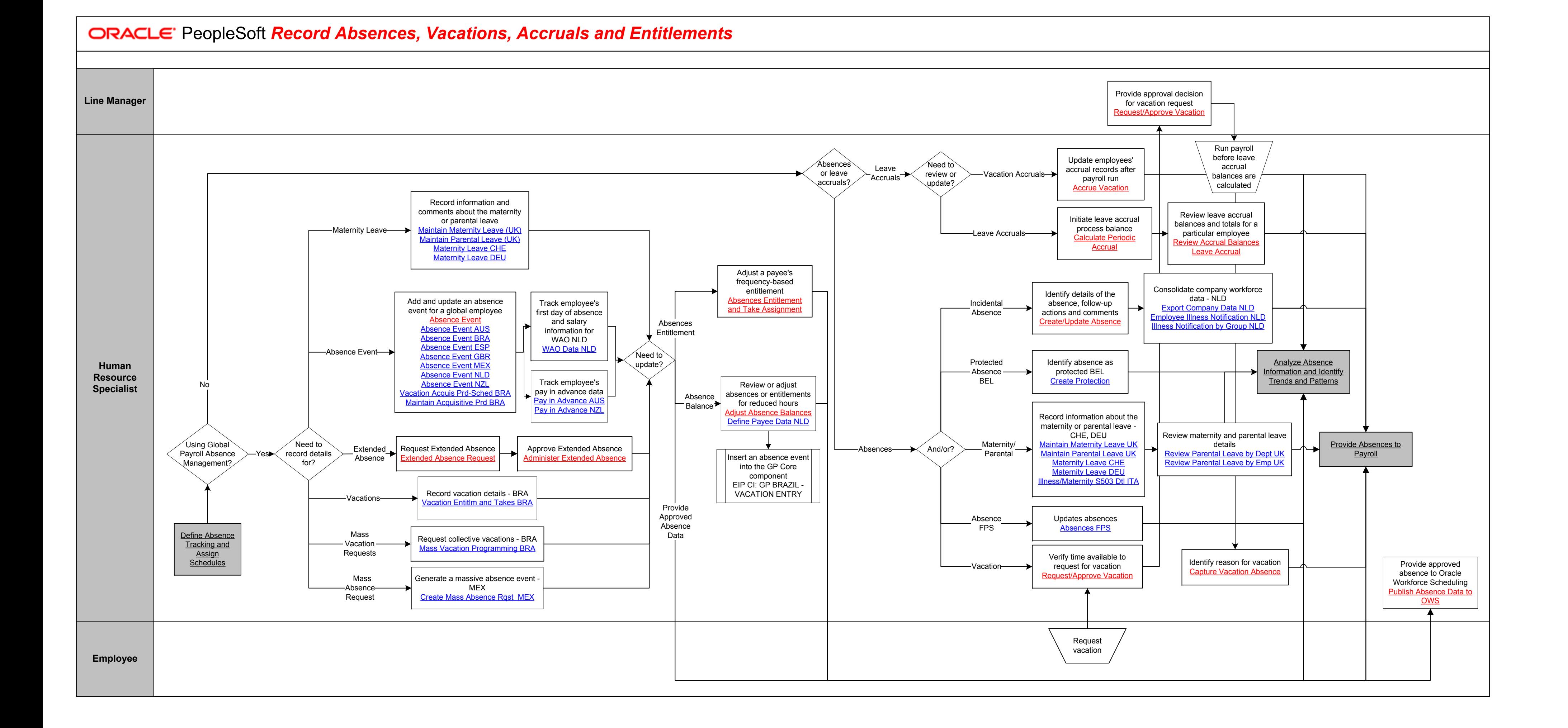

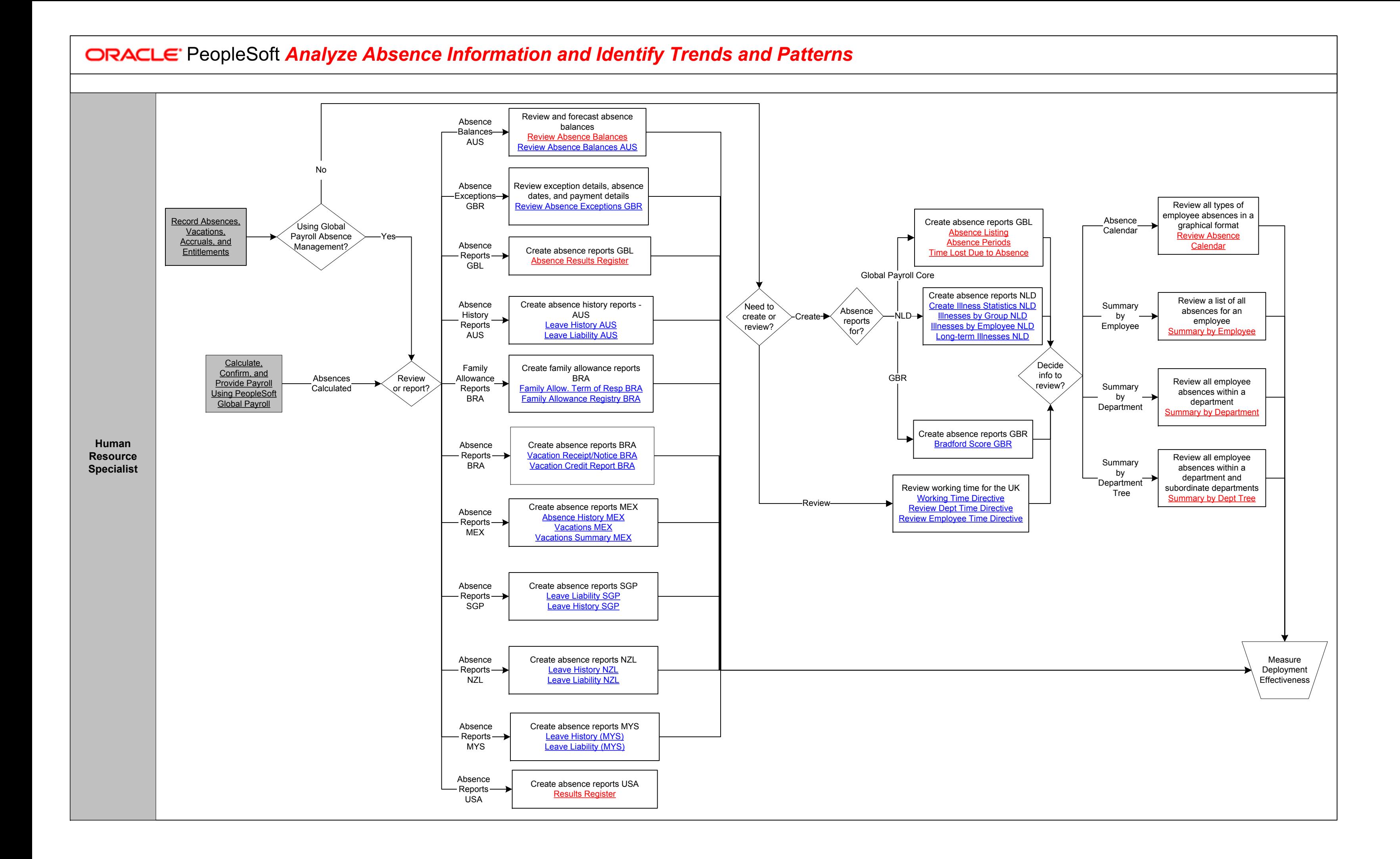

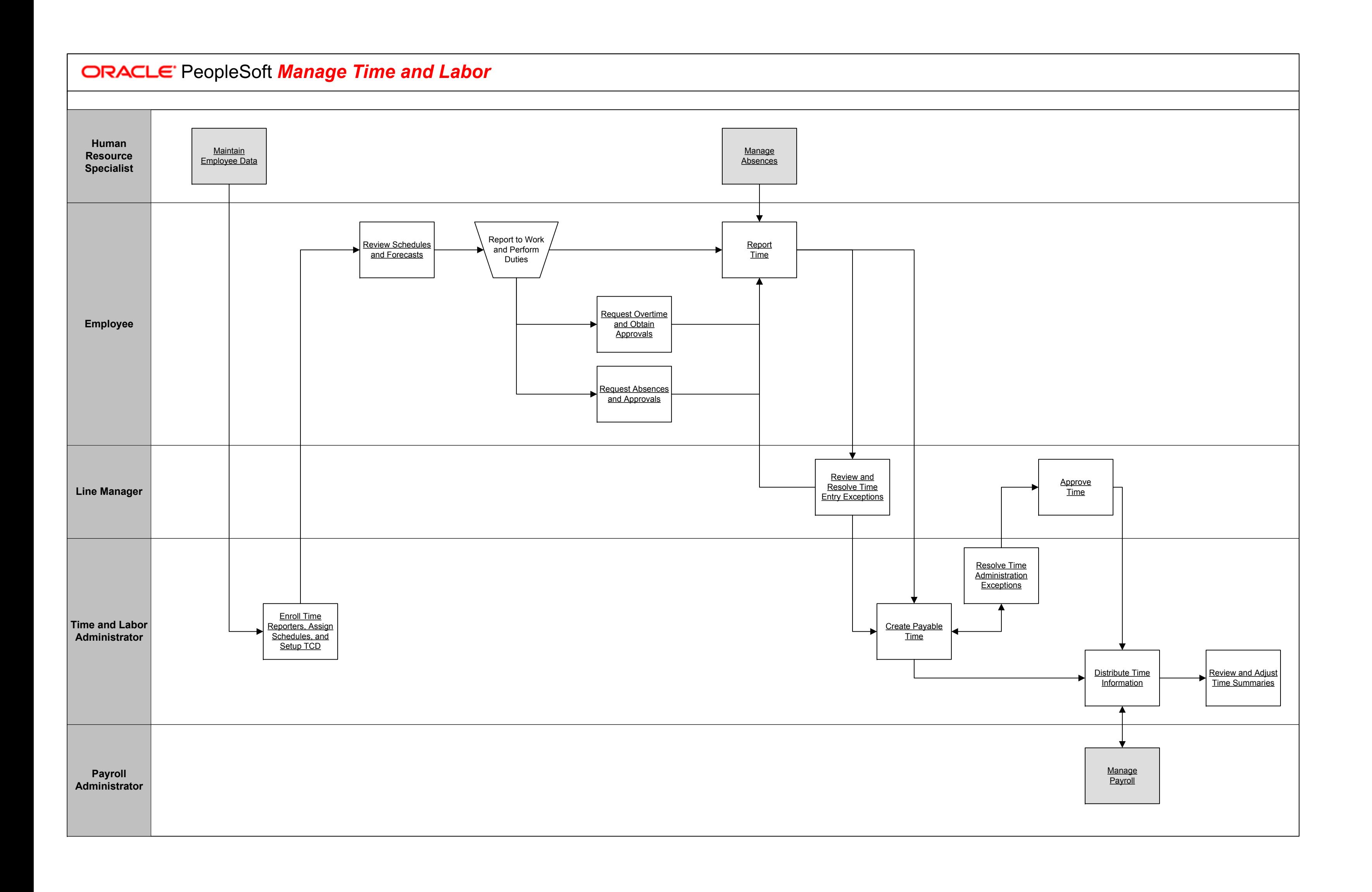

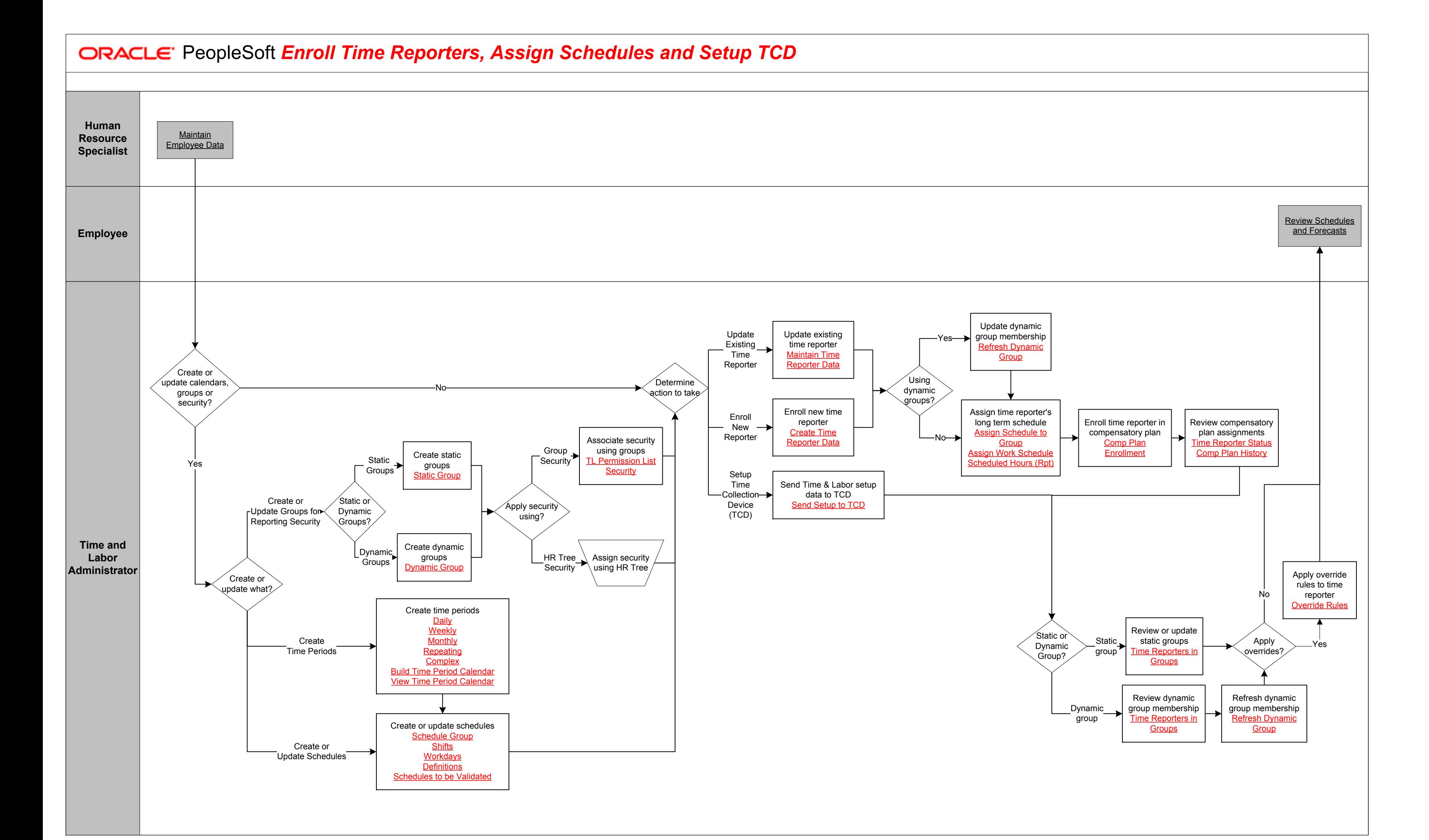

*Review Schedules and Forecasts*

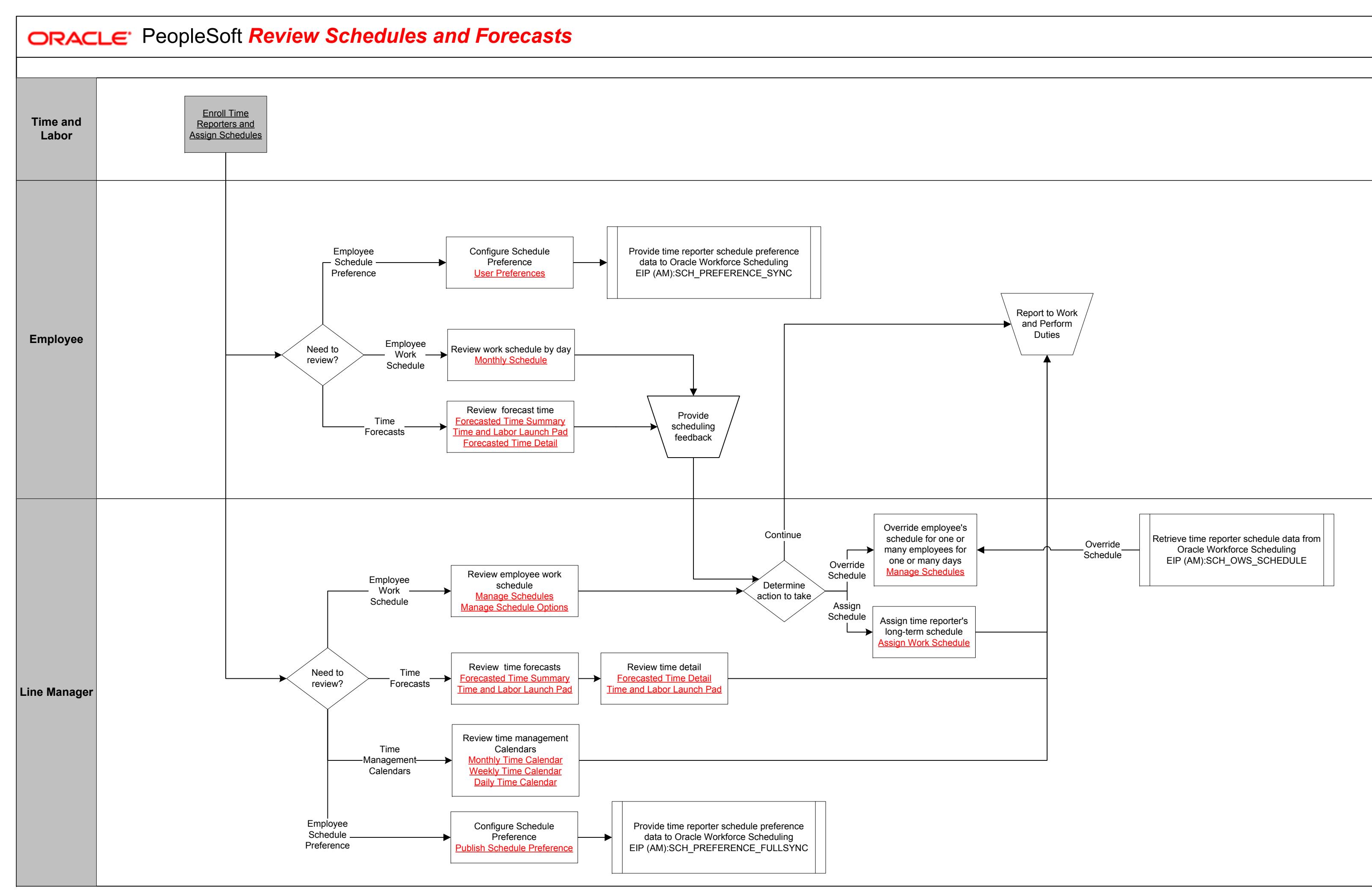

Copyright © 2015, Oracle and/or its affiliates. All rights reserved.

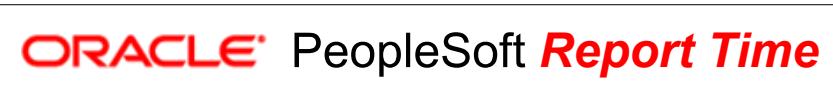

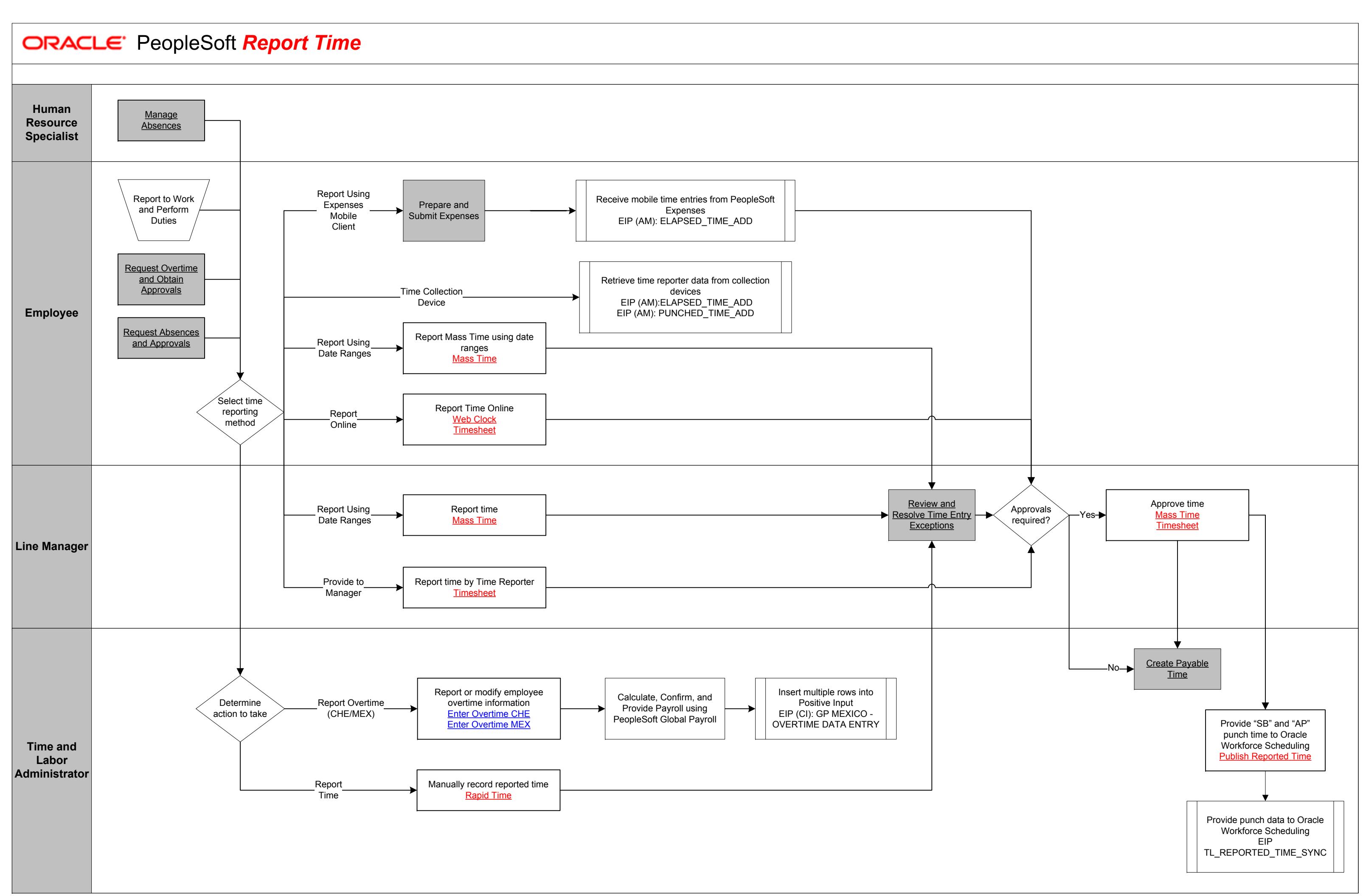

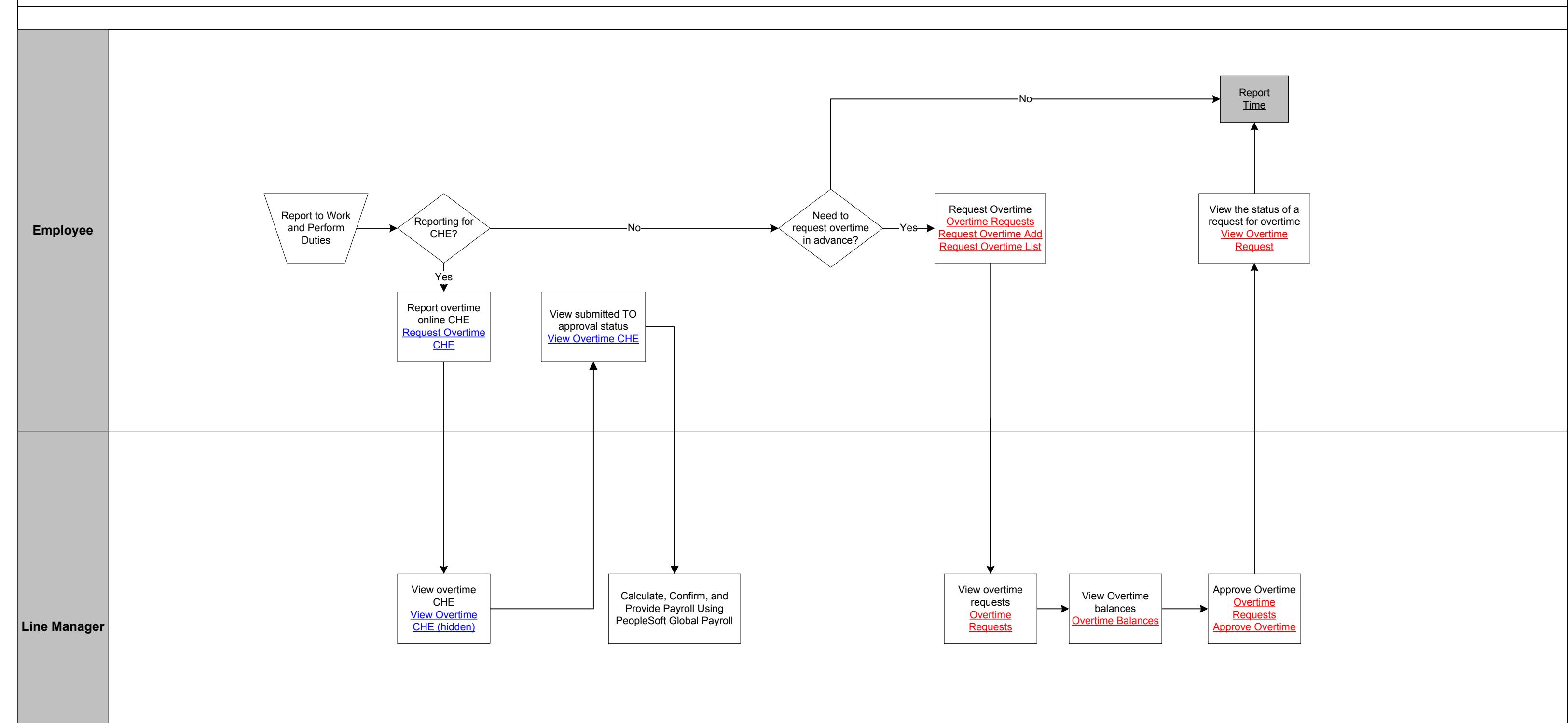

## **CRACLE** PeopleSoft **Request Overtime and Obtain Approvals**

Copyright © 2015, Oracle and/or its affiliates. All rights reserved.
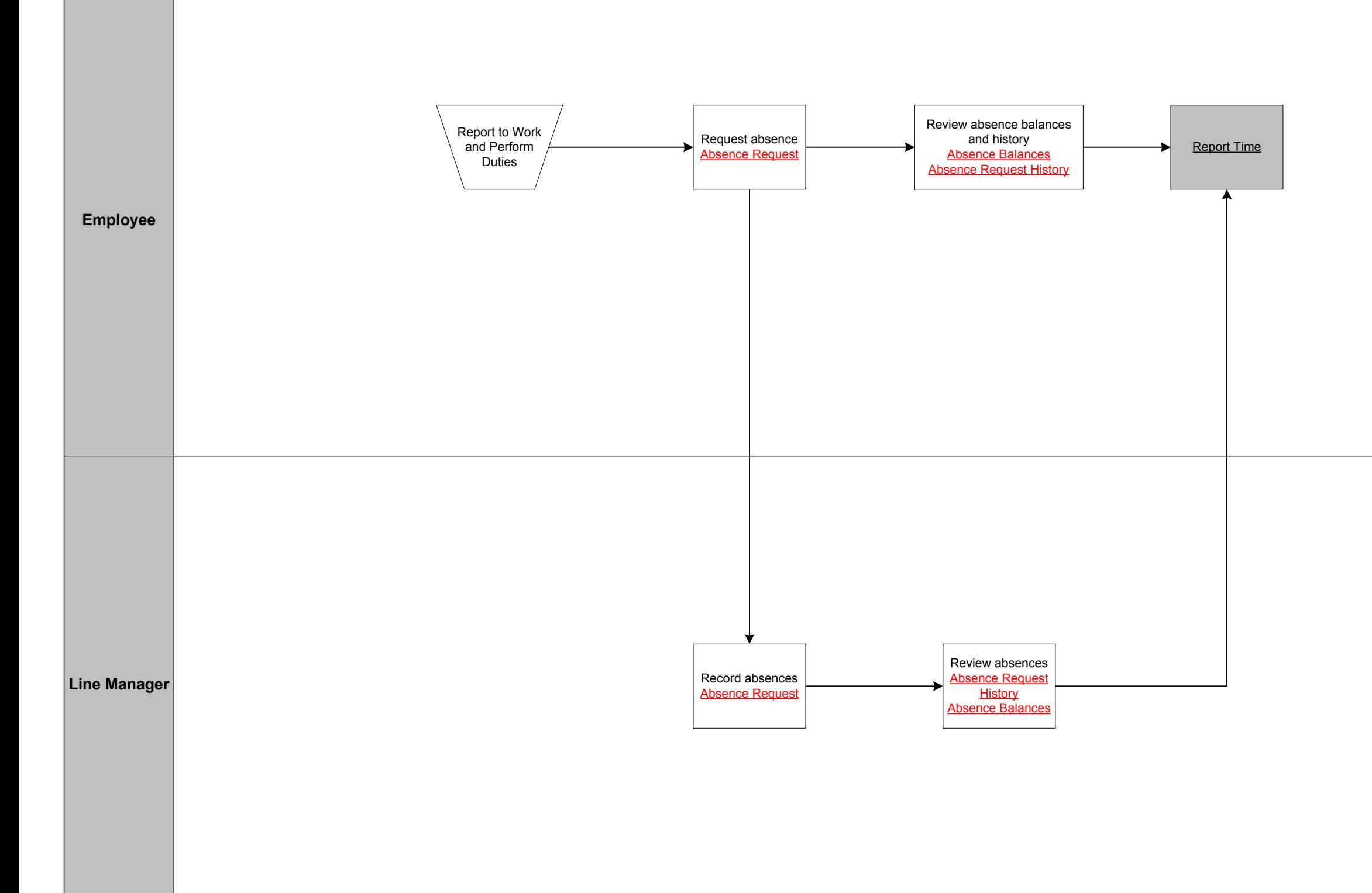

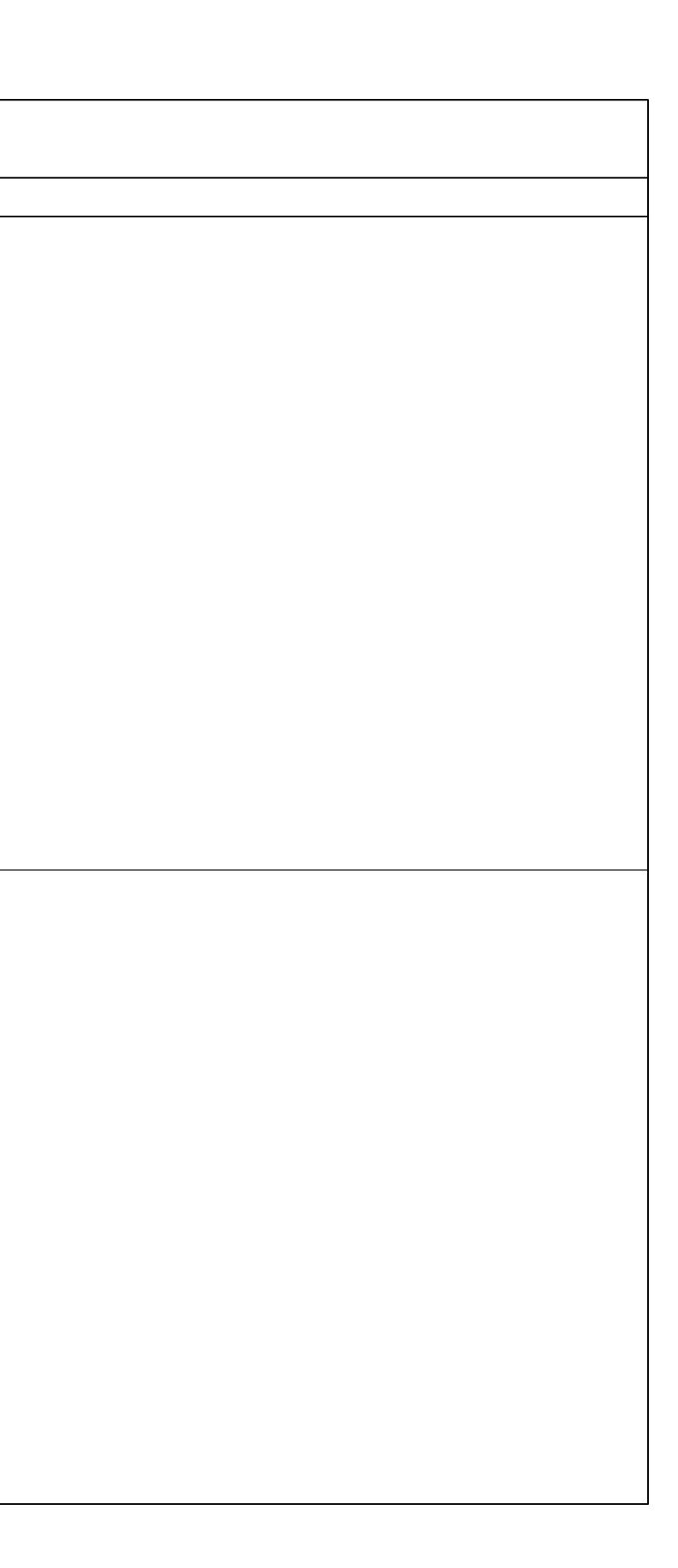

**CRACLE:** PeopleSoft **Request Absences and Approvals** 

Copyright © 2015, Oracle and/or its affiliates. All rights reserved.

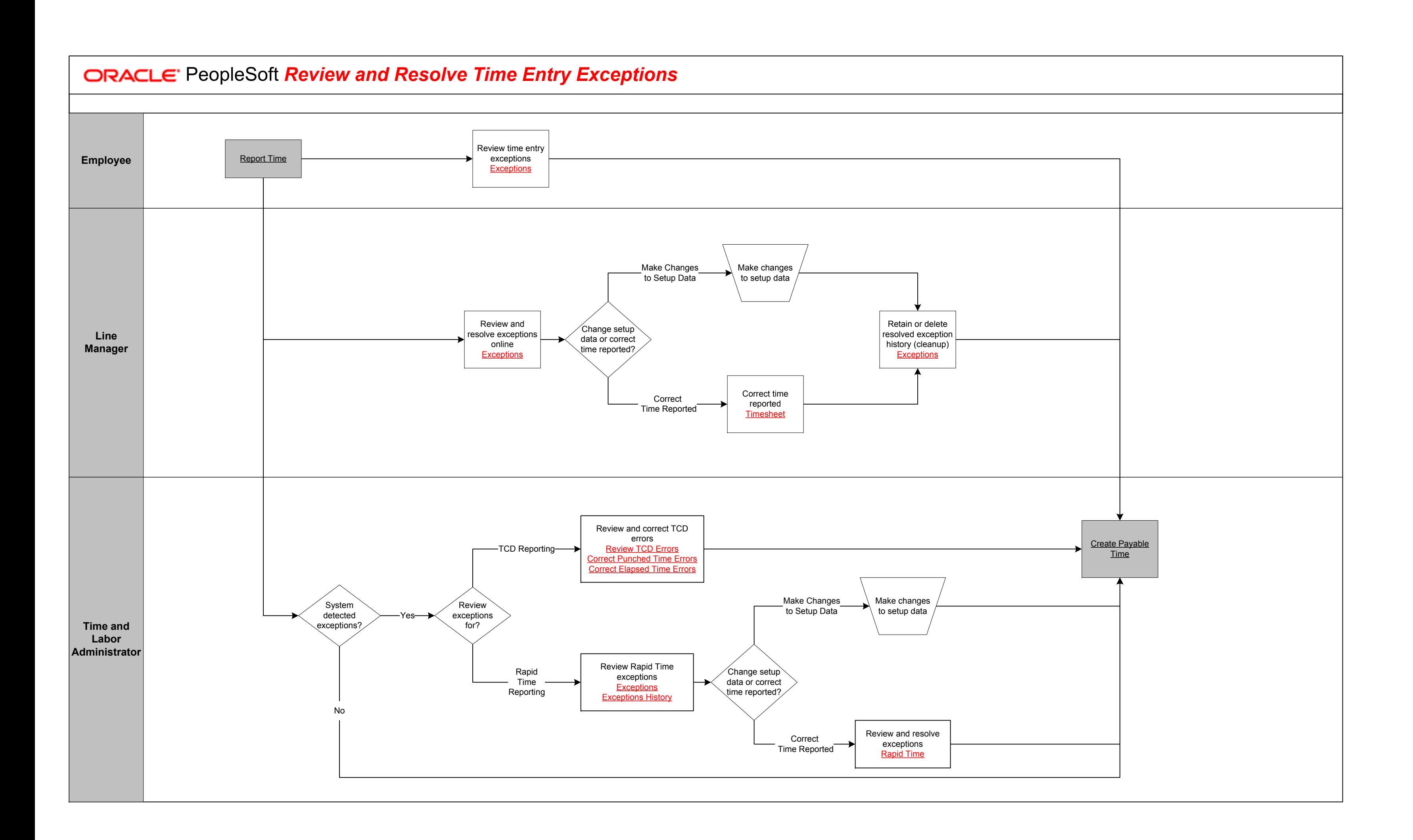

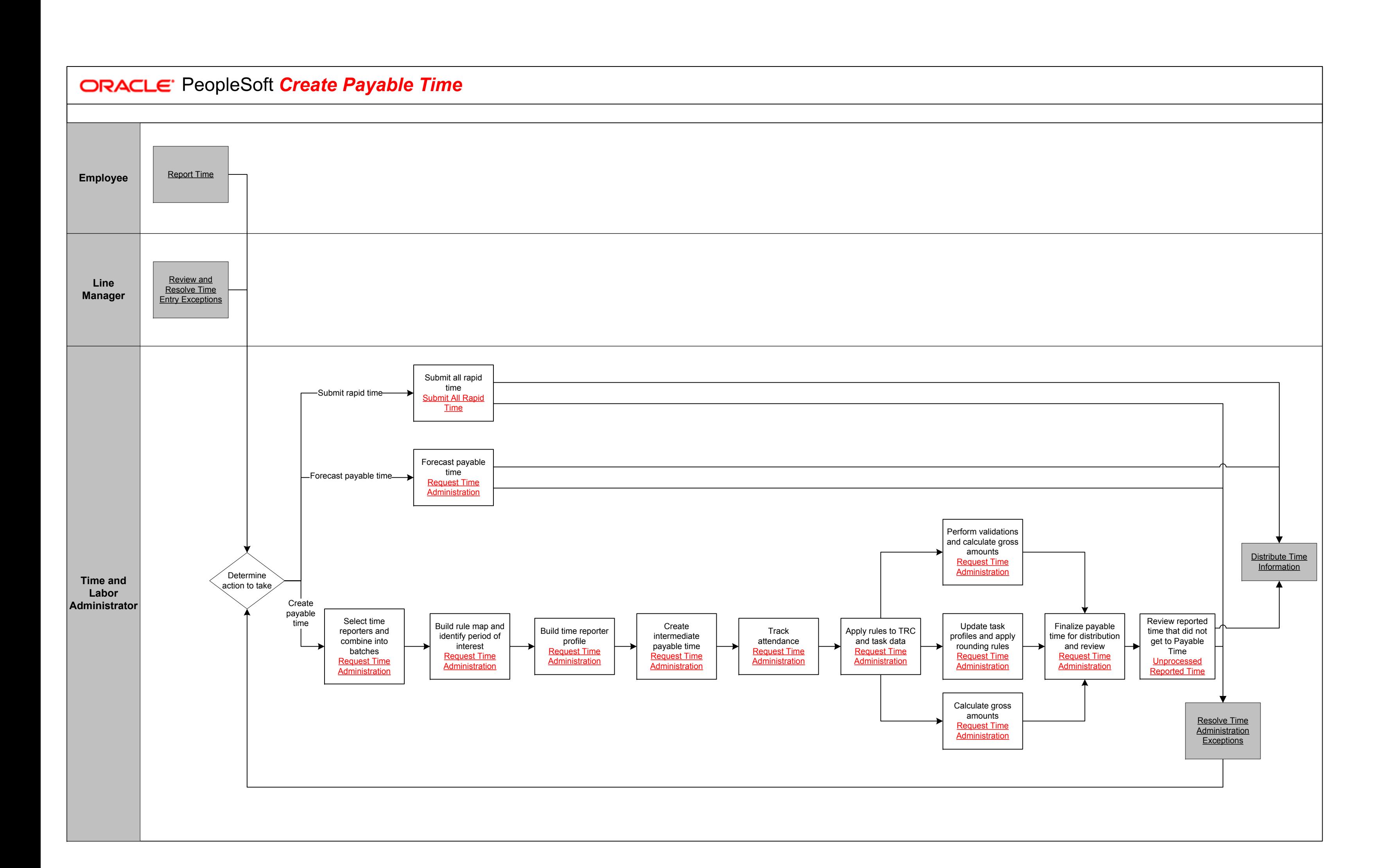

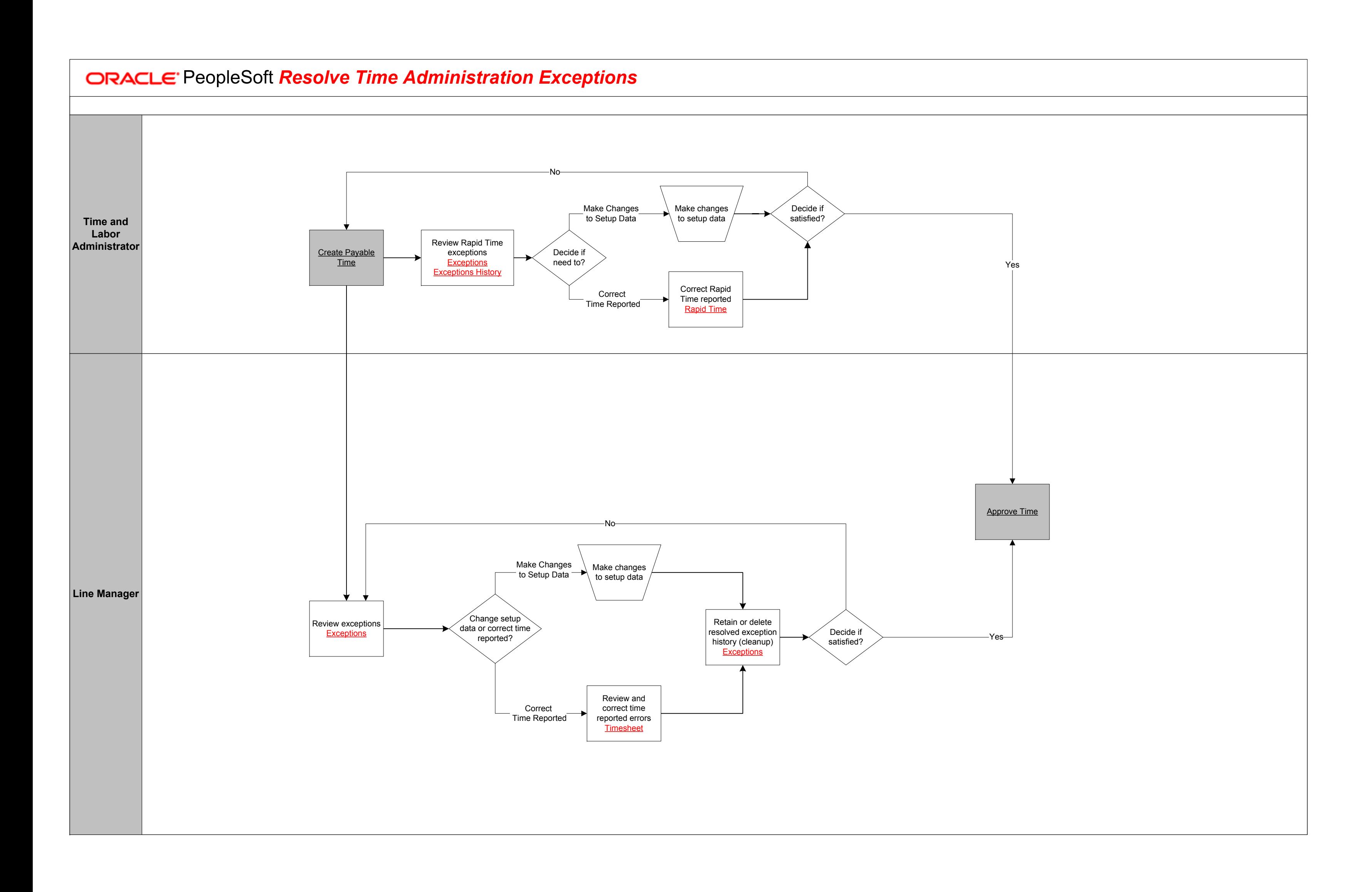

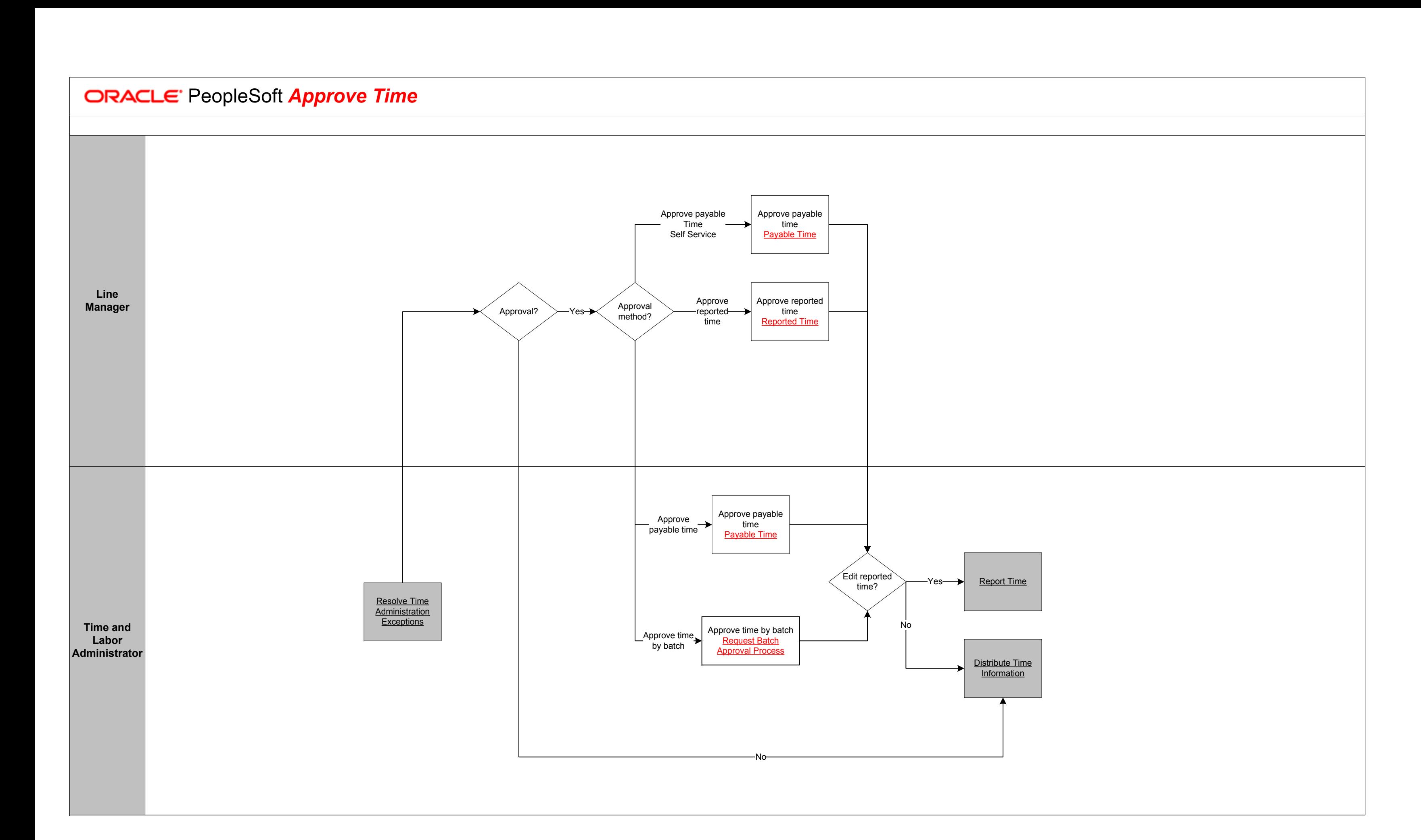

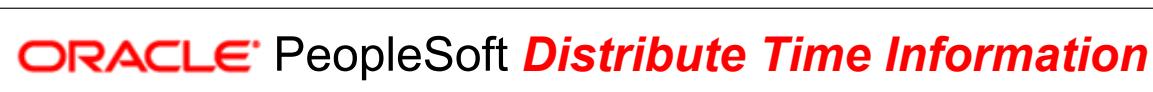

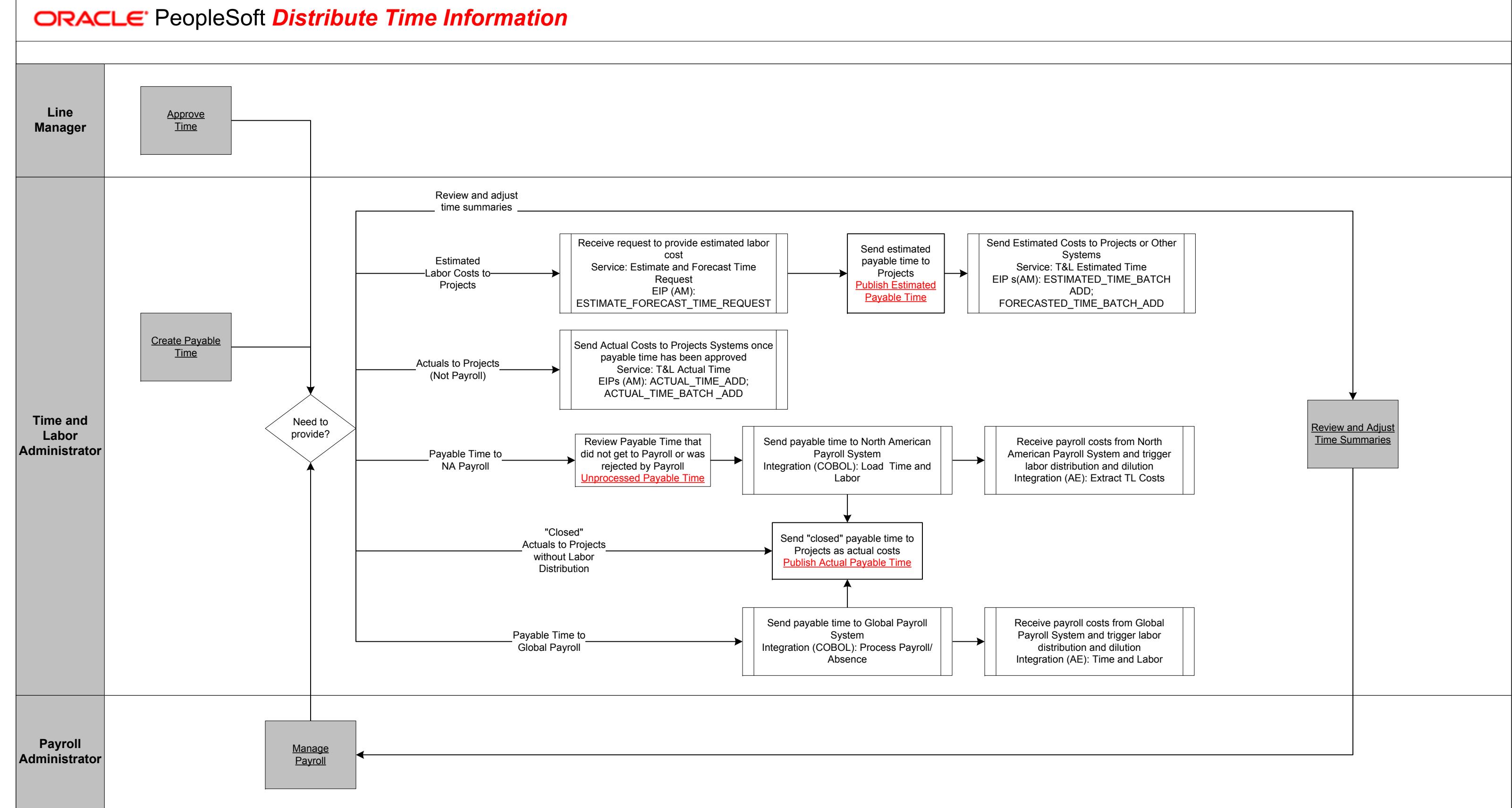

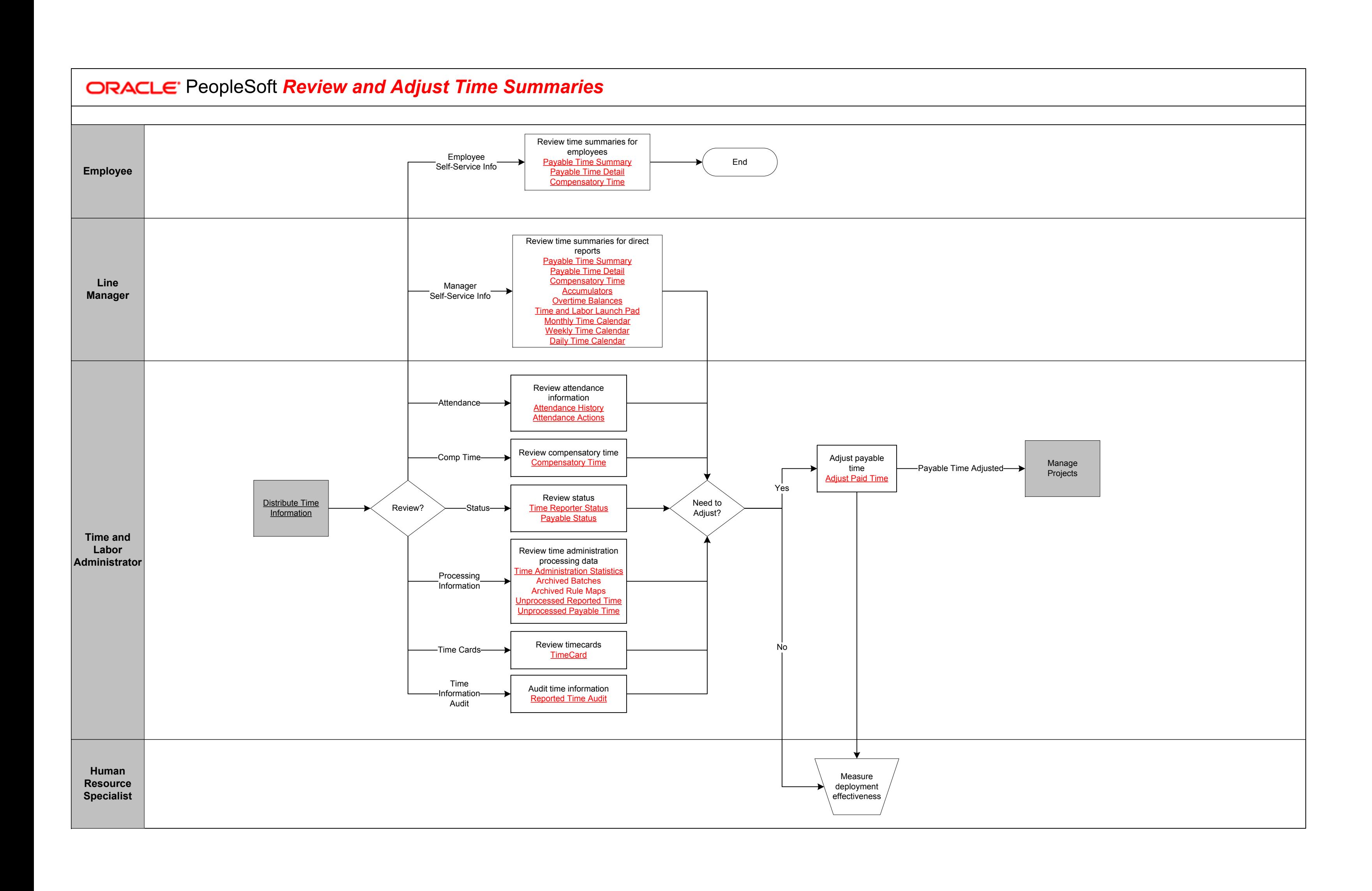

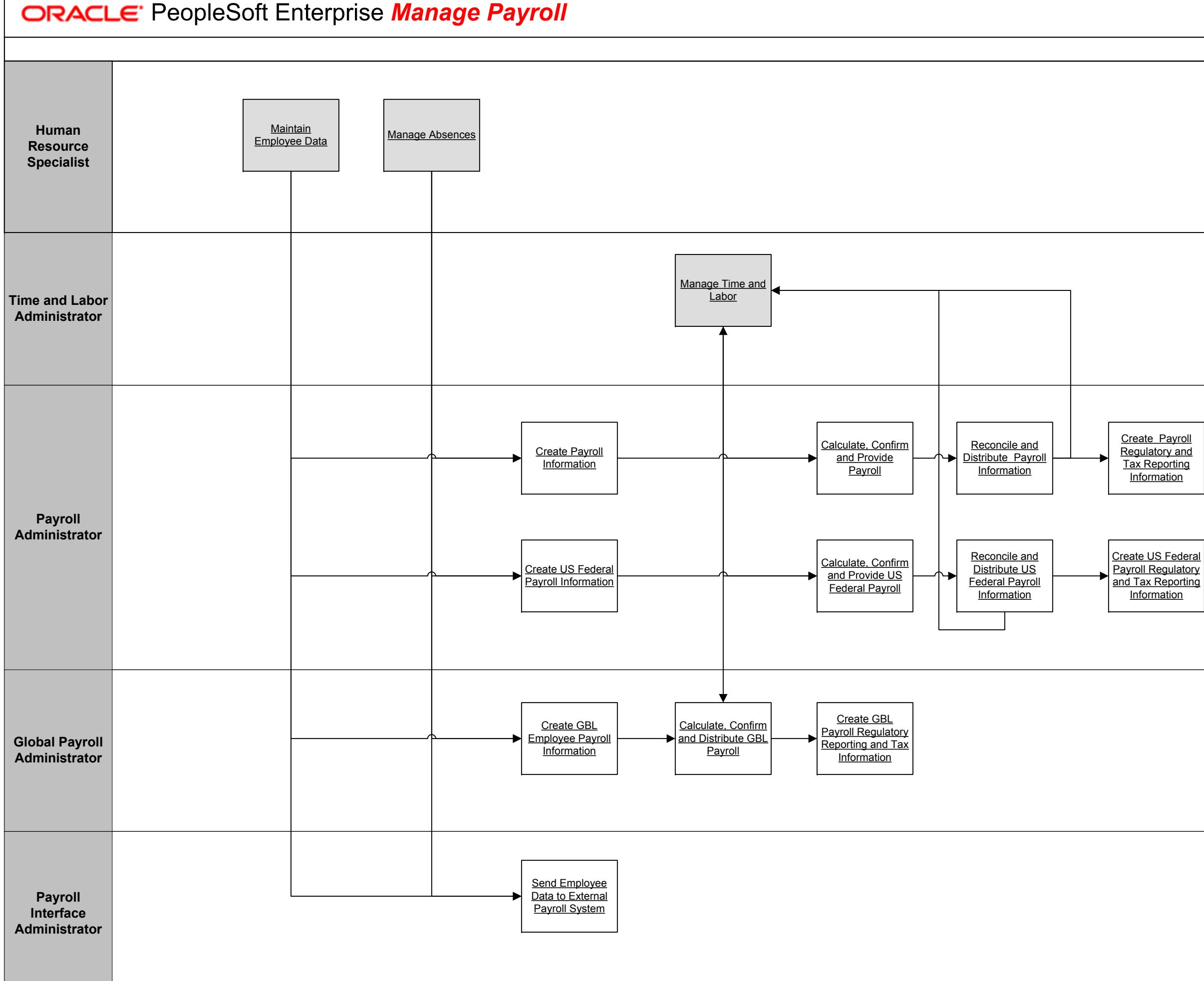

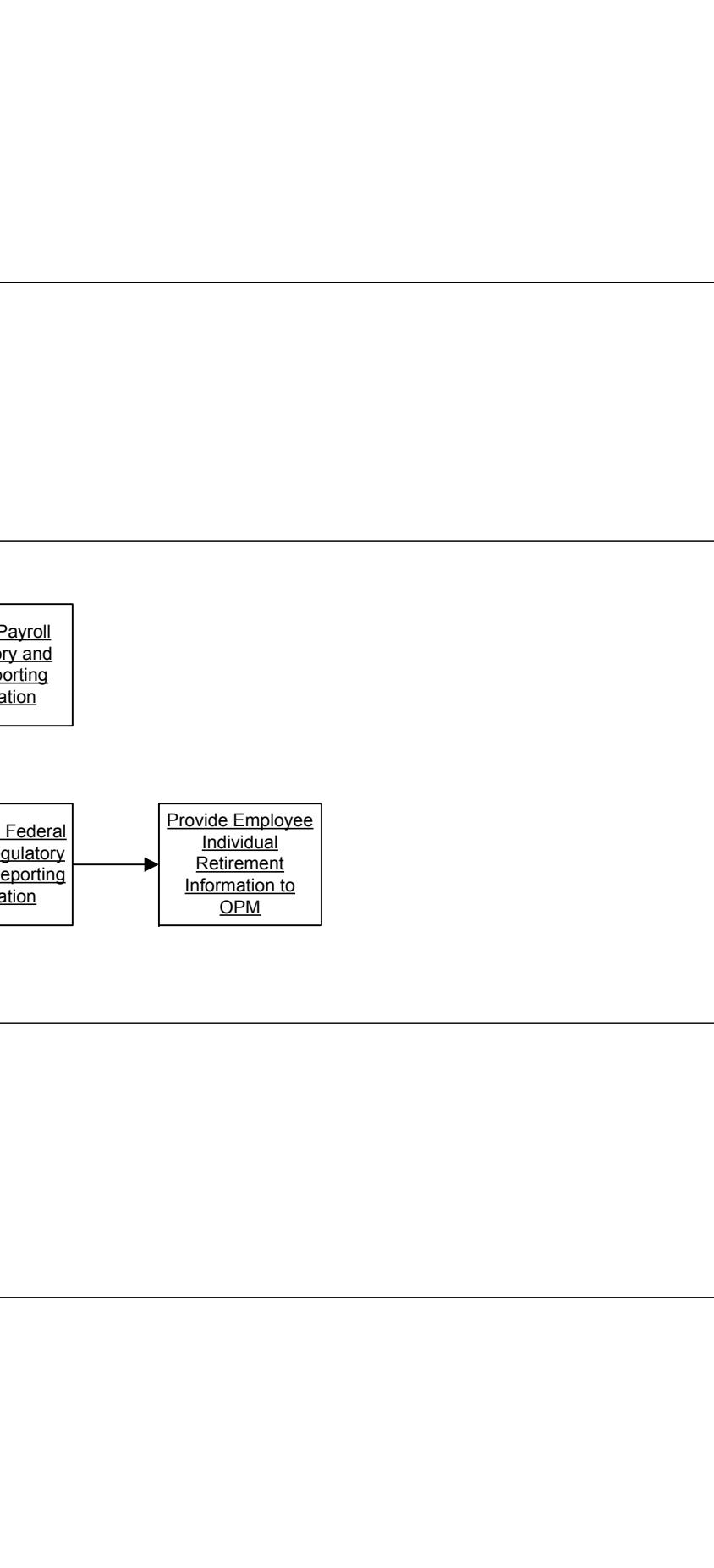

80<br>180 - Paul Barnett, amerikansk politik (\* 1880)<br>180 - Johann Barnett, amerikansk politik (\* 1880)

Copyright © 2015, Oracle and/or its affiliates. All rights reserved.

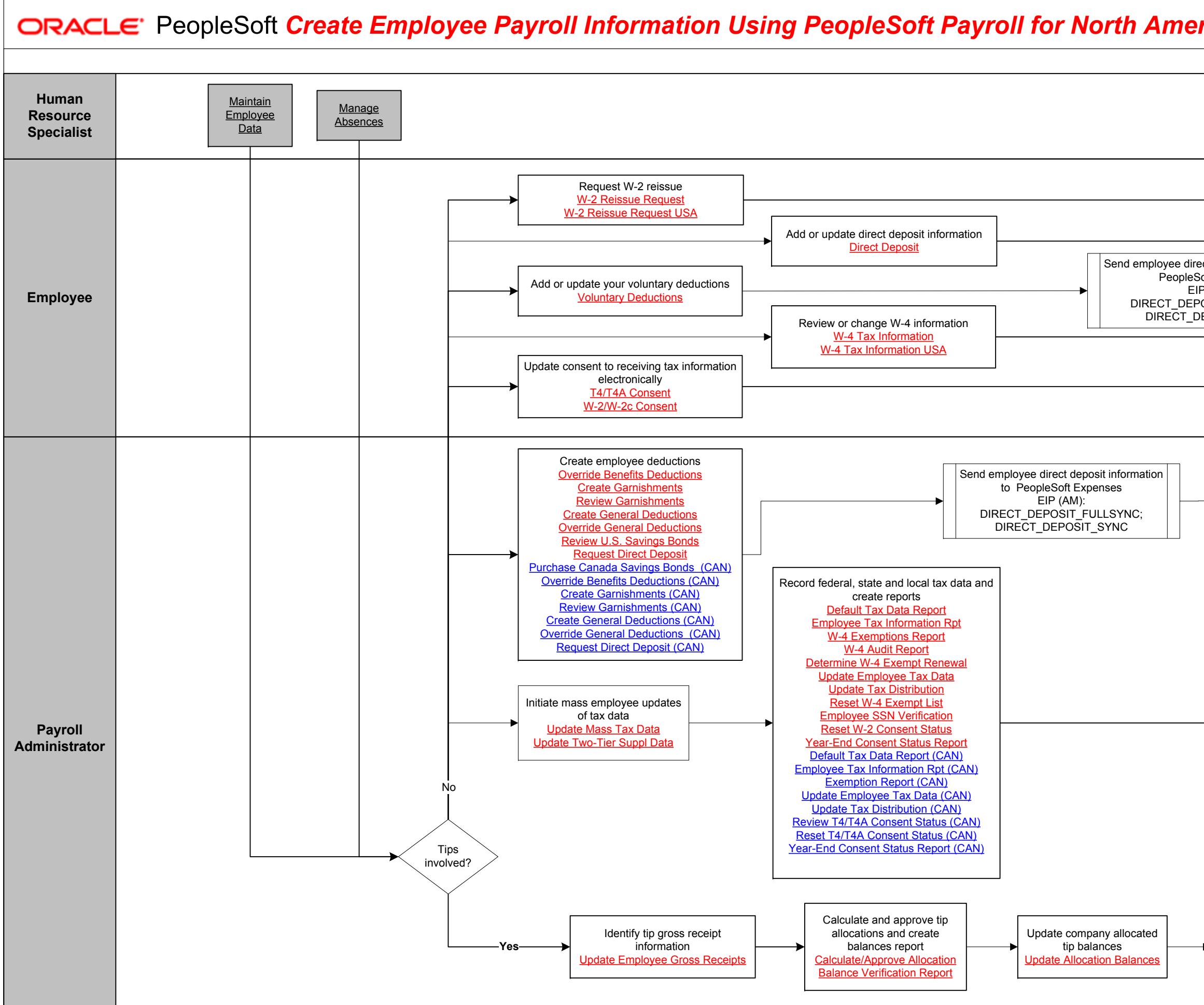

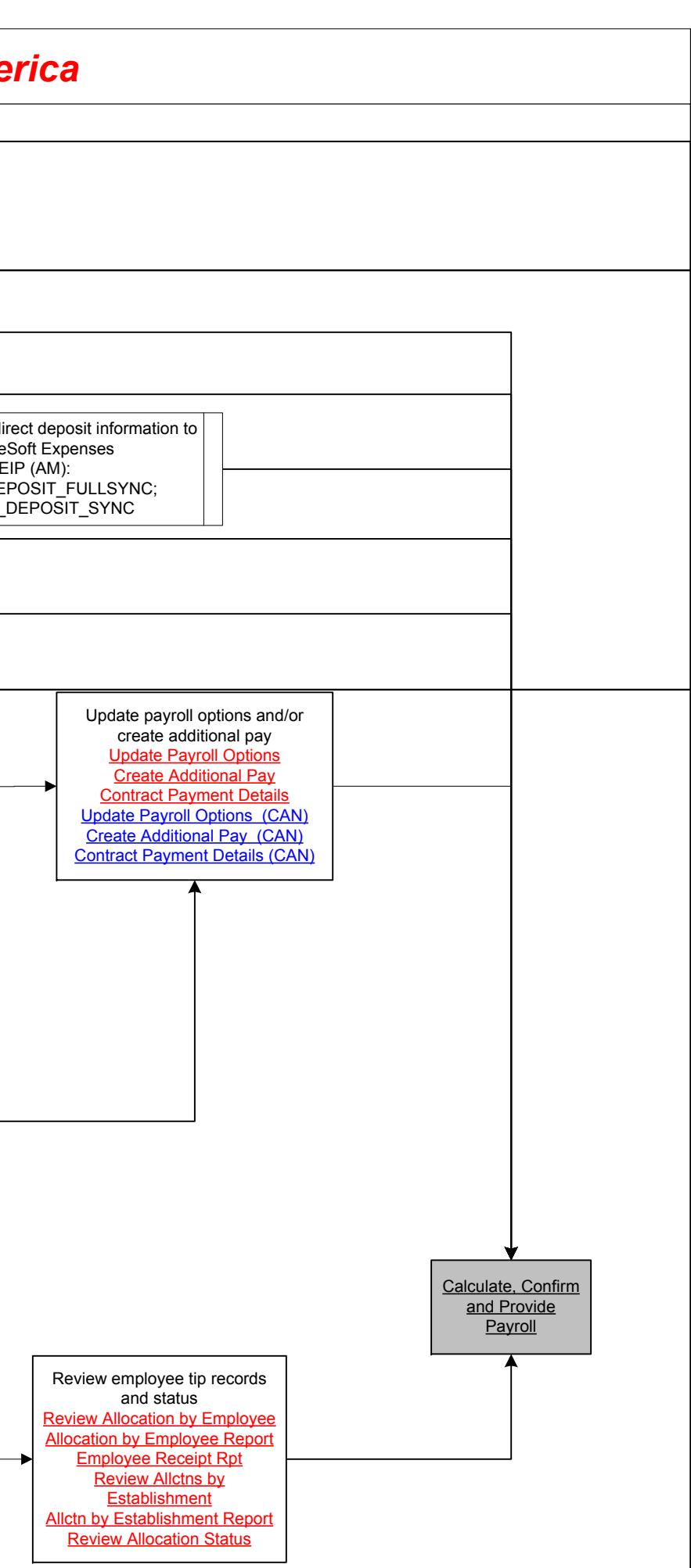

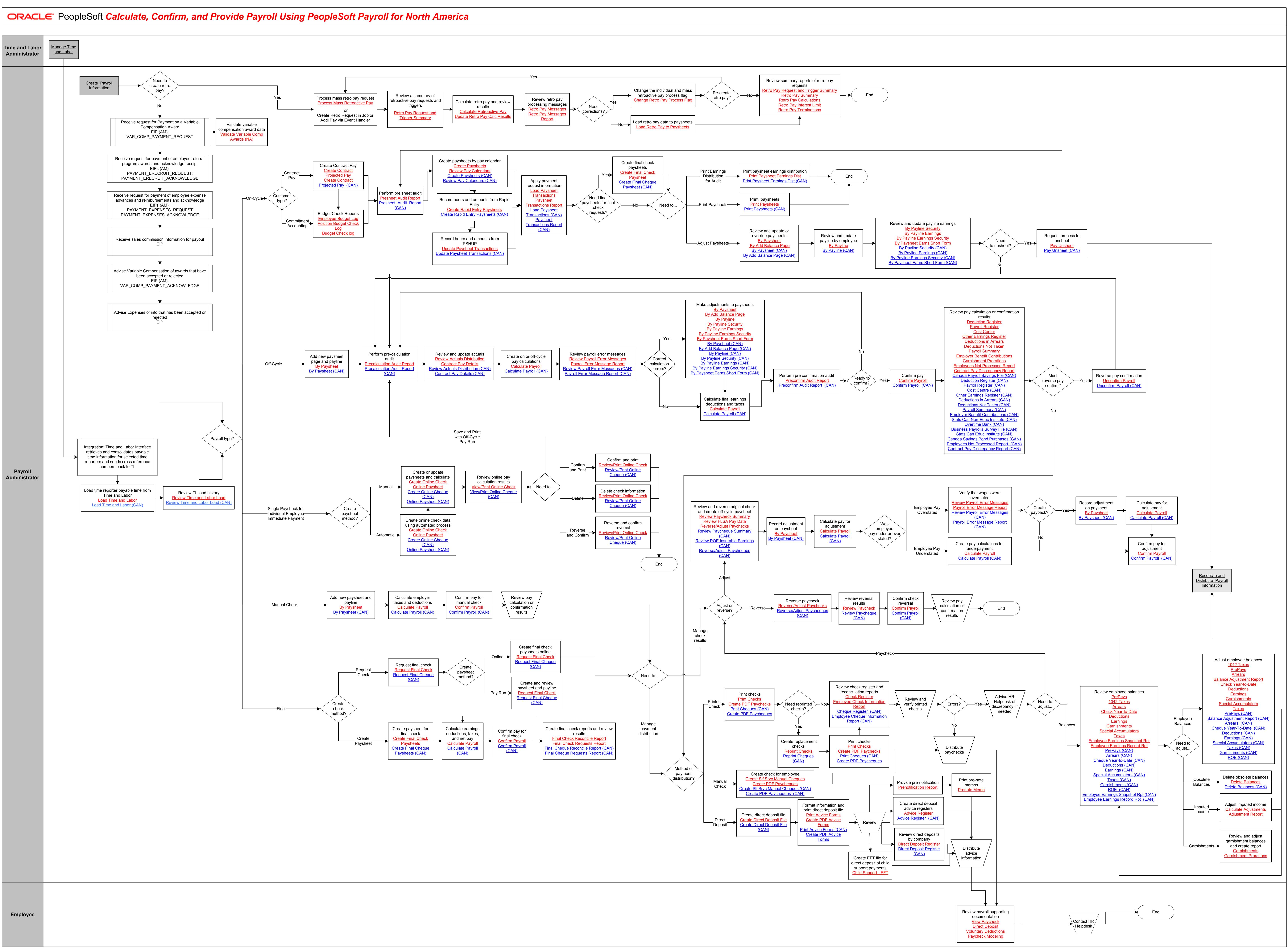

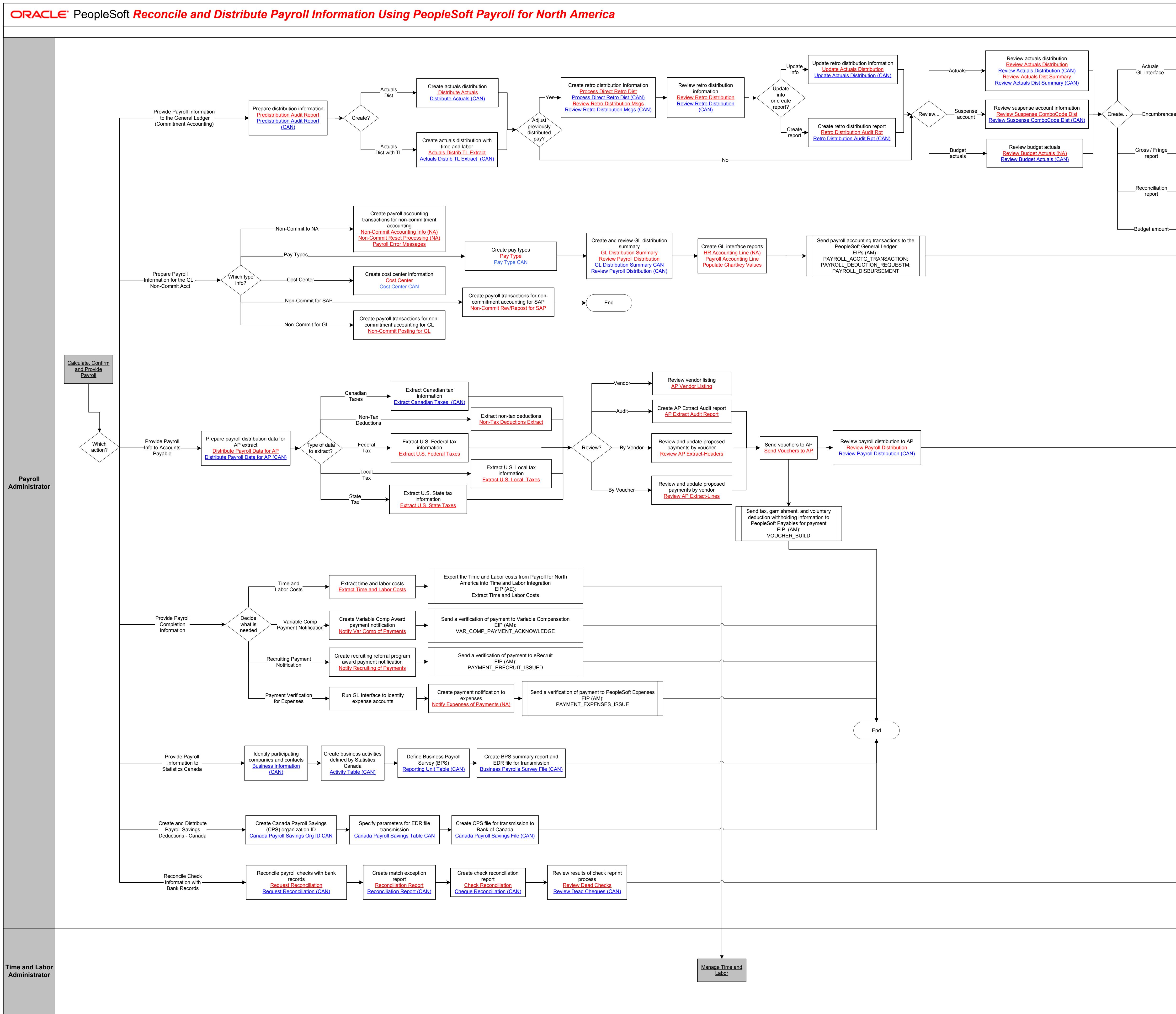

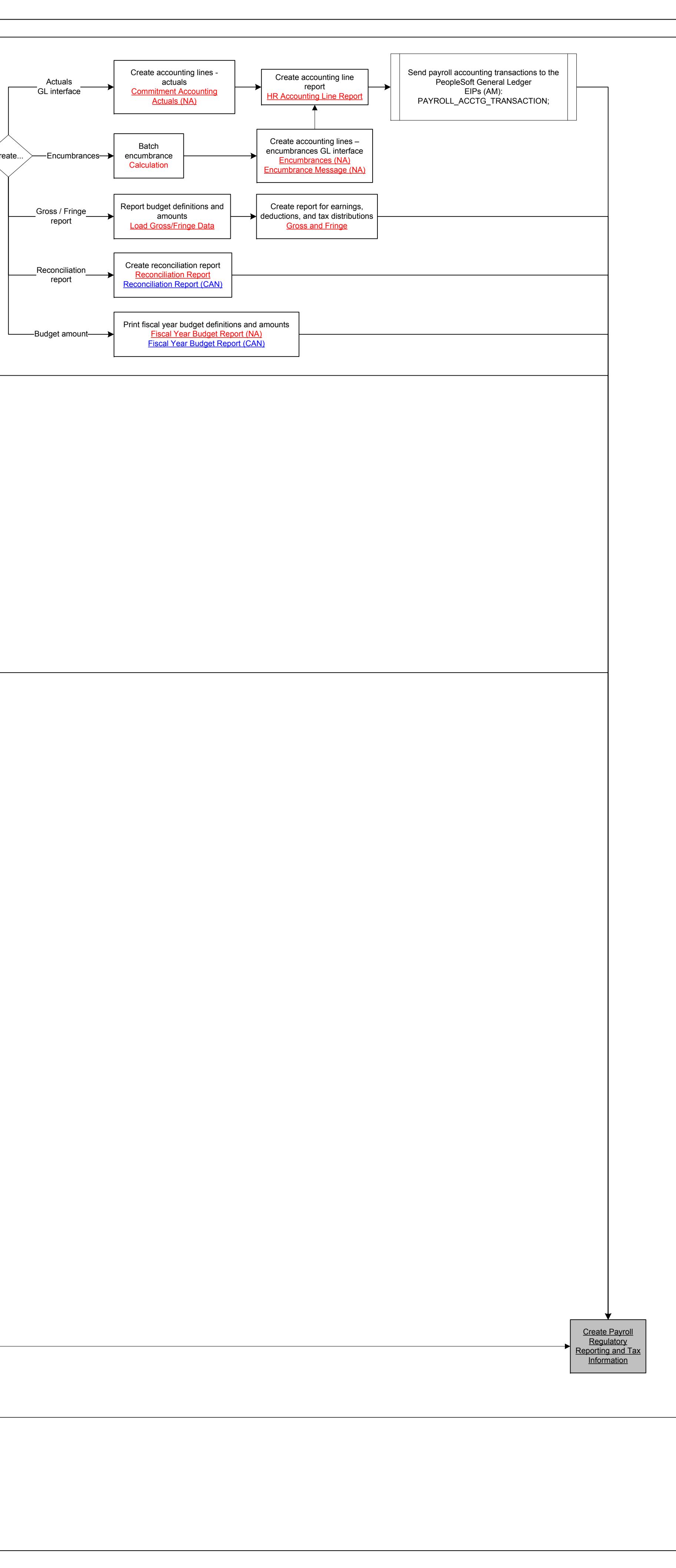

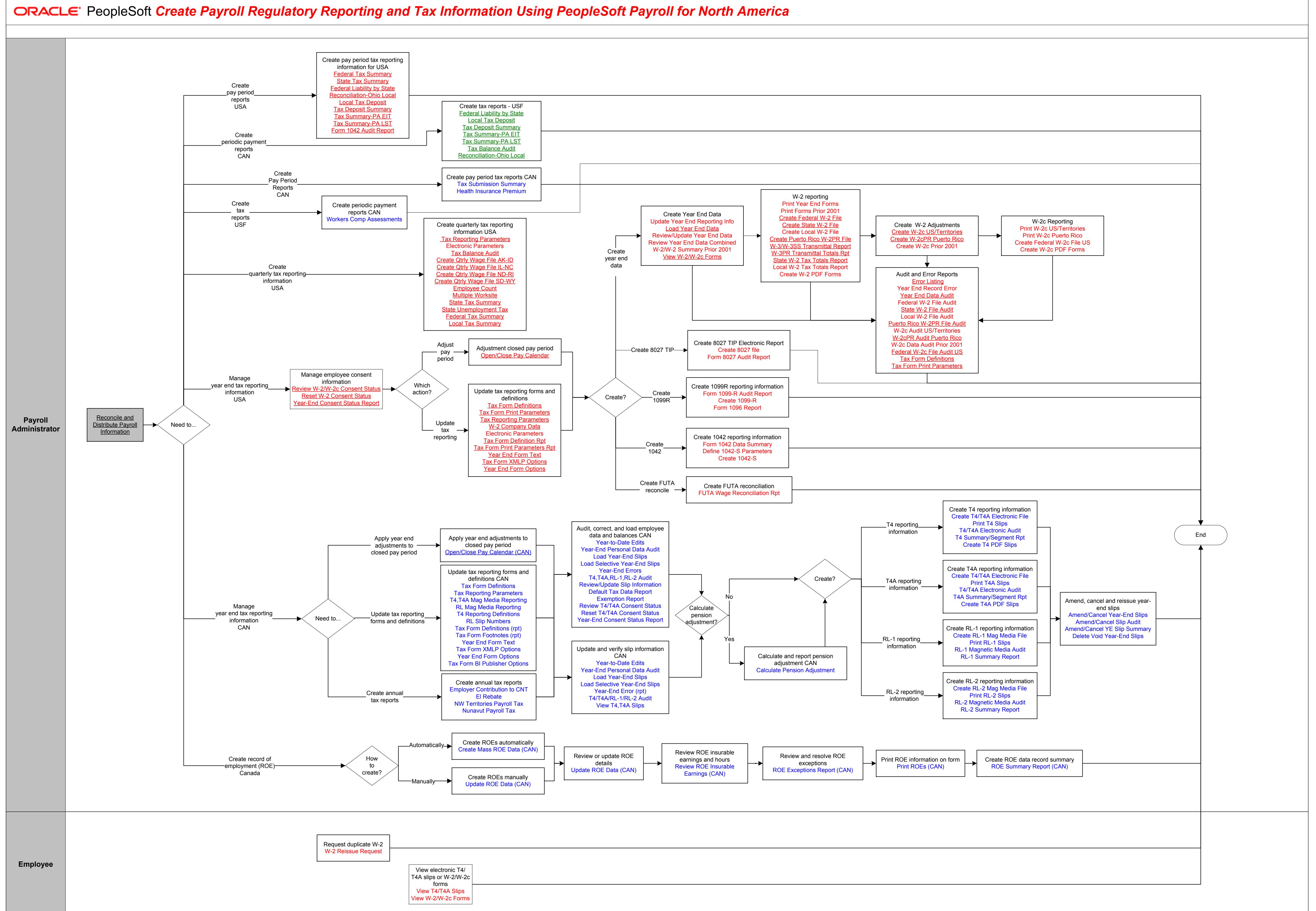

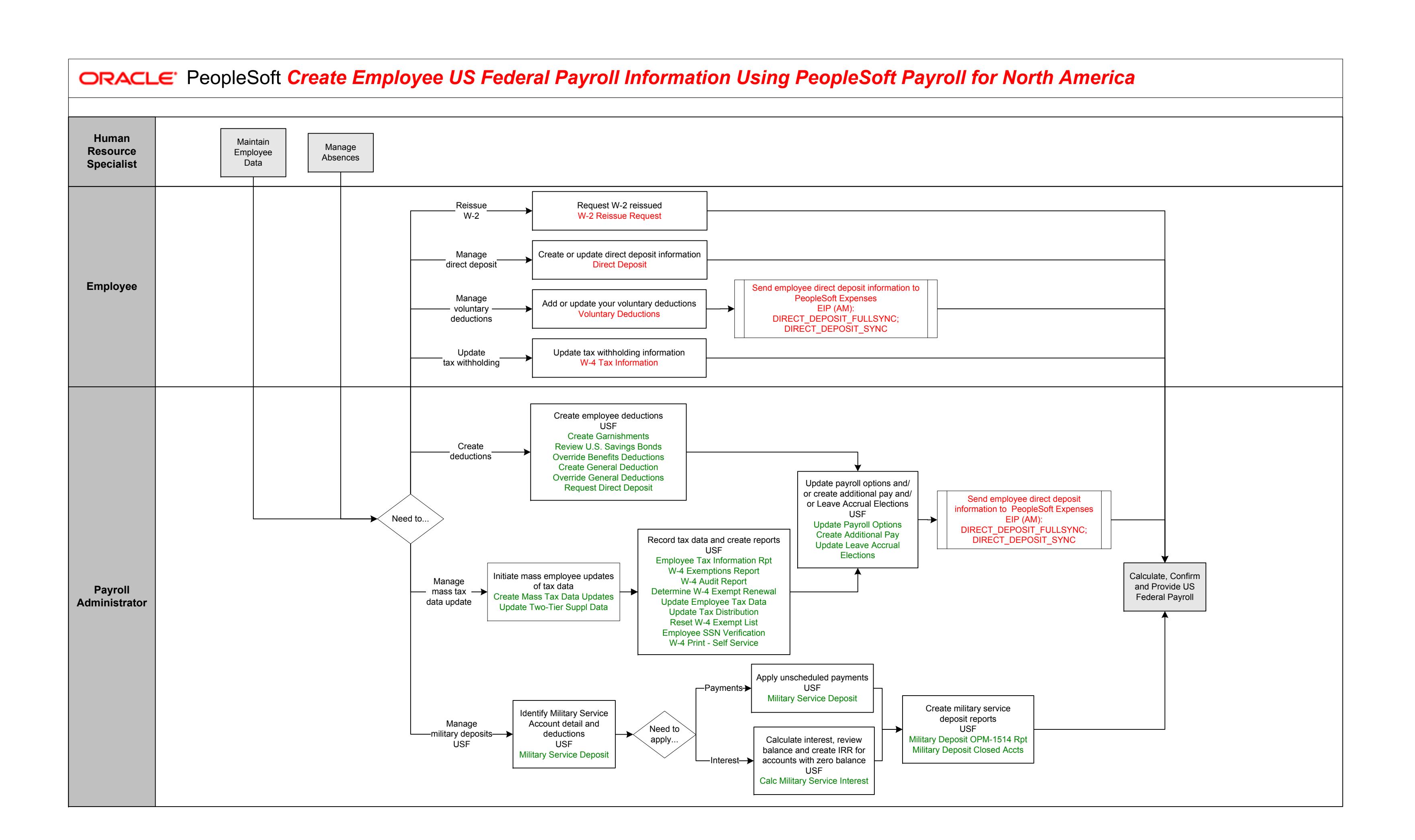

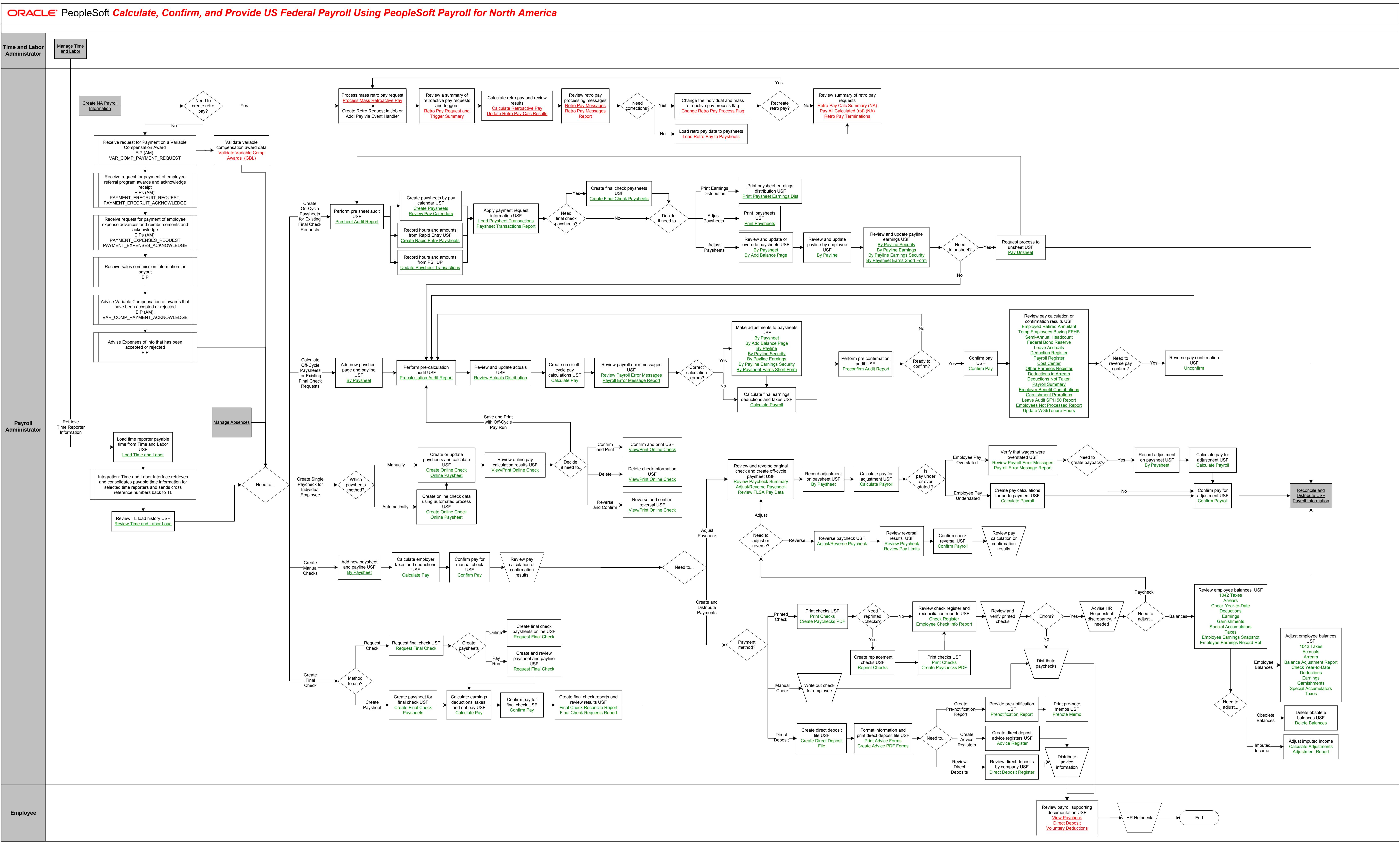

86<br>186 - Paul Barnett, amerikansk politiker († 1888)<br>186 - Johannes John Barnett, amerikansk politiker († 1808)

Copyright © 2015, Oracle and/or its affiliates. All rights reserved.

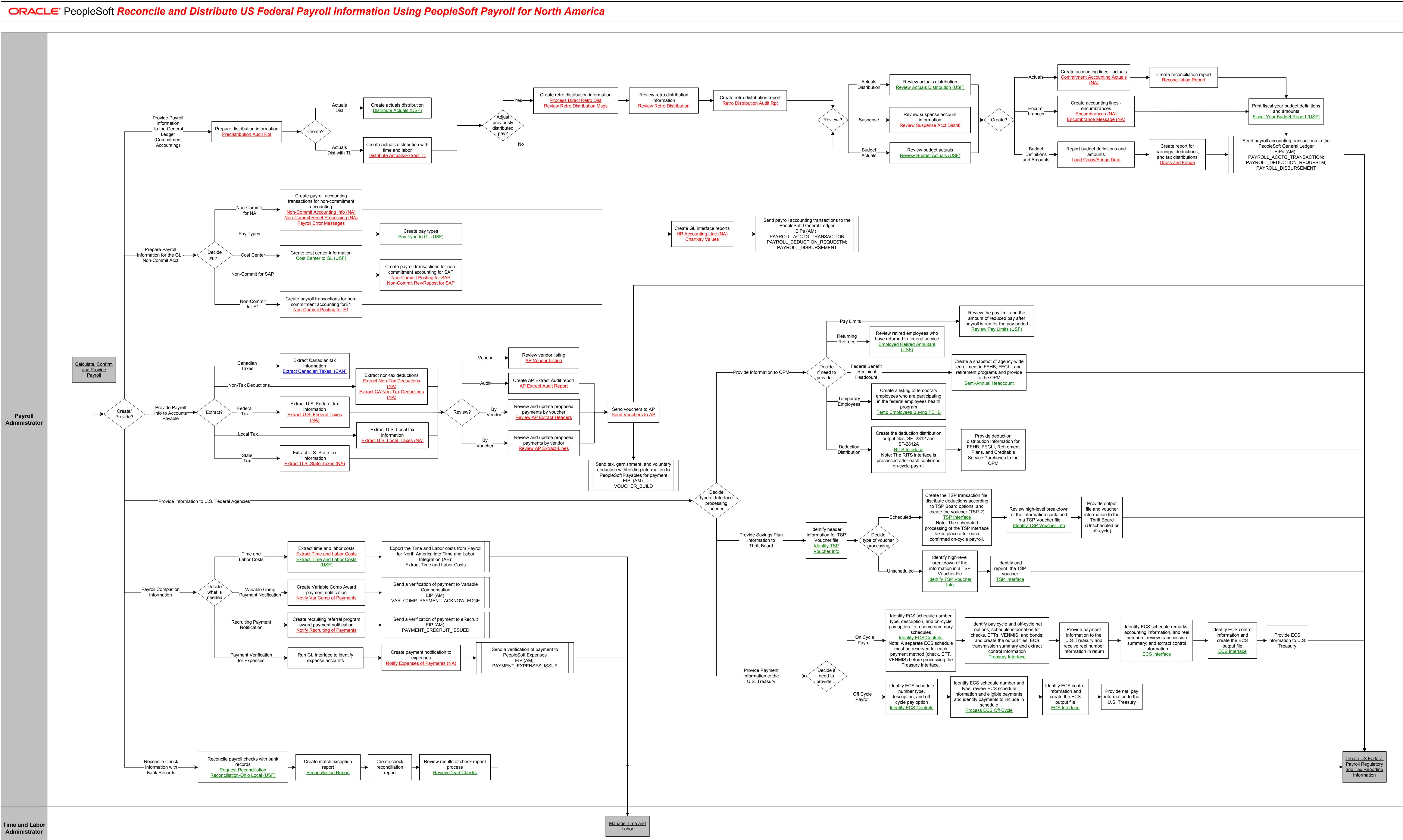

87<br>87<br>Santa Carlo Carlo Carlo Carlo Carlo Carlo Carlo Carlo Carlo Carlo Carlo Carlo Carlo Carlo Carlo Carlo Carlo

Copyright © 2015, Oracle and/or its affiliates. All rights reserved.

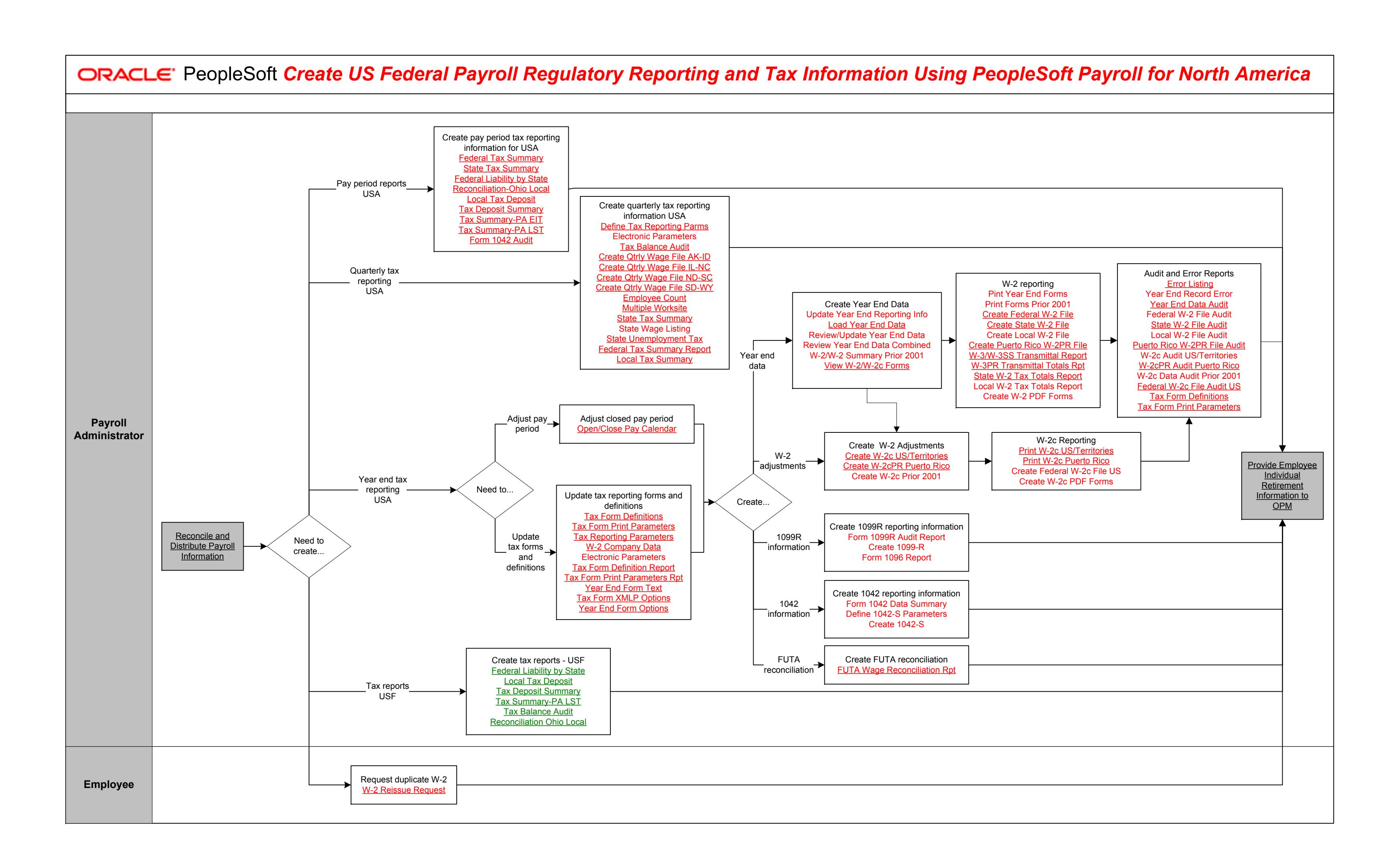

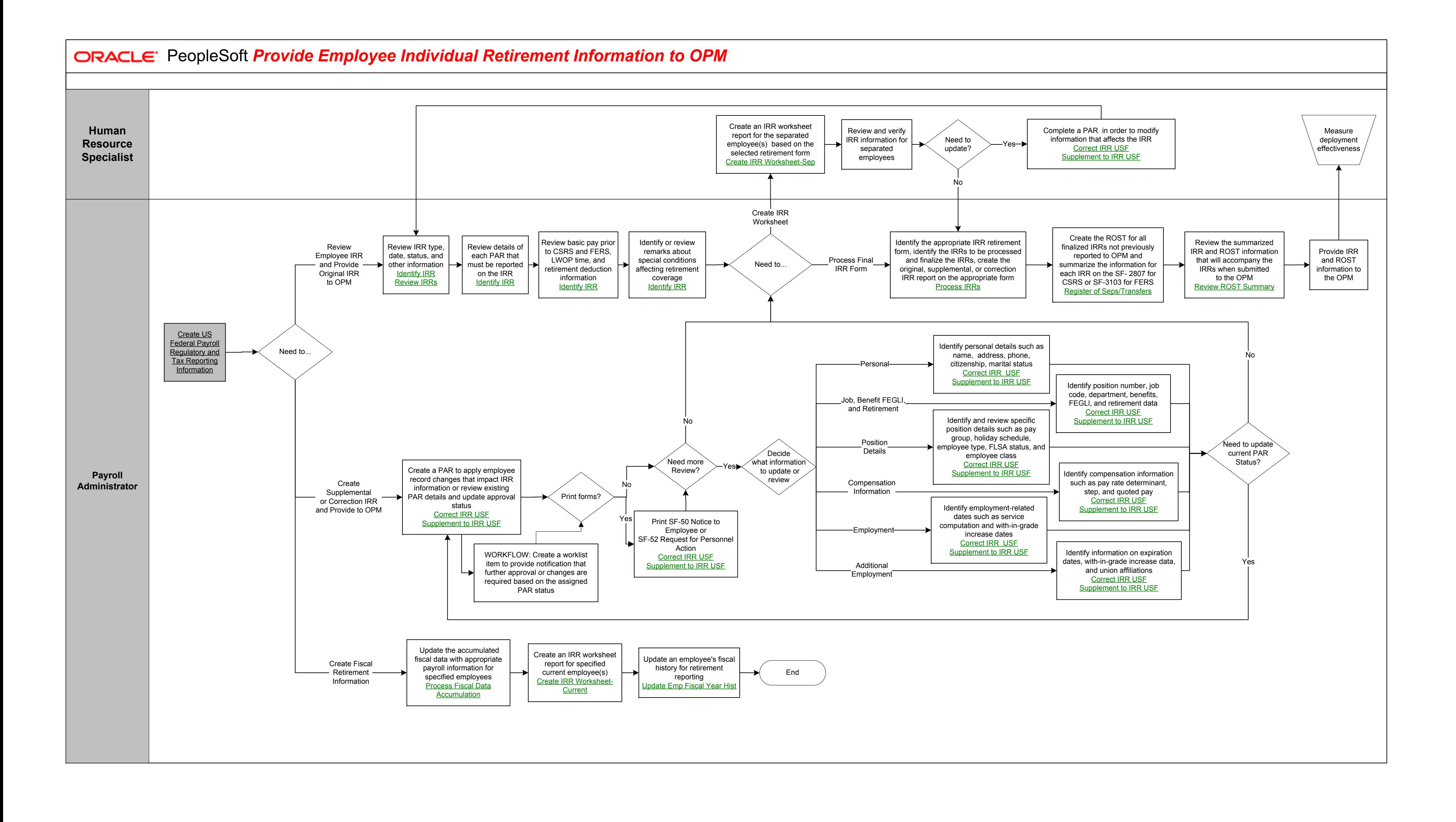

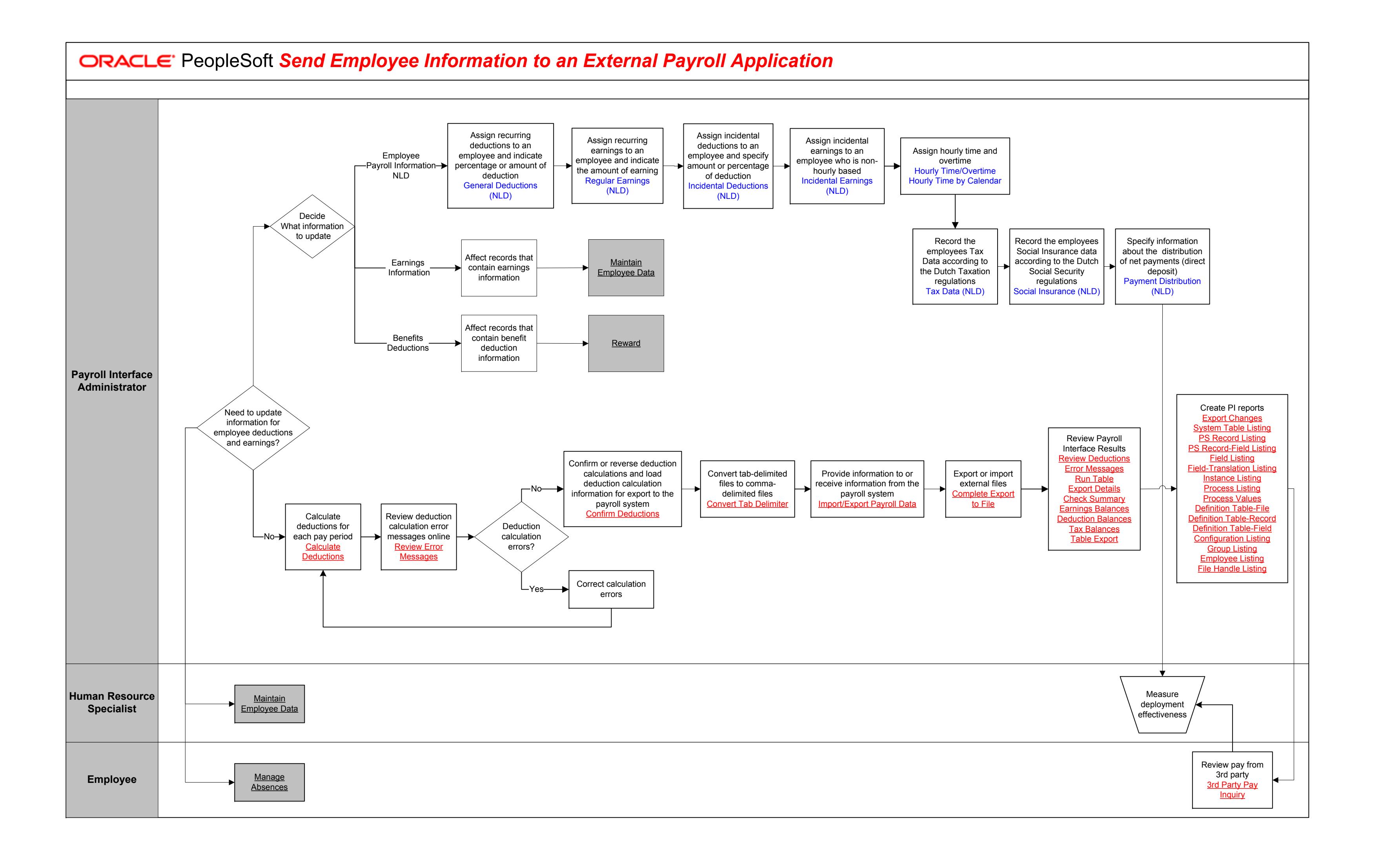

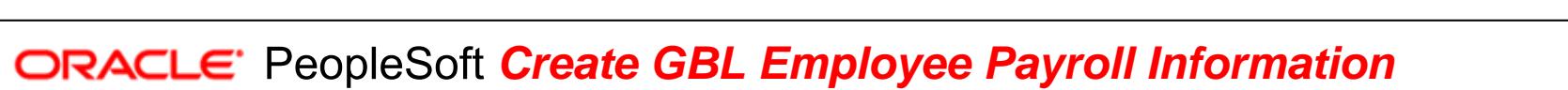

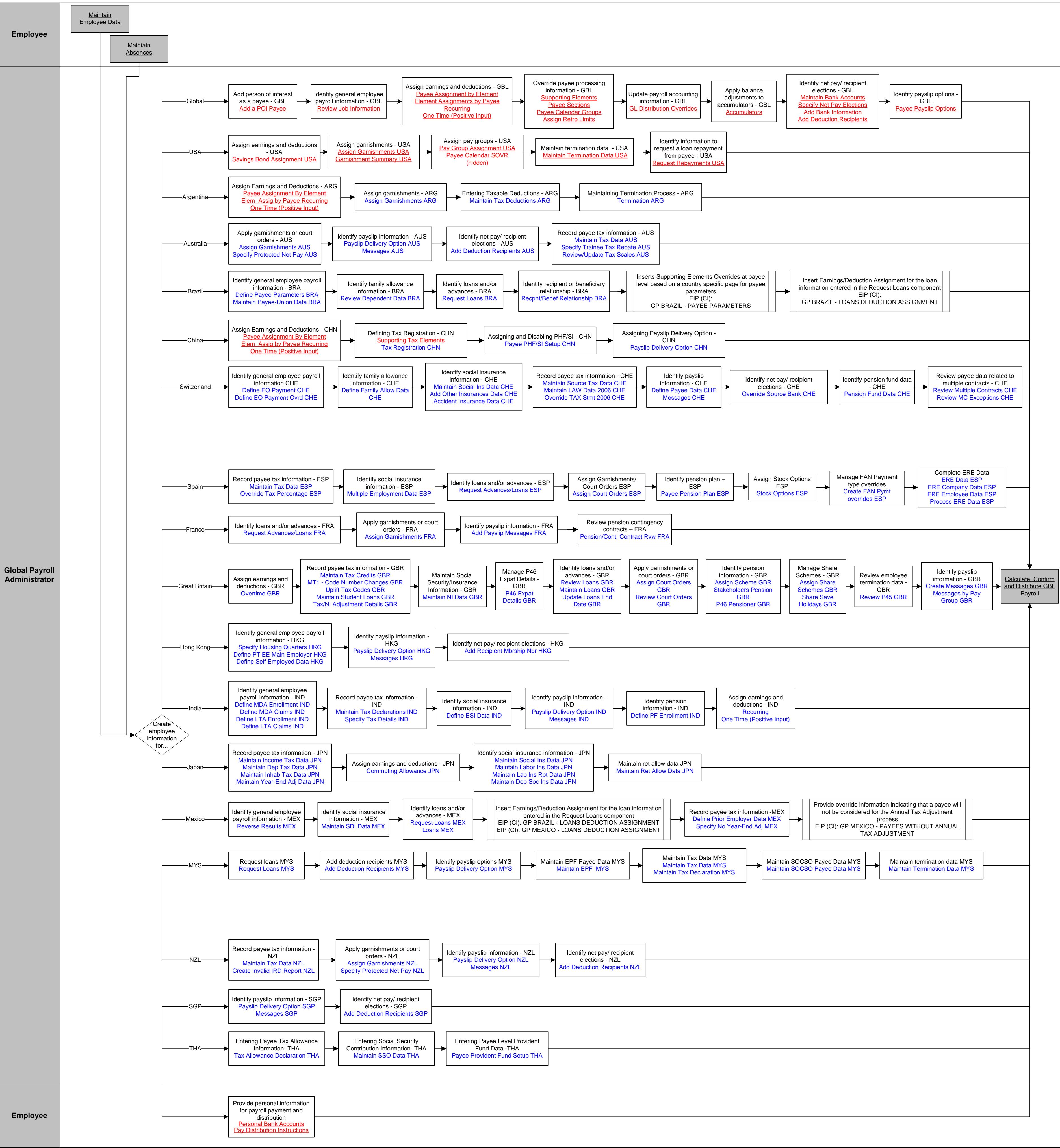

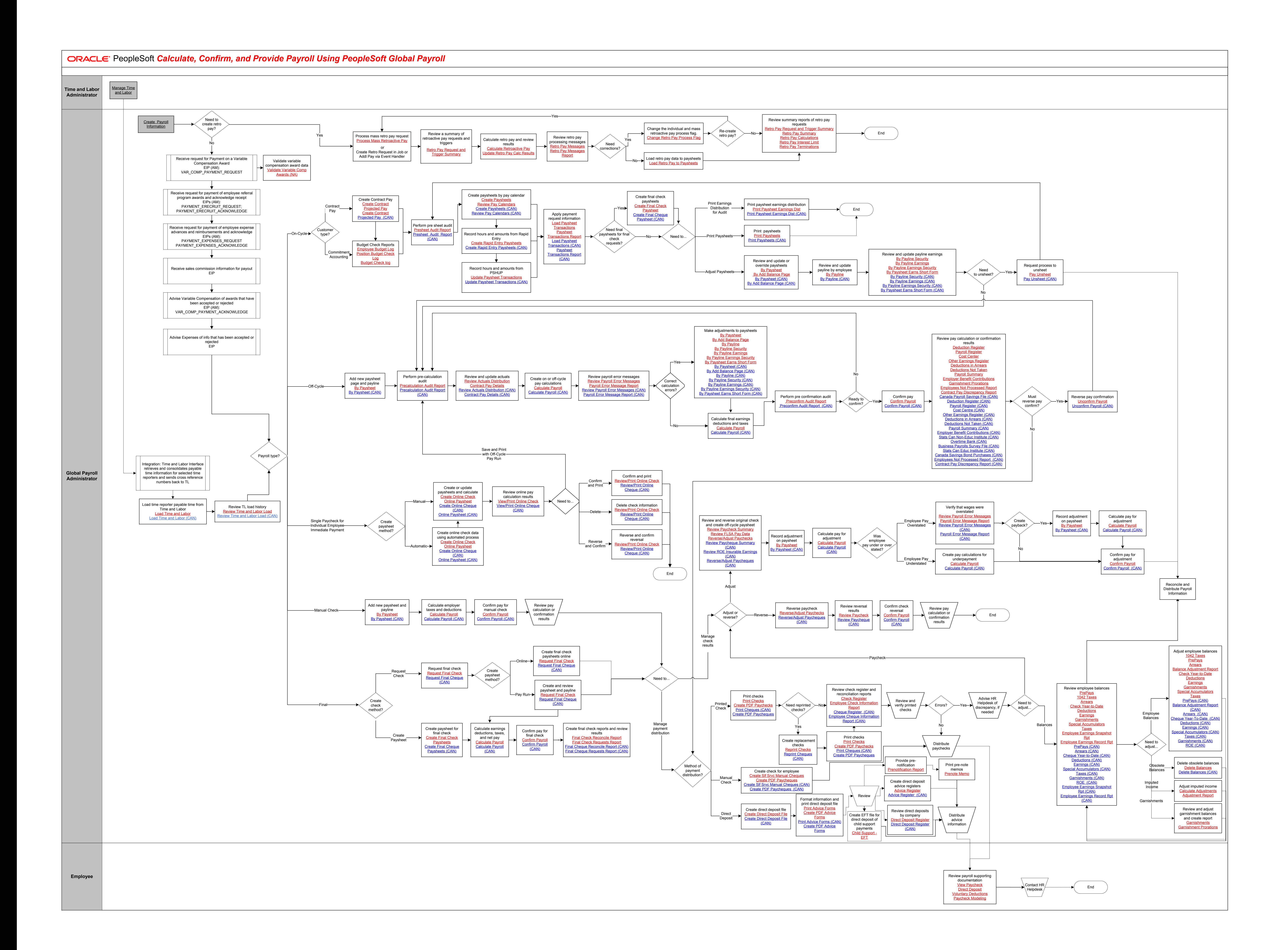

## **PORACLE** PeopleSoft Create Payroll Regulatory Reporting and Tax Information Using PeopleSoft Global Payroll

![](_page_92_Figure_1.jpeg)

House deduction - JPN Spouse Deduction - JPN Nonlife Insurance - JPN Life Insurance - JPN

![](_page_92_Picture_4.jpeg)

![](_page_93_Figure_0.jpeg)

![](_page_93_Figure_1.jpeg)

![](_page_94_Figure_0.jpeg)

![](_page_94_Figure_1.jpeg)

![](_page_95_Figure_0.jpeg)

![](_page_95_Picture_738.jpeg)

![](_page_96_Figure_0.jpeg)

![](_page_97_Figure_0.jpeg)

![](_page_98_Figure_0.jpeg)

![](_page_99_Figure_0.jpeg)

![](_page_99_Figure_1.jpeg)

![](_page_99_Figure_2.jpeg)

![](_page_100_Picture_61.jpeg)

![](_page_100_Picture_1.jpeg)

![](_page_101_Figure_0.jpeg)

![](_page_101_Figure_1.jpeg)

*Evaluate Performance*

![](_page_102_Picture_677.jpeg)

![](_page_102_Figure_2.jpeg)

Copyright © 2015, Oracle and/or its affiliates. All rights reserved.

![](_page_103_Figure_0.jpeg)

![](_page_104_Figure_1.jpeg)

![](_page_104_Picture_2.jpeg)

![](_page_105_Figure_1.jpeg)

![](_page_106_Figure_0.jpeg)

![](_page_107_Figure_0.jpeg)

![](_page_107_Figure_1.jpeg)
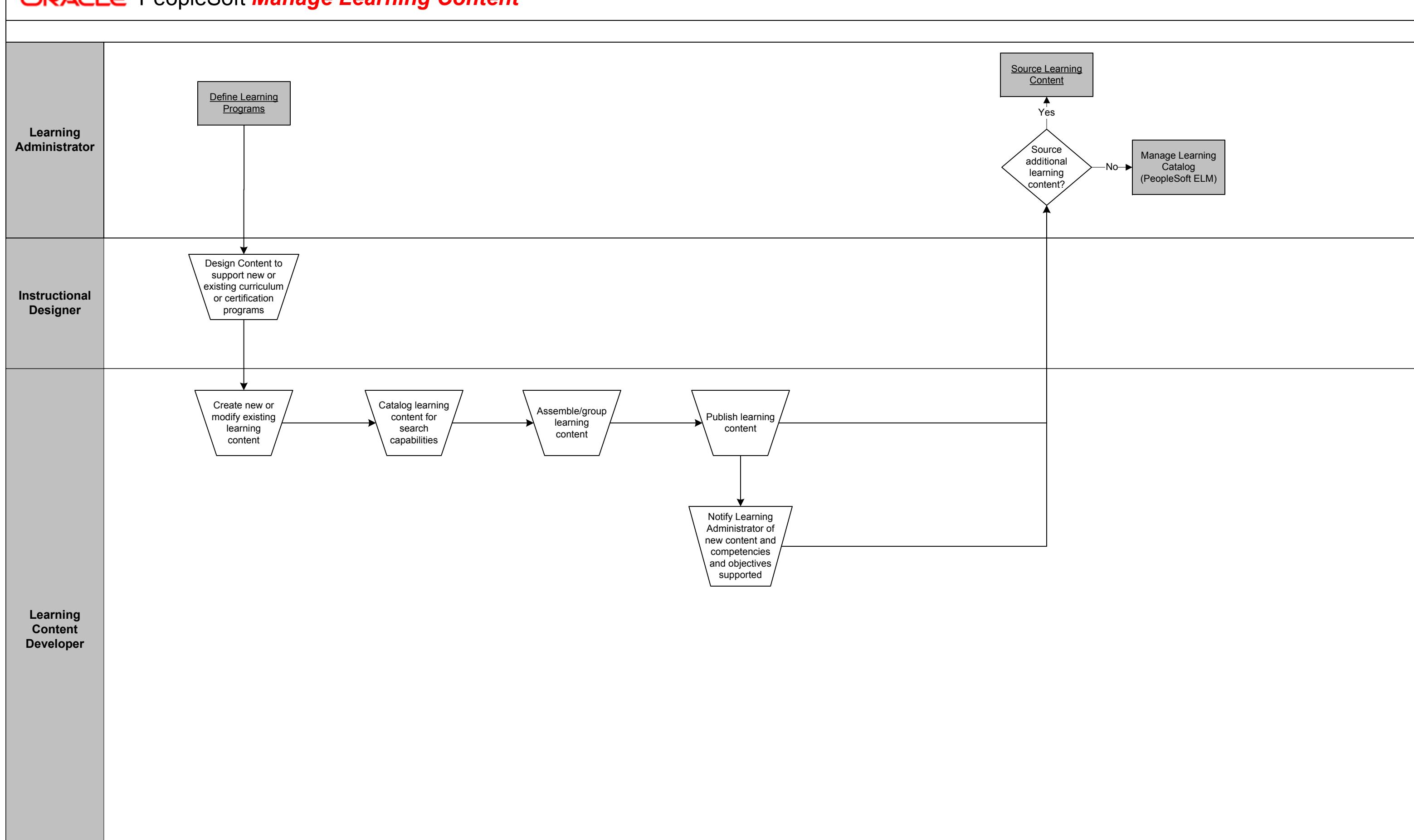

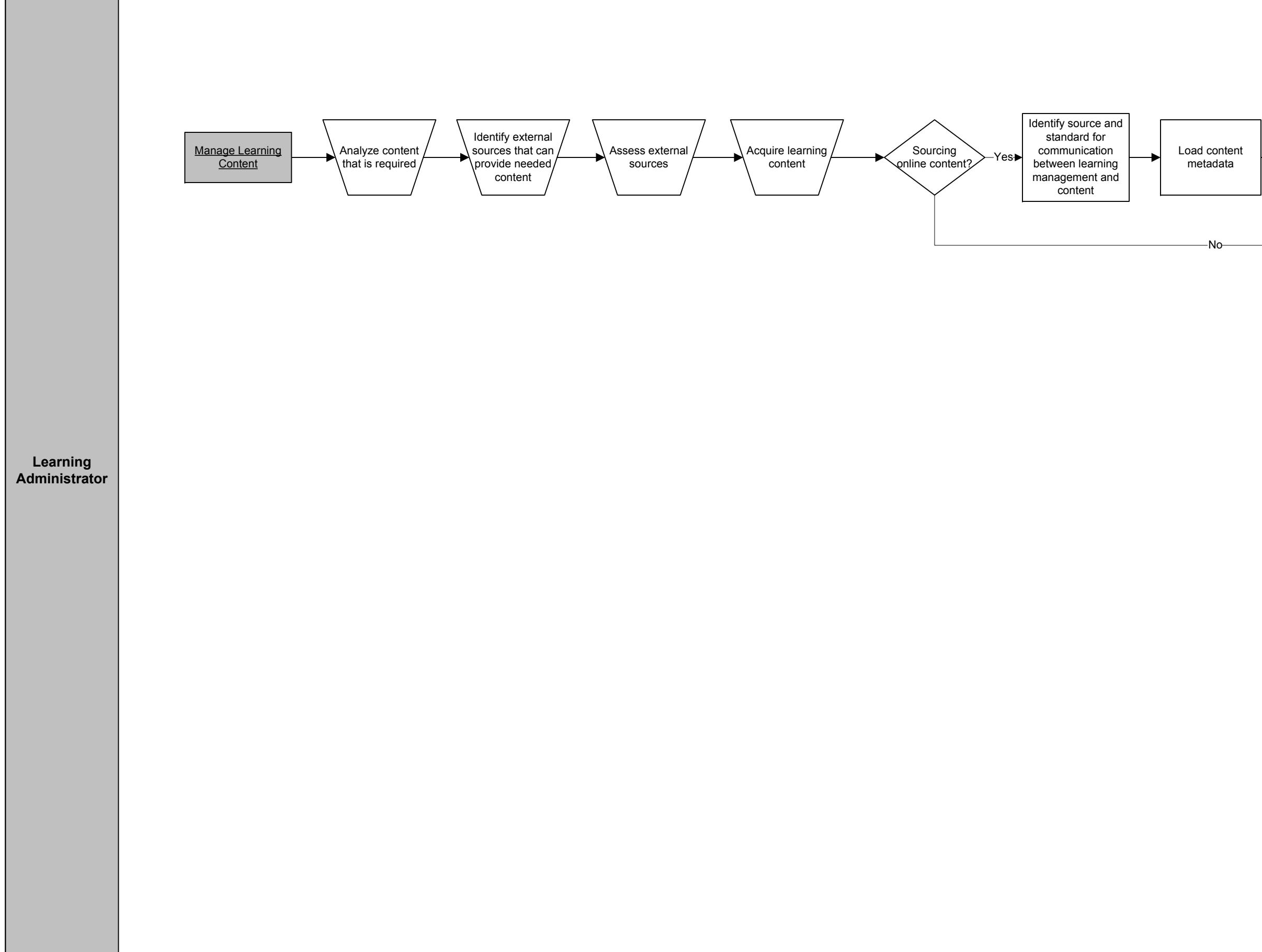

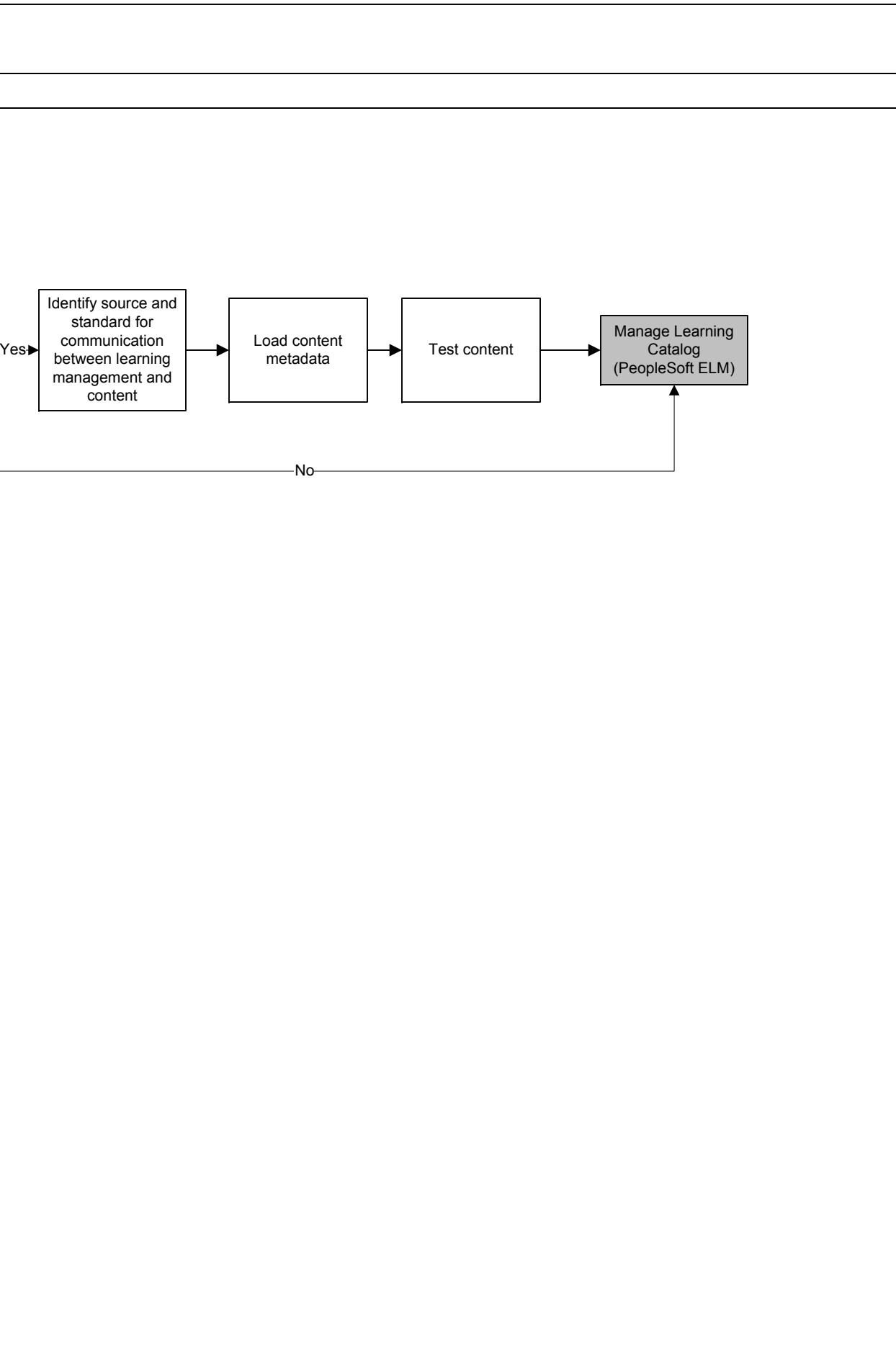

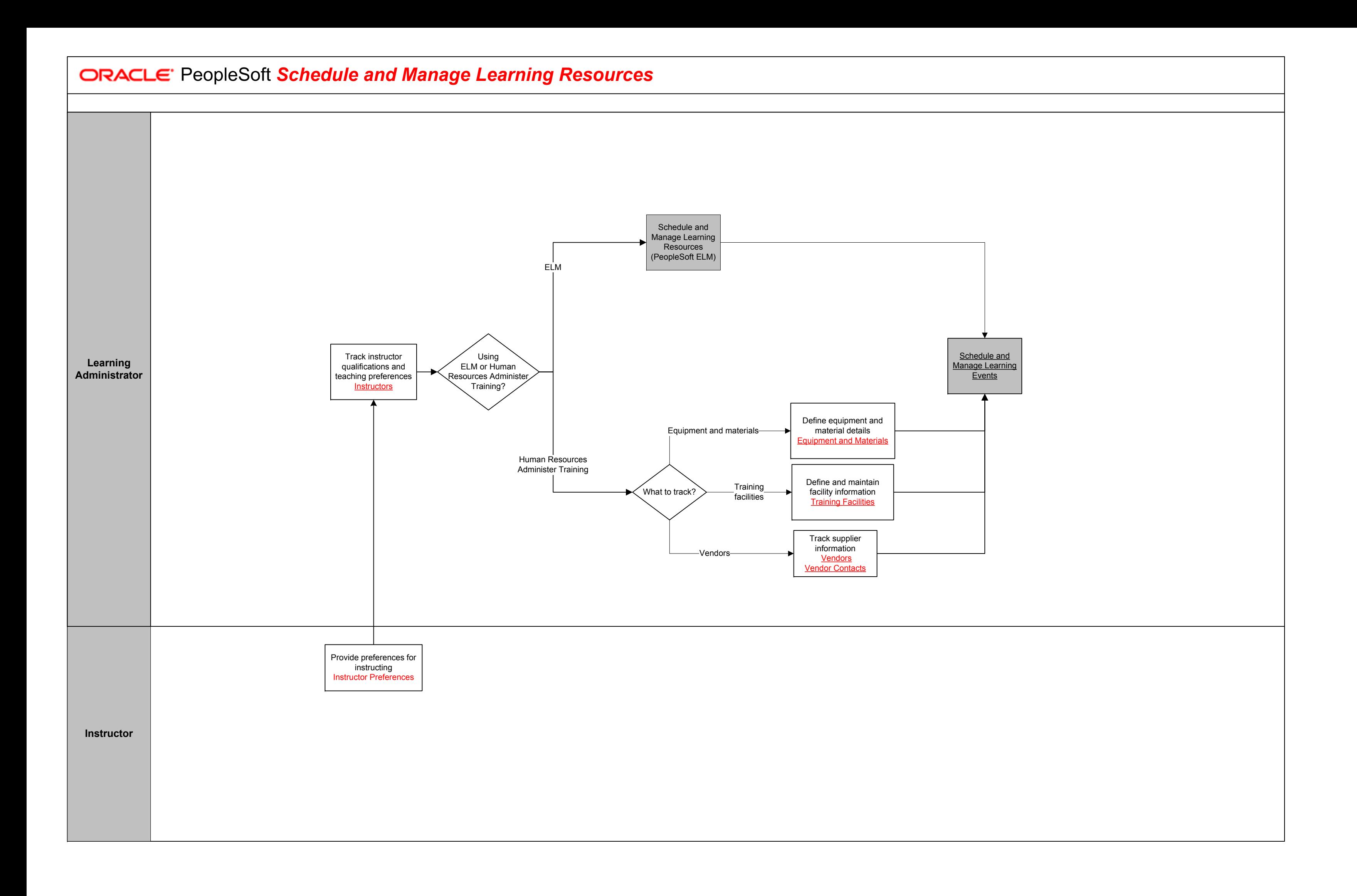

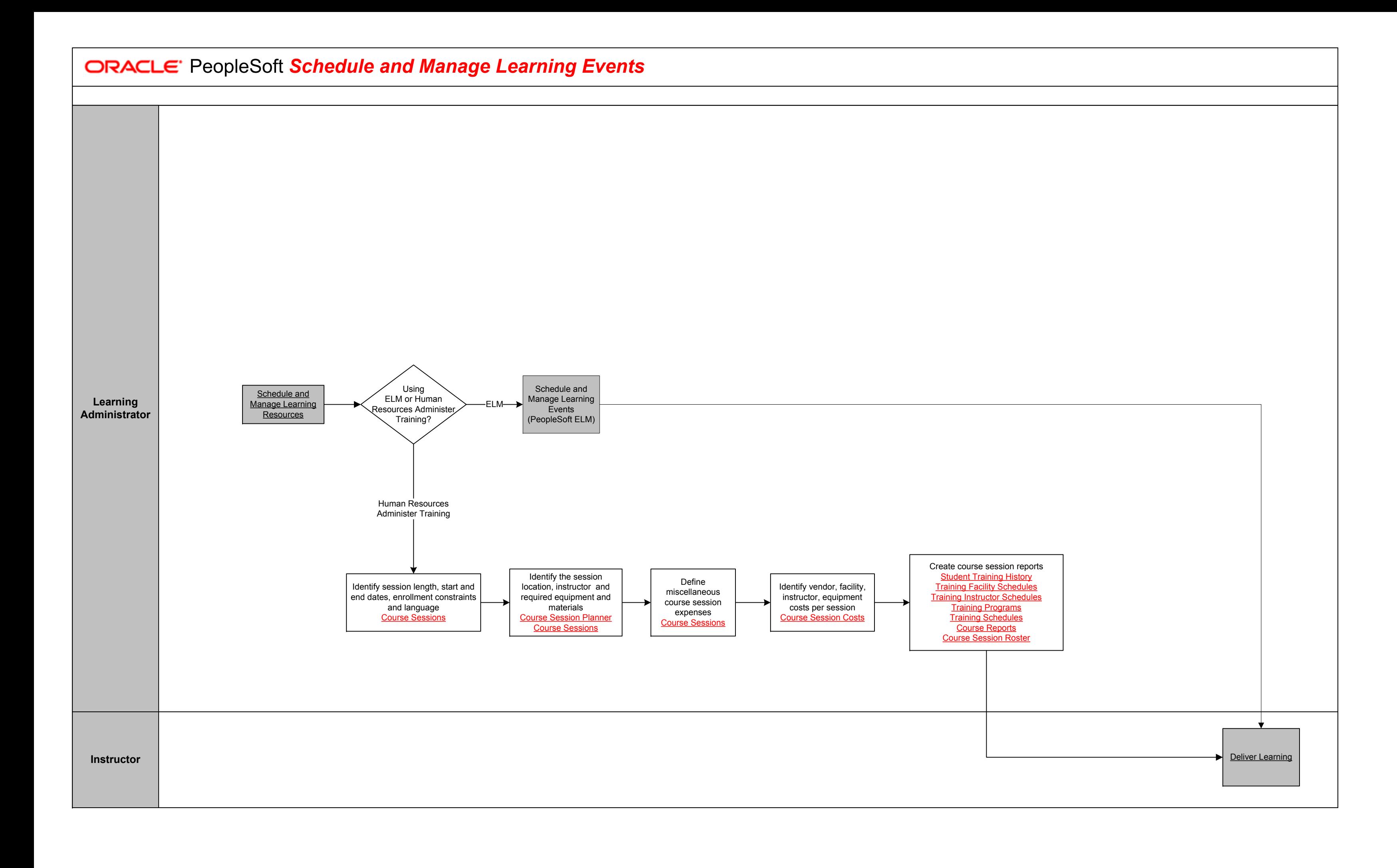

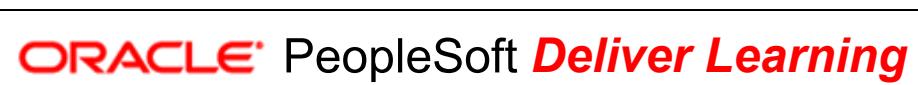

**Line Manager** 

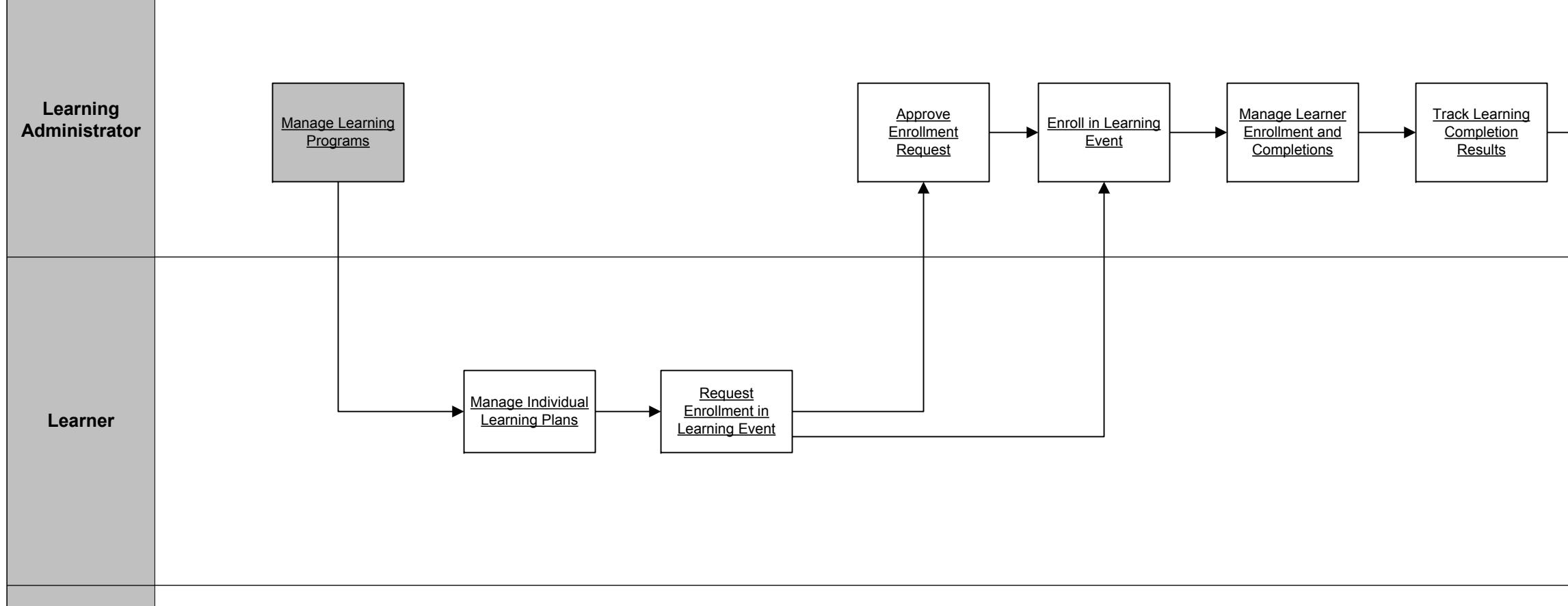

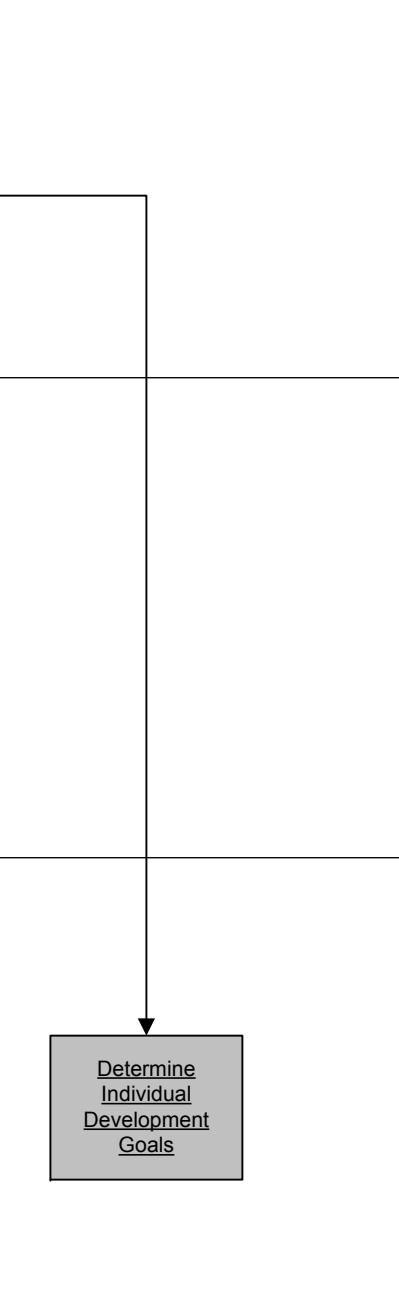

Copyright © 2015, Oracle and/or its affiliates. All rights reserved.

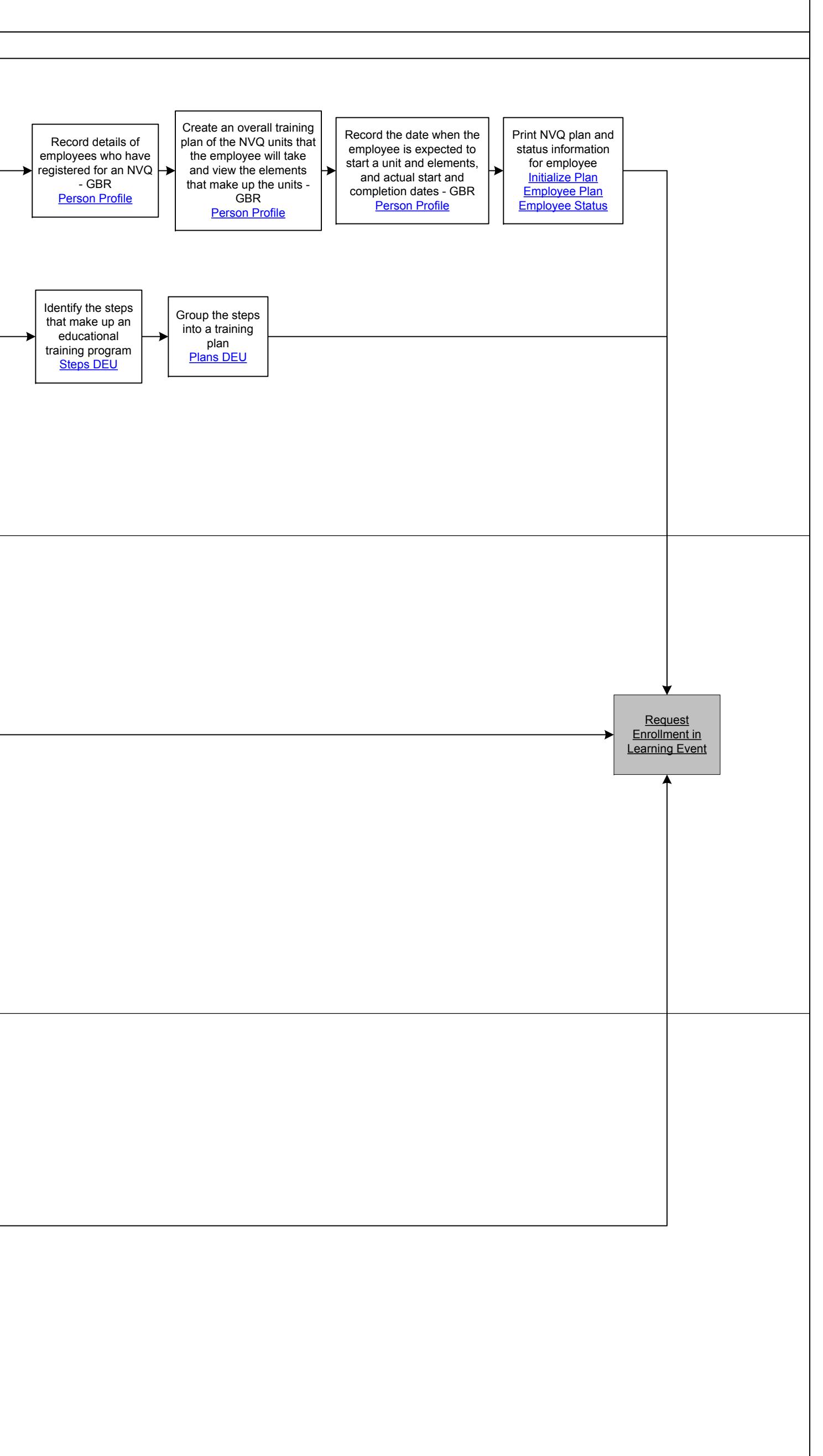

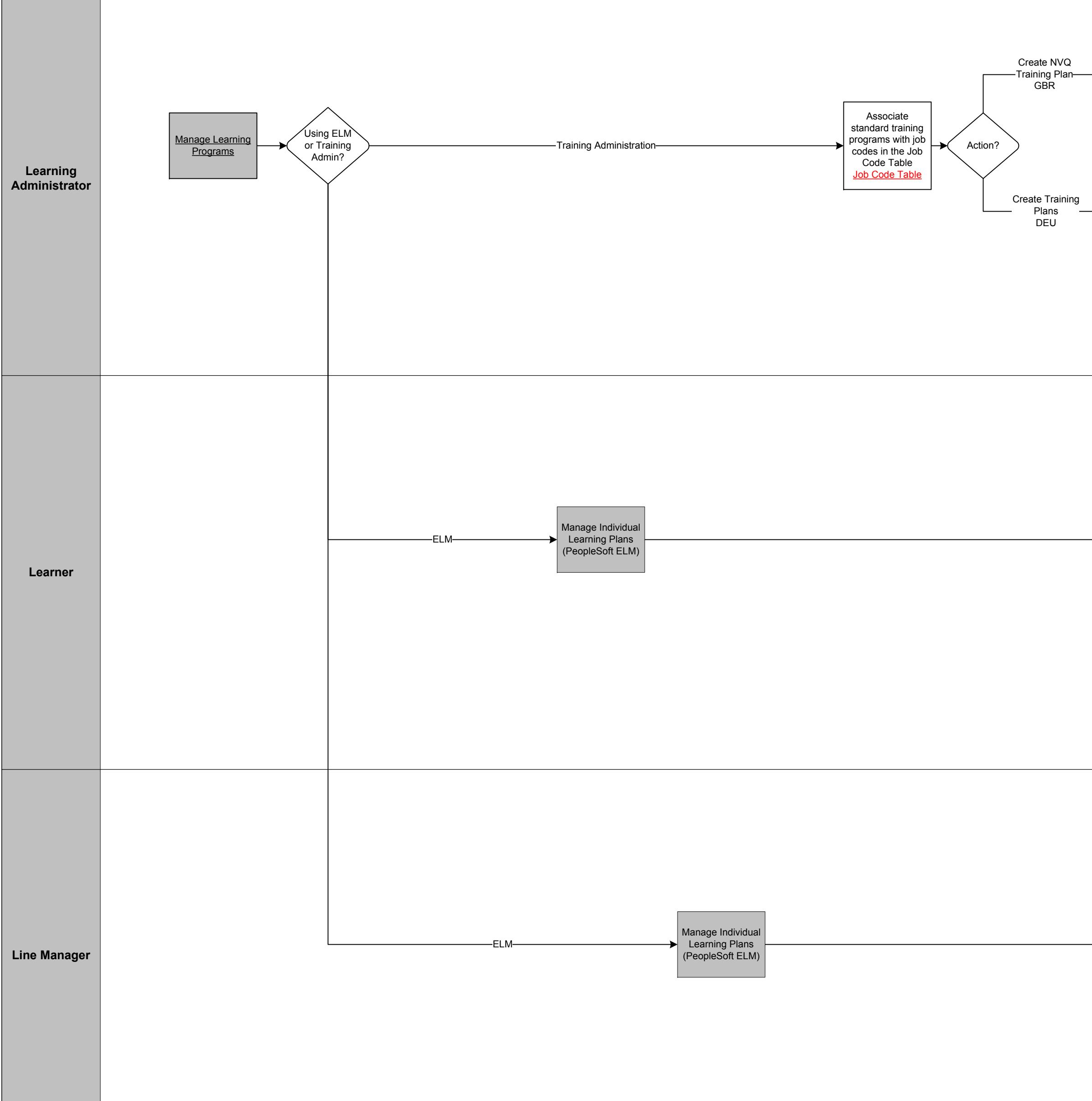

**ORACLE** PeopleSoft Manage Individual Learning Plans

Copyright © 2015, Oracle and/or its affiliates. All rights reserved.

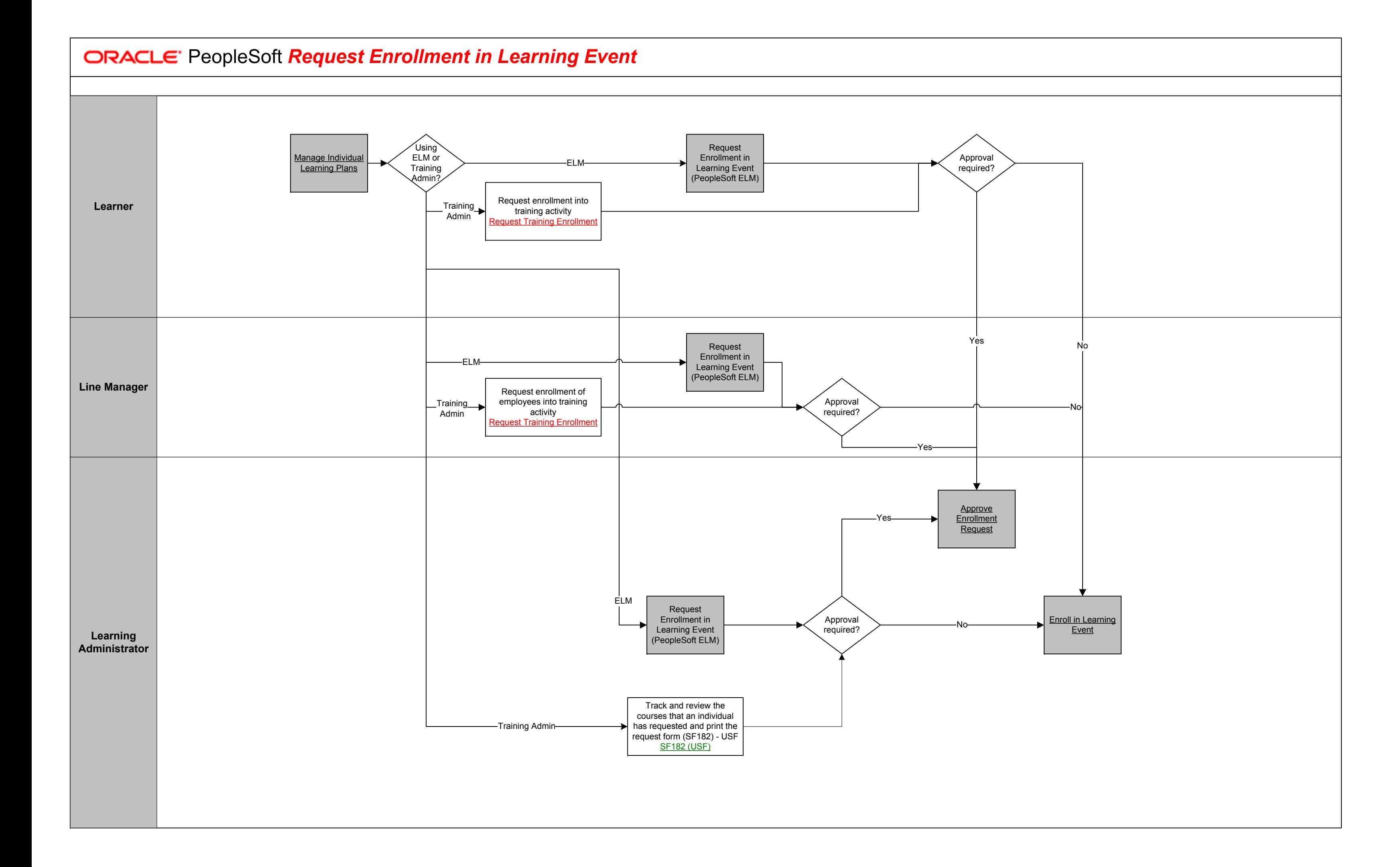

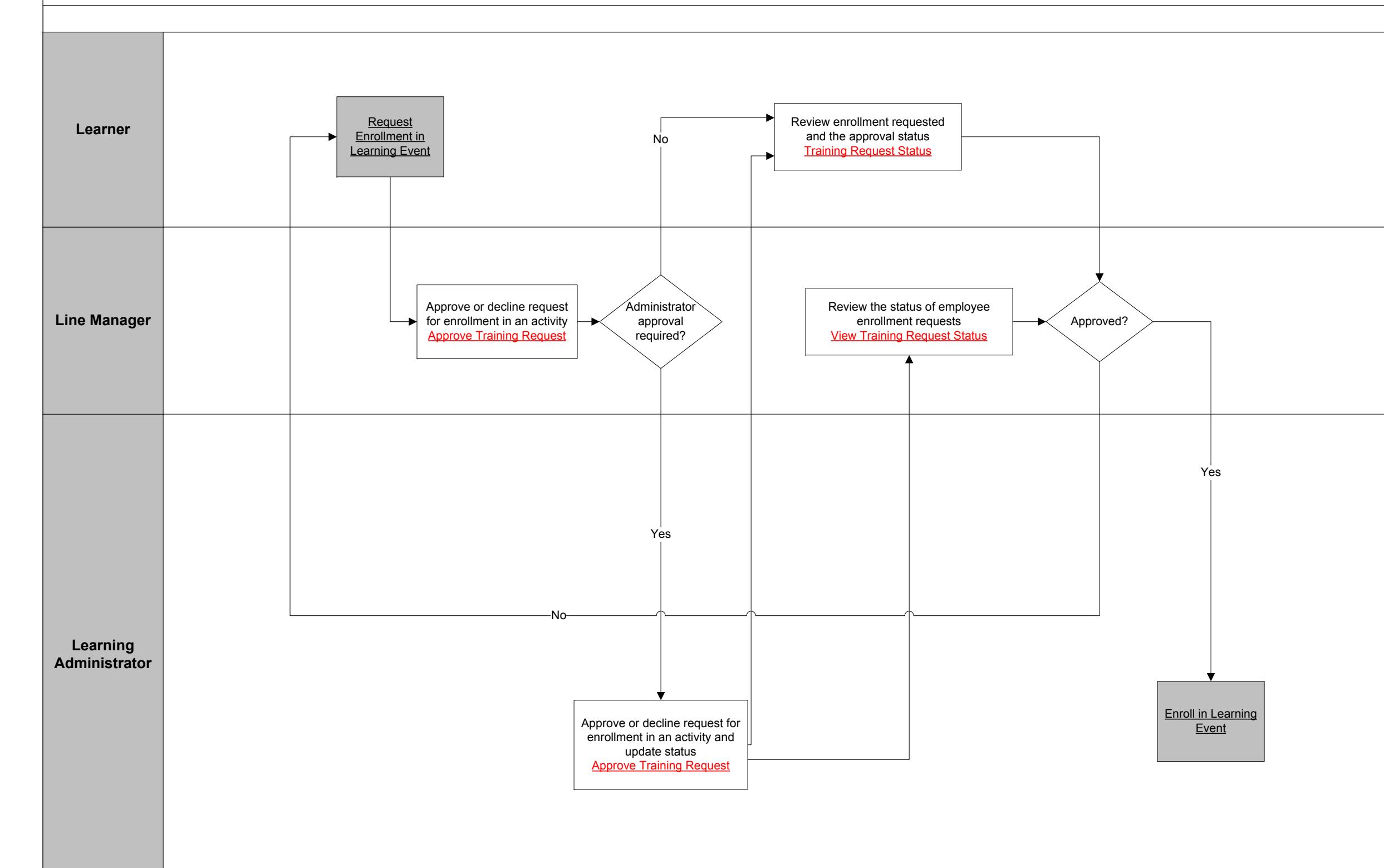

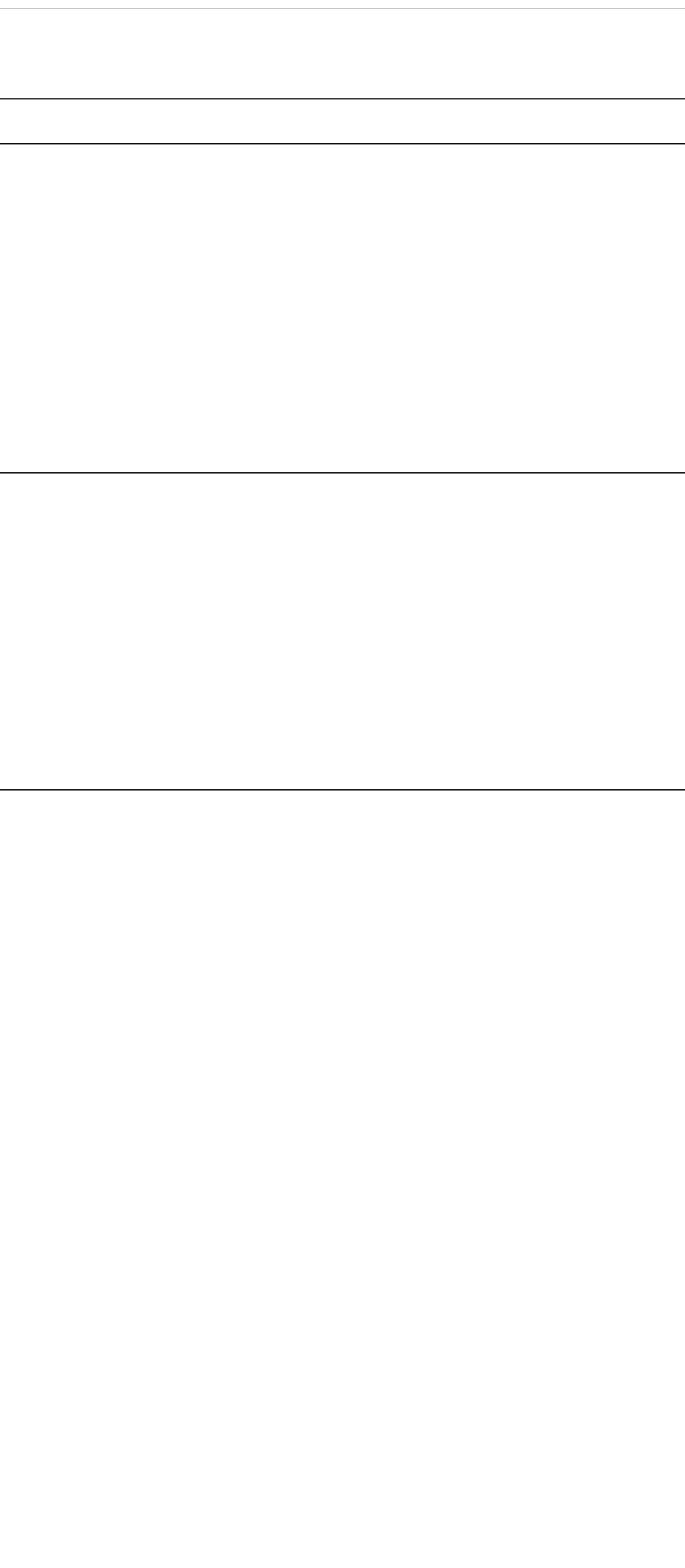

*ORACLE* PeopleSoft Approve Enrollment Request

Copyright © 2015, Oracle and/or its affiliates. All rights reserved.

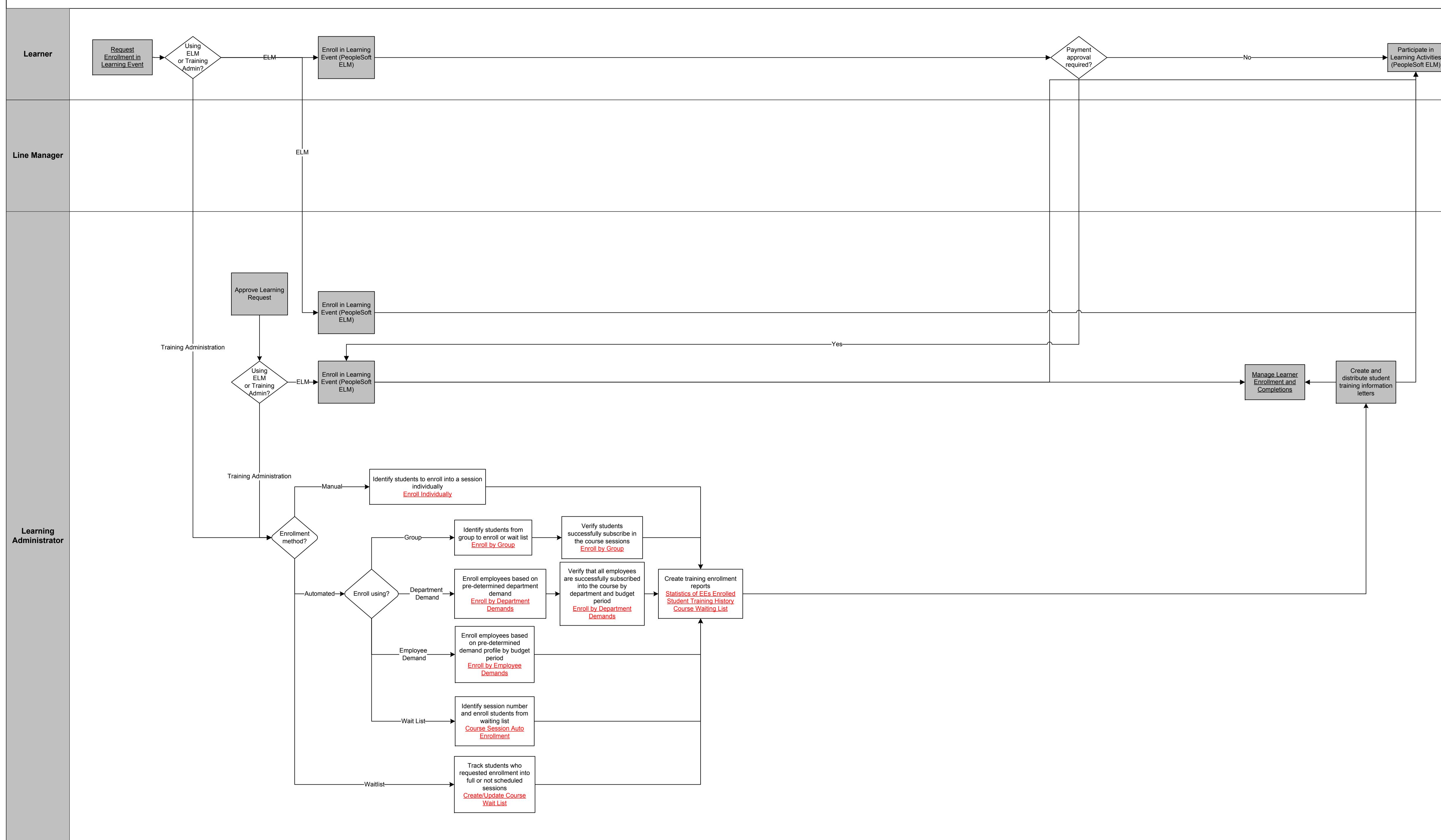

117<br>117<br>117

## **CRACLE:** PeopleSoft **Enroll in Learning Event**

Copyright © 2015, Oracle and/or its affiliates. All rights reserved.

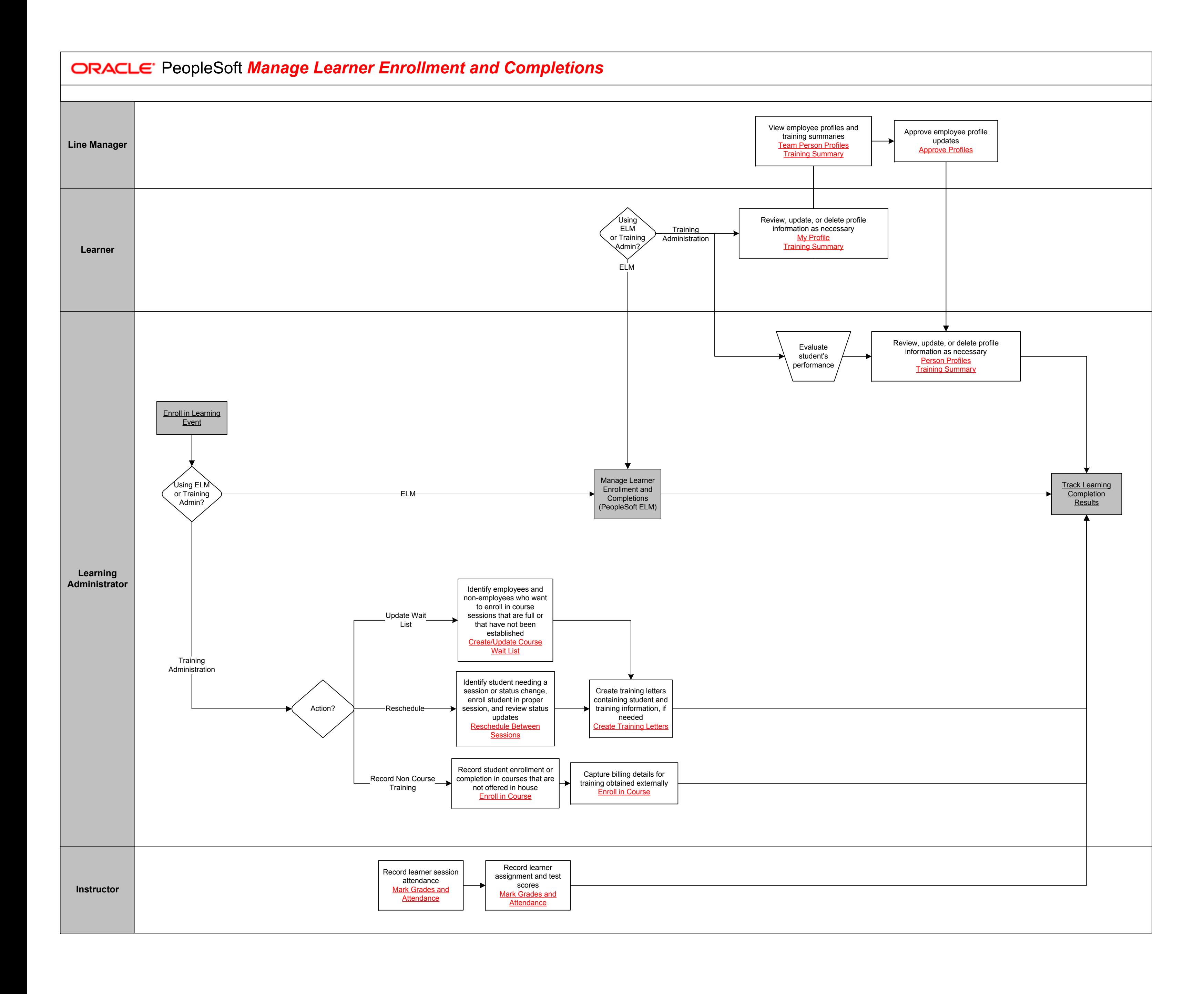

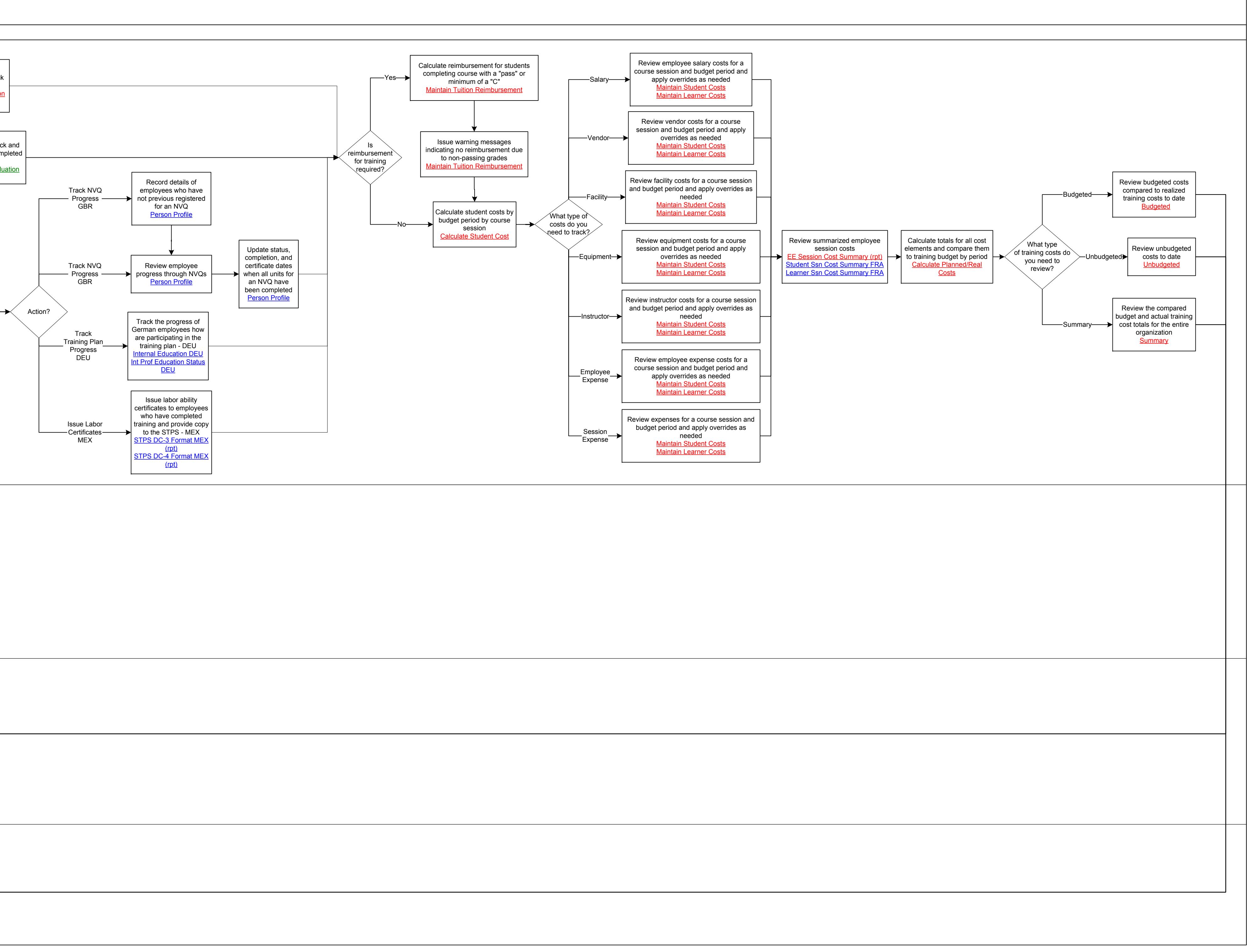

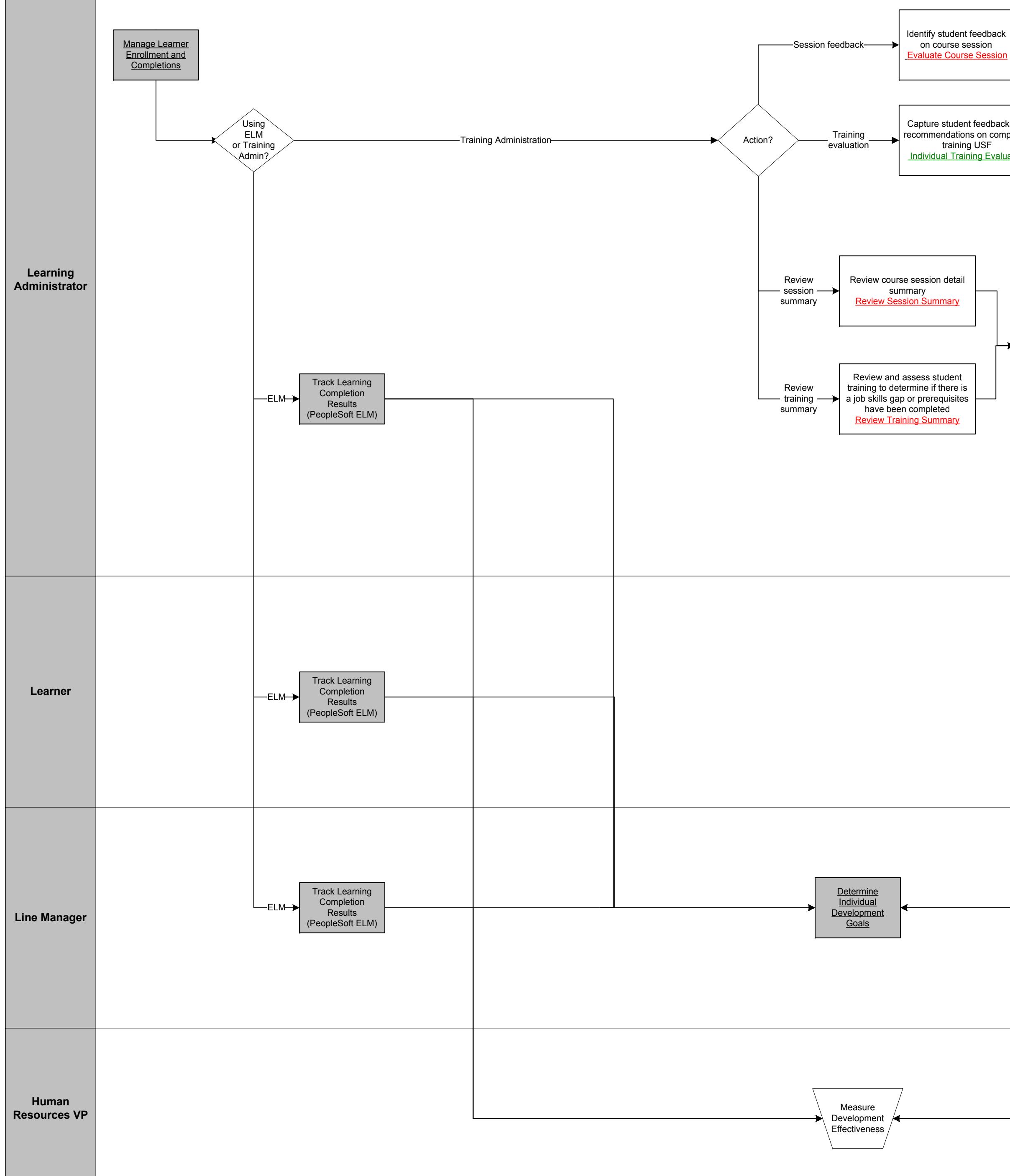

**TRACLE: PeopleSoft Track Learning Completion Results** 

Copyright © 2015, Oracle and/or its affiliates. All rights reserved.

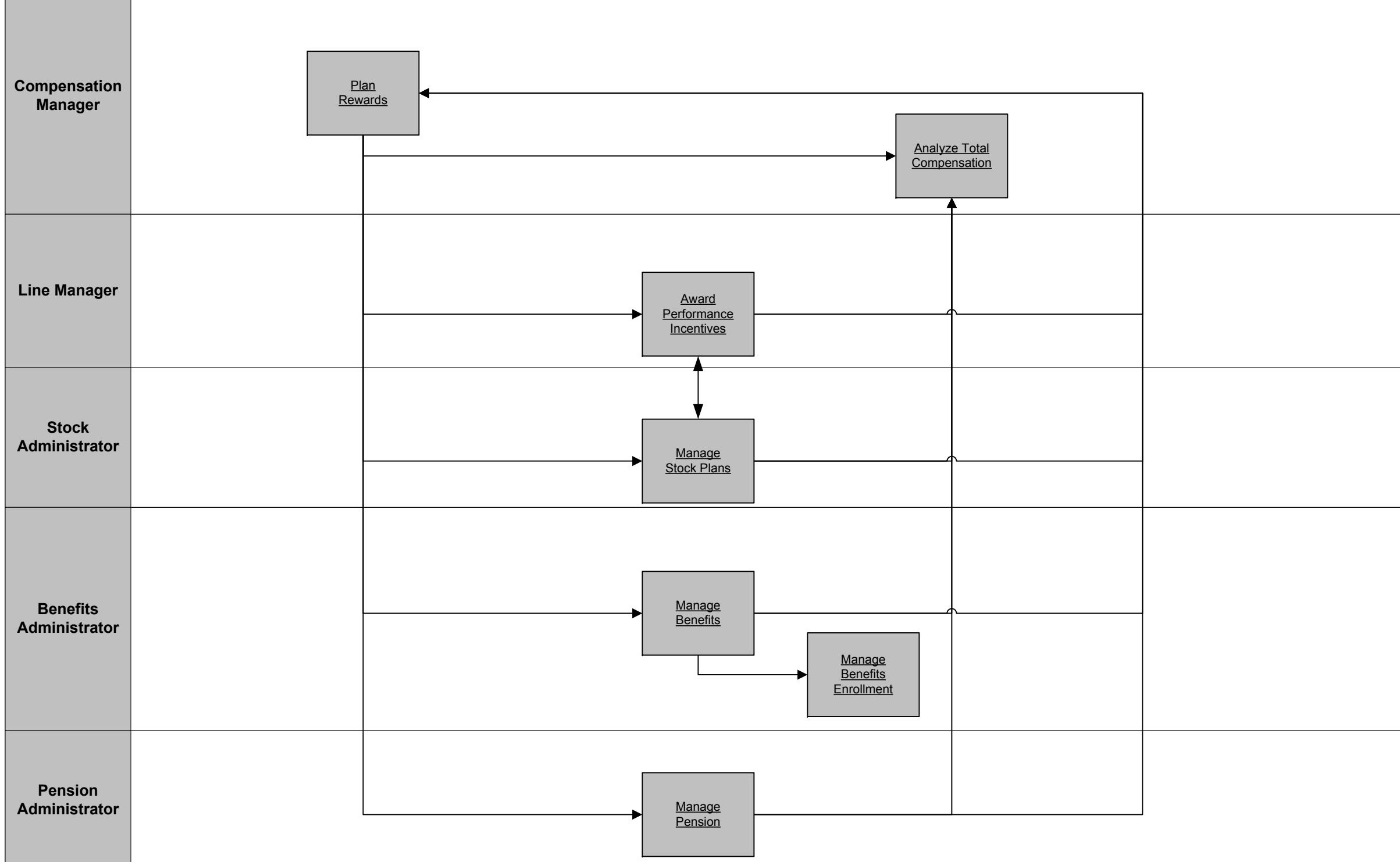

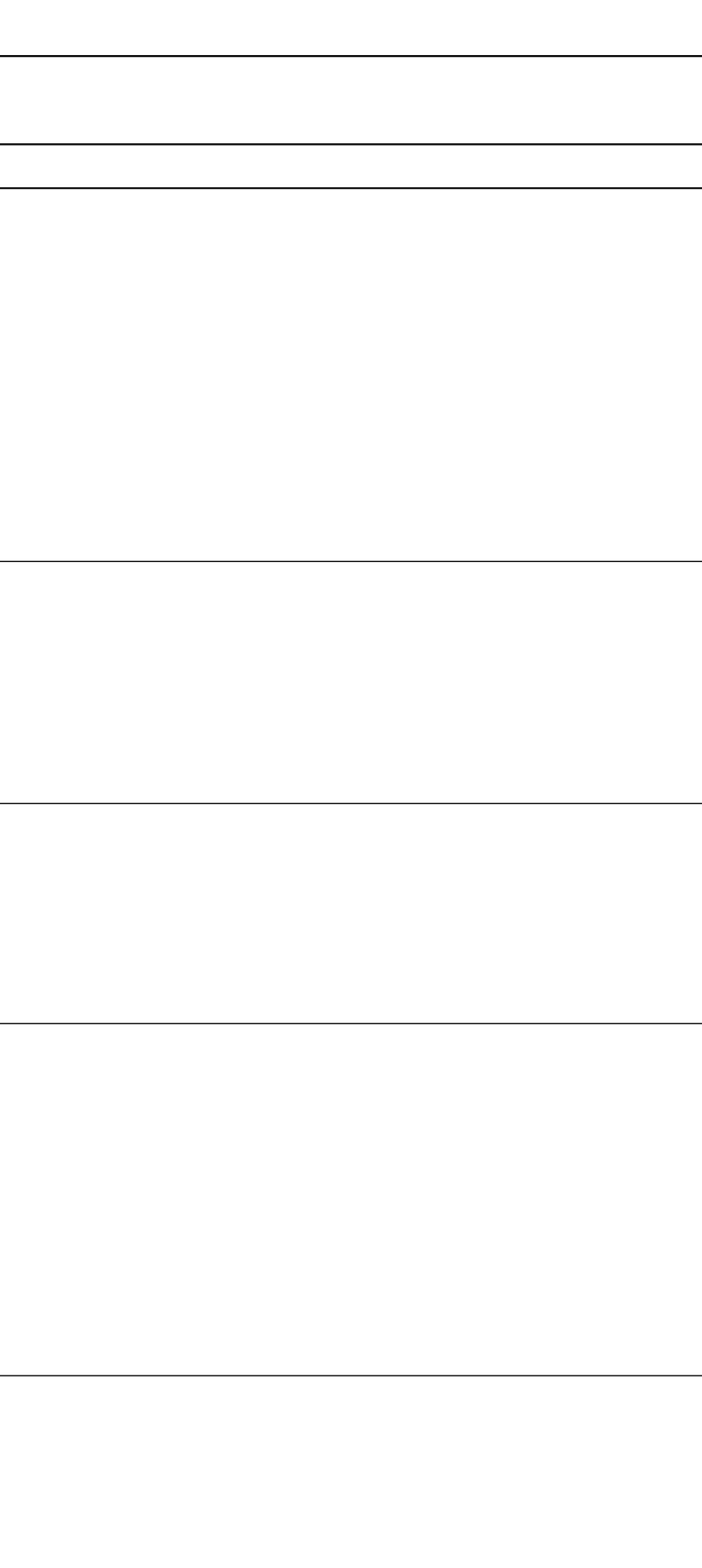

*Plan Rewards*

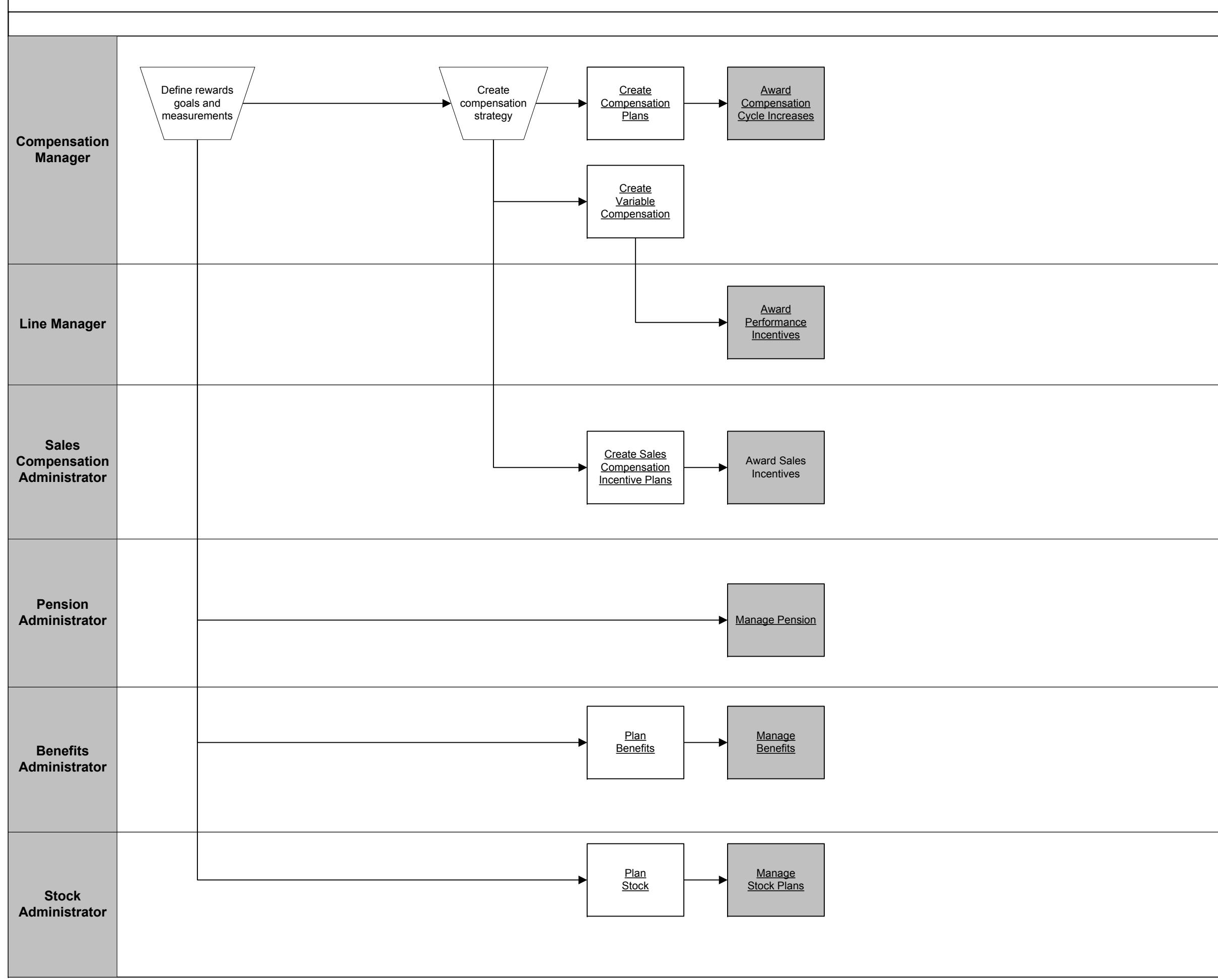

Copyright © 2015, Oracle and/or its affiliates. All rights reserved.

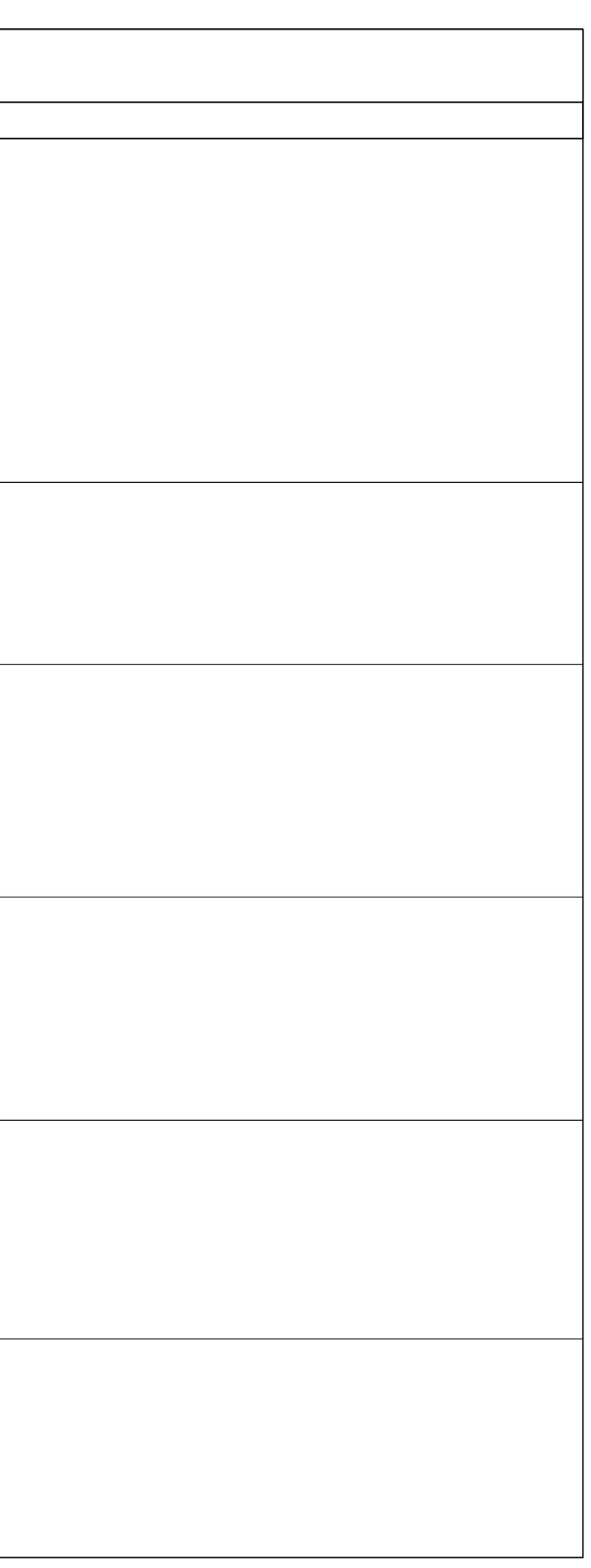

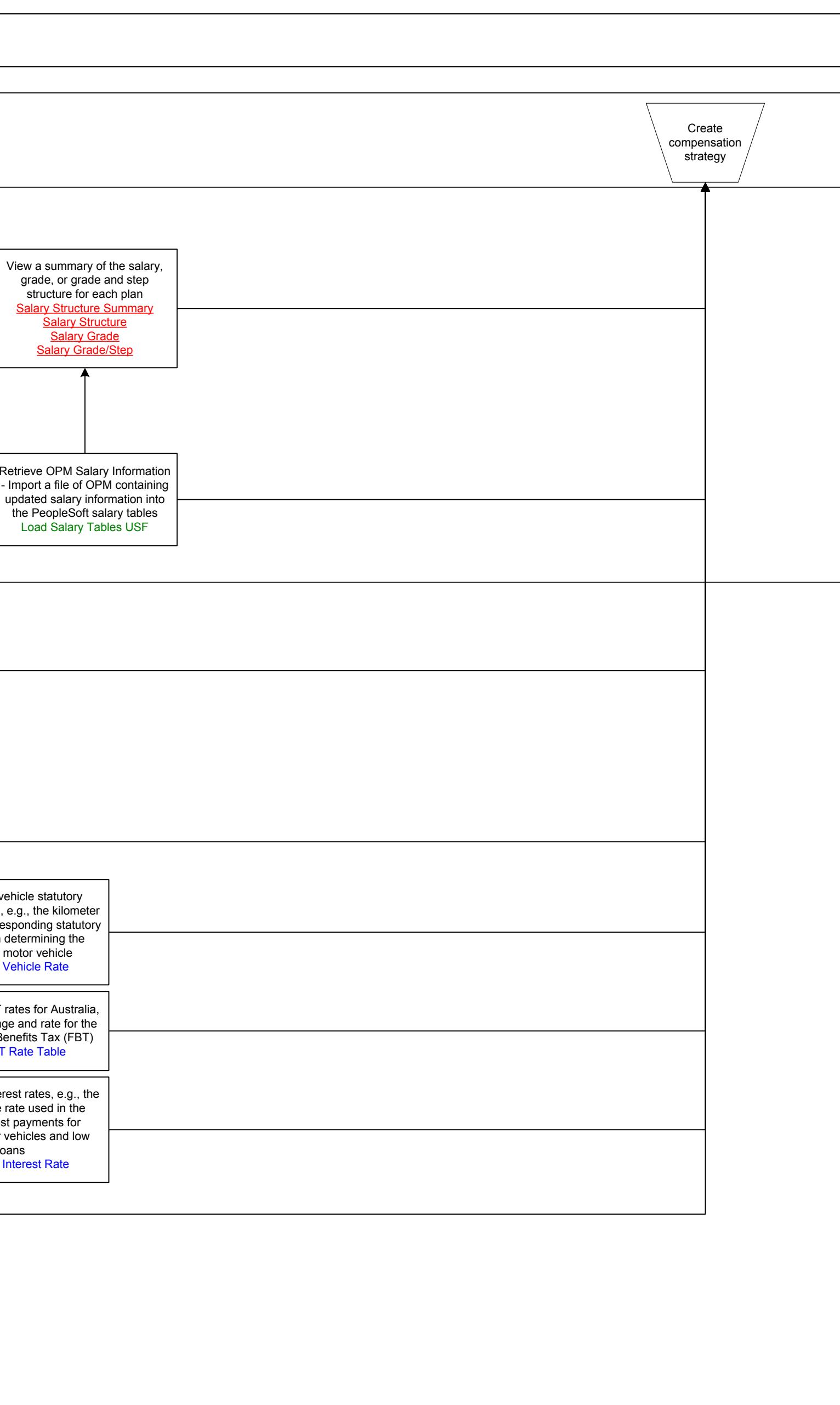

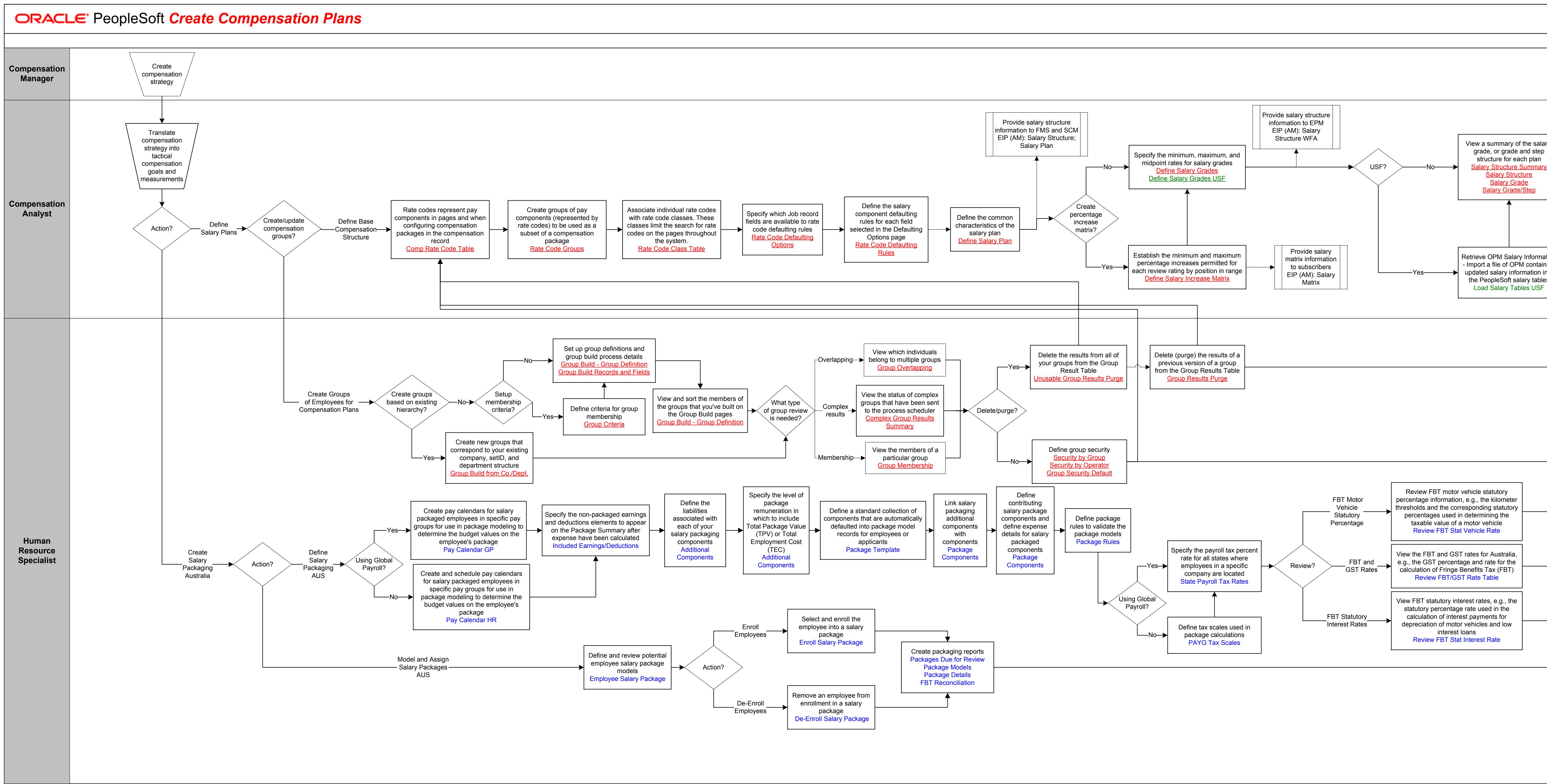

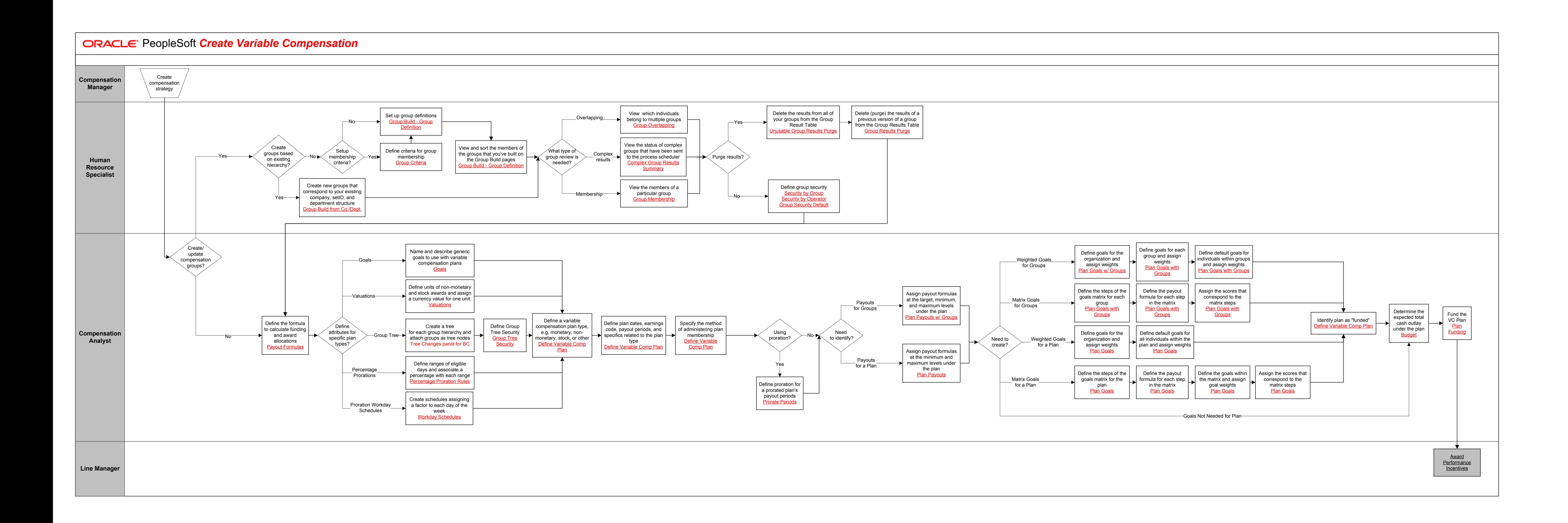

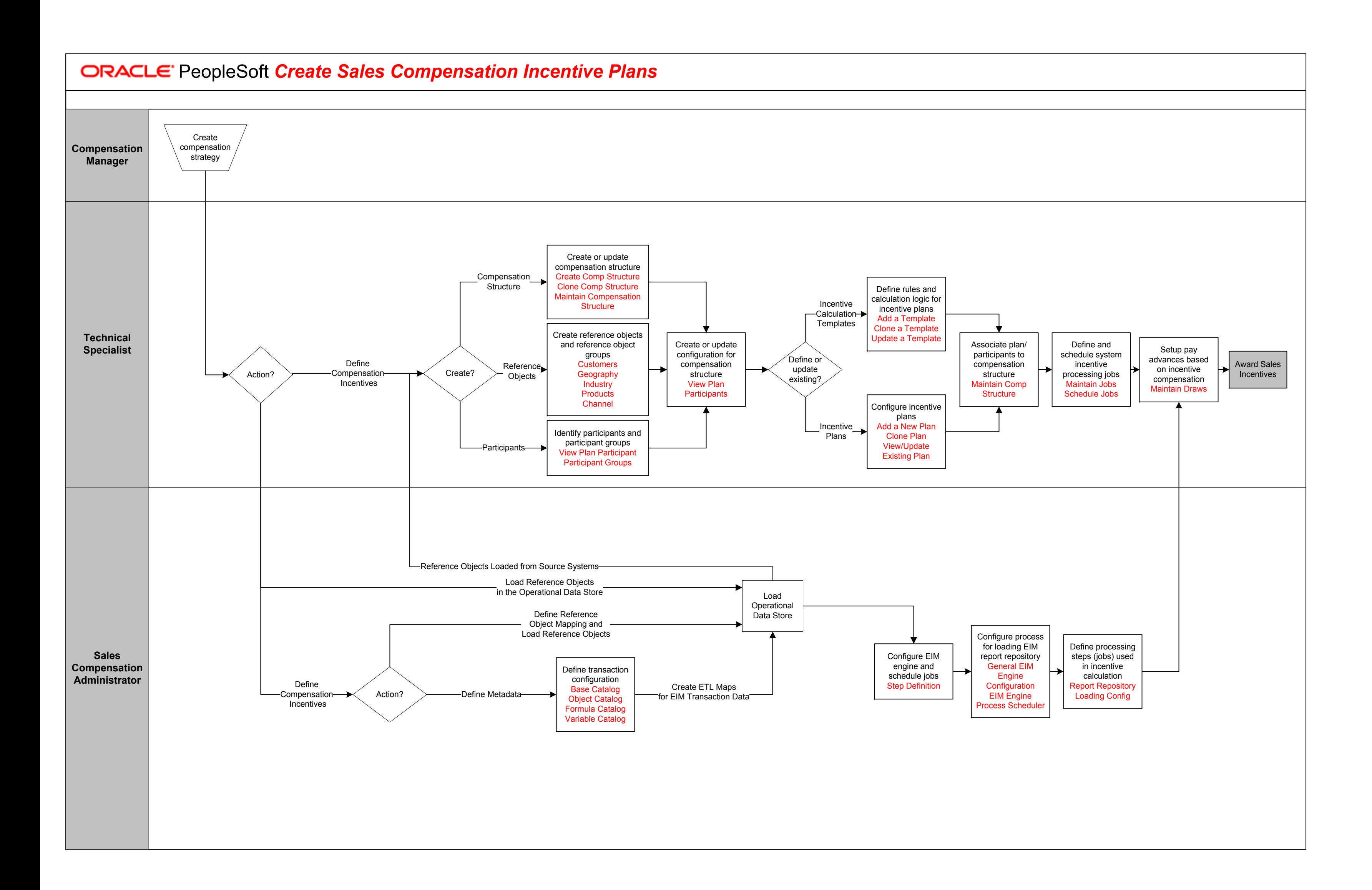

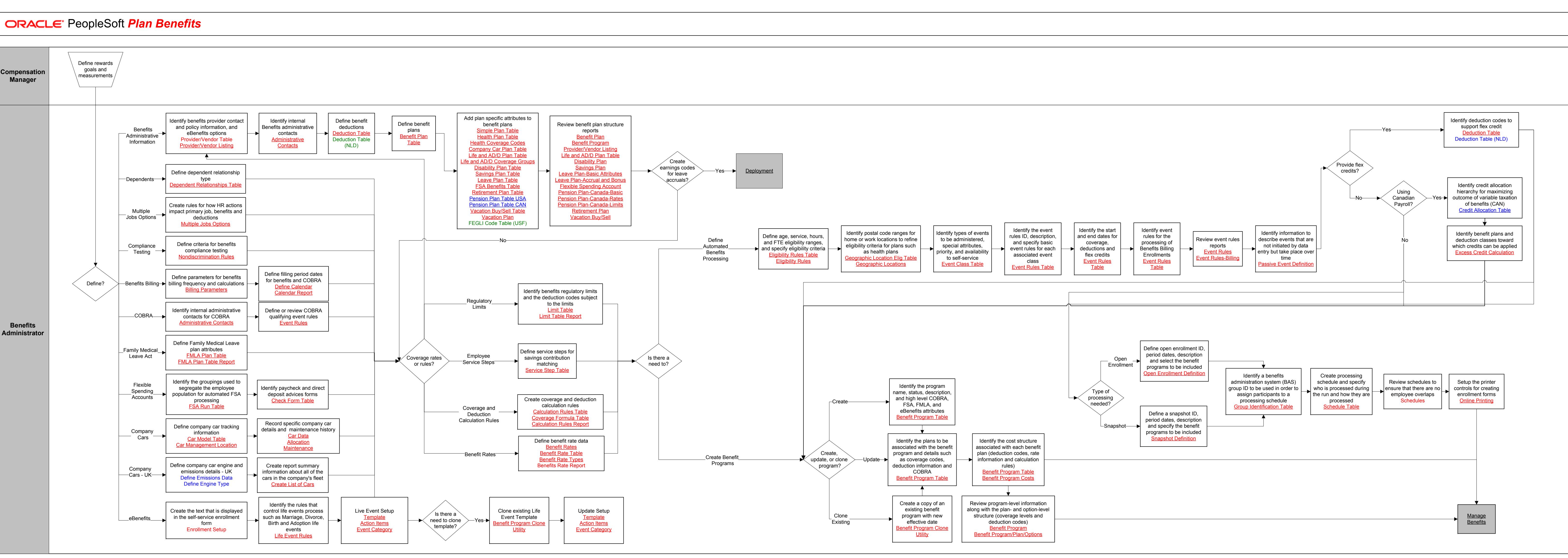

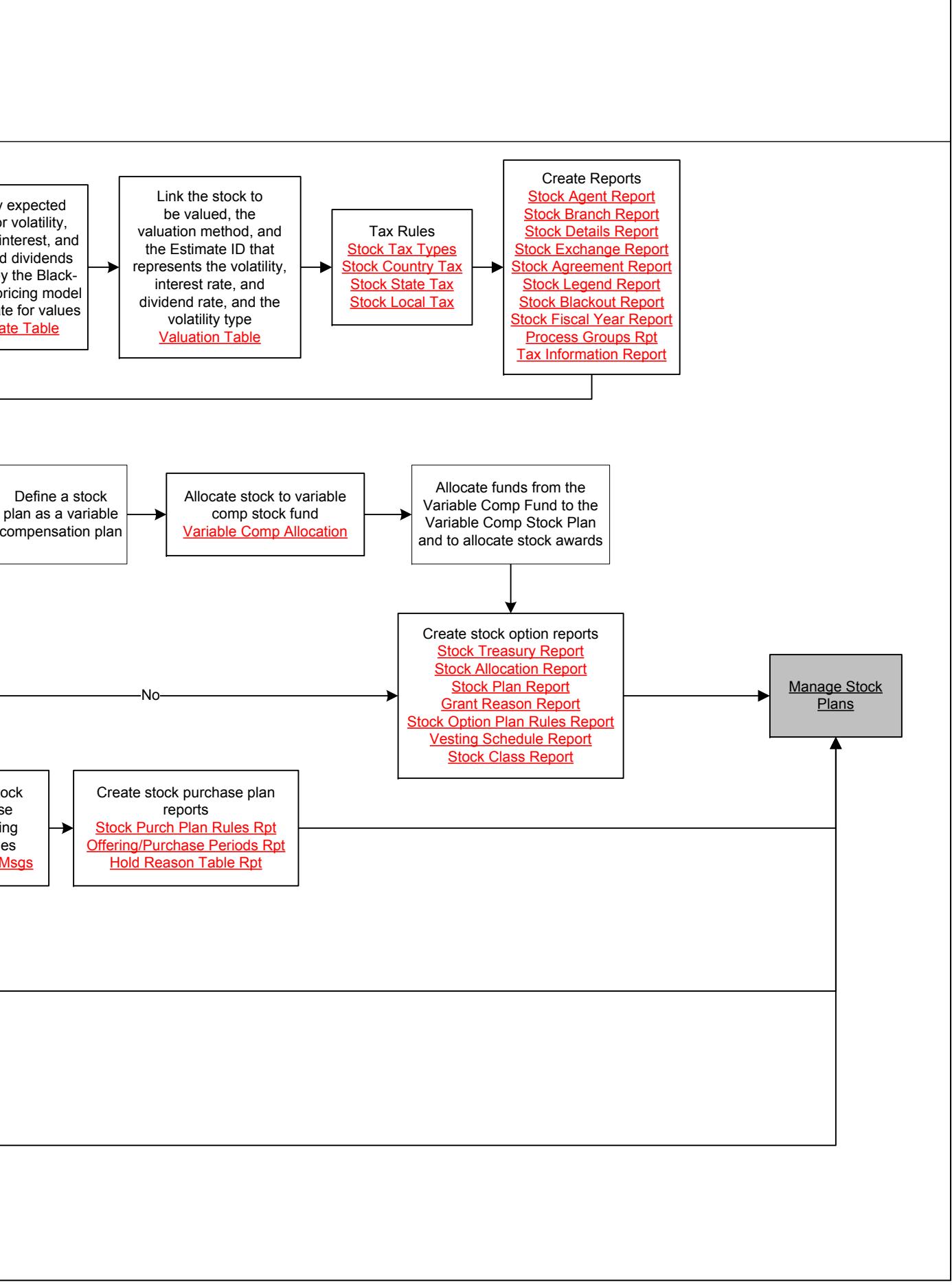

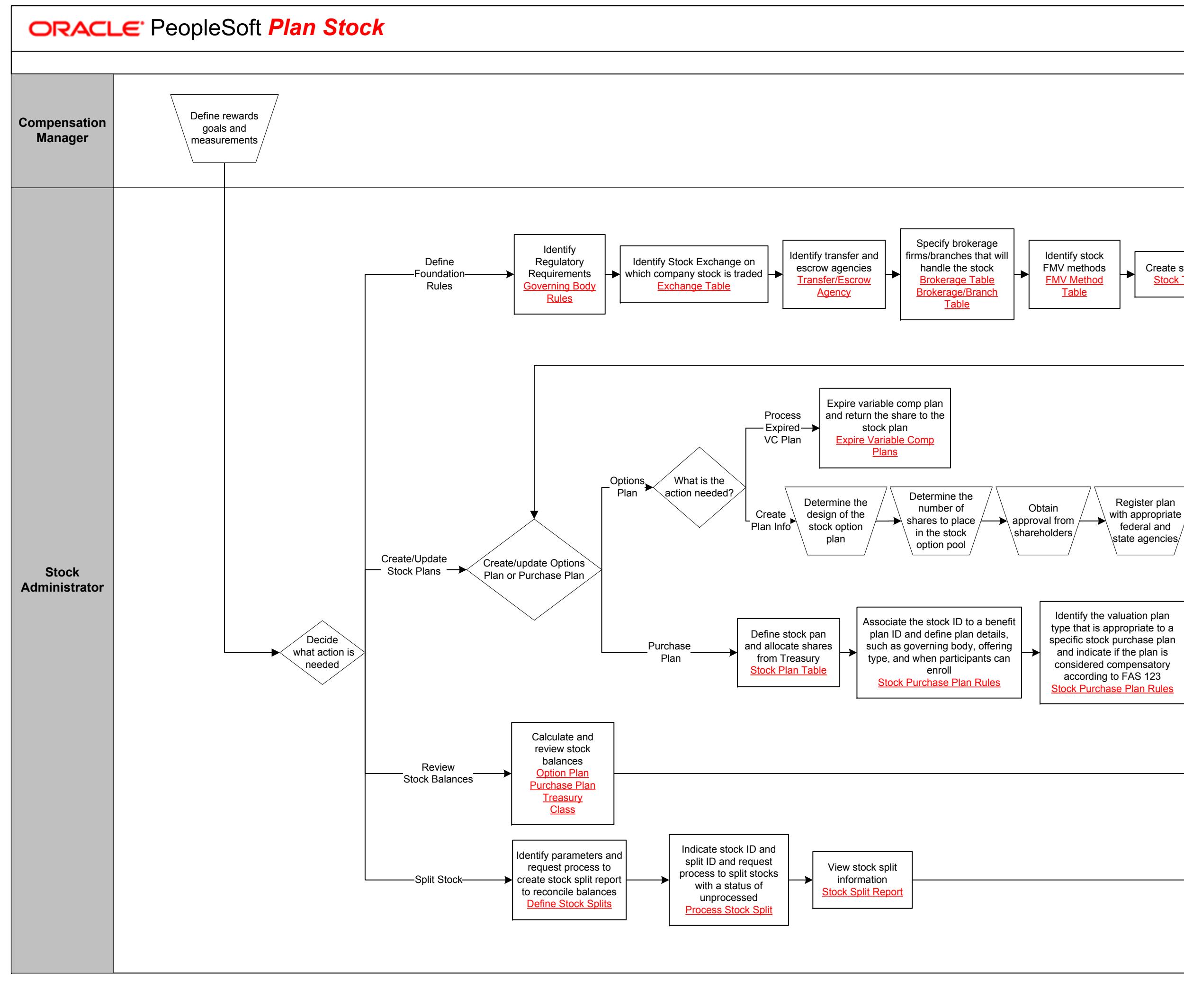

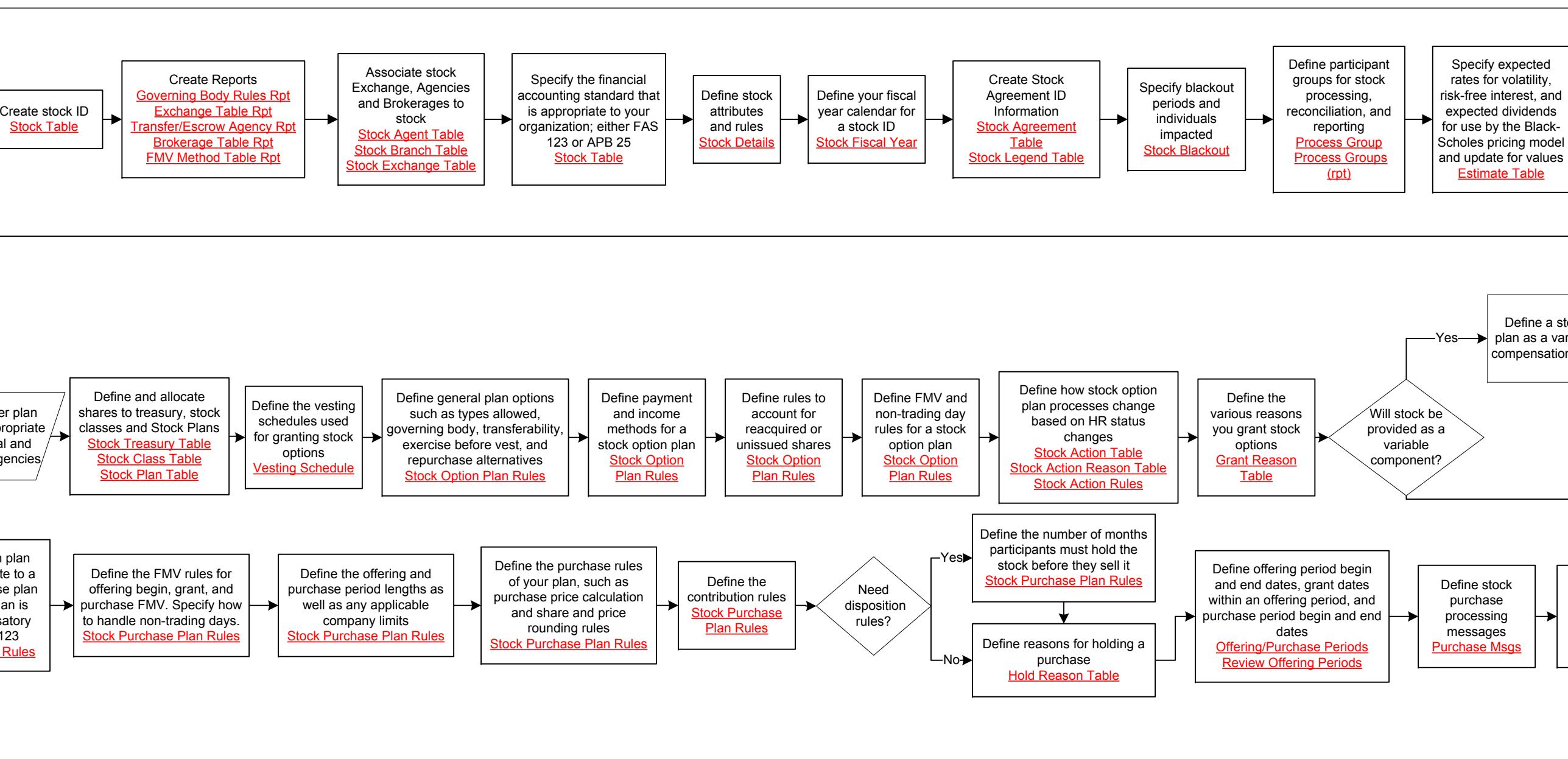

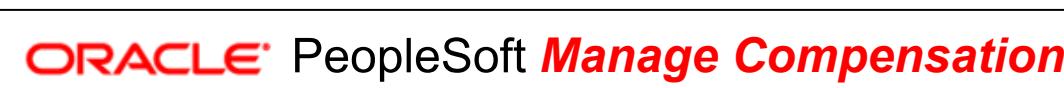

**Compensation Manager/ Administrator**

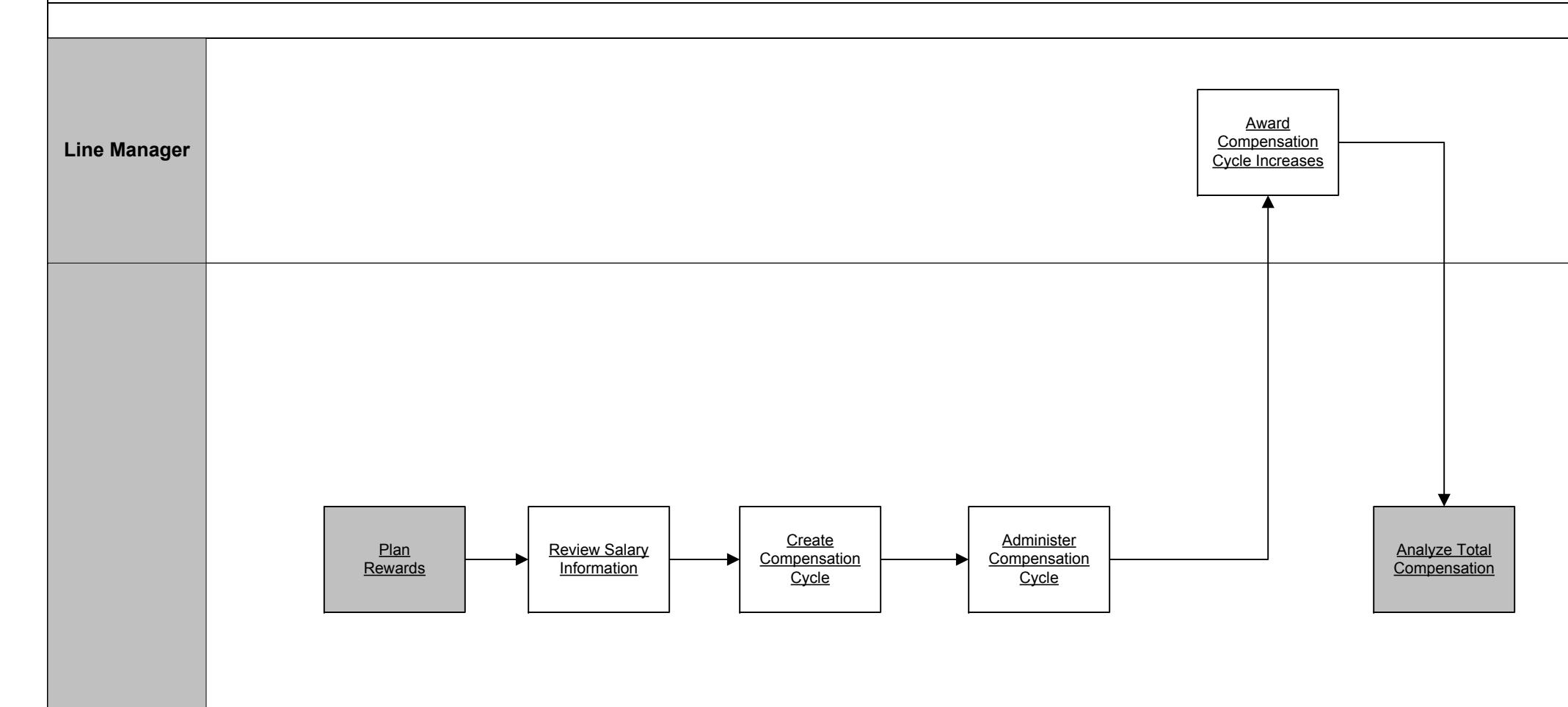

Copyright © 2015, Oracle and/or its affiliates. All rights reserved.

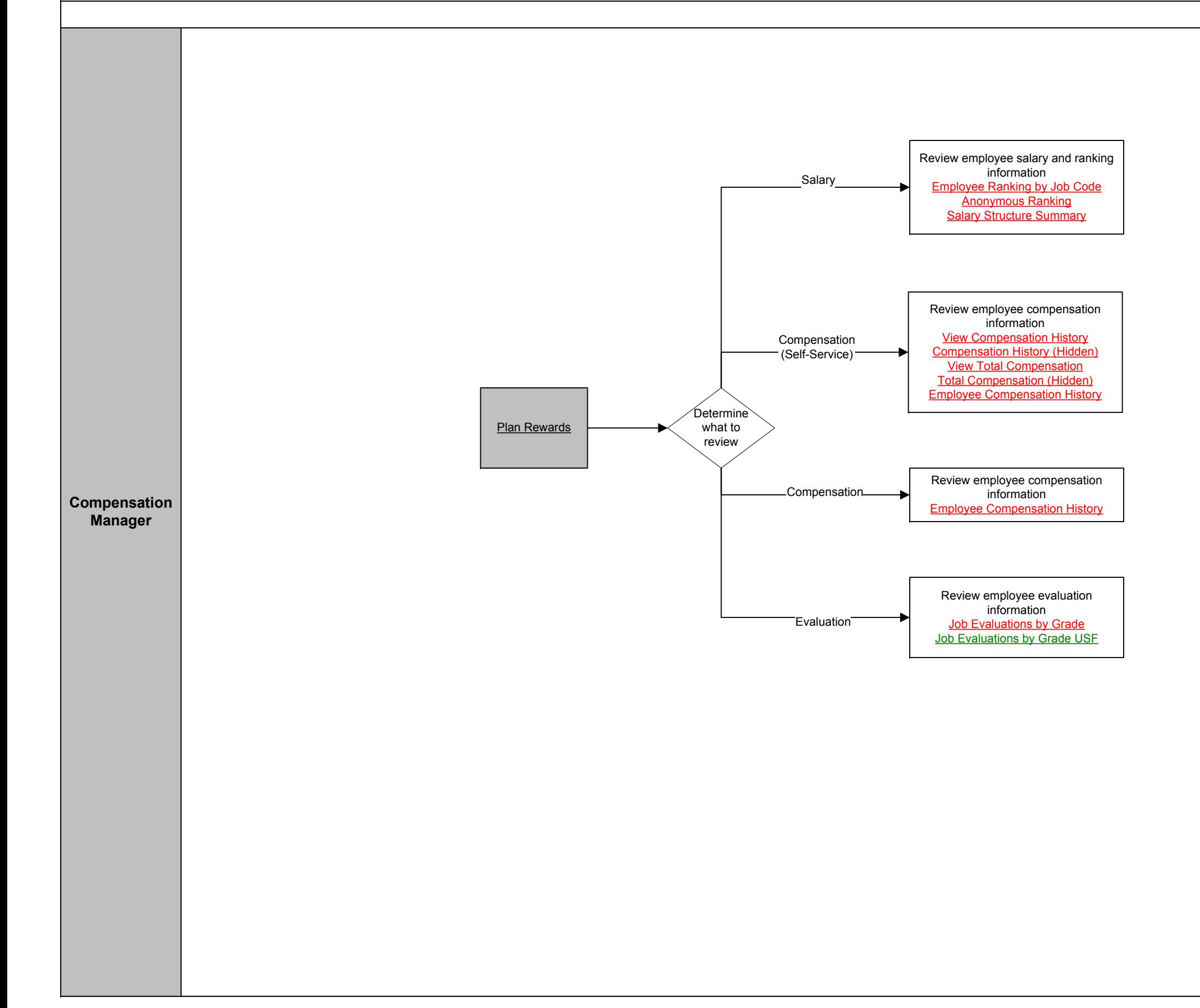

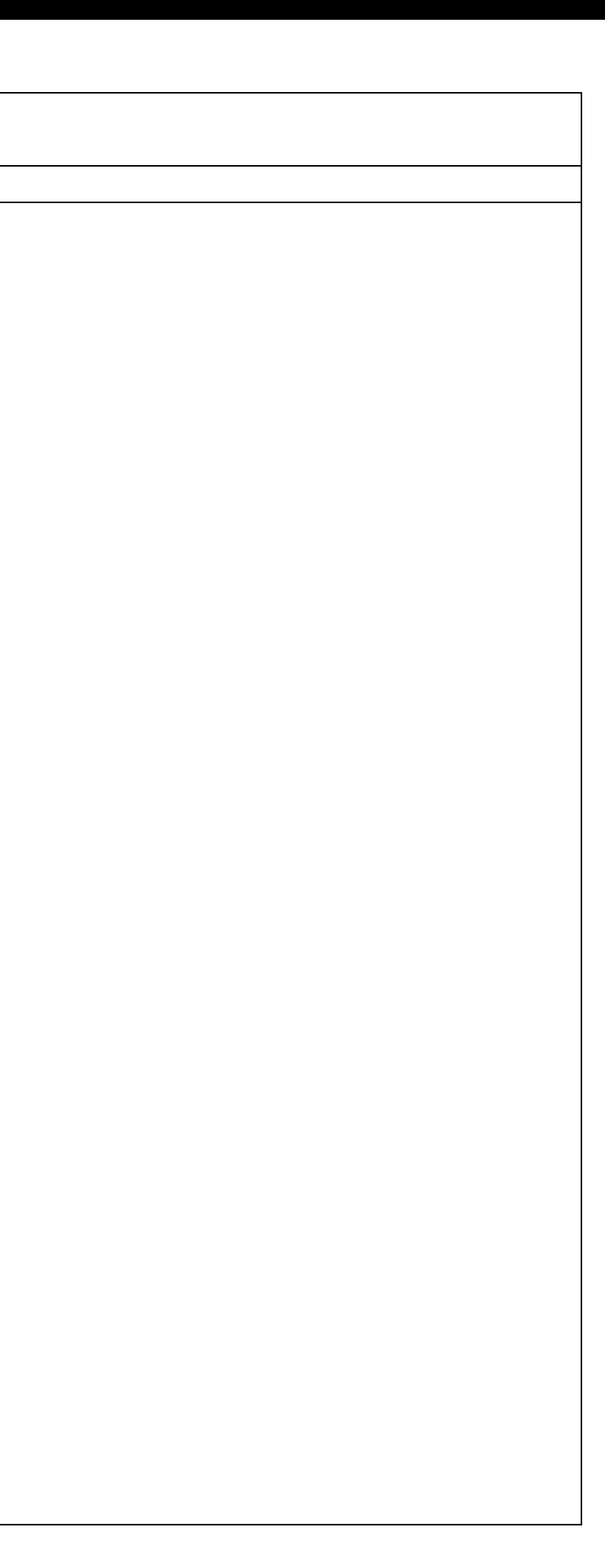

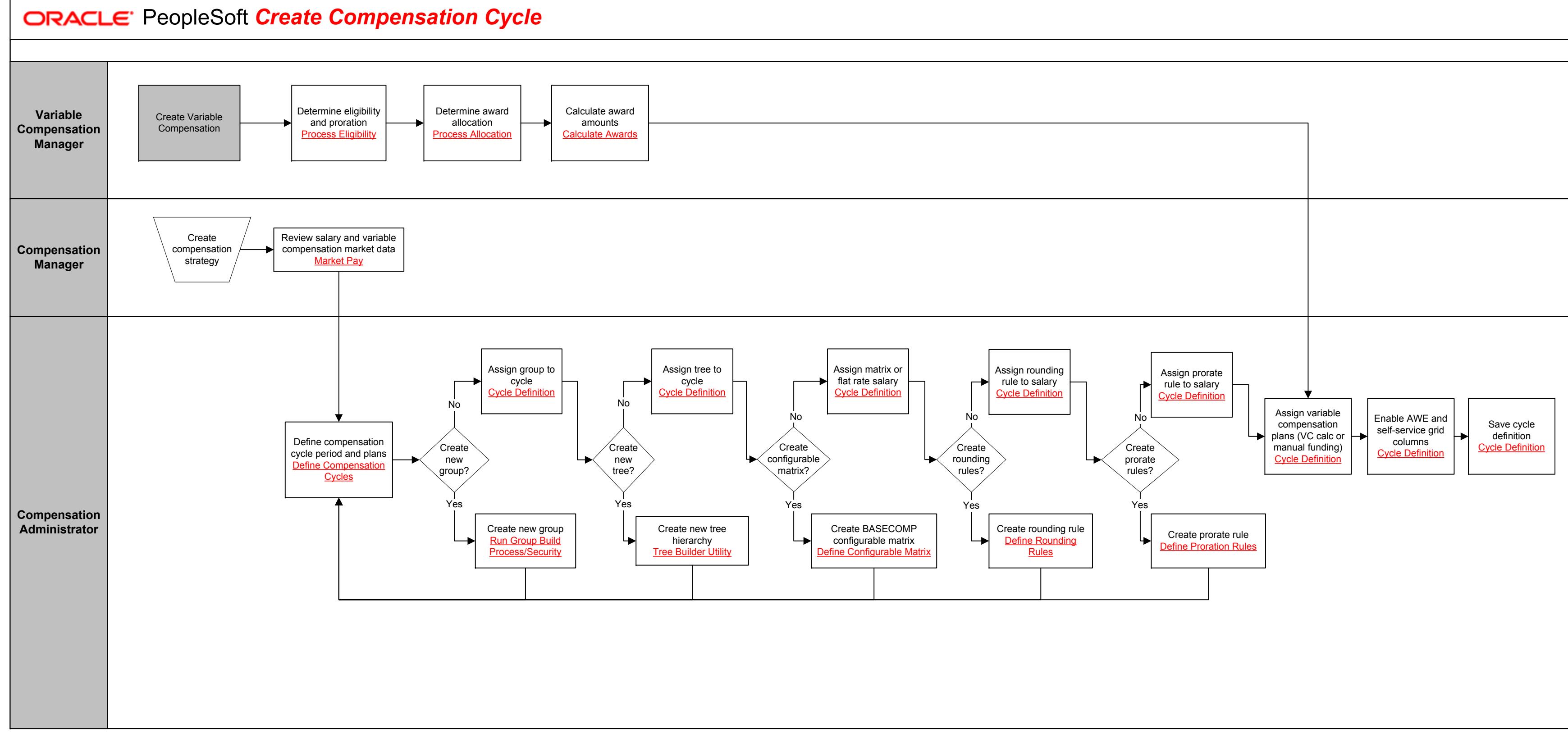

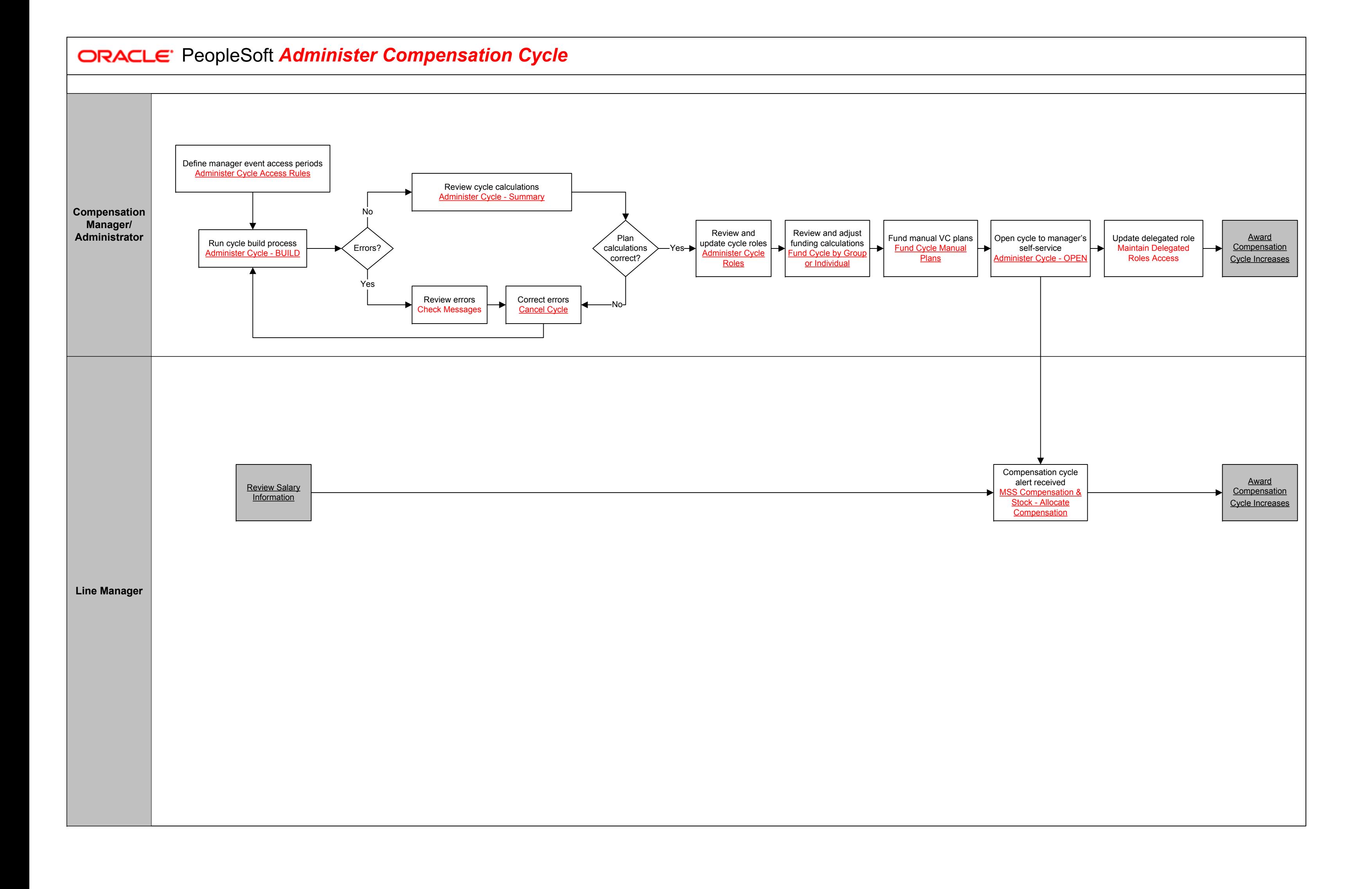

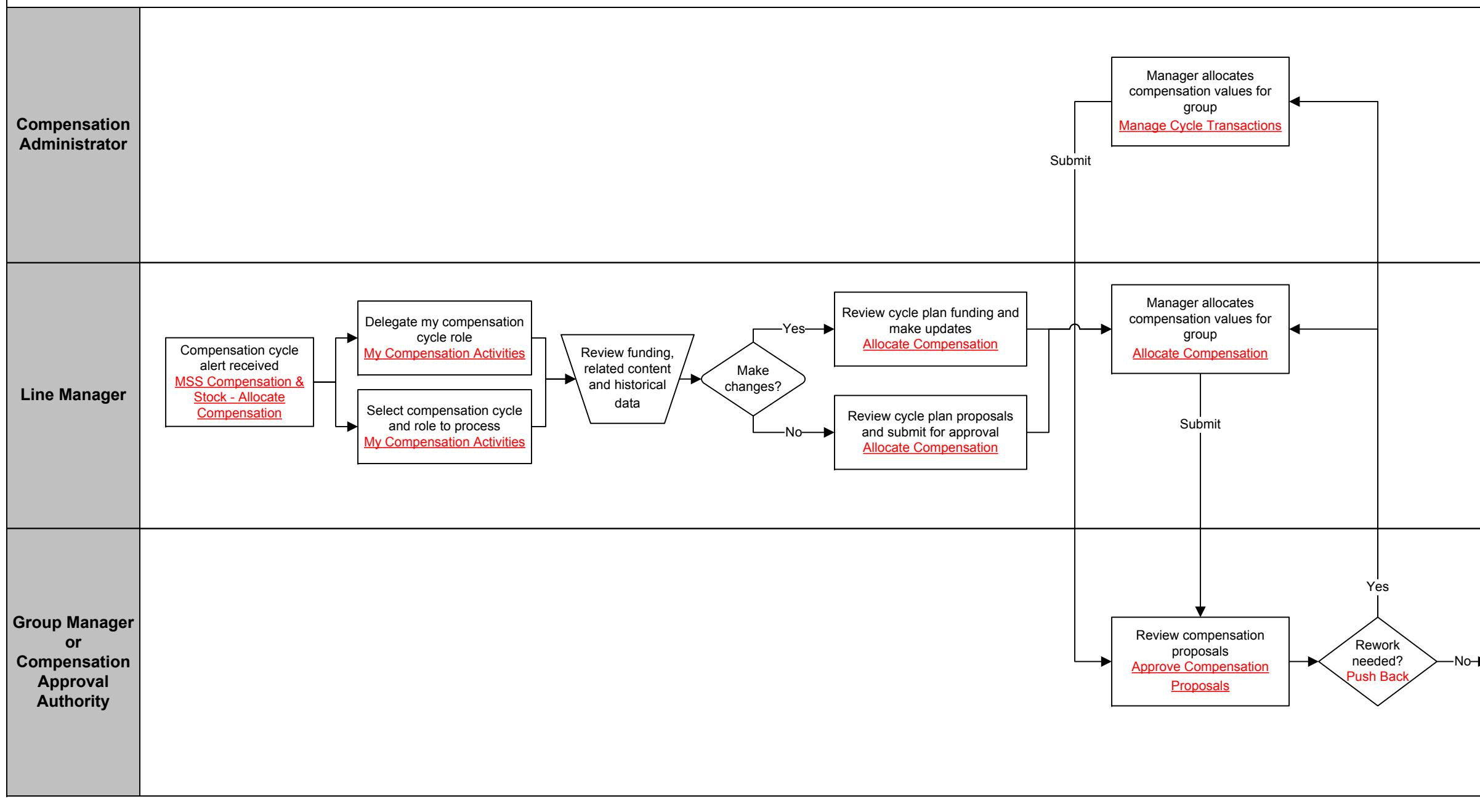

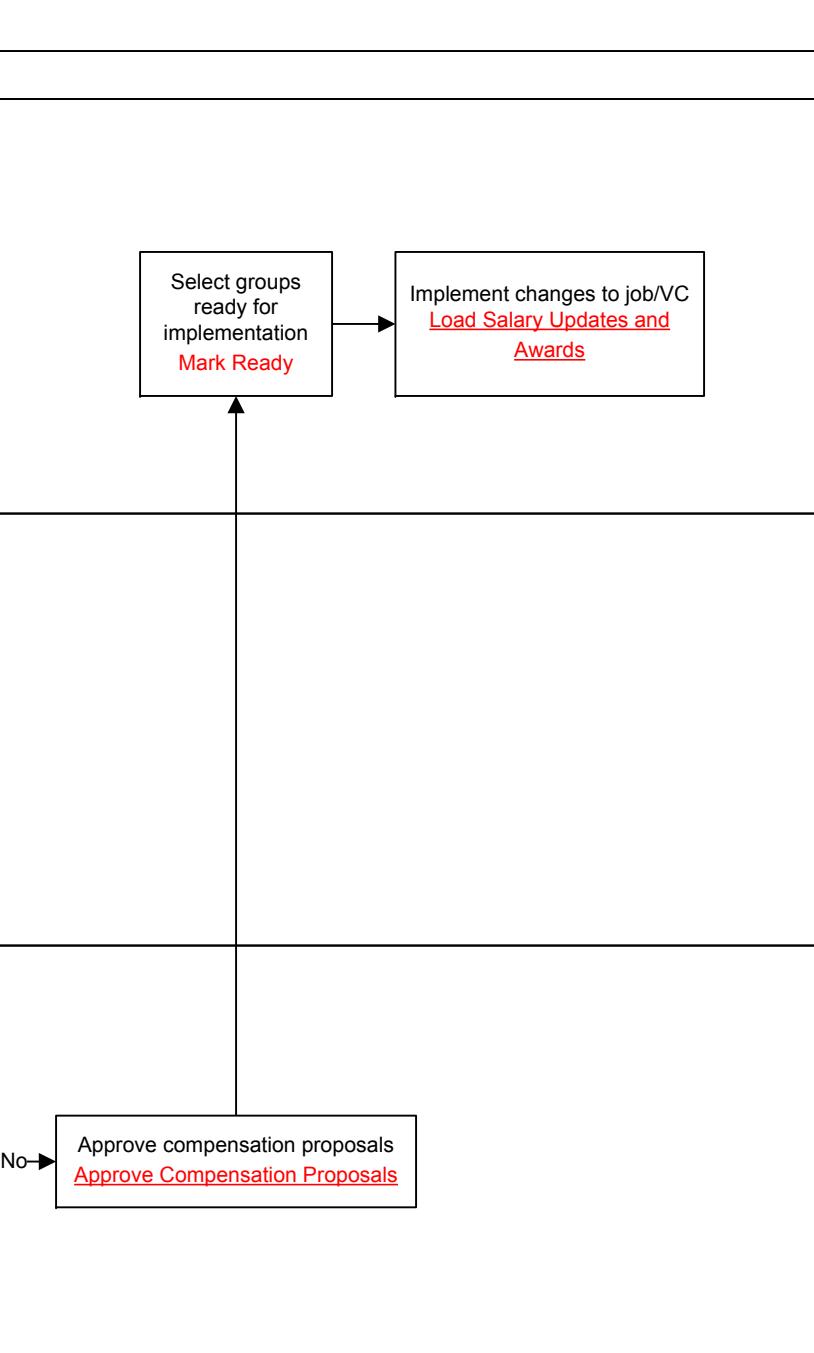

*Award Performance Incentives*

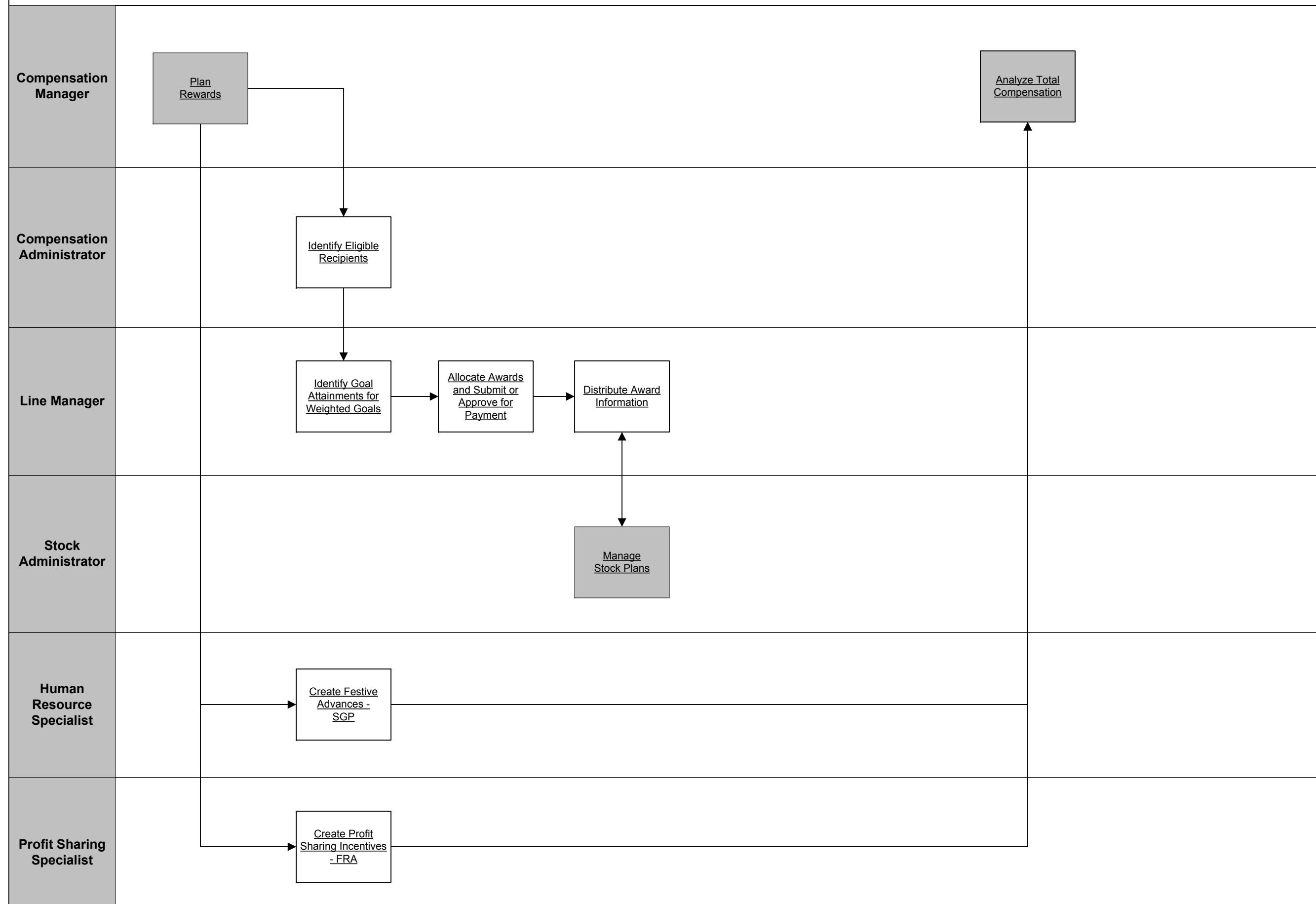

<u> 1989 - Andrea Andrew Maria (h. 1989).</u>

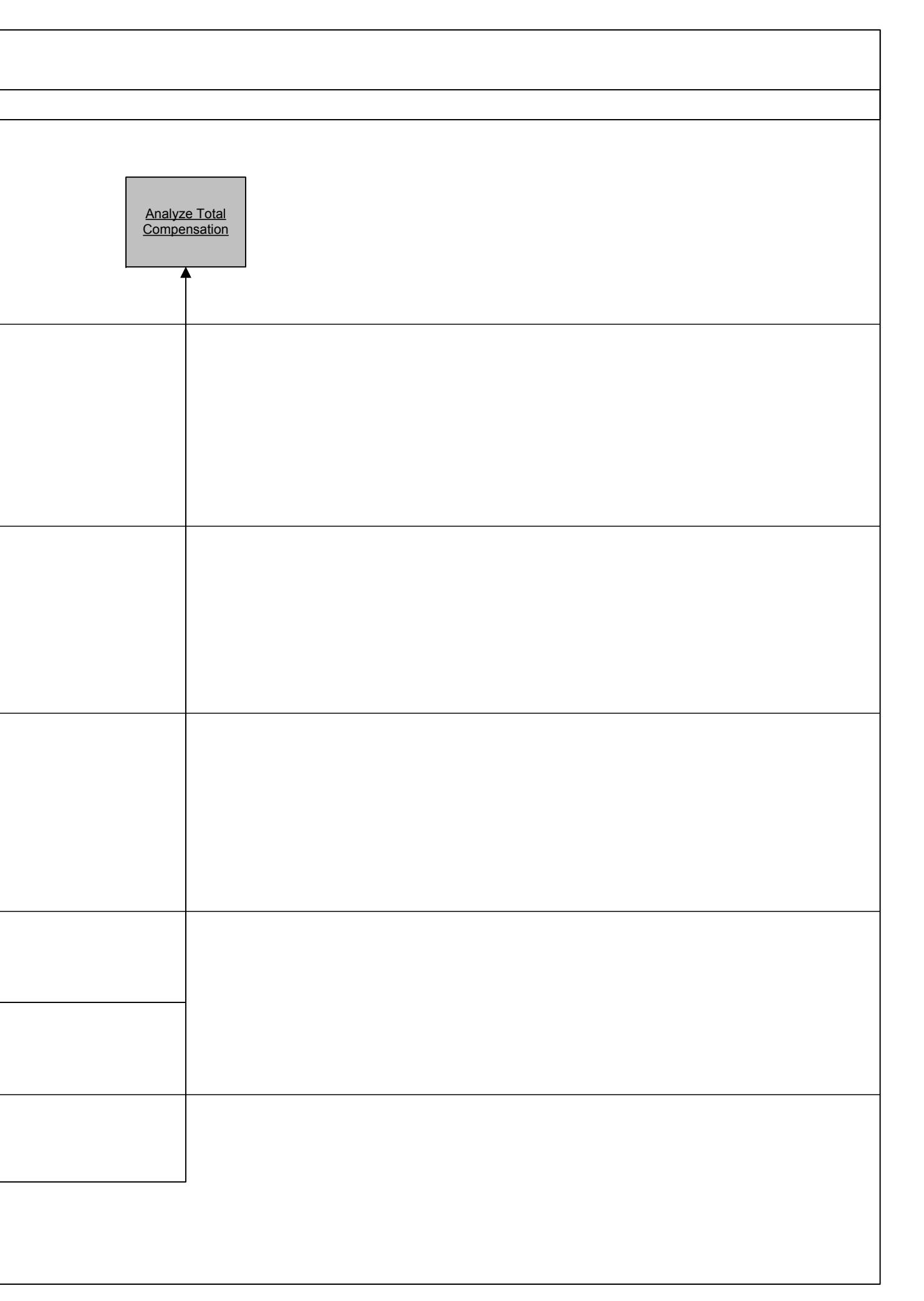

Copyright © 2015, Oracle and/or its affiliates. All rights reserved.

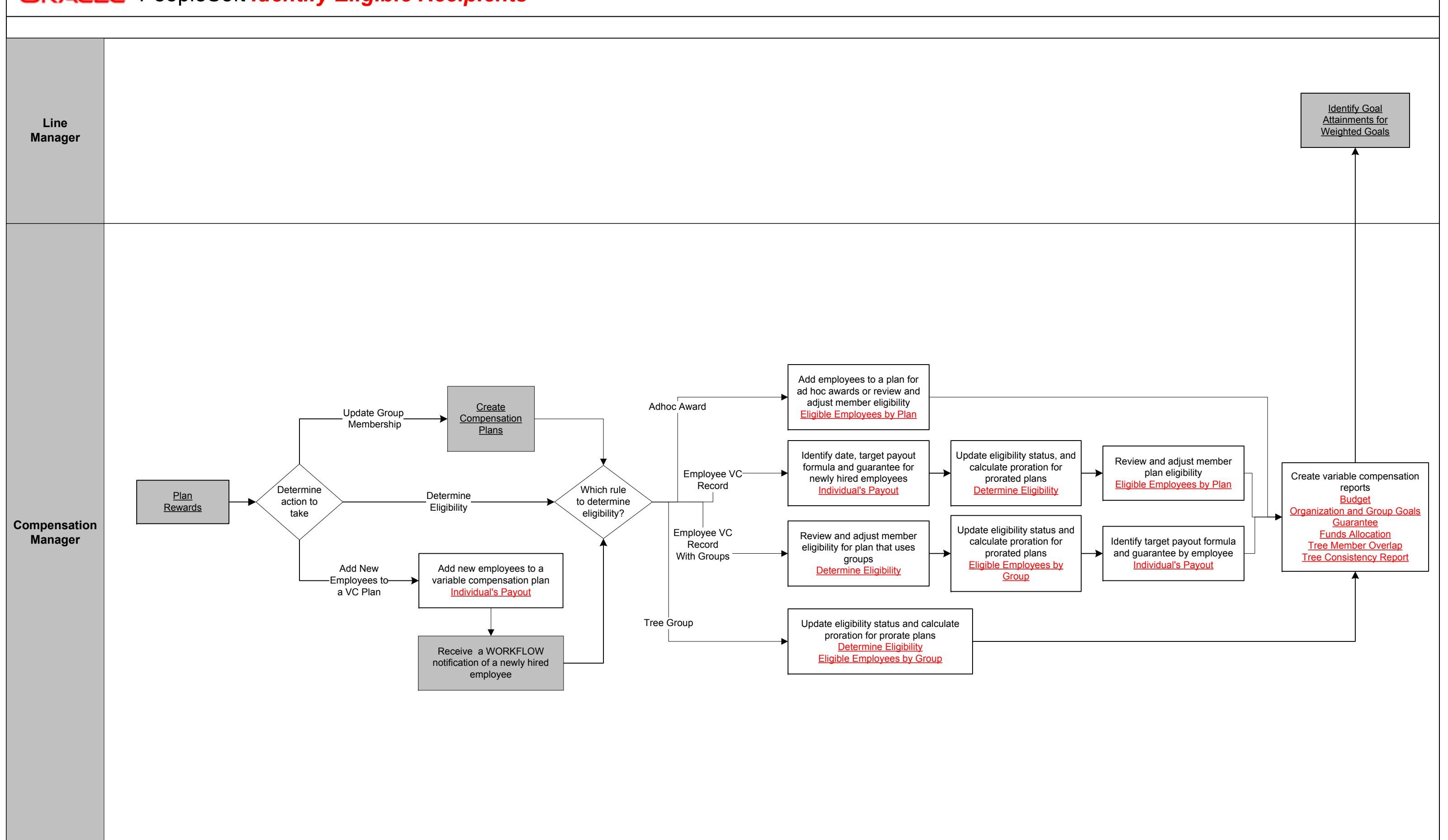

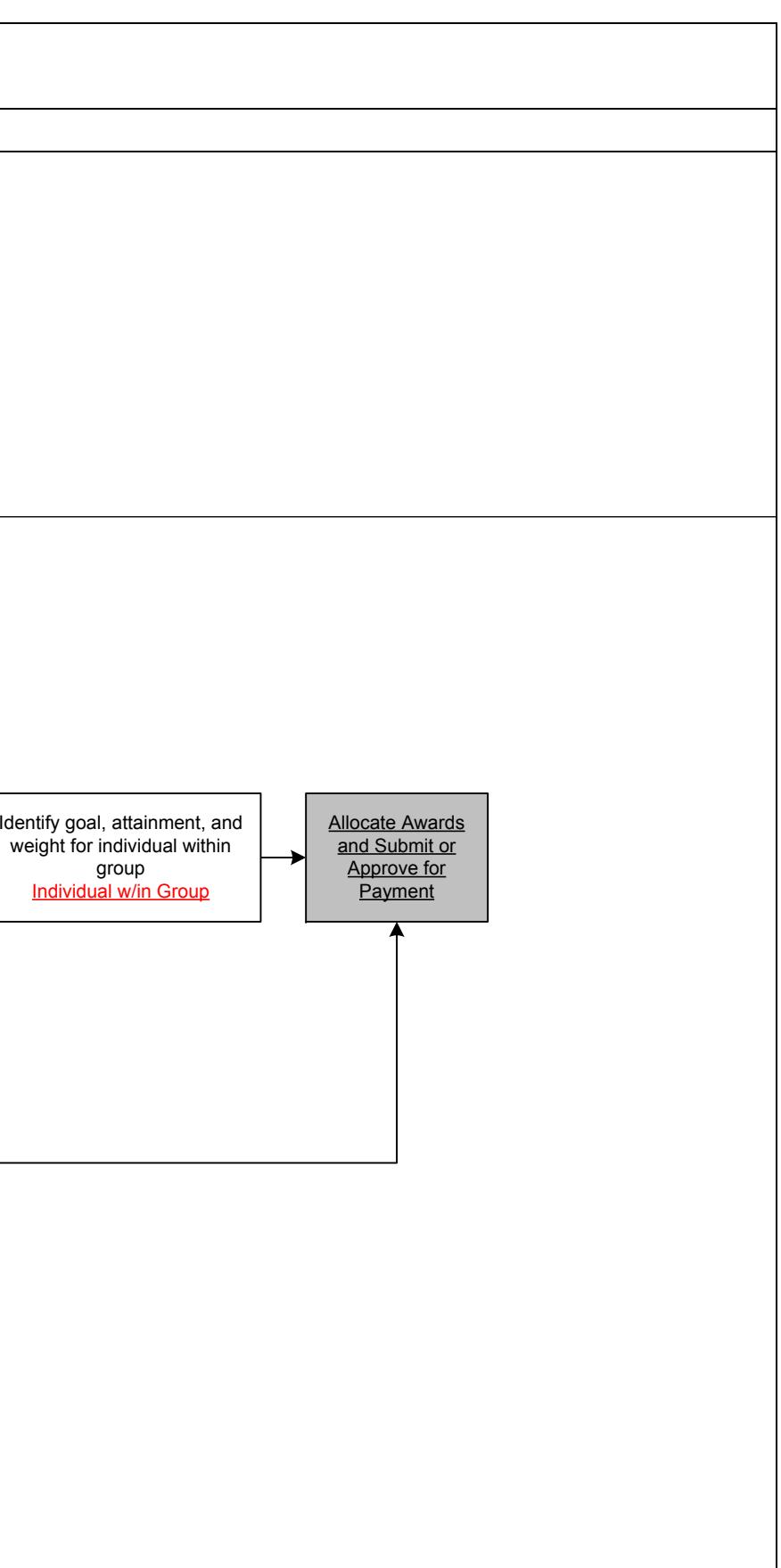

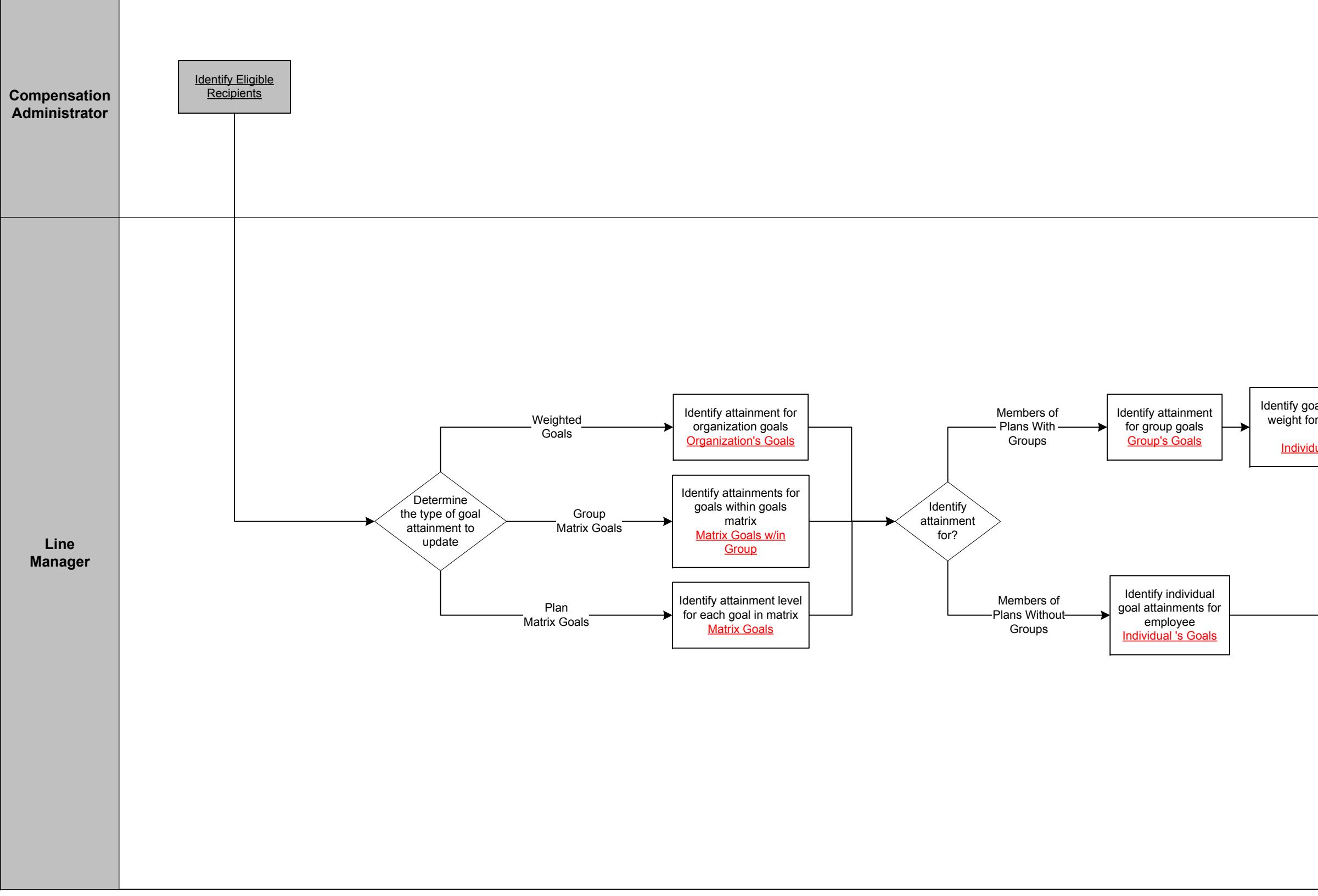

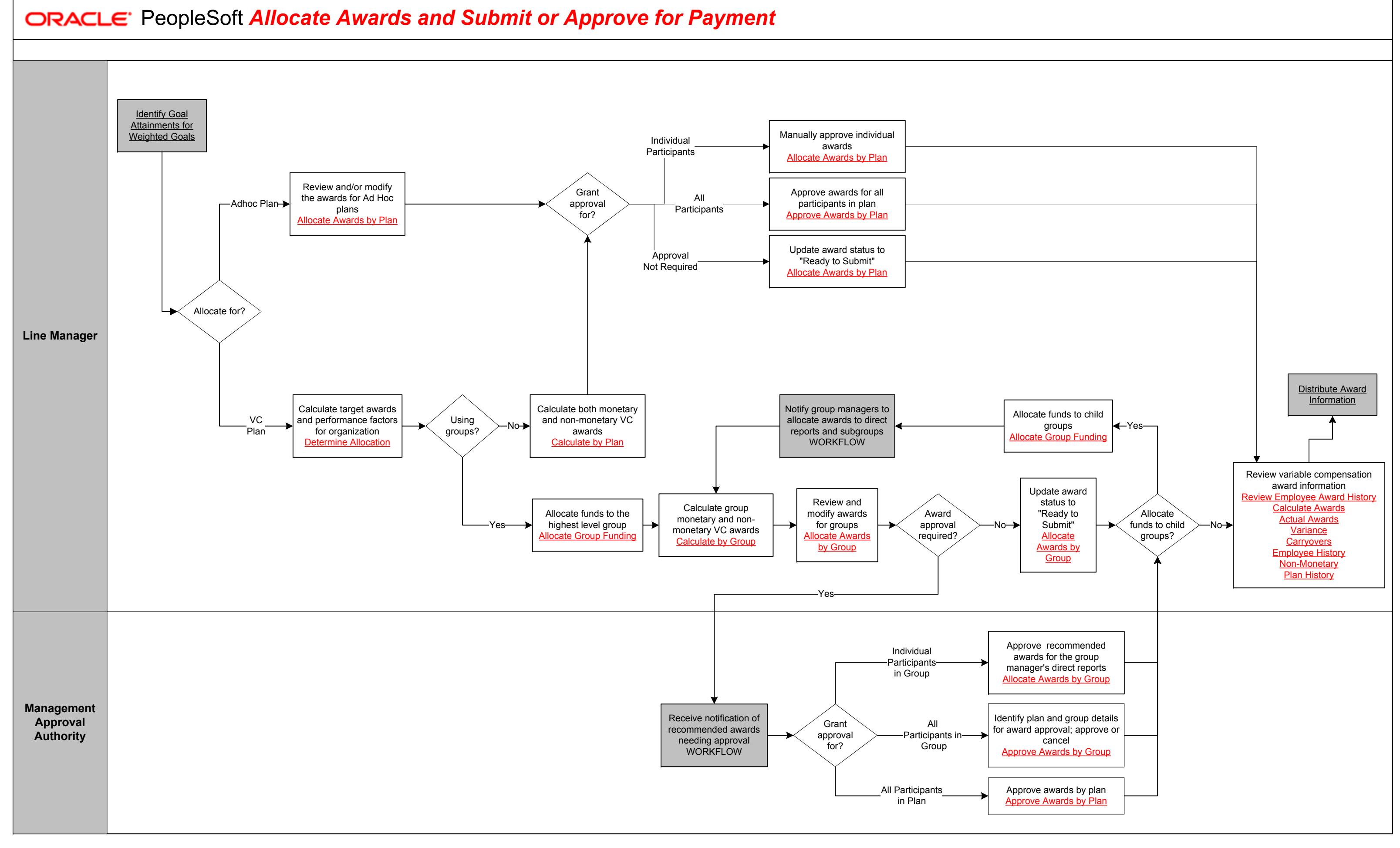

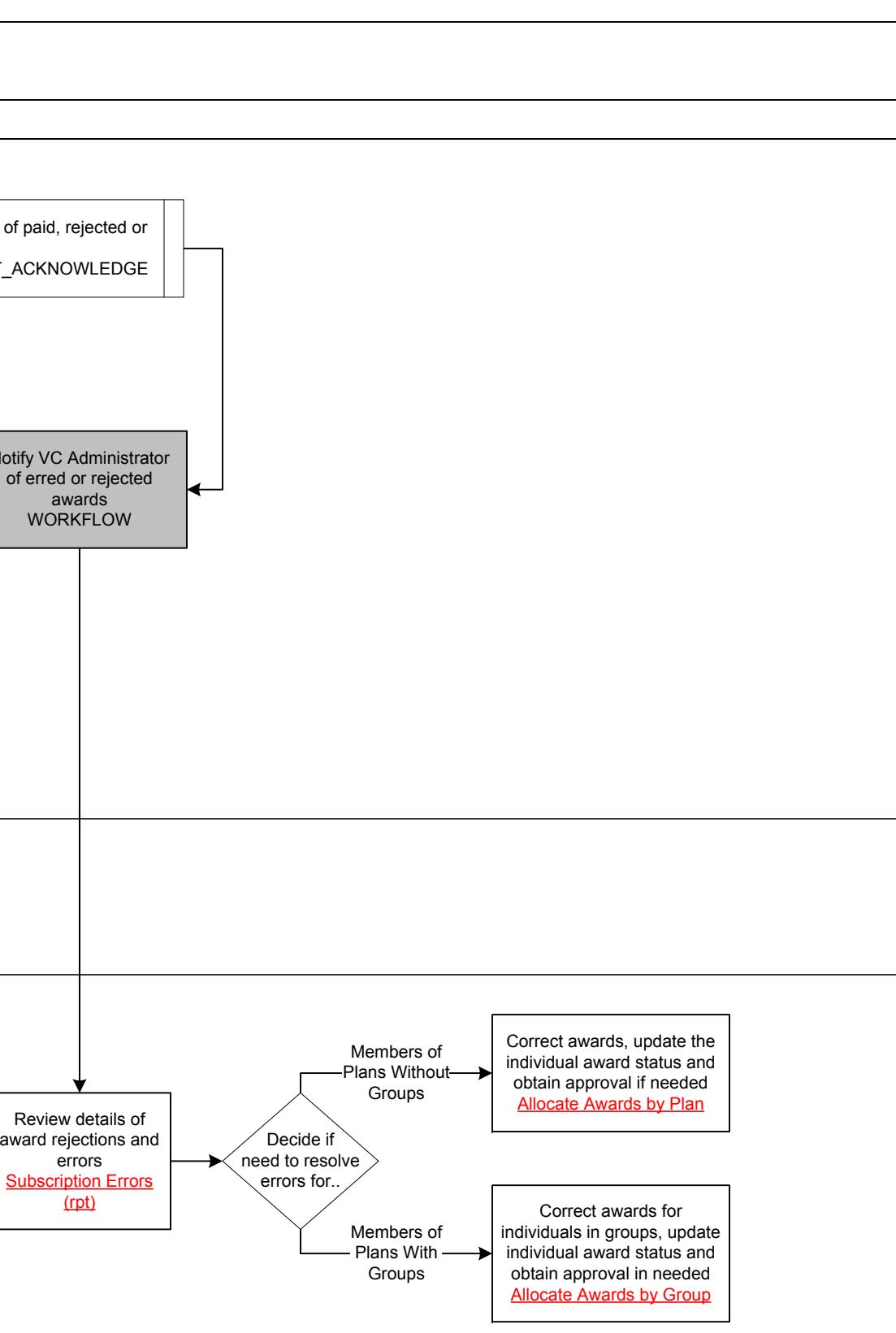

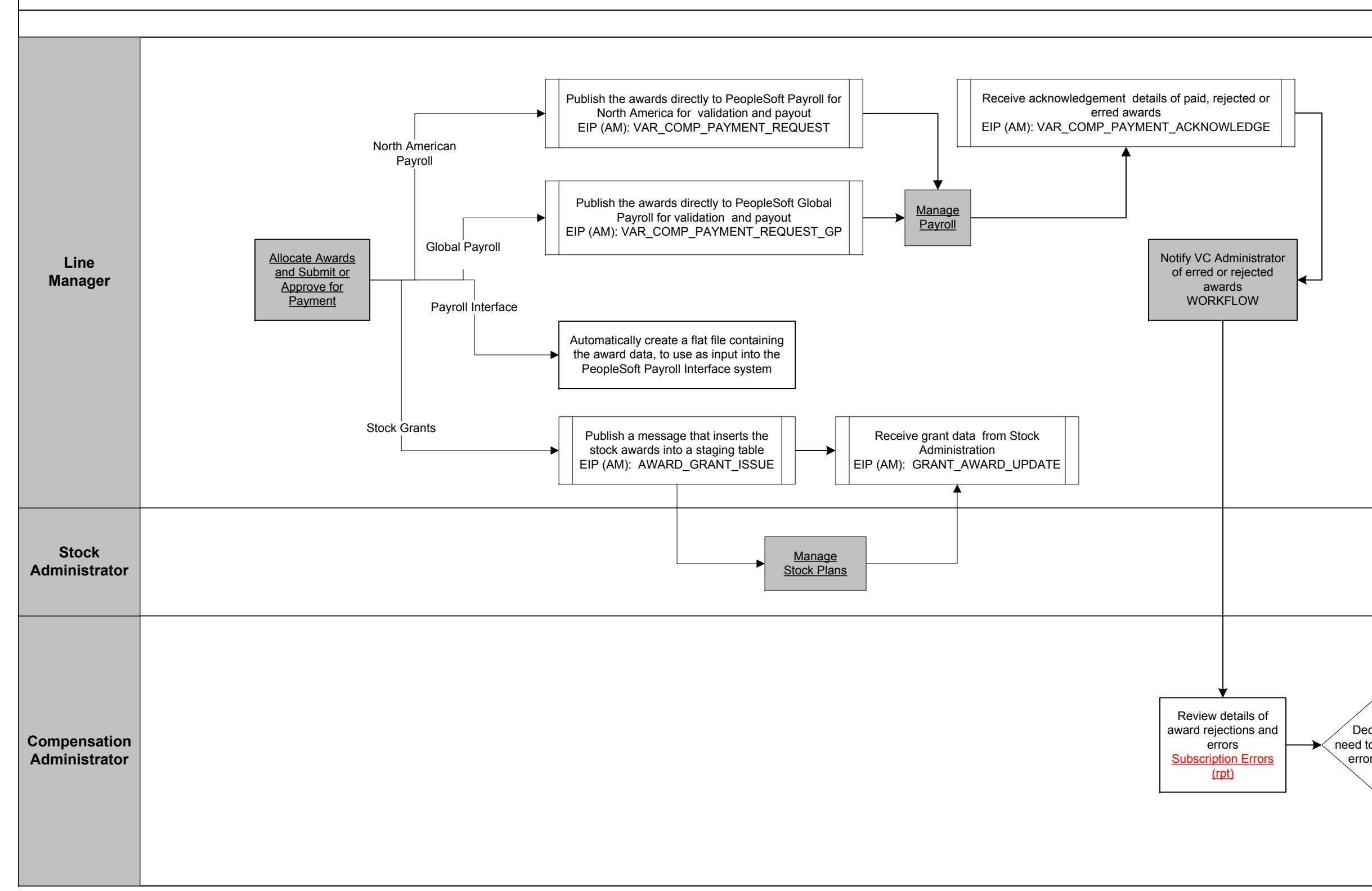

**Human Resource Specialist**

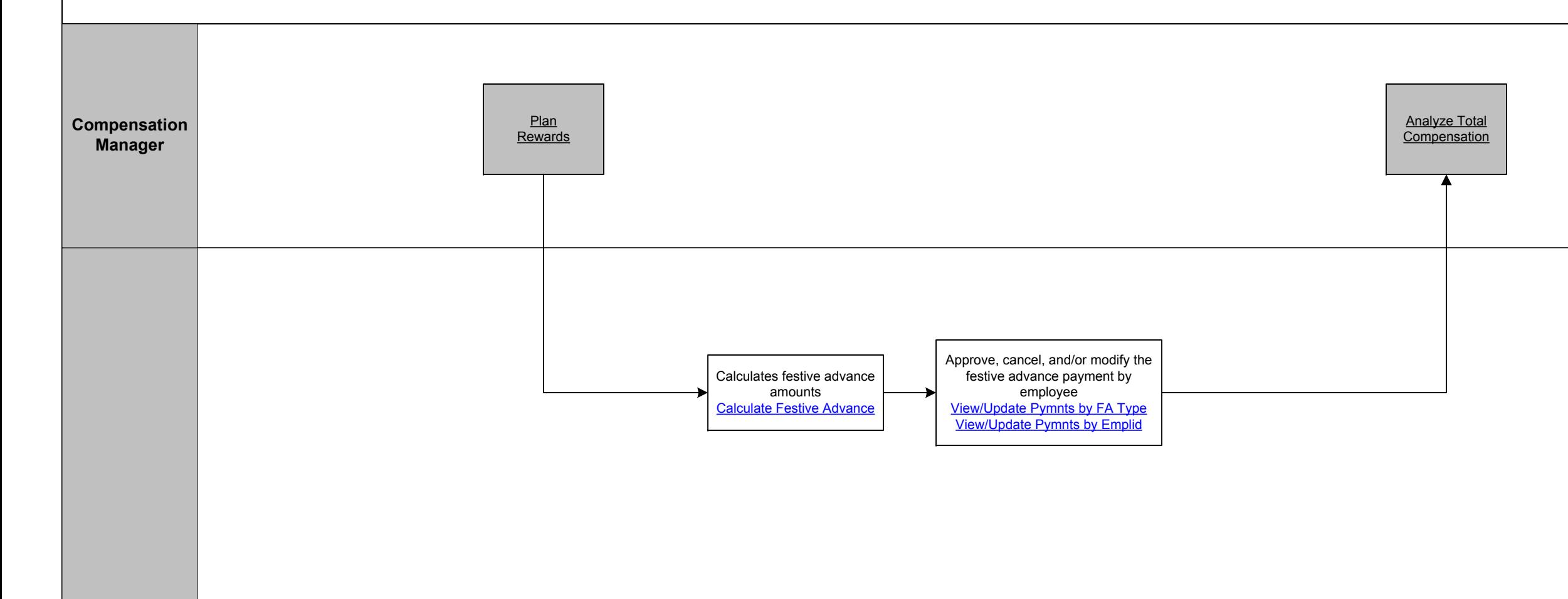

Copyright © 2015, Oracle and/or its affiliates. All rights reserved.

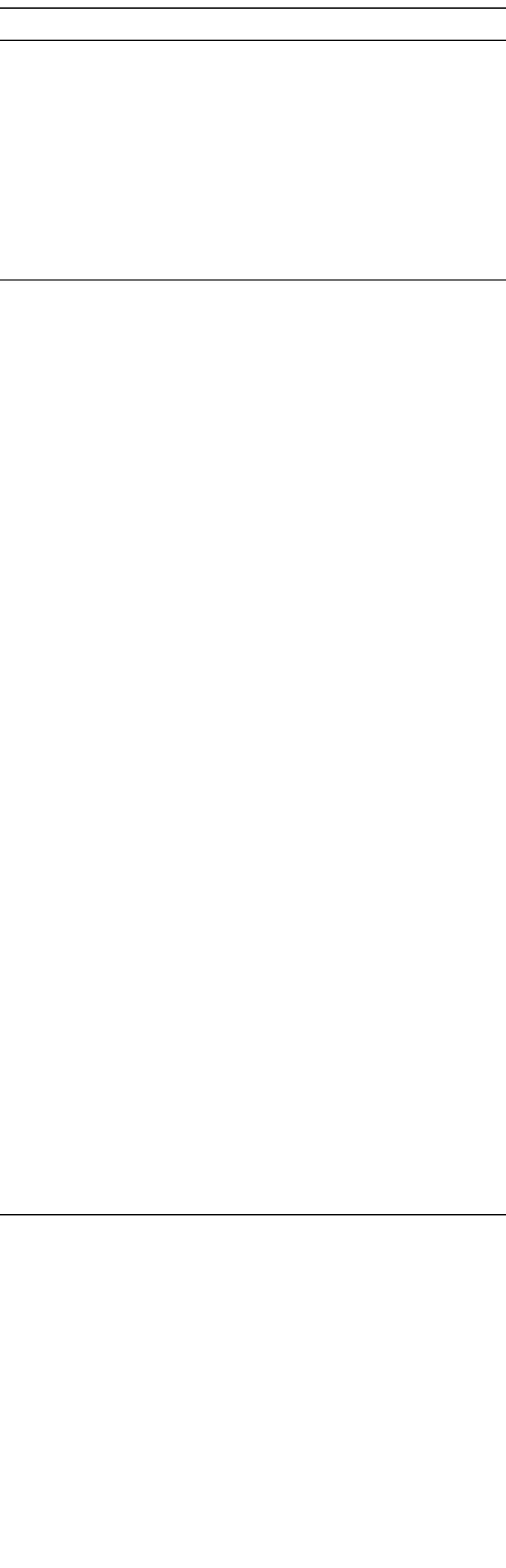

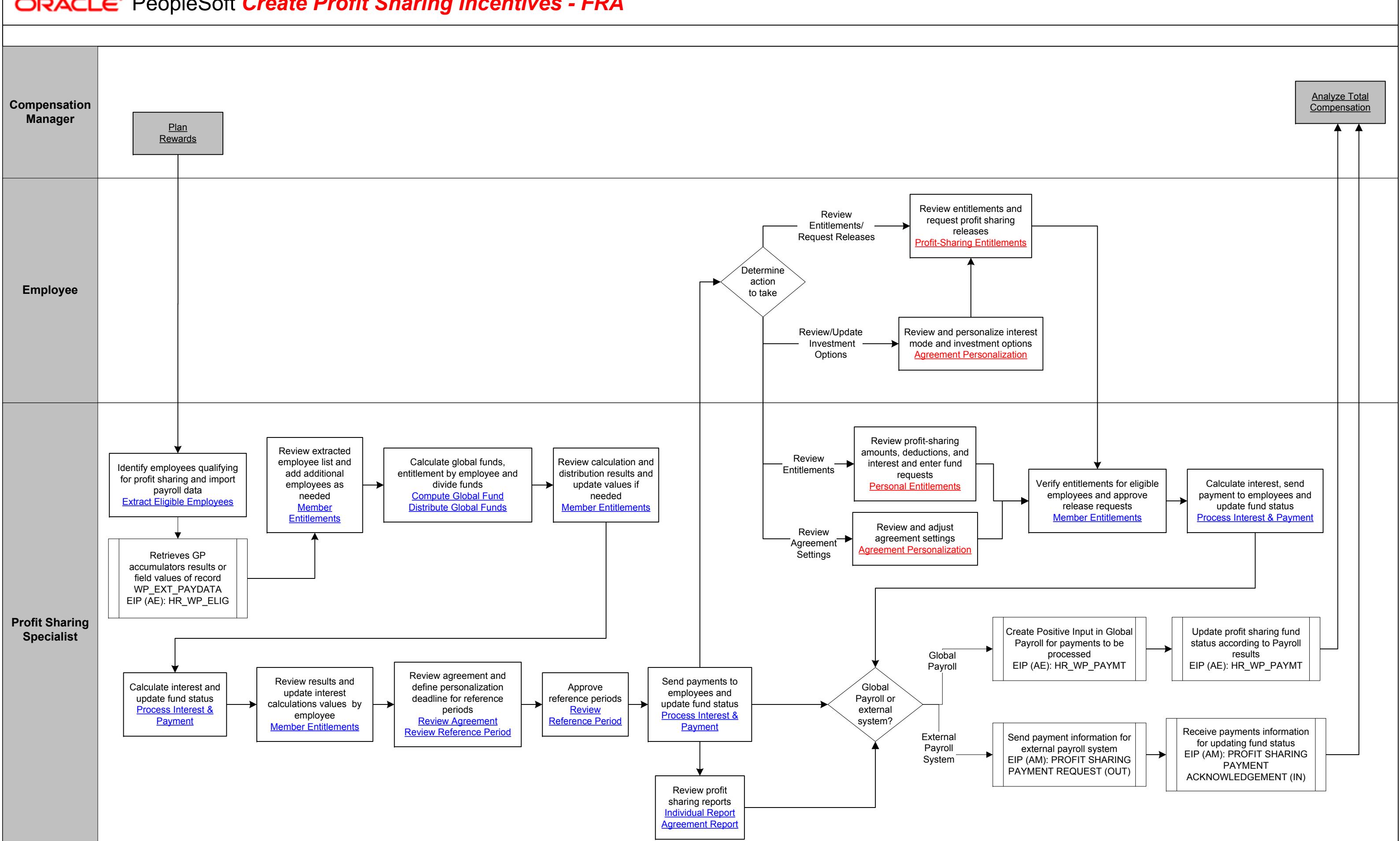

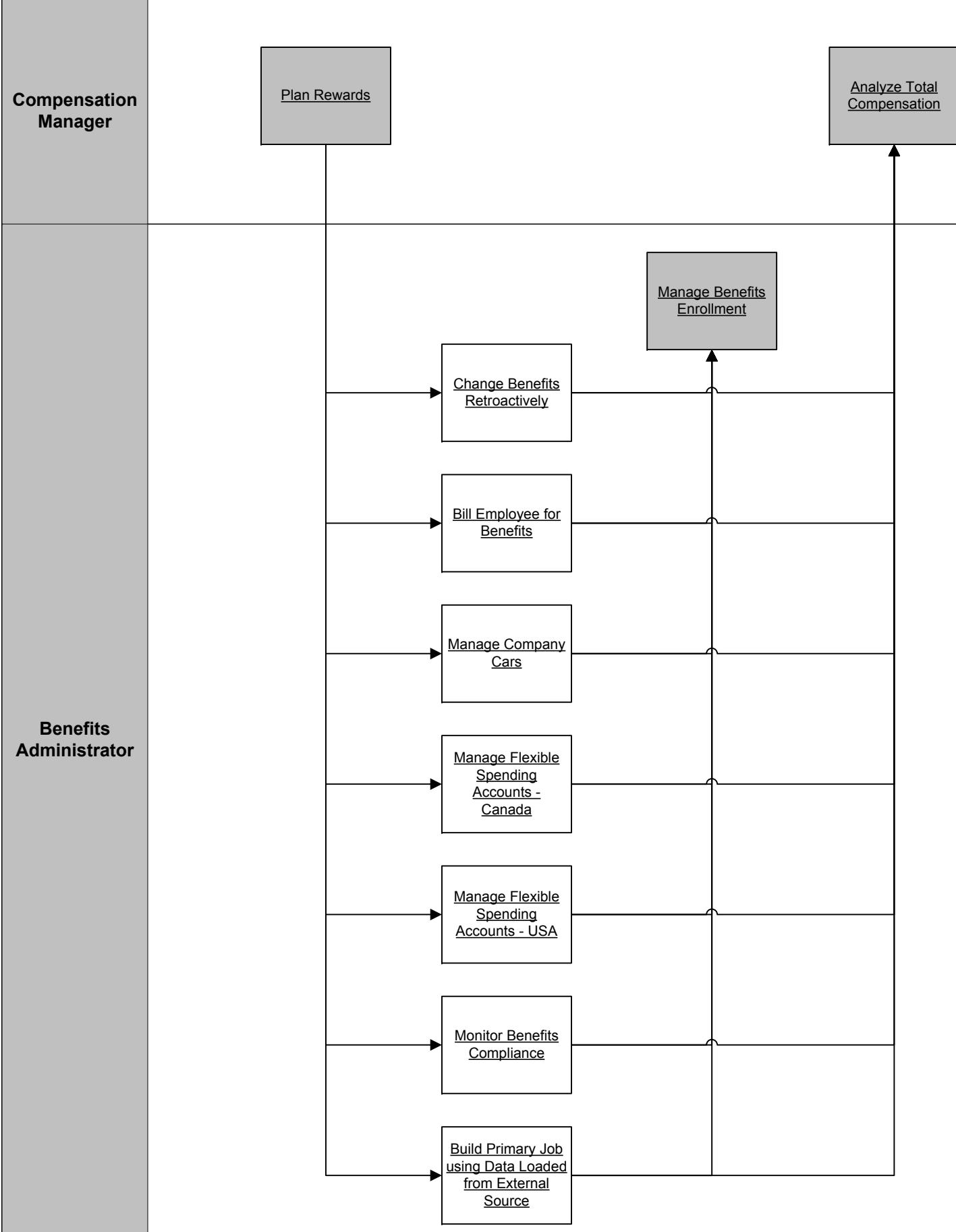

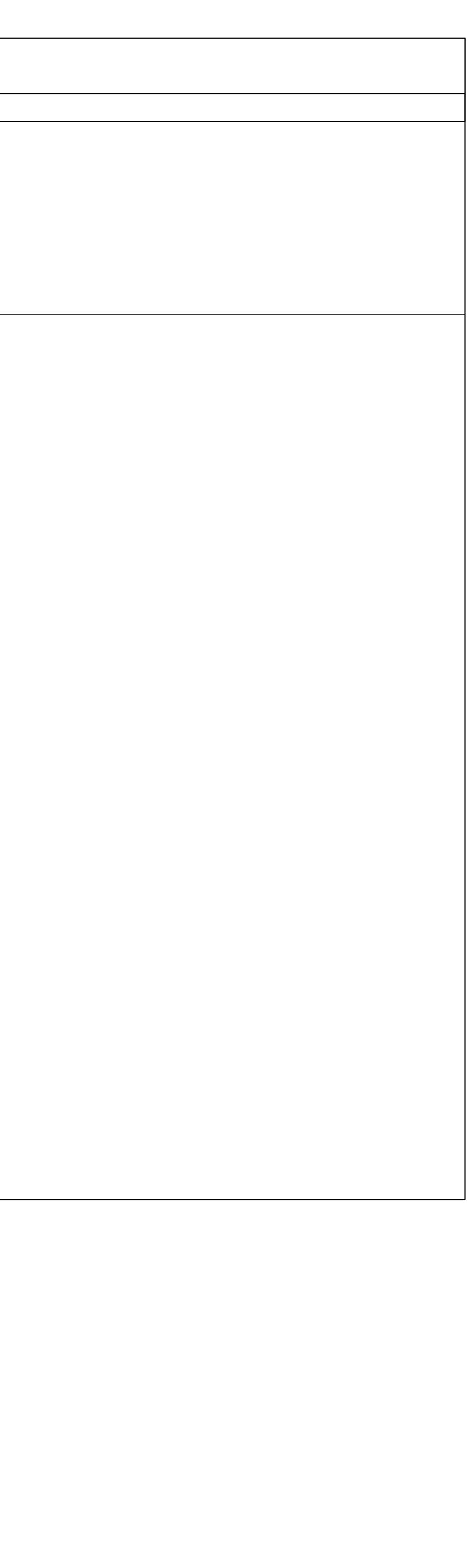

Copyright © 2015, Oracle and/or its affiliates. All rights reserved.

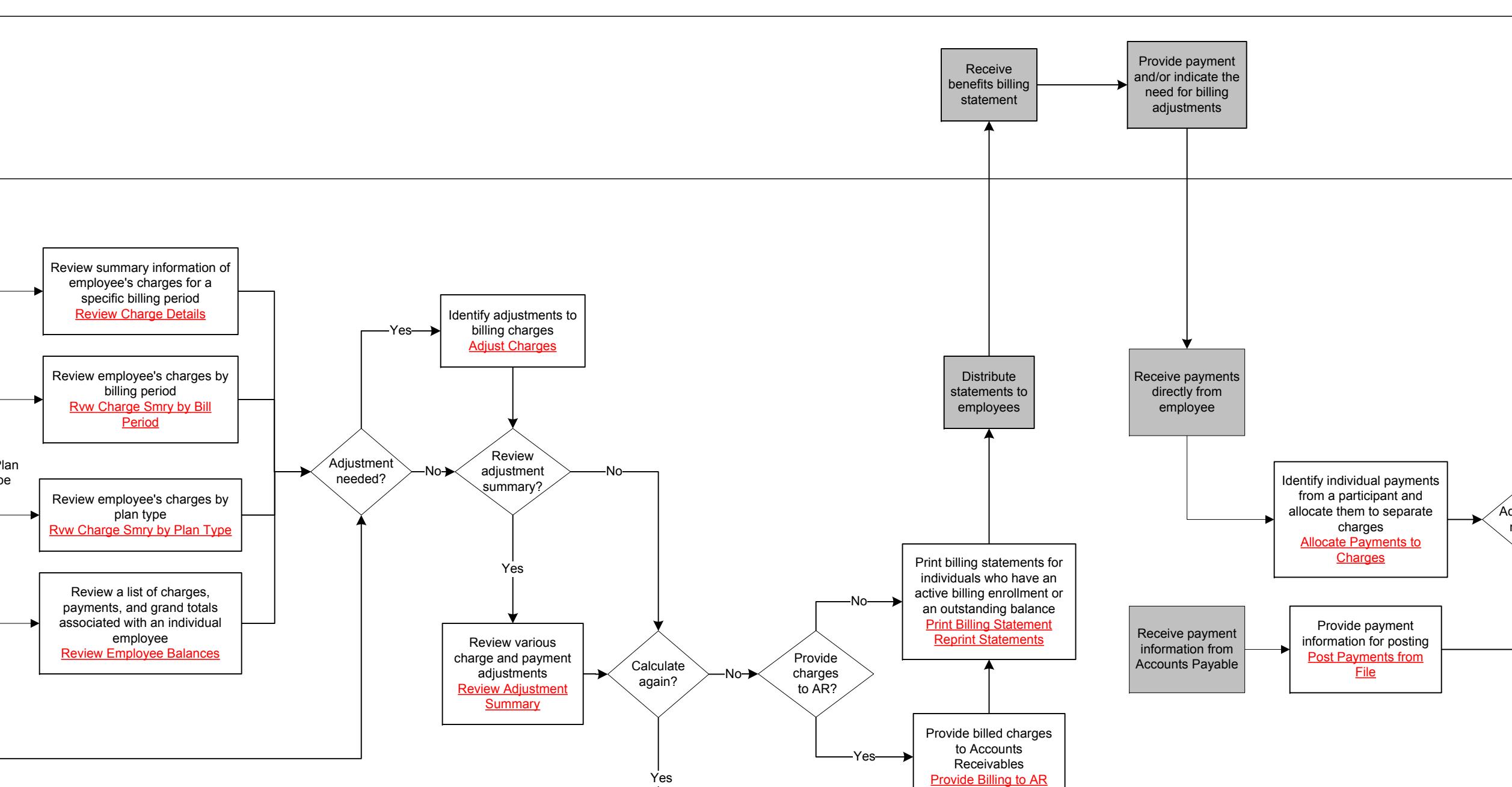

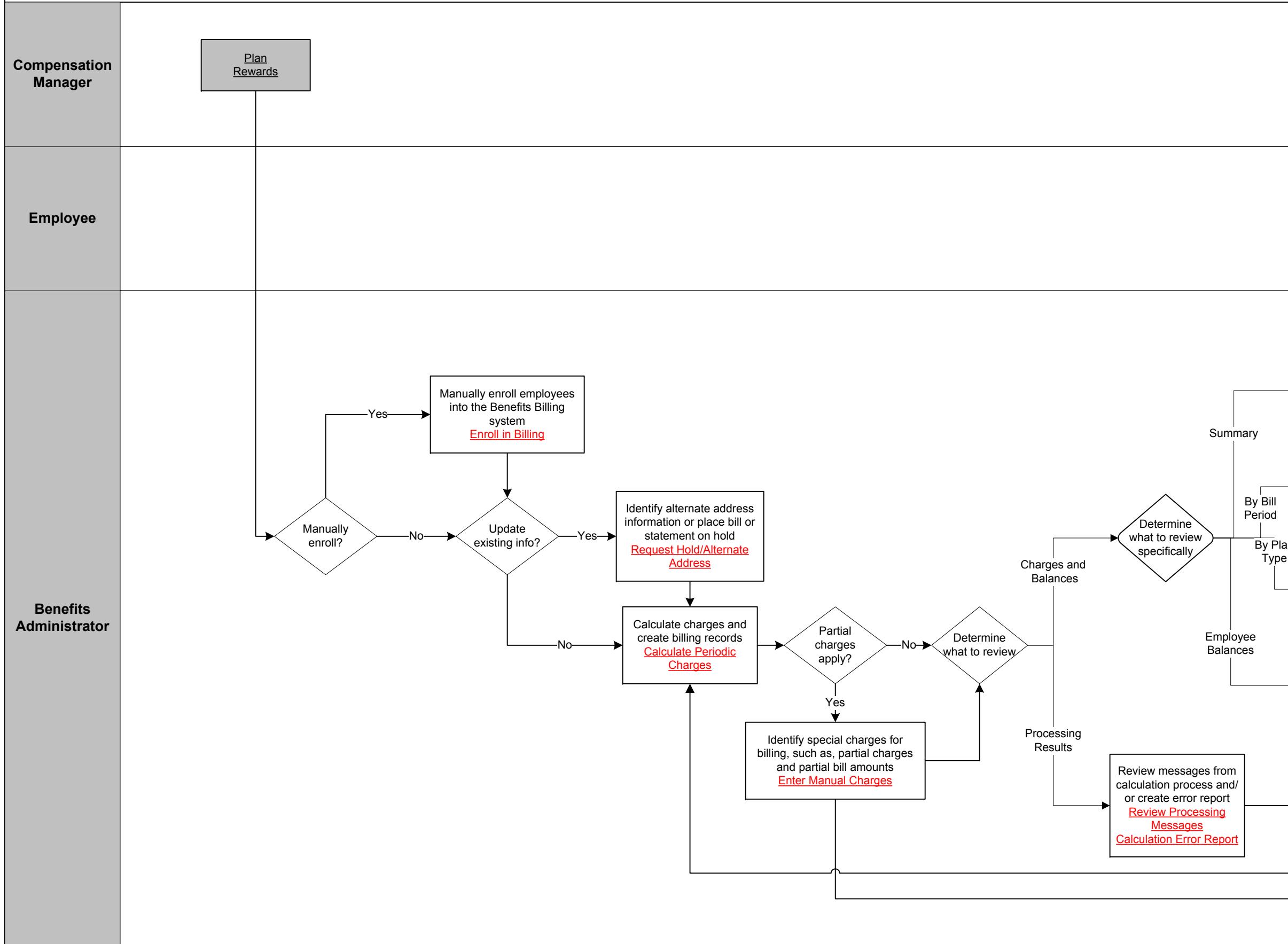

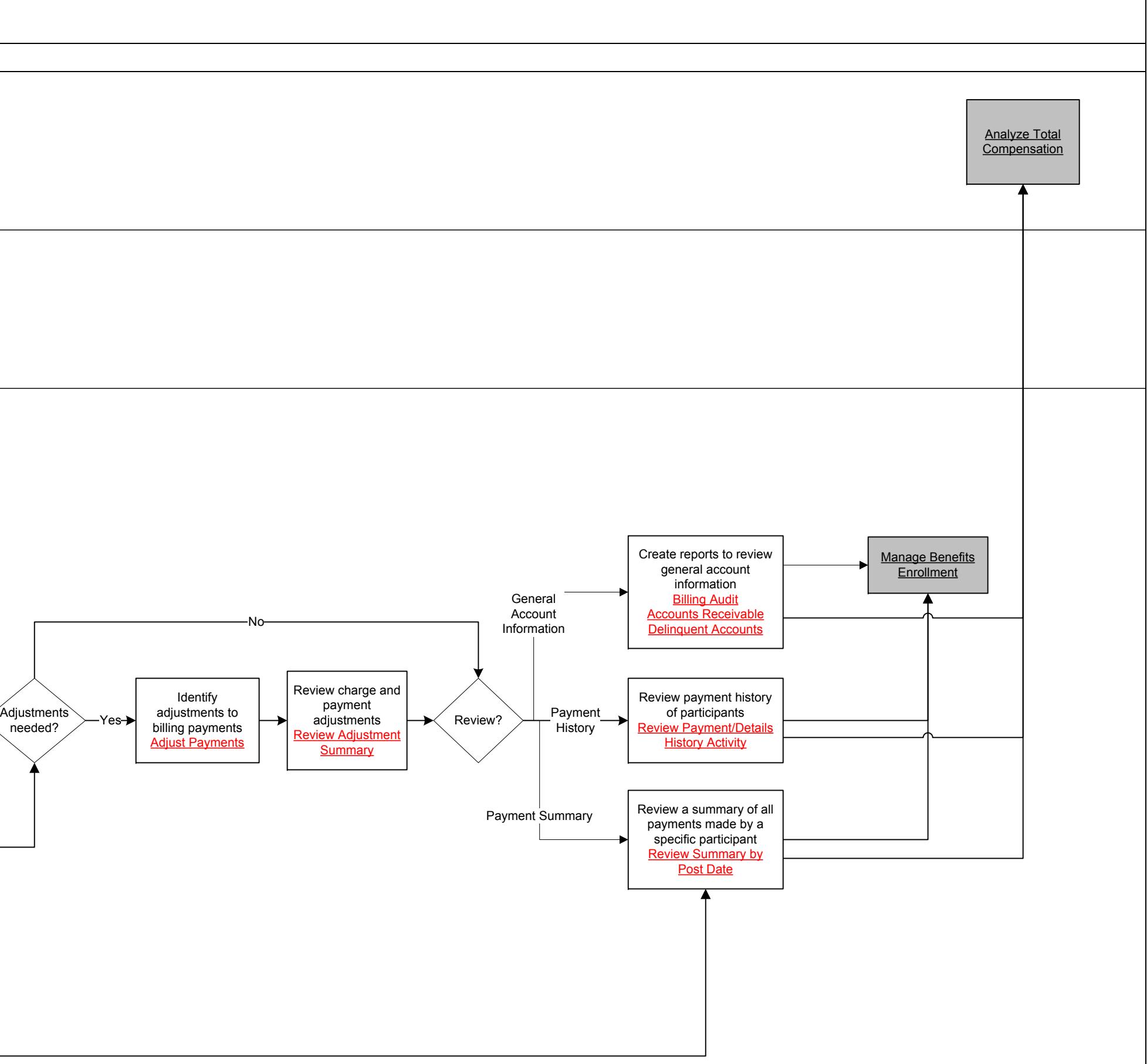

Copyright © 2015, Oracle and/or its affiliates. All rights reserved.

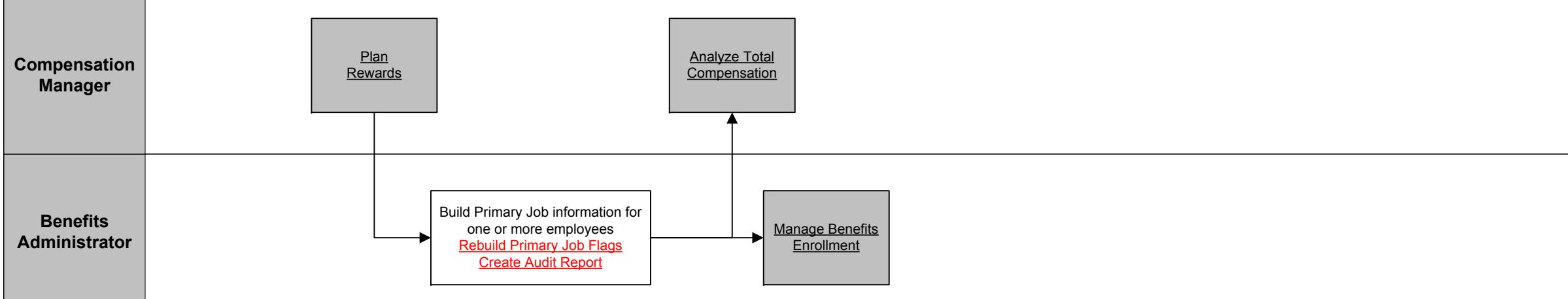

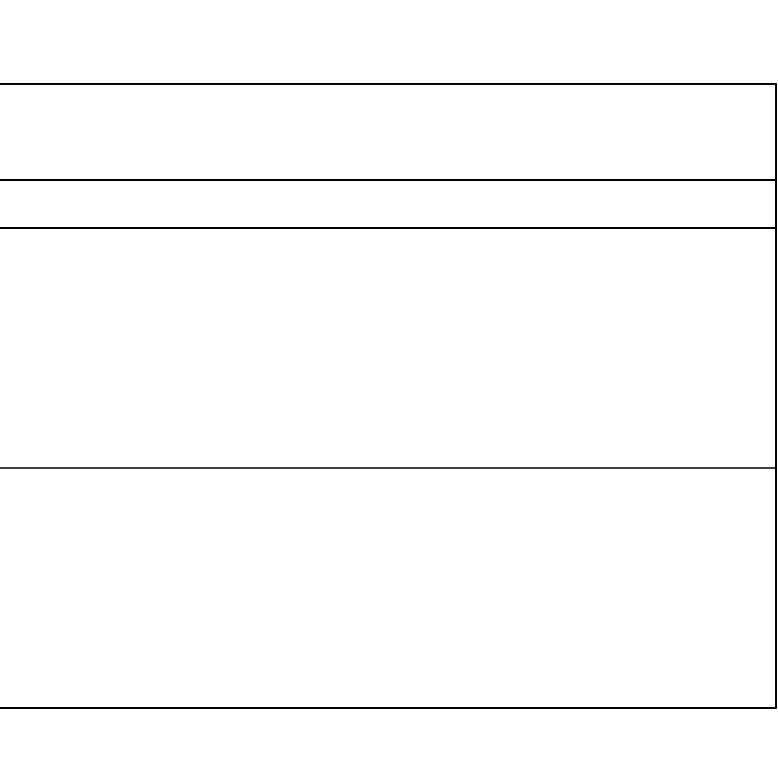

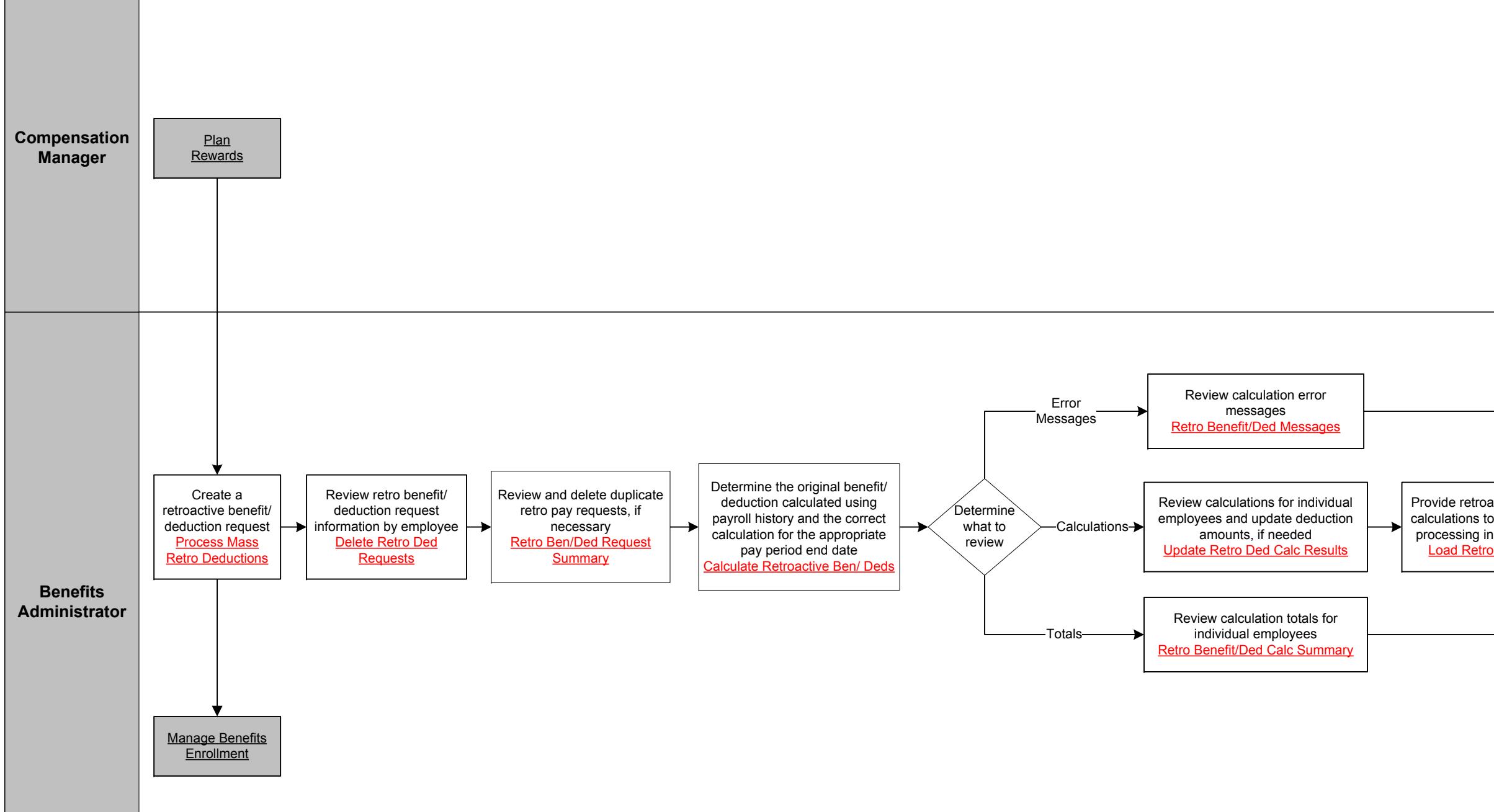

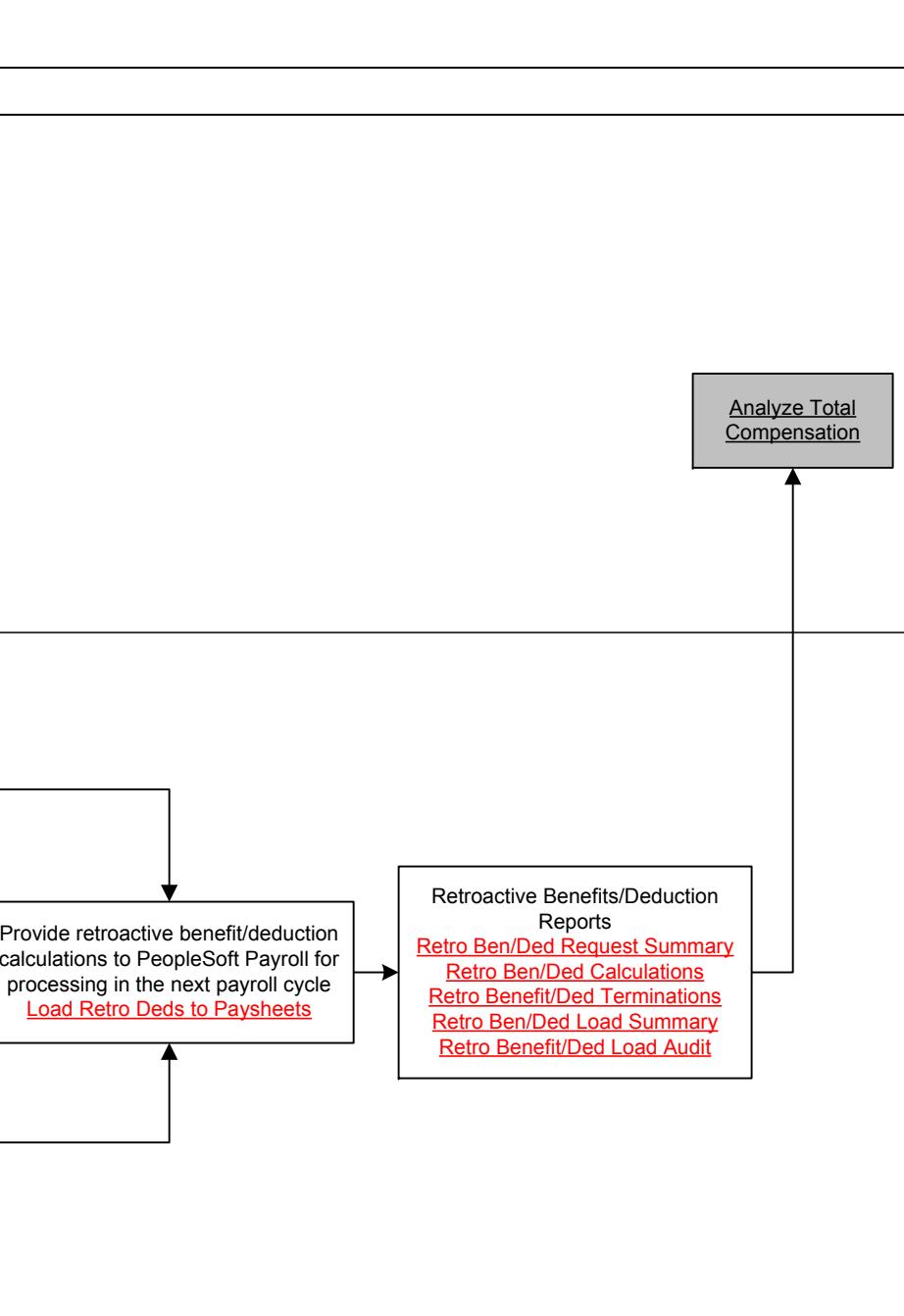

Copyright © 2015, Oracle and/or its affiliates. All rights reserved.

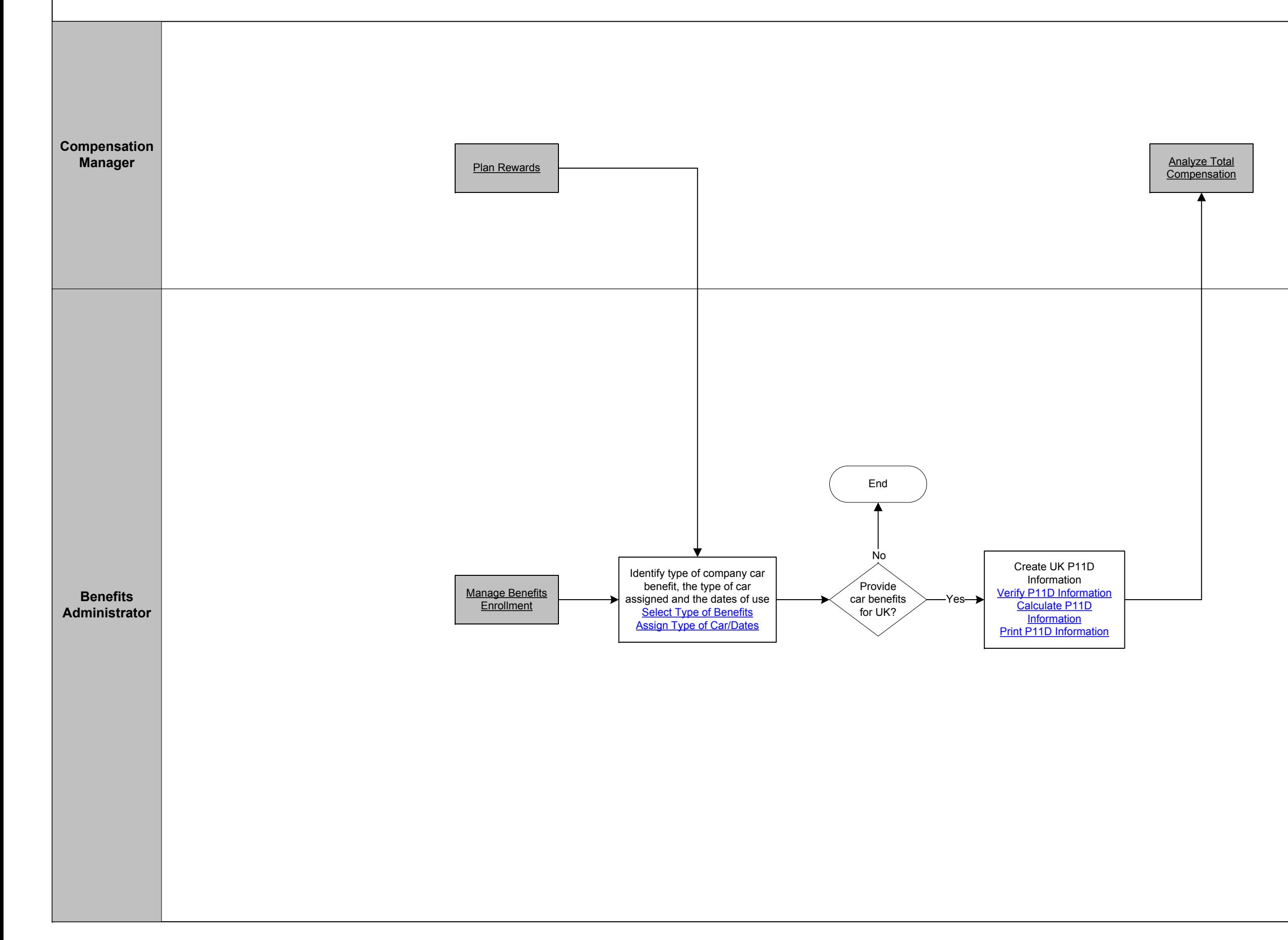

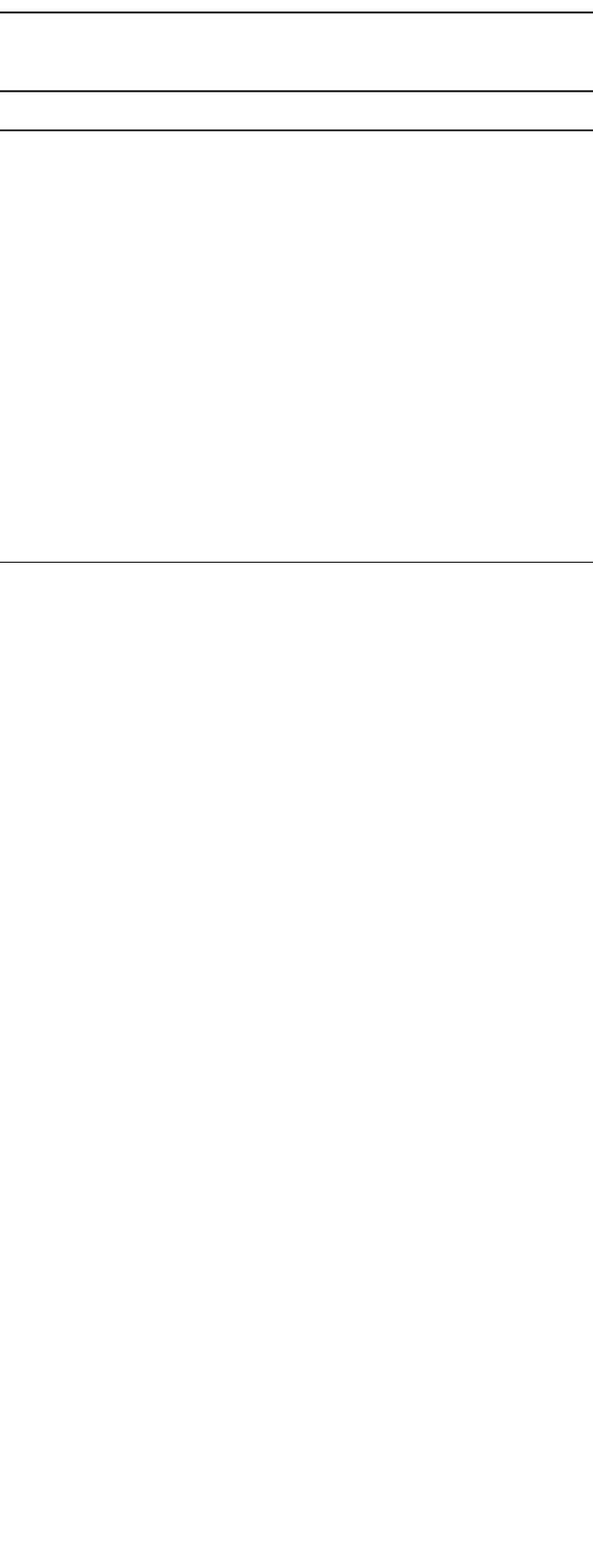

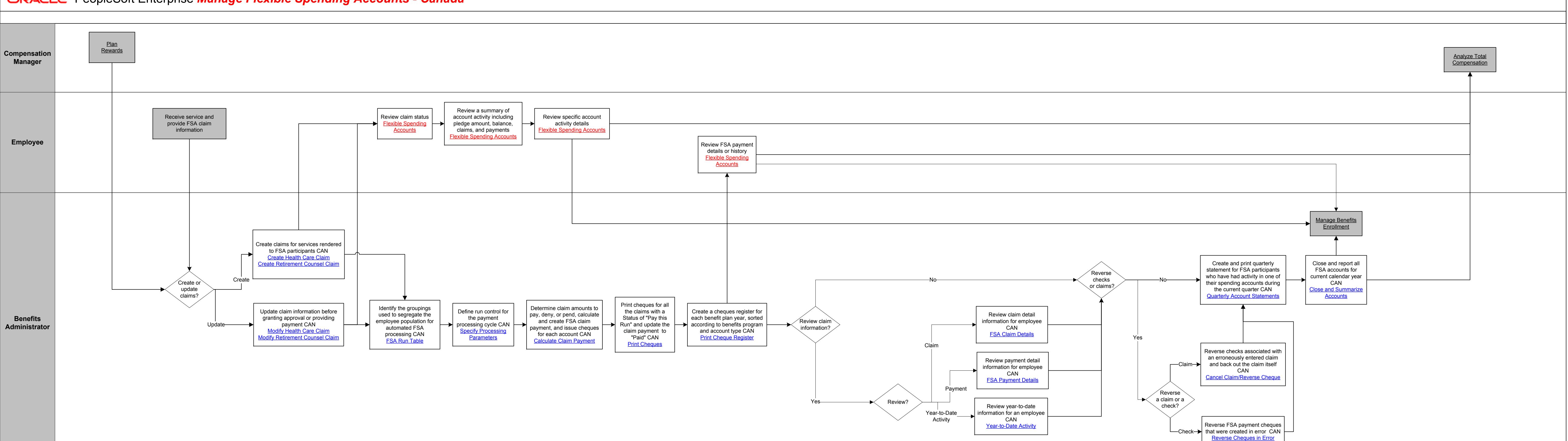

144

<u> 1989 - Johann Barnett, fransk politiker (</u>
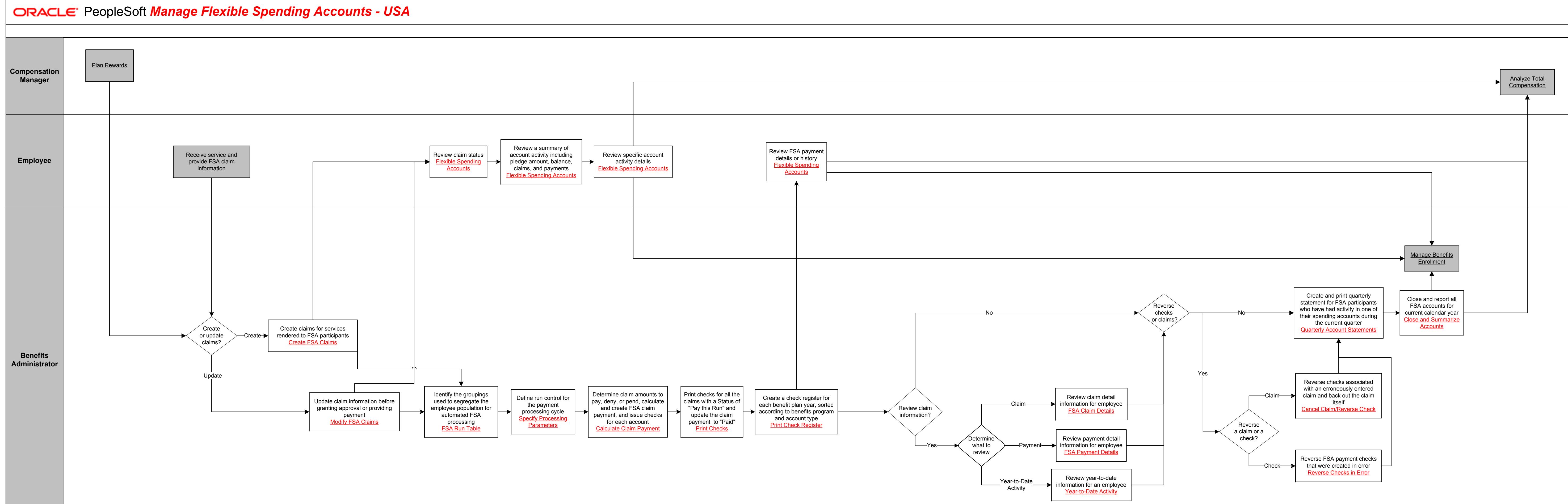

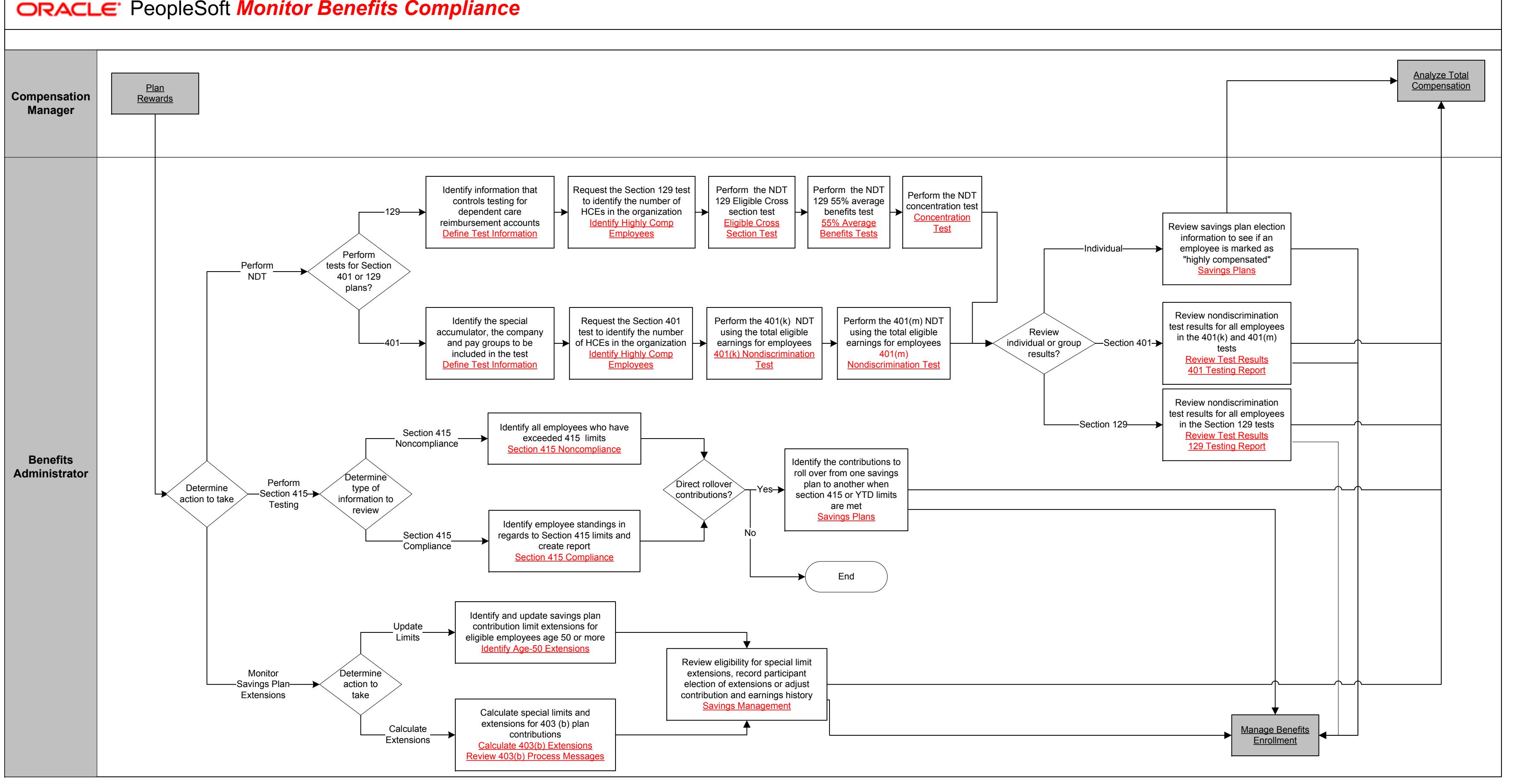

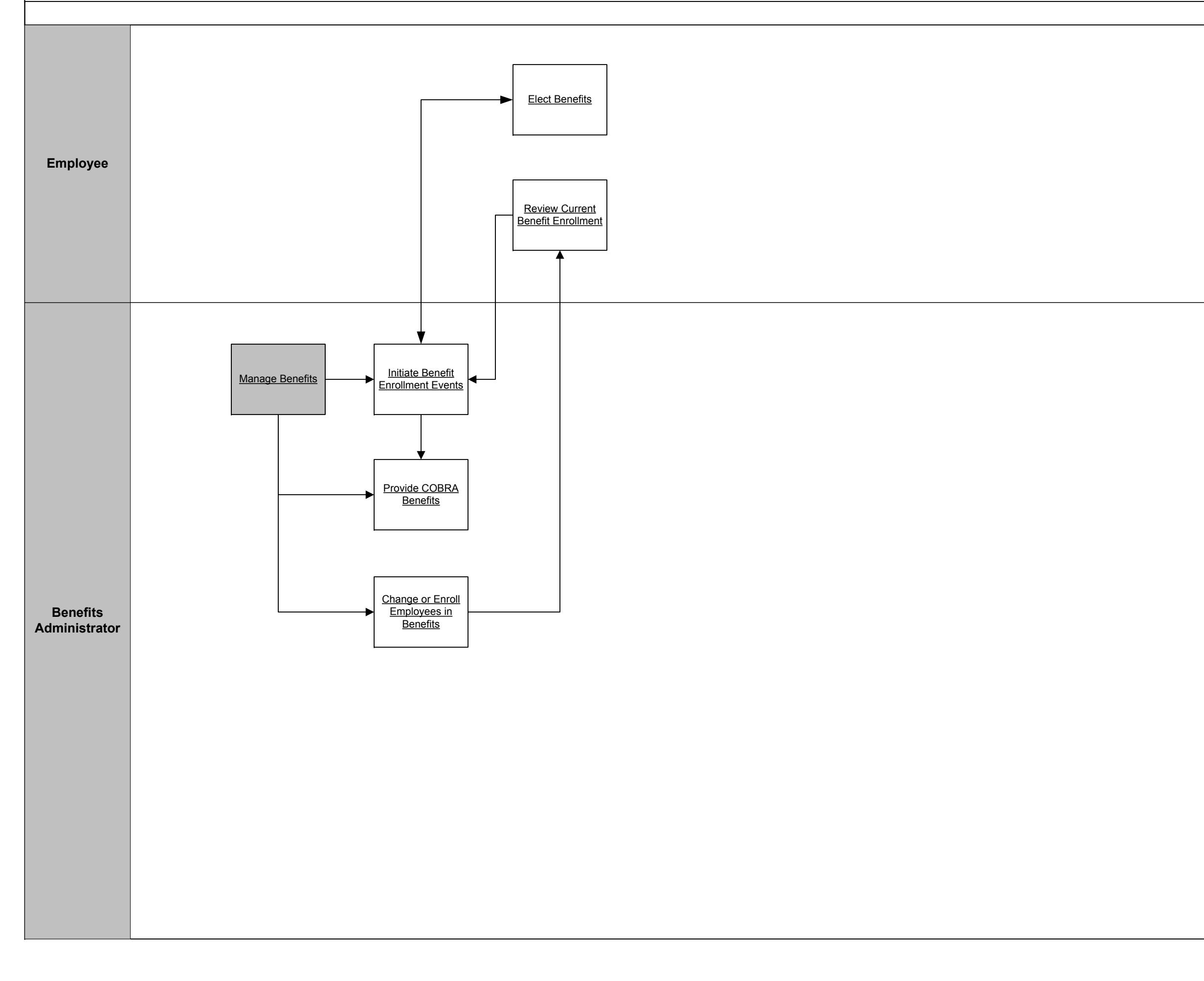

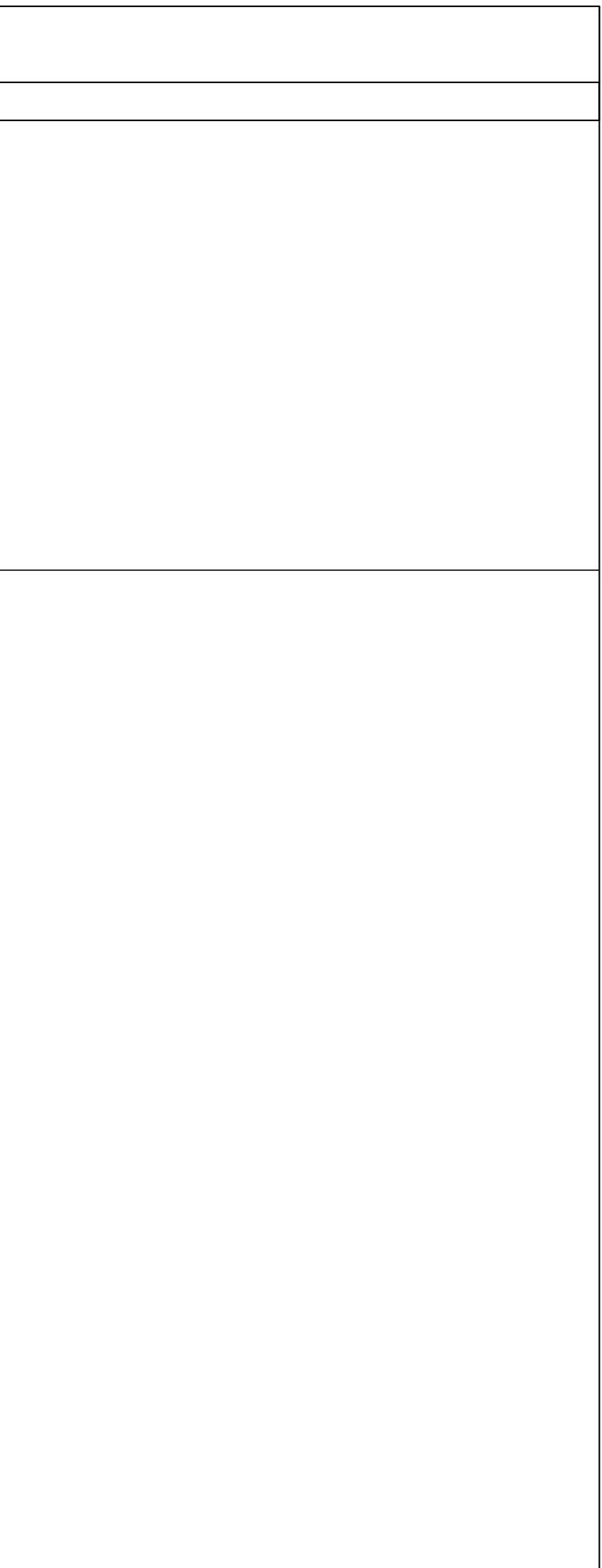

## **ORACLE** PeopleSoft **Manage Benefits Enrollment**

Copyright © 2015, Oracle and/or its affiliates. All rights reserved.

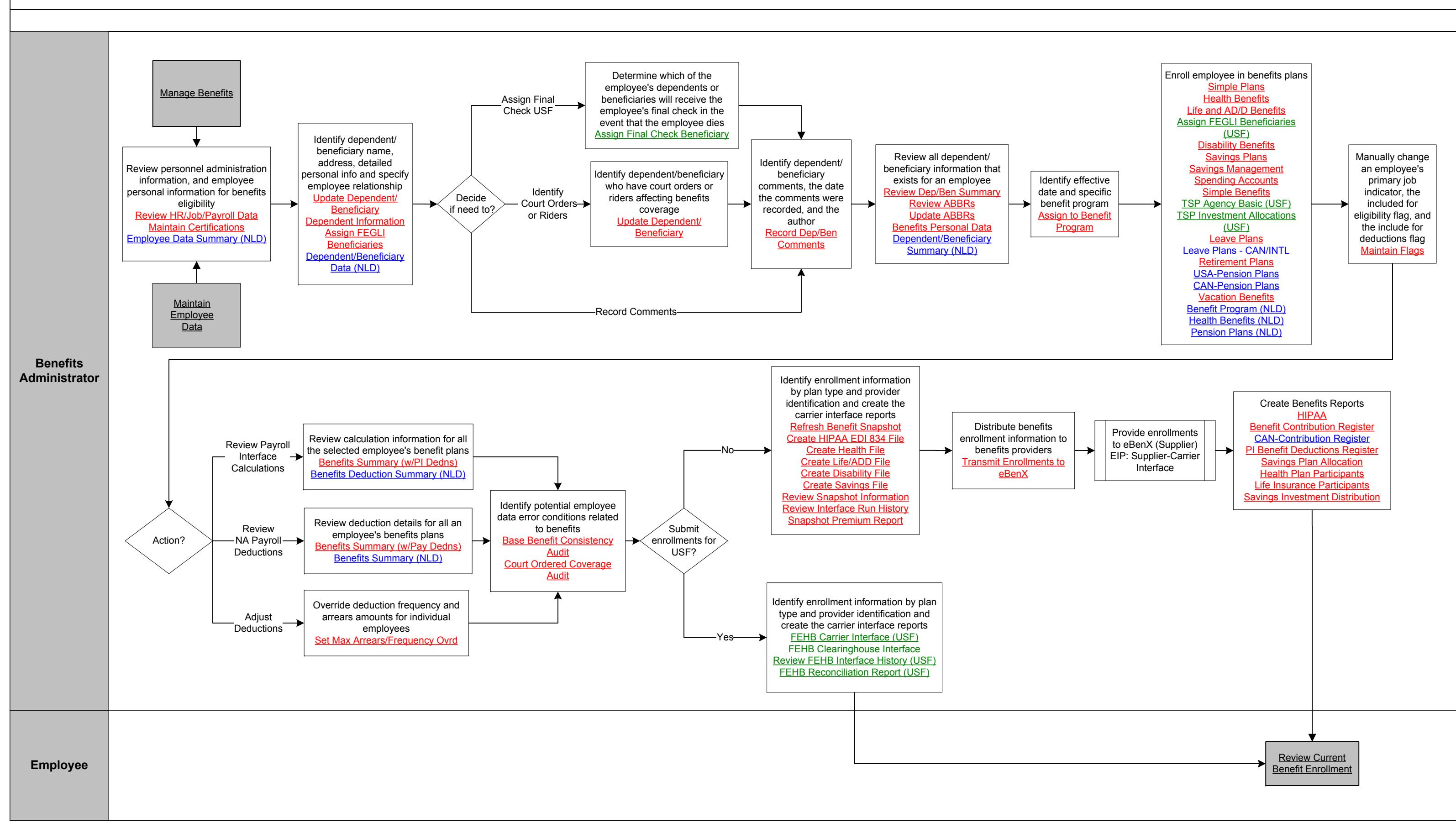

**CRACLE** PeopleSoft Change or Enroll Employees in Benefits

Copyright © 2015, Oracle and/or its affiliates. All rights reserved.

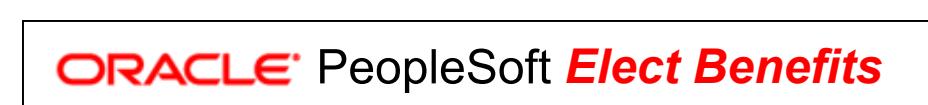

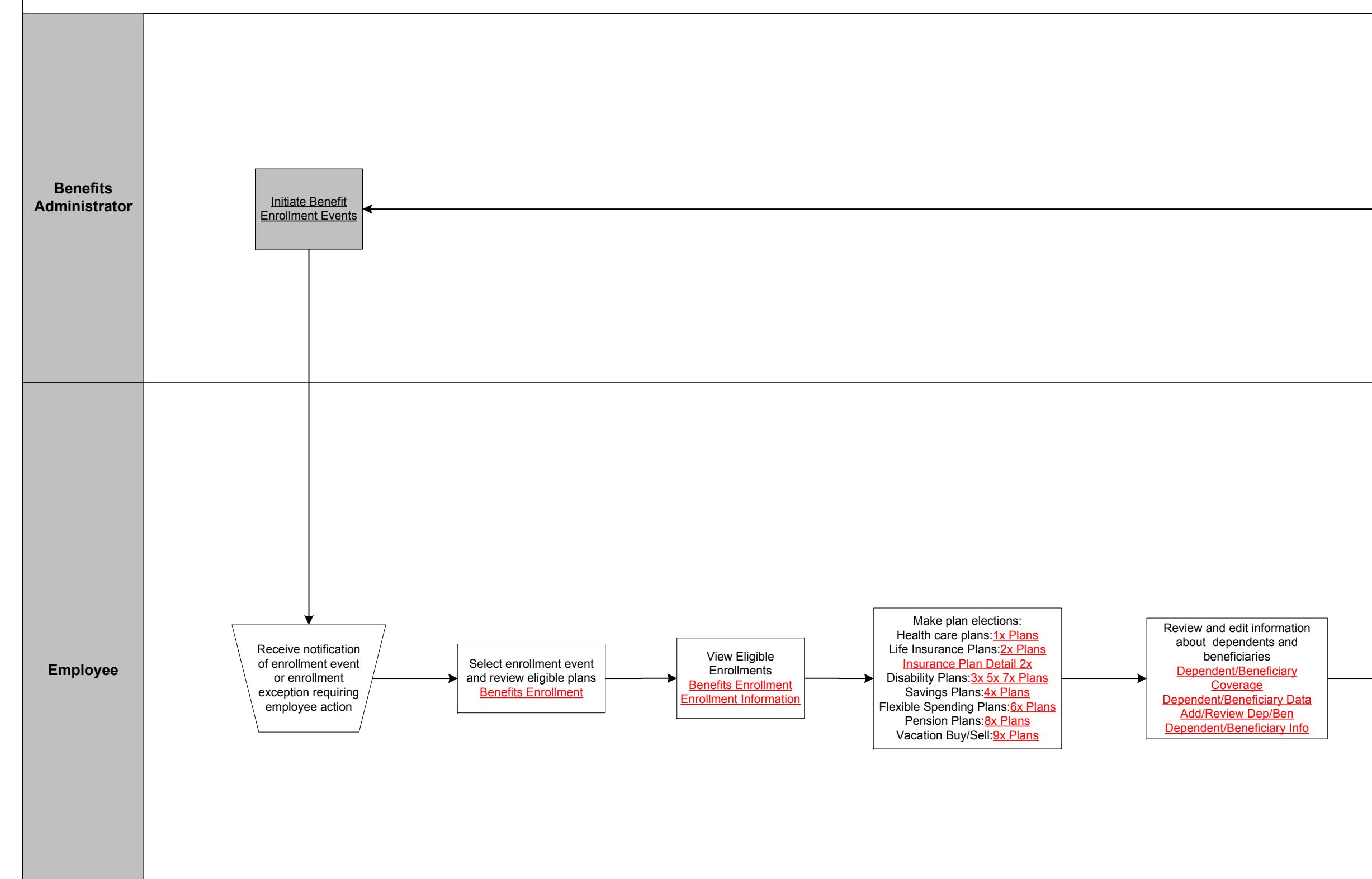

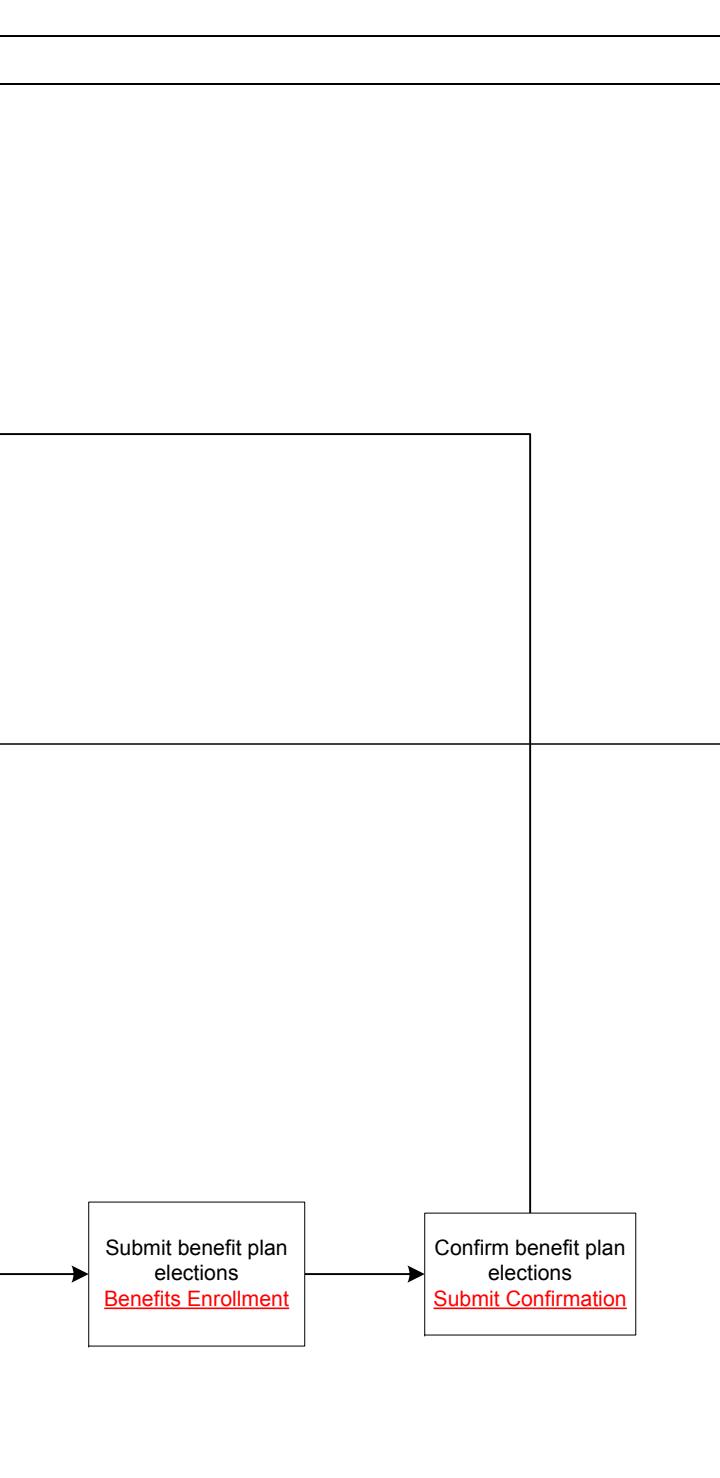

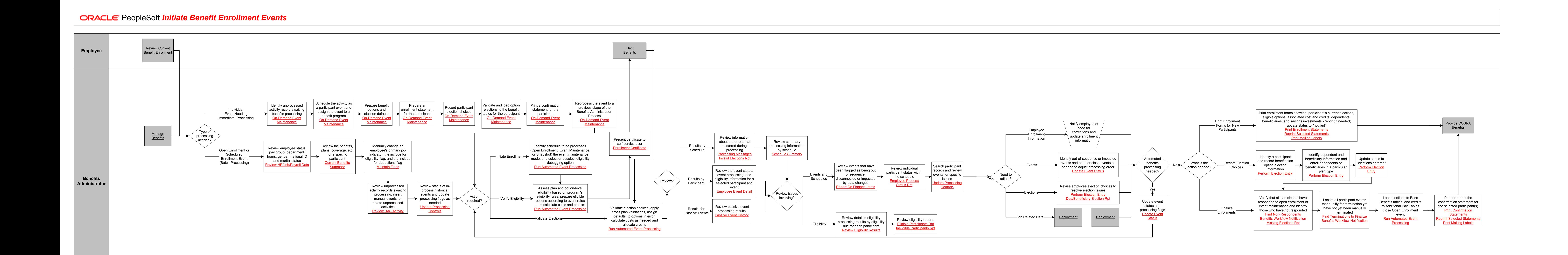

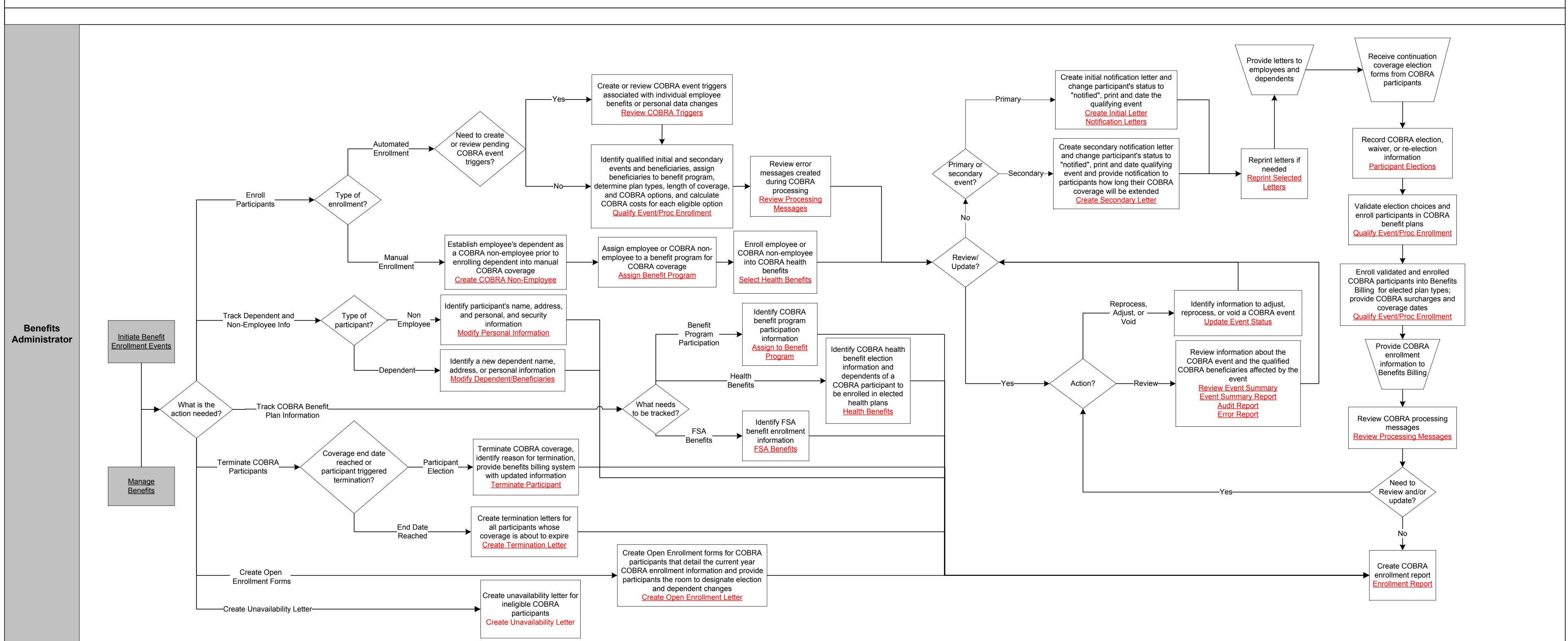

151<br>151 - Paul Barnett, amerikansk politik (\* 1838)<br>151

Copyright © 2015, Oracle and/or its affiliates. All rights reserved.

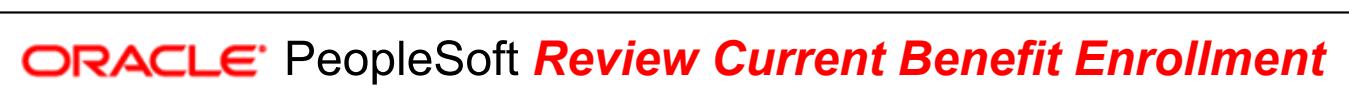

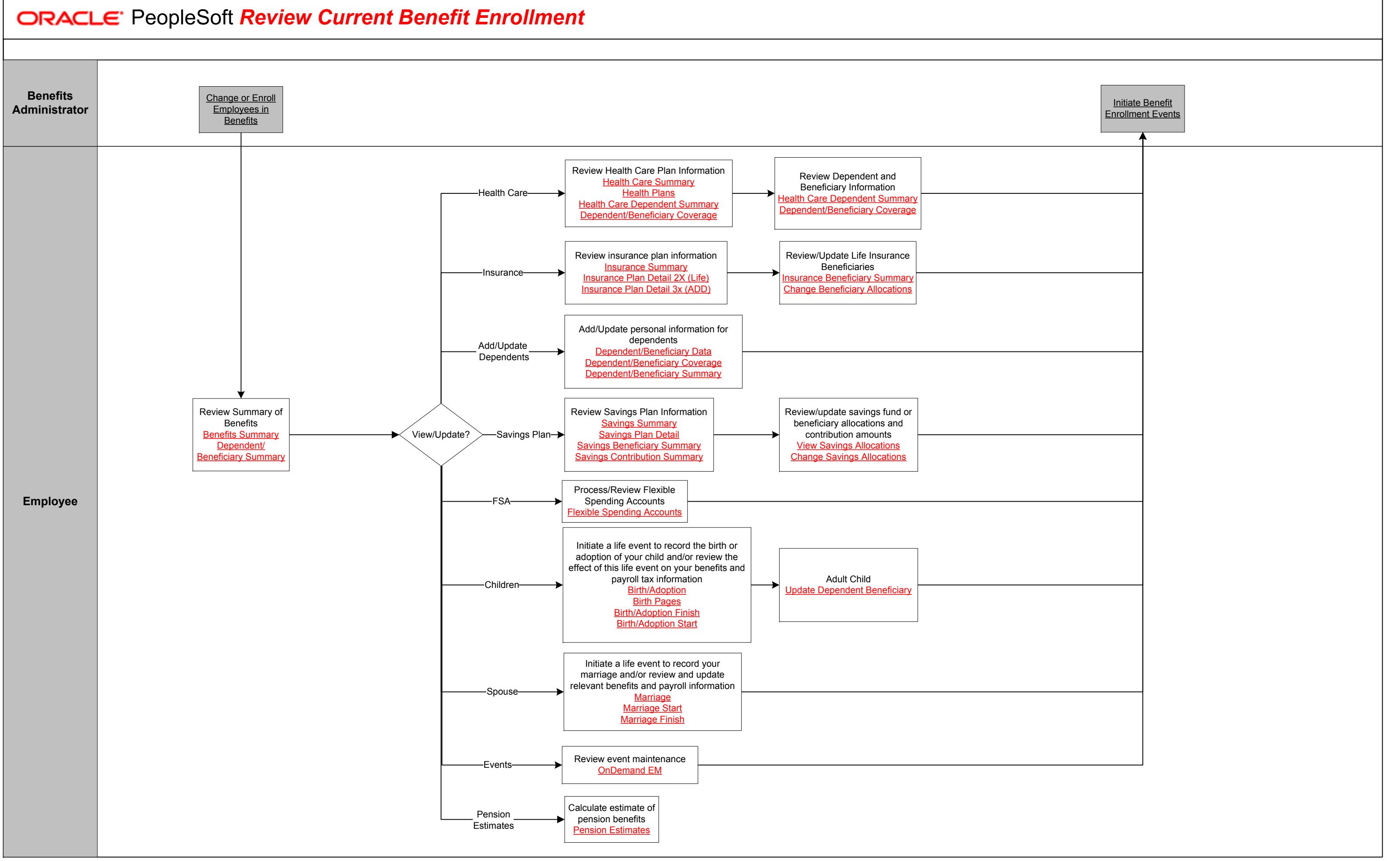

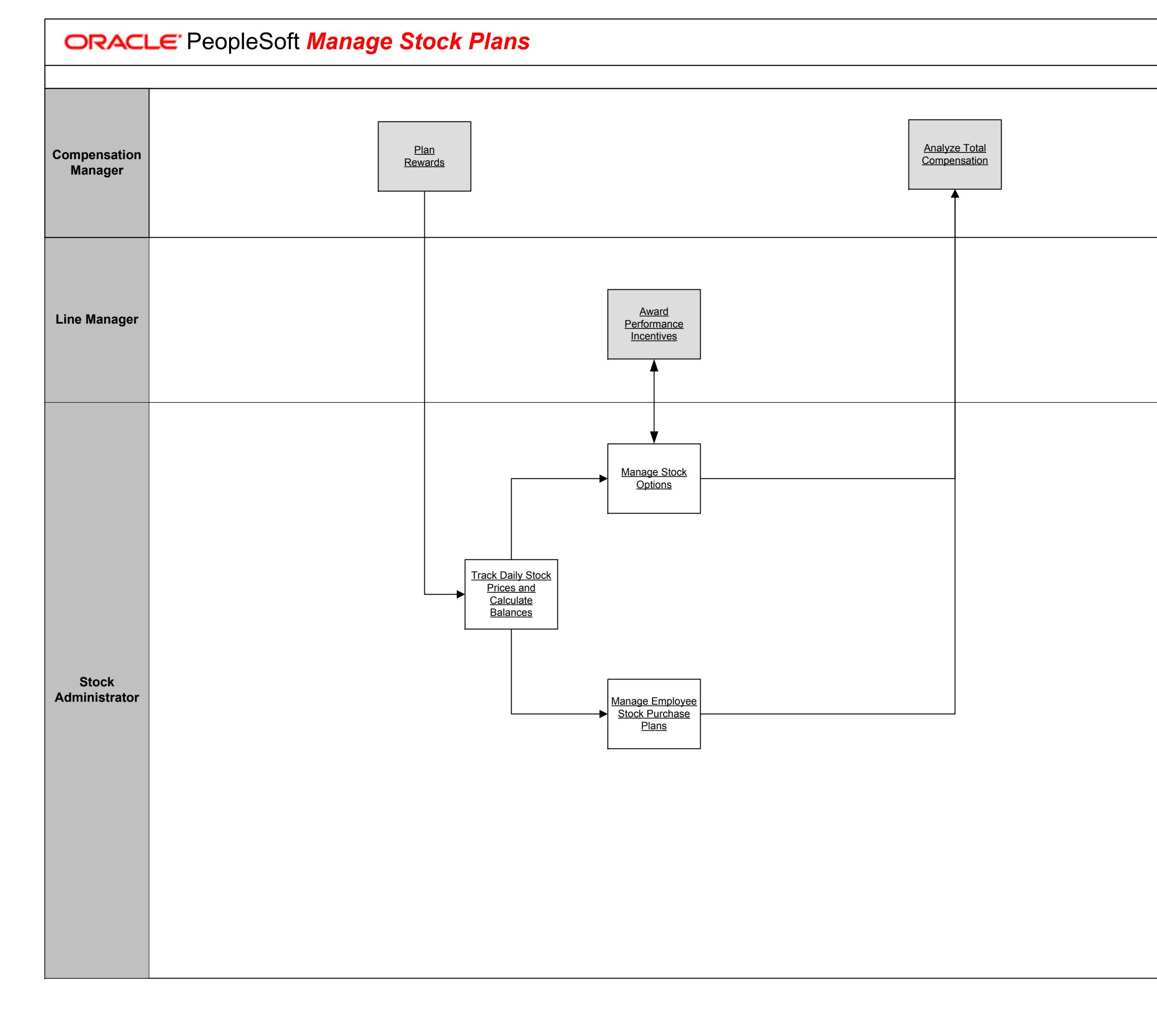

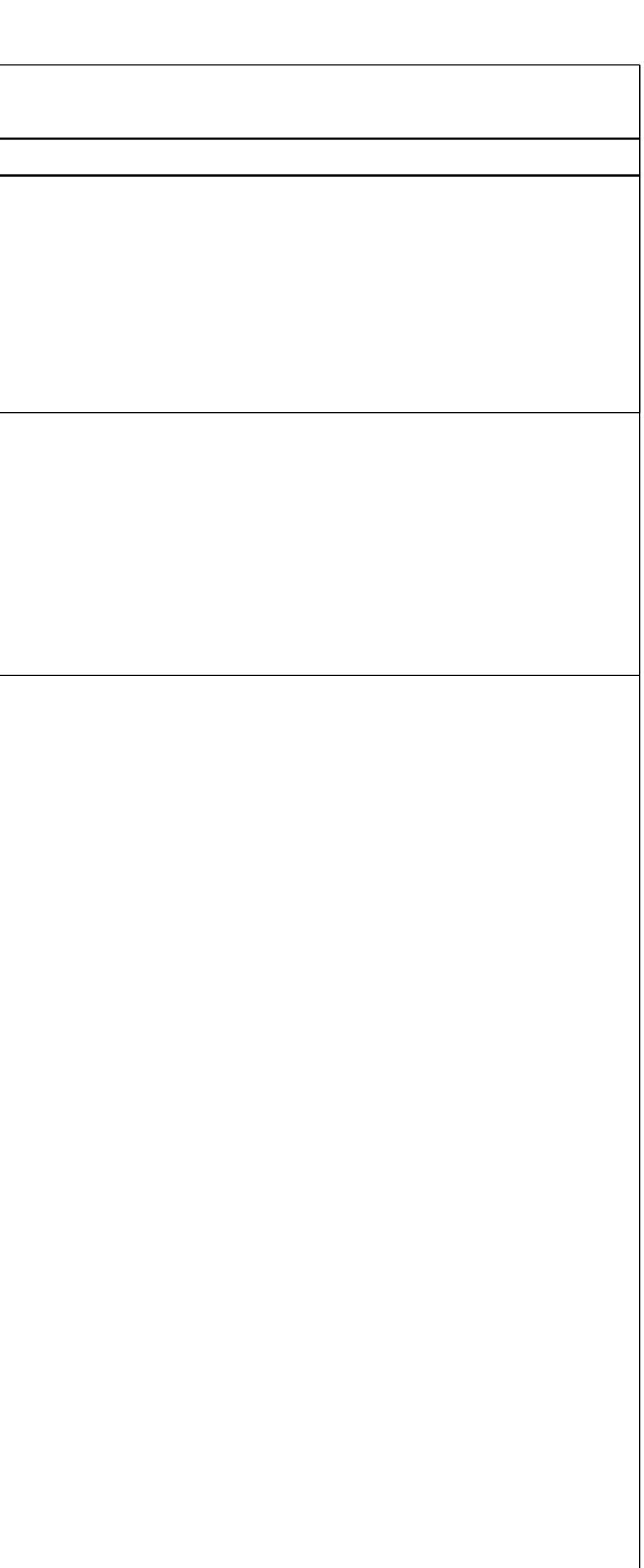

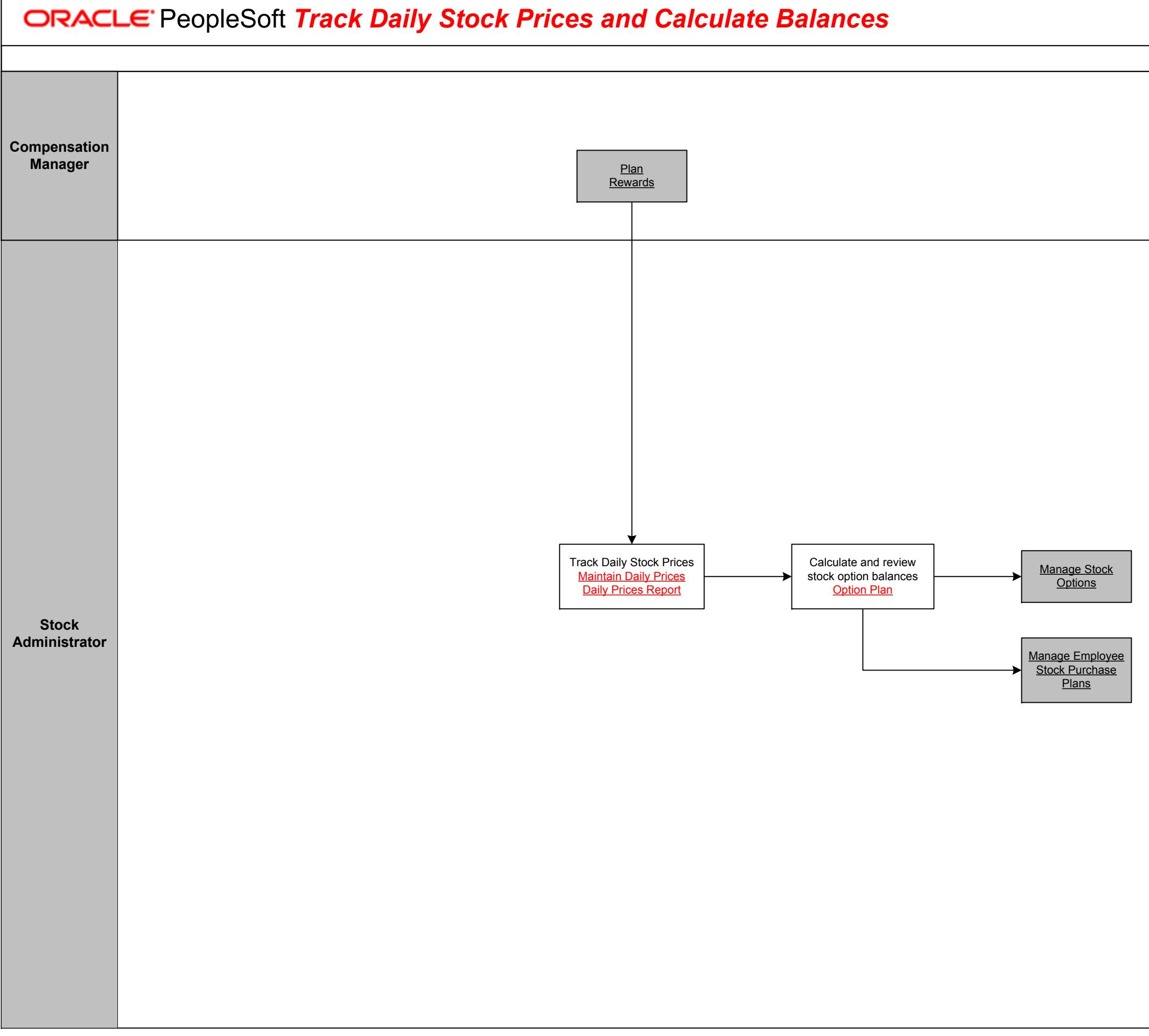

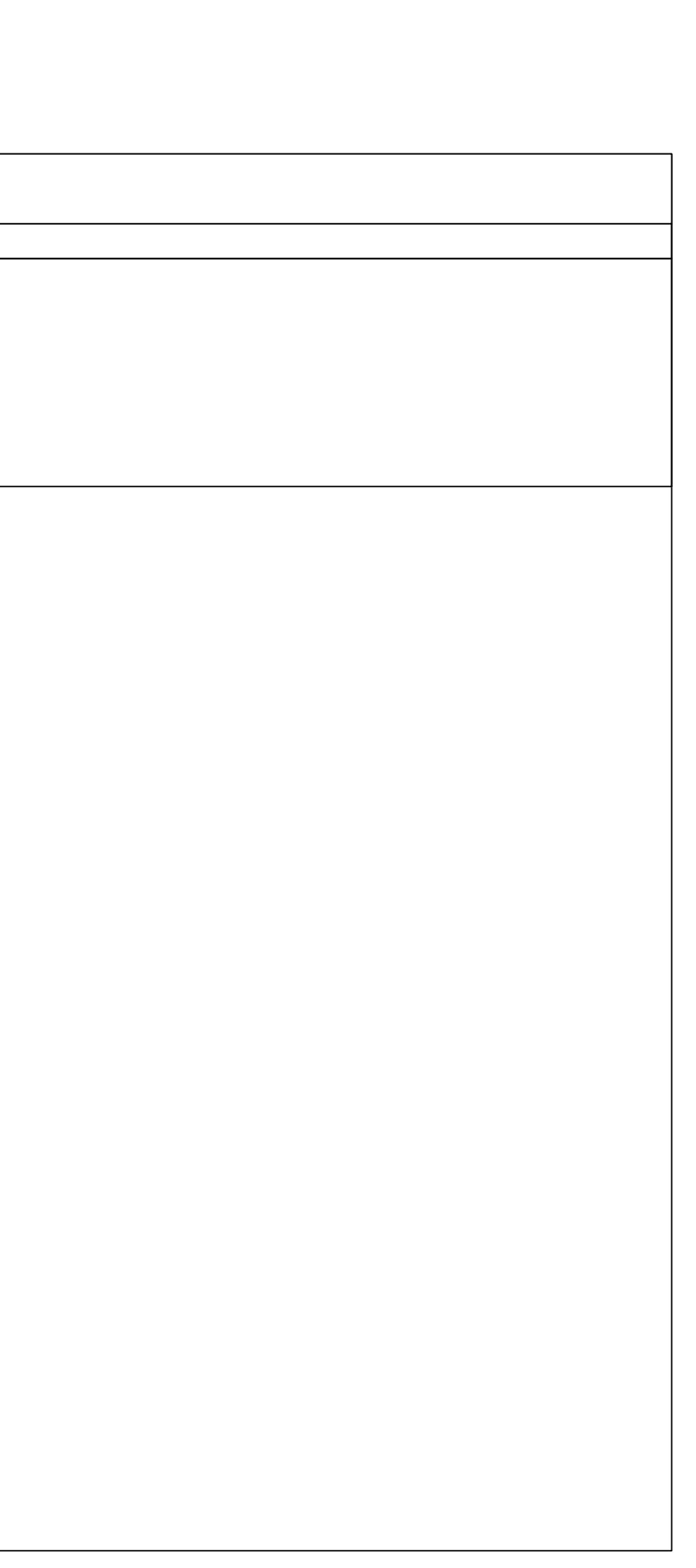

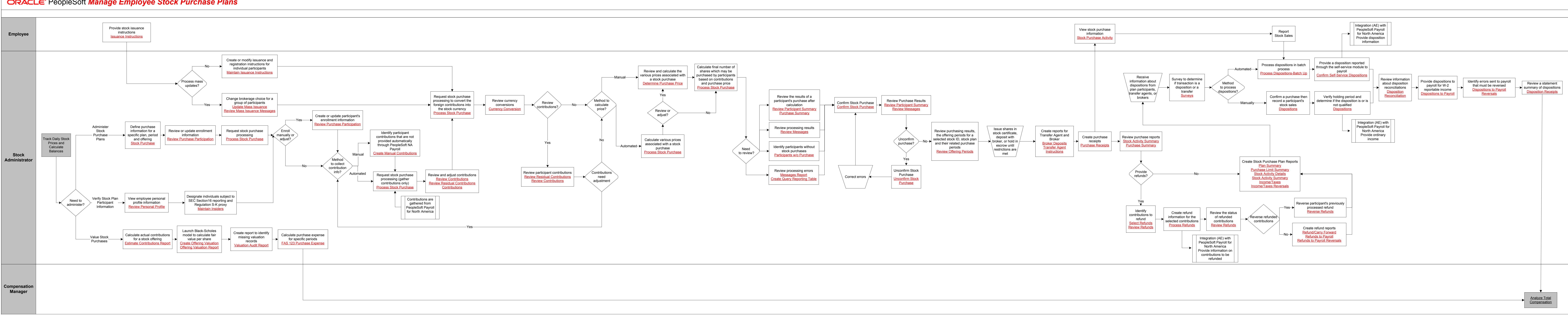

**Manage Employee Stock Purchase Plans** 

Copyright © 2015, Oracle and/or its affiliates. All rights reserved.

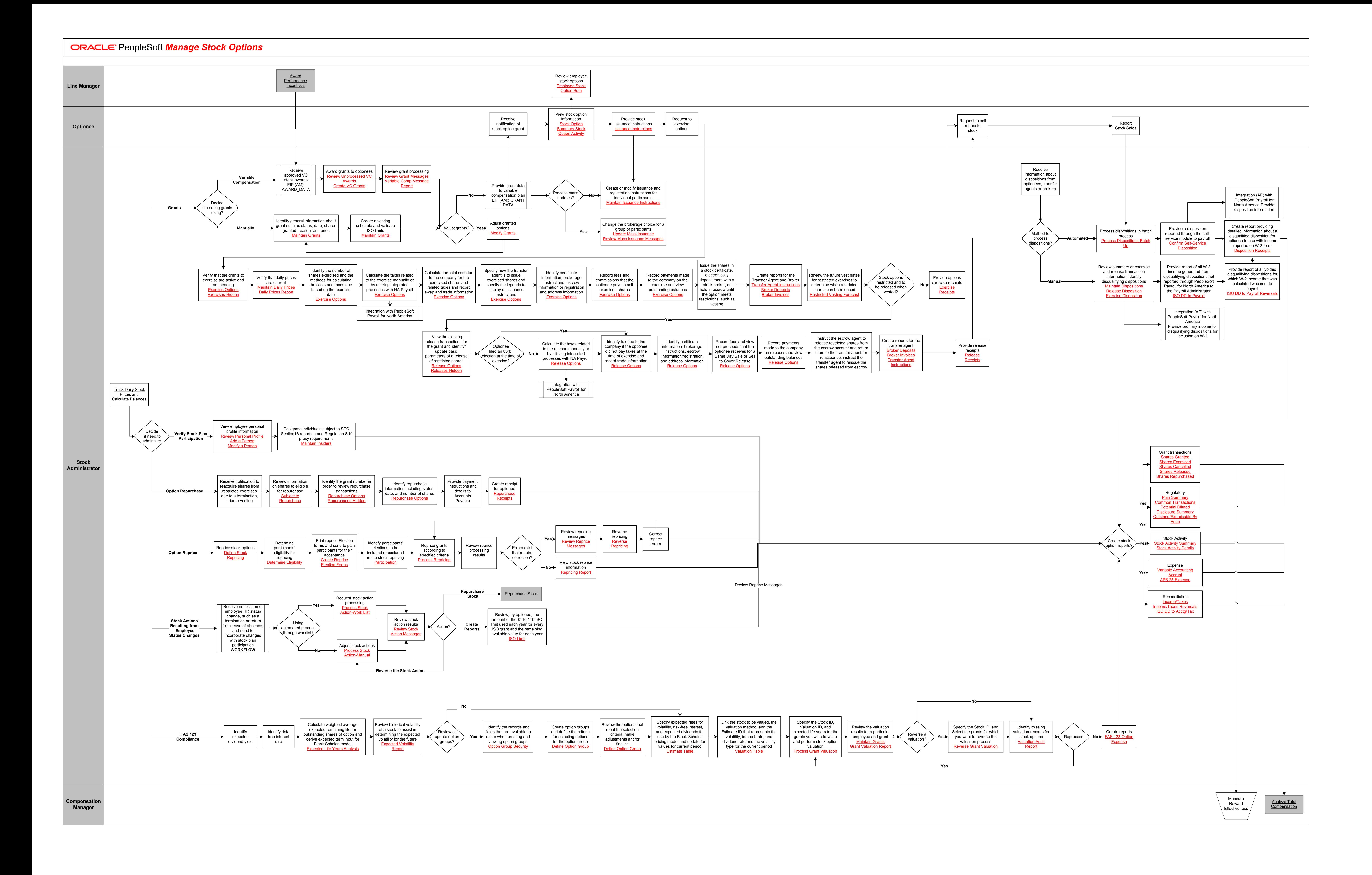

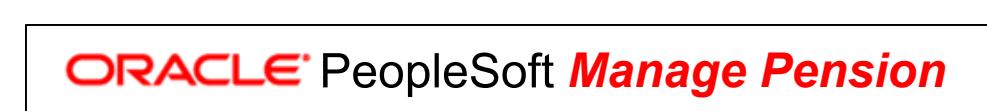

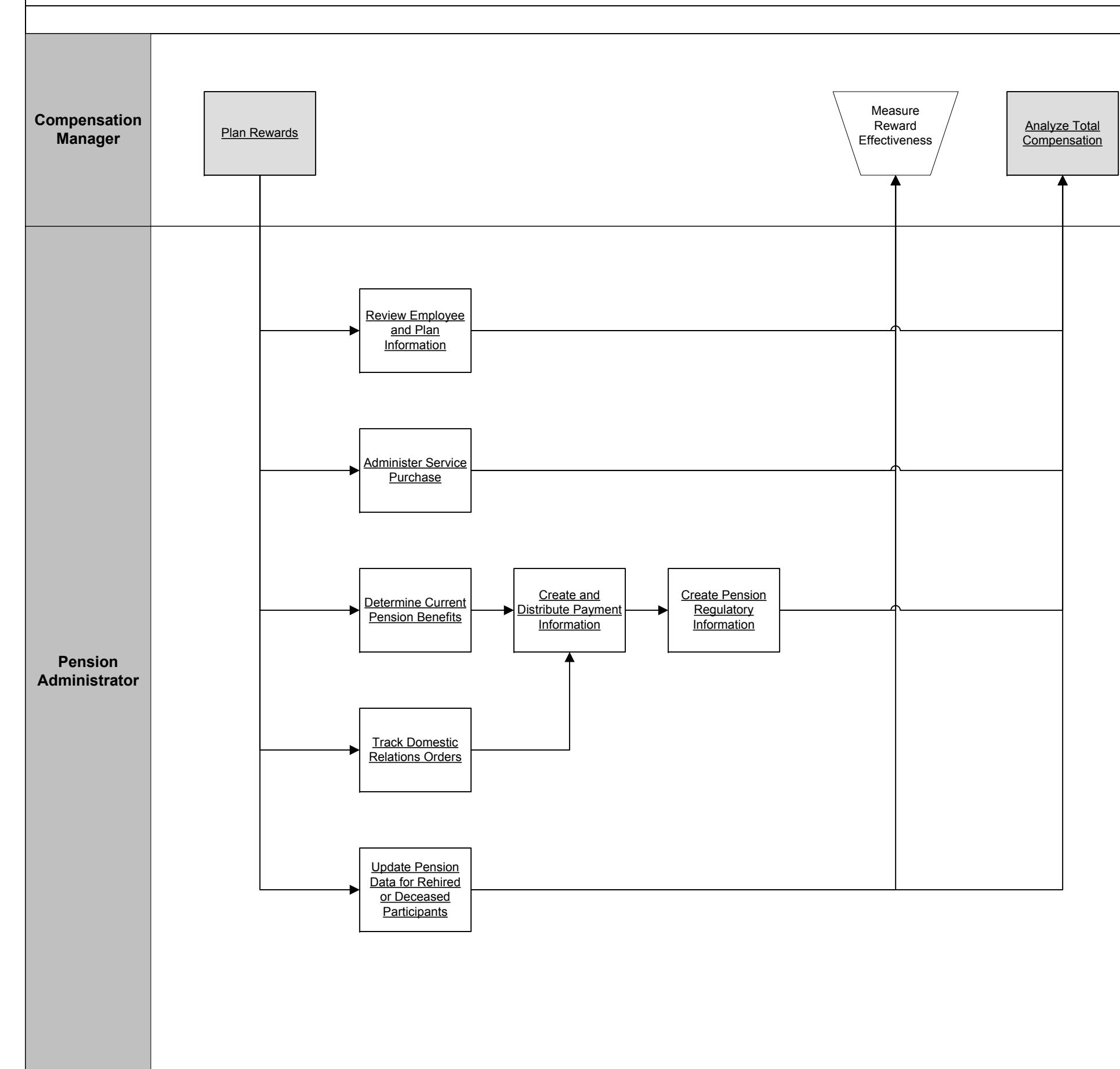

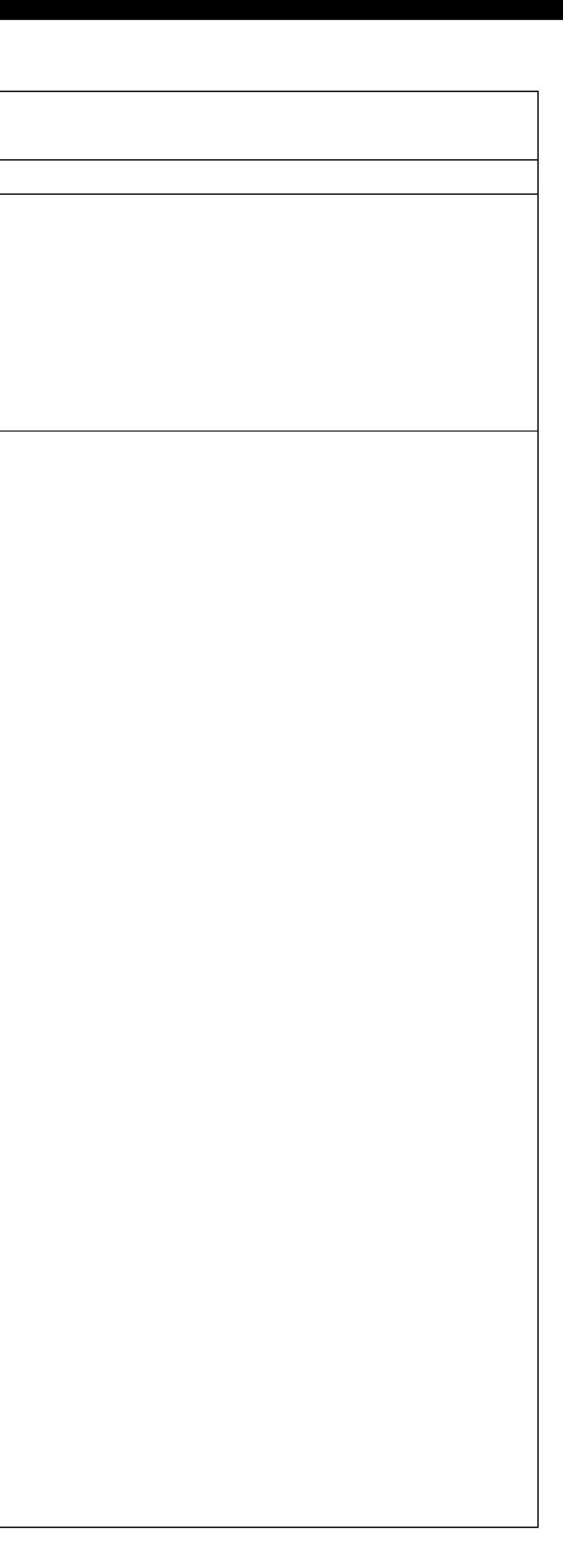

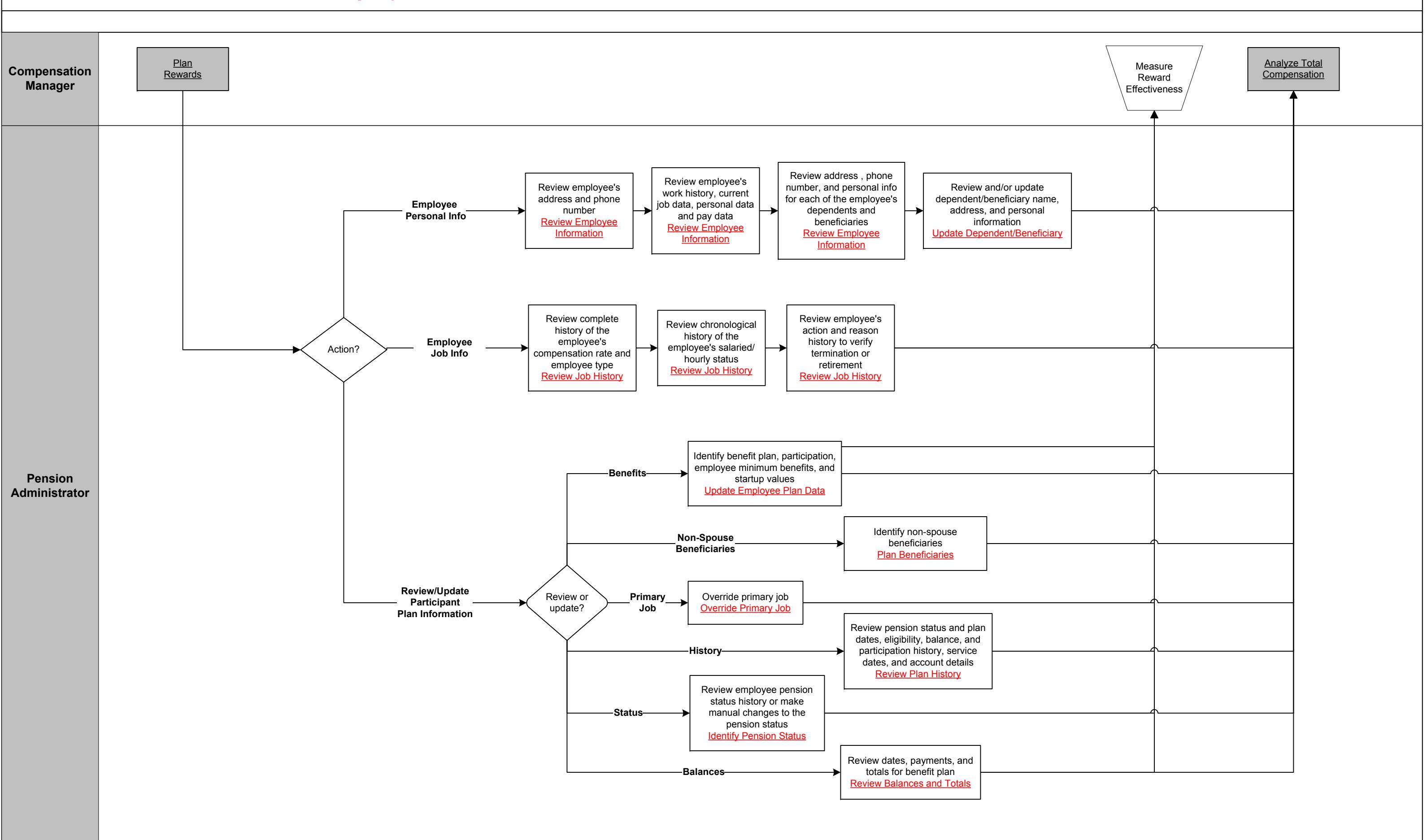

## *Administer Service Purchase*

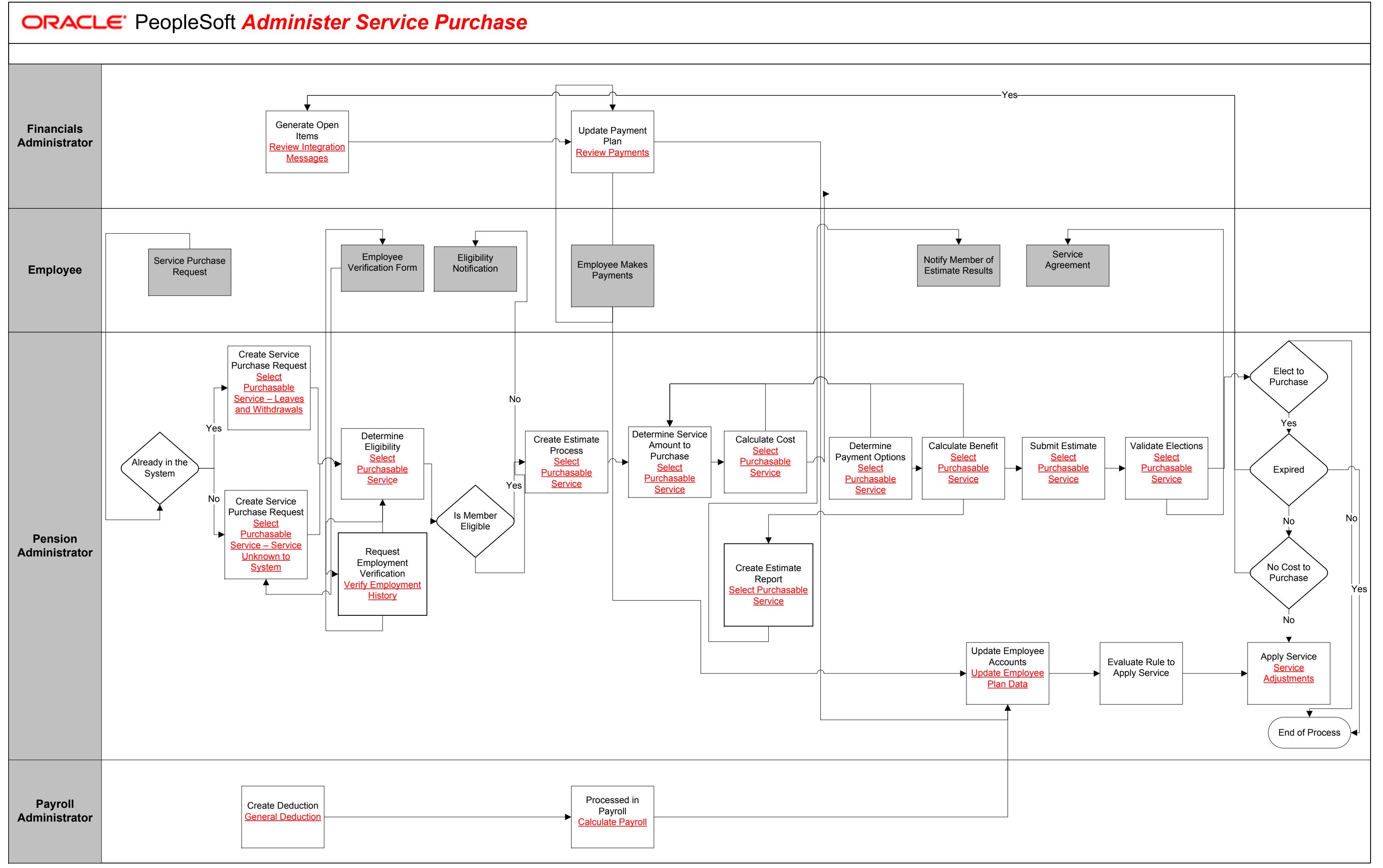

Copyright © 2015, Oracle and/or its affiliates. All rights reserved.

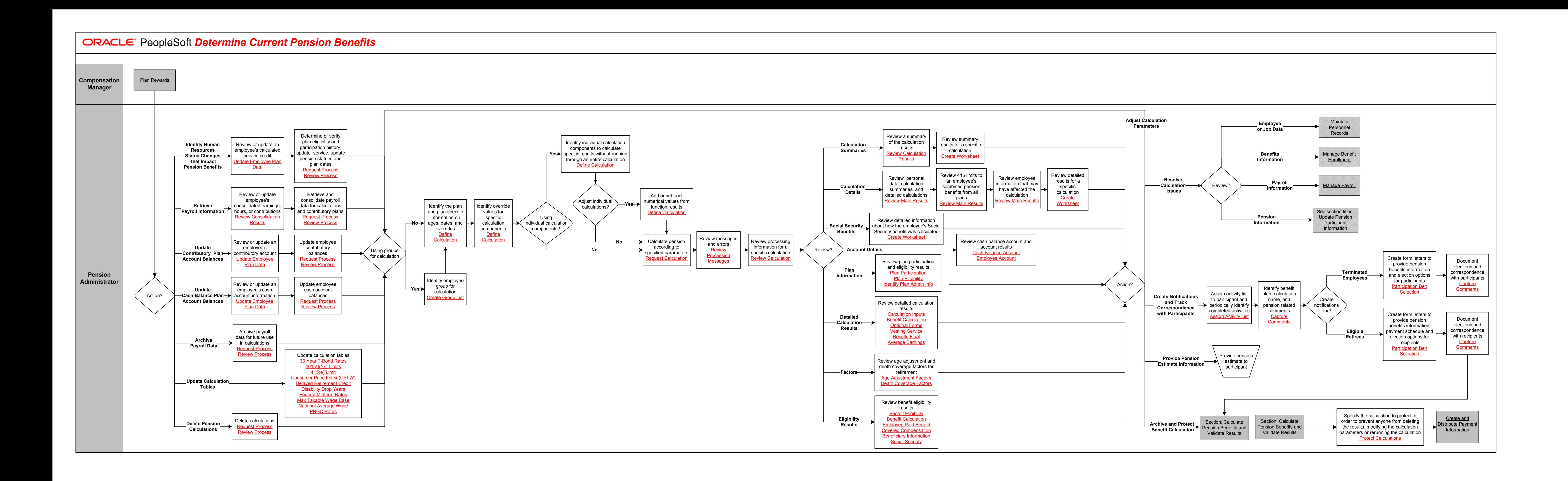

160<br>160<br>160

Copyright © 2015, Oracle and/or its affiliates. All rights reserved.

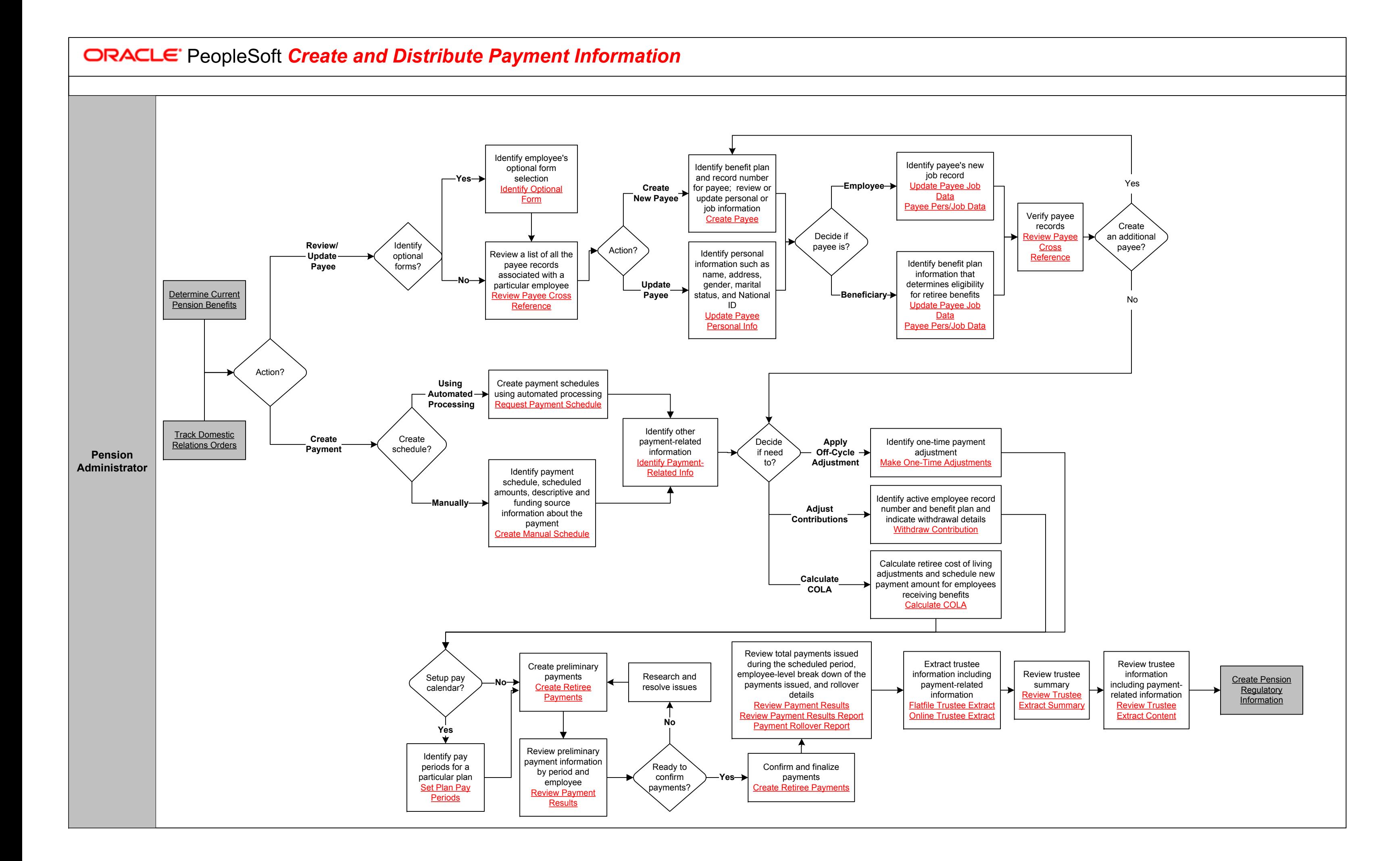

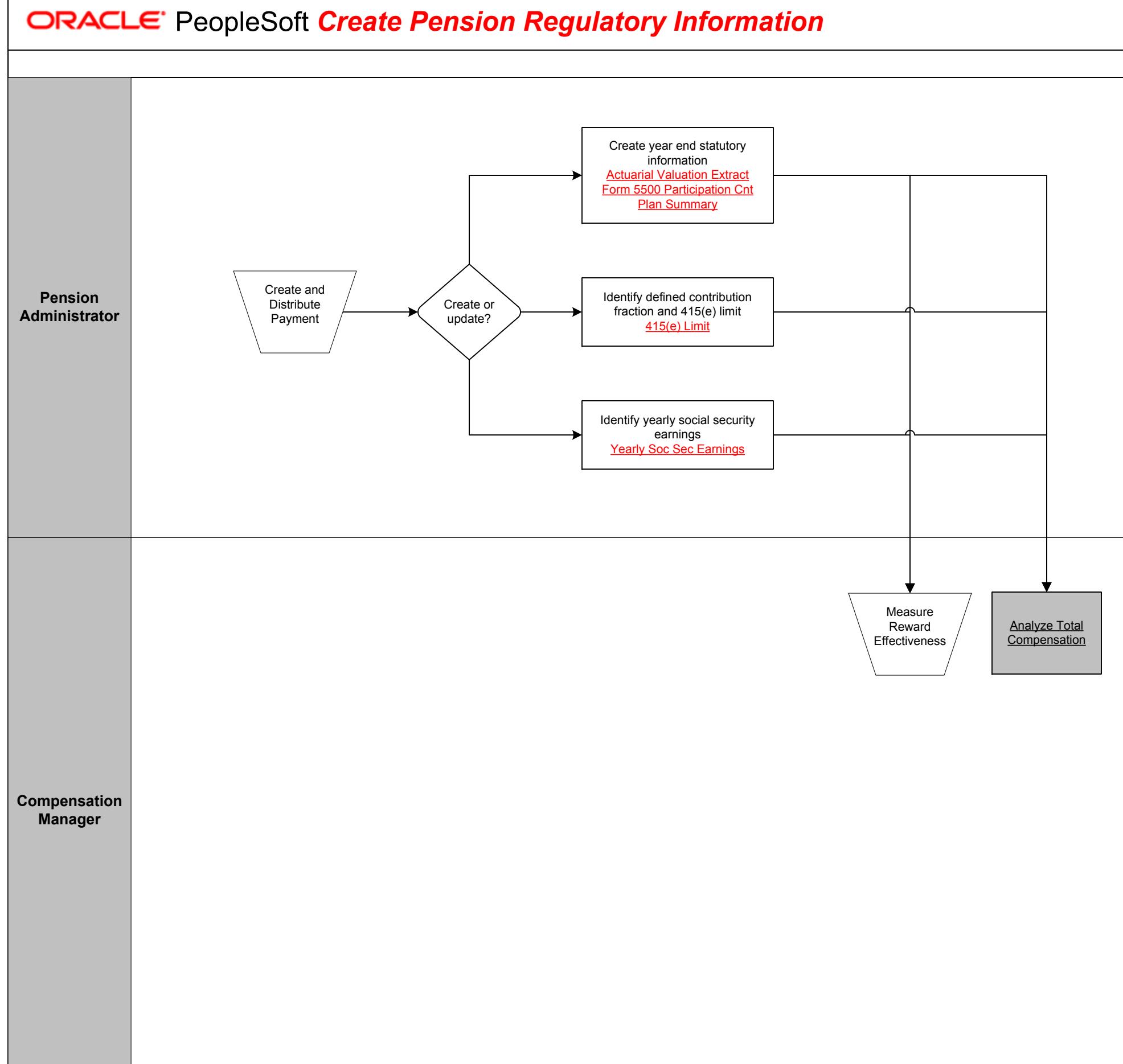

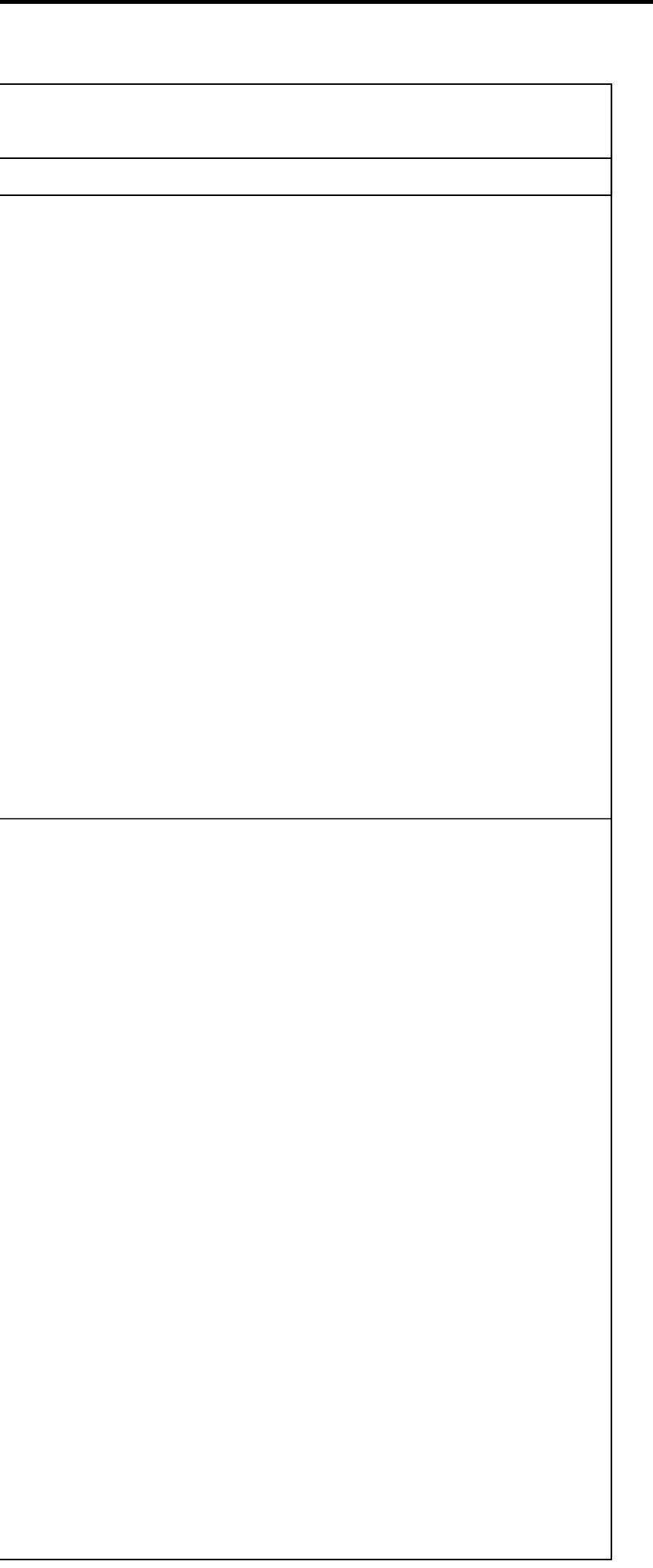

162<br>162<br>162

*Track Domestic Relations Orders*

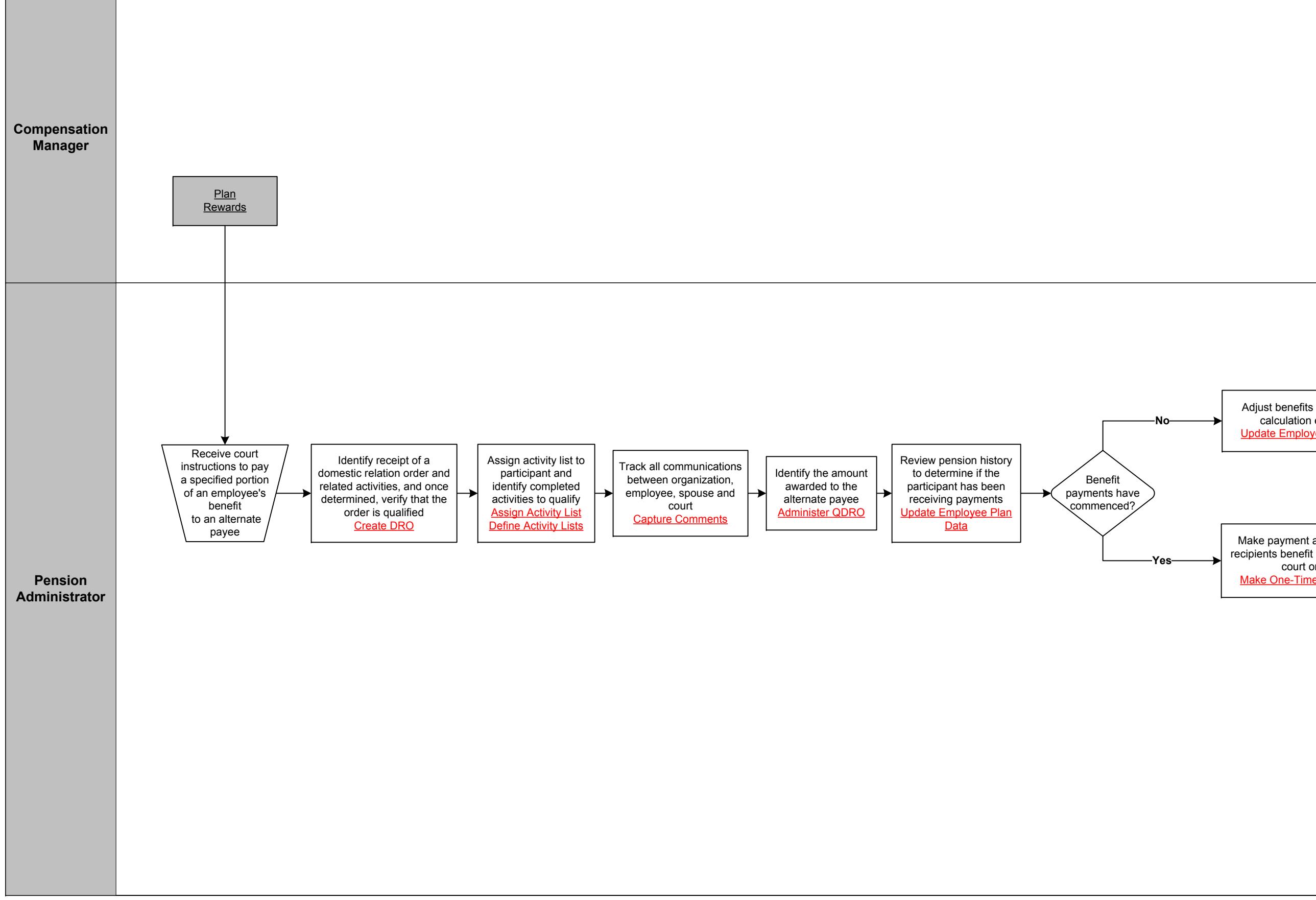

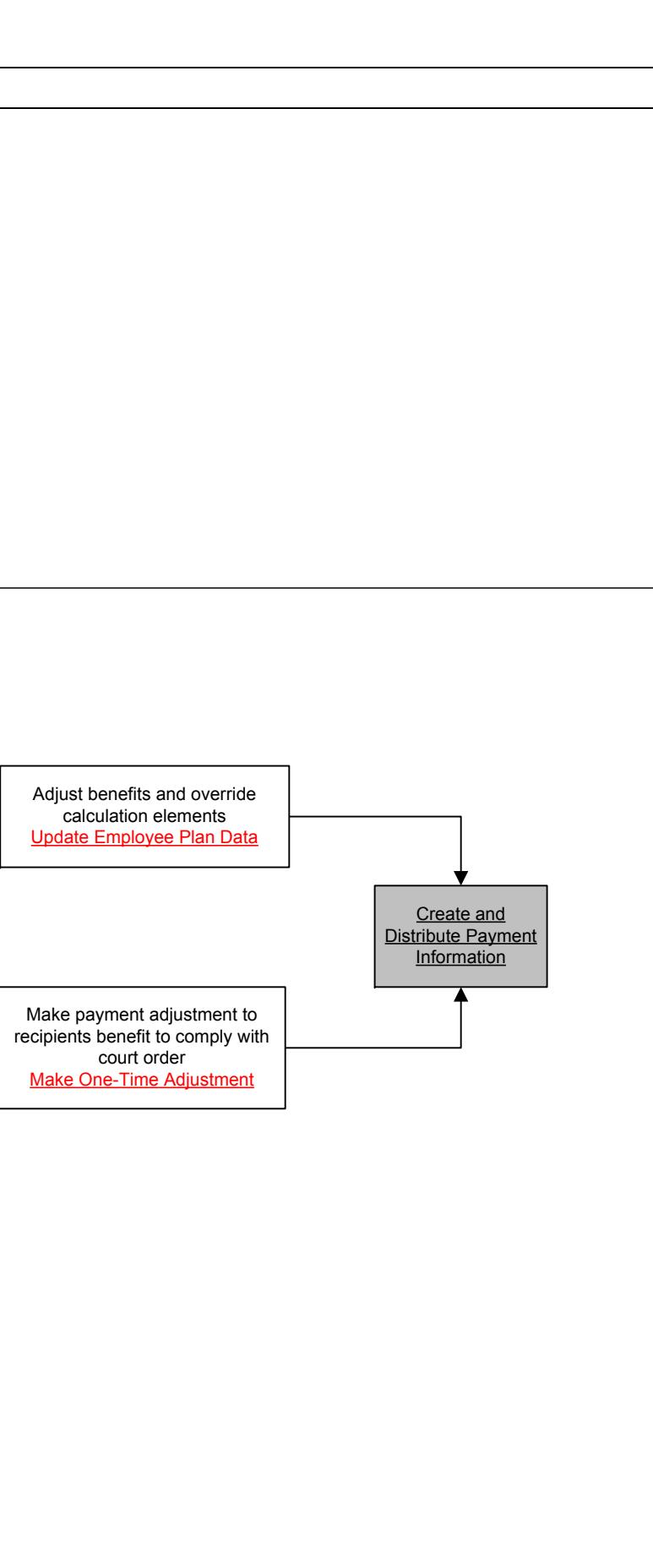

163<br>163<br>163

Copyright © 2015, Oracle and/or its affiliates. All rights reserved.

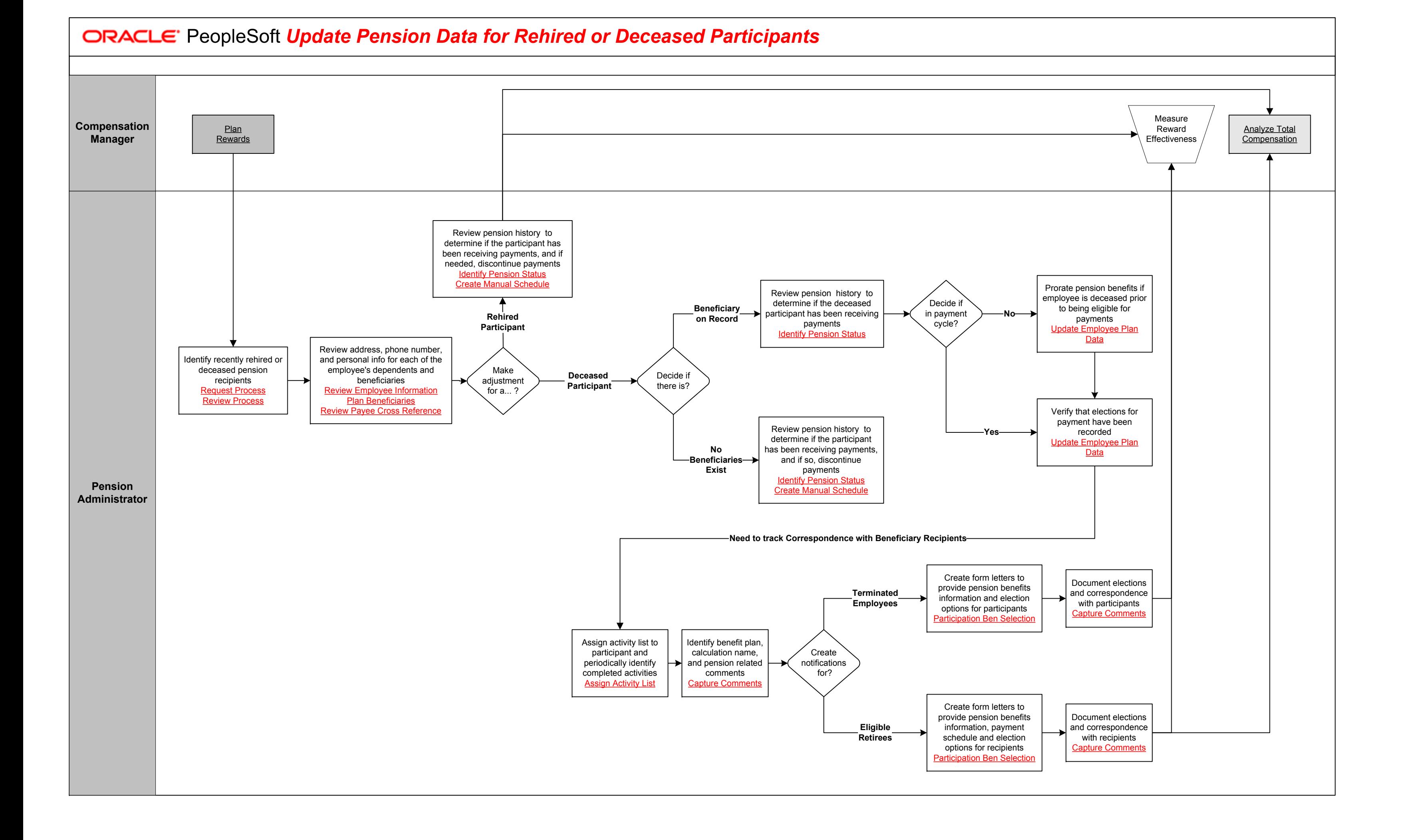